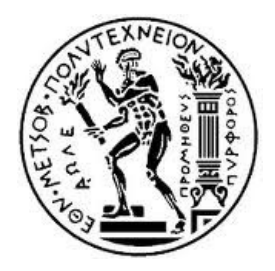

# Εθνικό Μετσόβιο Πολυτεχνείο Σχολή Εφαρμοσμένων Μαθηματικών και Φυσικών Επιστημών Τομέας Μαθηματικών

### **Ανάλυση και Πρόβλεψη Χρονοσειρών: Μέθοδοι και Εφαρμογές**

**---** Forecasting with Time Series Analysis: Methods and Applications

> Διπλωματική Εργασία της Γεωργίας Μπίνου

Επιβλέπων: Κολέτσος Ιωάννης Επ. Καθηγητής ΕΜΠ

Αθήνα, Ιούλιος 2016

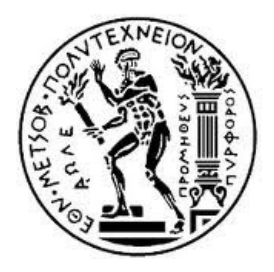

# Εθνικό Μετσόβιο Πολυτεχνείο Σχολή Εφαρμοσμένων Μαθηματικών και Φυσικών Επιστημών Τομέας Μαθηματικών

### **Ανάλυση και Πρόβλεψη Χρονοσειρών: Μέθοδοι και Εφαρμογές**

**---** Forecasting with Time Series Analysis: Methods and Applications

# Διπλωματική Εργασία της Γεωργίας Μπίνου

## Εγκρίθηκε από την τριμελή εξεταστική επιτροπή:

….………………. …….……………. …………….……. ΚΟΚΚΙΝΗΣ ΒΑΣΙΛΕΙΟΣ EΠ. ΚΑΘΗΓΗΤΗΣ ΕΜΠ

ΚΟΛΕΤΣΟΣ IΩΑΝΝΗΣ EΠ. KΑΘΗΓΗΤΗΣ ΕΜΠ

TΥΧΟΠΟΥΛΟΣ EΥΑΓΓΕΛΟΣ EΠ. KΑΘΗΓΗΤΗΣ ΕΜΠ

Αθήνα, Ιούλιος 2016

"God hides the end of future time in misty night, and laughs if mortal worries at what's right…"

- Horace

## **Ευχαριστίες**

Η παρούσα διπλωµατική αποτελεί το τέλος µιας πορείας ετών που µου έµαθε πολλά και πάνω απ' όλα µε έκανε καλύτερο άνθρωπο. Η στήριξη όµως κάποιων ατόµων έπαιξαν καθοριστικό ρόλο σε όλο αυτό. Θα ήθελα να ευχαριστήσω θερµά τον κ. Ιωάννη Κολέτσο, Επ. Καθηγητή ΕΜΠ για την ευκαιρία που µου έδωσε να ασχοληθώ µε ένα τόσο ενδιαφέρον θέµα. Η καθοδήγηση και οι συµβουλές του ήταν πολύτιµες καθ' όλη τη διάρκεια της εκπόνησης της διπλωµατικής εργασίας. Το µεγαλύτερο όµως ευχαριστώ, το χρωστάω στην οικογένειά µου και τους φίλους µου, που δεν σταµάτησαν ποτέ να πιστεύουν σε µένα και να µε στηρίζουν.

Γεωργία Μπίνου

# **Περίληψη**

Η παρούσα διπλωµατική εργασία έχει ως σκοπό τη µελέτη των µεθόδων και εργαλείων που απαιτούνται για τη βέλτιστη επιλογή ενός µοντέλου πρόβλεψης. Τα δεδοµένα στα οποία βασίζονται οι προβλέψεις, είναι σε πολλές περιπτώσεις χρονοσειρές. Οι χρονοσειρές βρίσκουν άµεση εφαρµογή σε πολλούς κλάδους ένας εκ των οποίων είναι και η επιχειρησιακή έρευνα.

Στο εισαγωγικό κεφάλαιο γίνεται αναφορά στην επιχειρησιακή έρευνα και στη σηµασία που απέκτησε ως κλάδος µέσα από µια ιστορική αναδροµή. Στη συνέχεια γίνεται µια αναφορά στις διάφορες µεθόδους πρόβλεψης και στα βασικά εργαλεία της ανάλυσης δεδοµένων. Ακολουθεί η ανάλυση χρονοσειρών, όπου παρουσιάζονται και αναλύονται τρεις βασικές µέθοδοι προβλέψεων: oι µέθοδοι αποσύνθεσης χρονοσειρών, οι µέθοδοι εξοµάλυνσης και η ανάλυση υποδειγµάτων ARIMA. Τέλος γίνεται η εφαρµογή των µεθόδων αυτών σε τρία σύνολα δεδοµένων, για την επιλογή του καλύτερου µοντέλου πρόβλεψης

### **Abstract**

This diploma thesis aims to study the methods and tools required for optimal selection of a predictive model. The data underlying the forecasts are in many cases time series. Time series find direct application in many sectors, one of which is operational research.

The introductory chapter, refers to operational research and the importance it gained as an industry through a throwback. Then there is a reference to the different methods of forecasting and basic tools of data analysis. Time series analysis follows, and three basic methods of forecasting are presented and analyzed: the time series decomposition methods, the exponential smoothing methods and the ARIMA model analysis. At the end, applications of these methods regarding three different data sets are presented for the selection of the best predictive model.

# **ΠΕΡΙΕΧΟΜΕΝΑ**

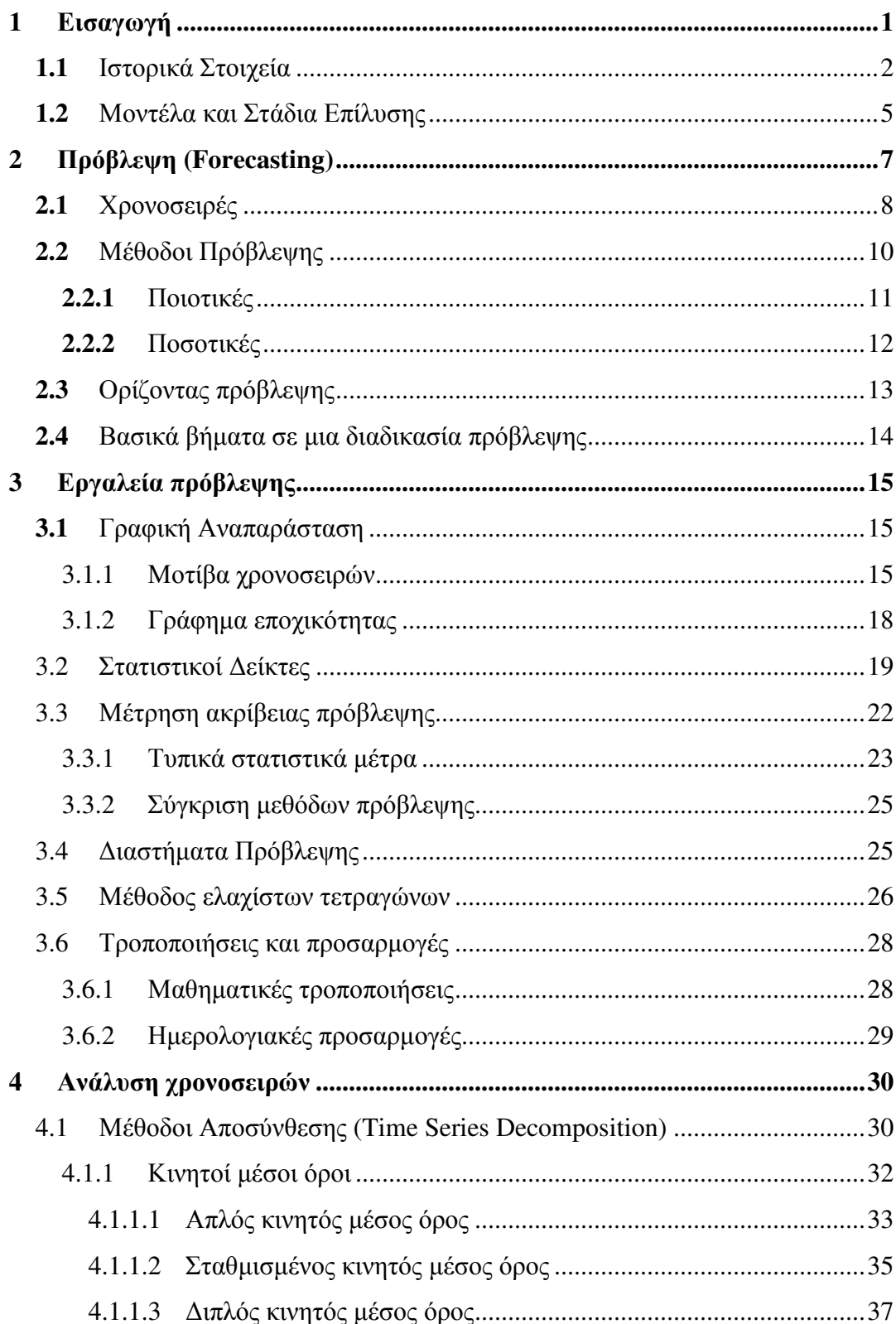

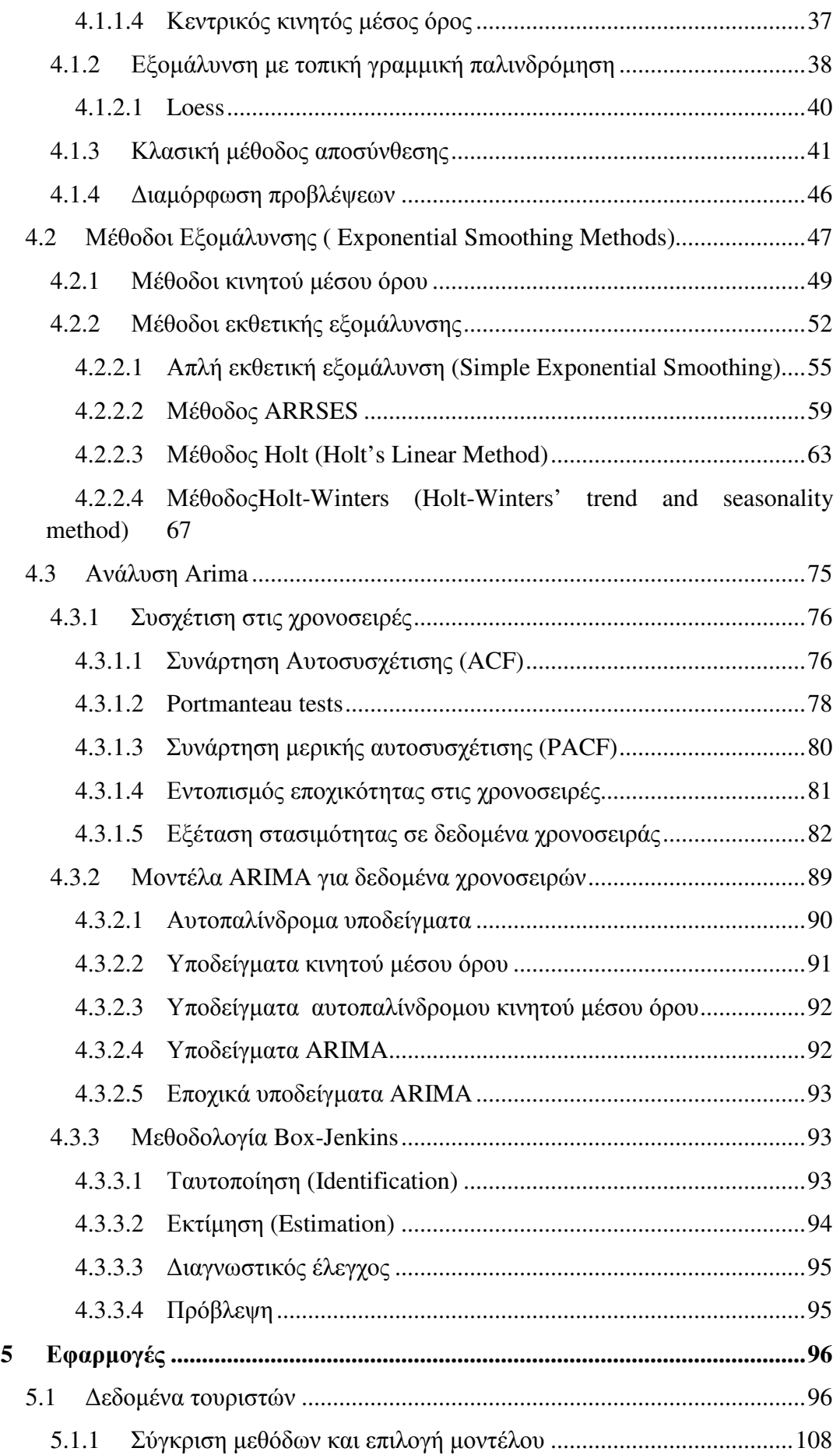

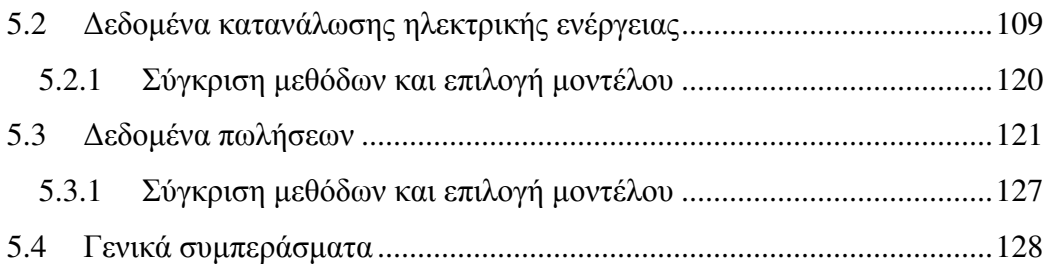

# ΚΑΤΑΛΟΓΟΣ ΠΙΝΑΚΩΝ

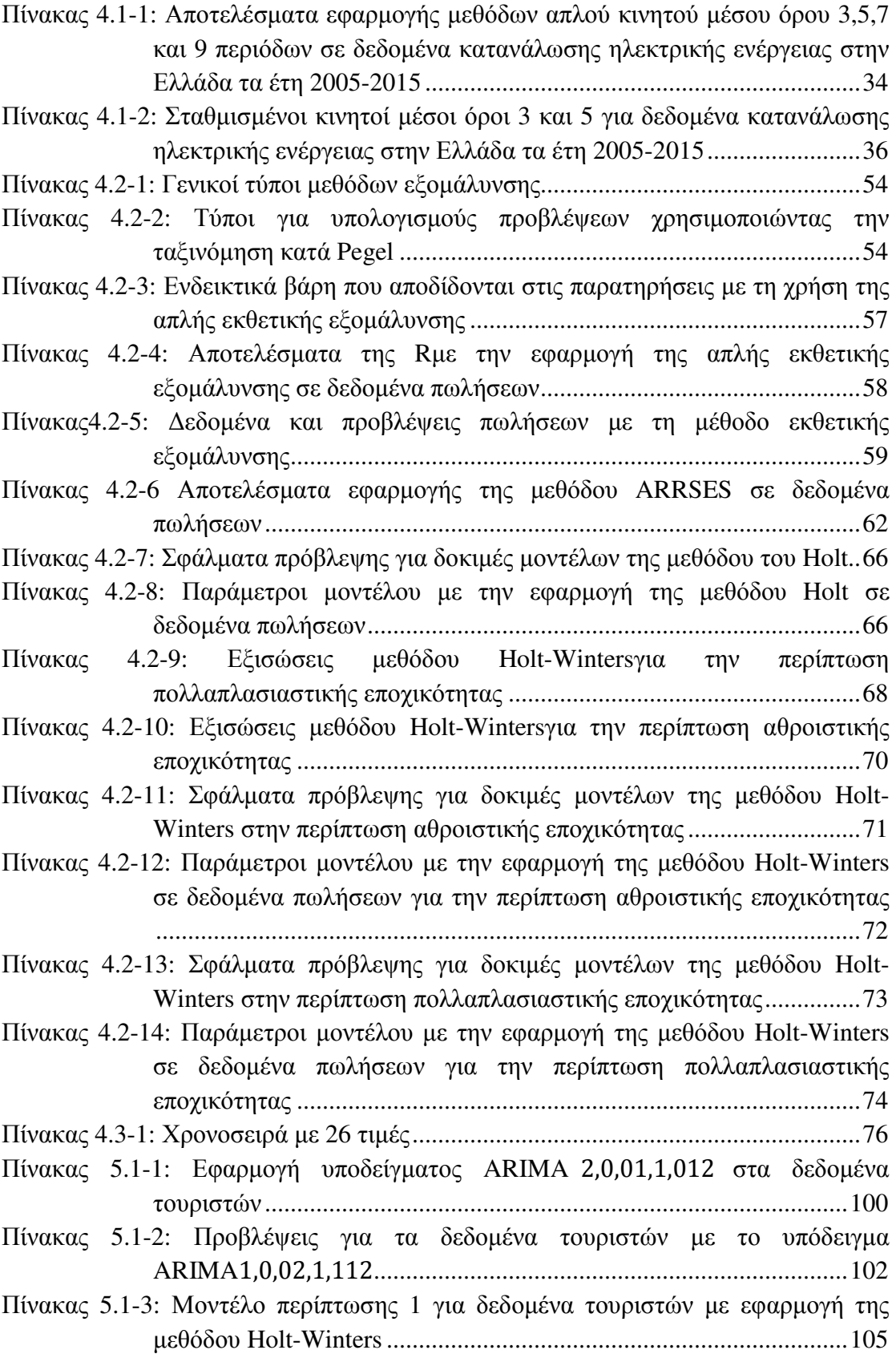

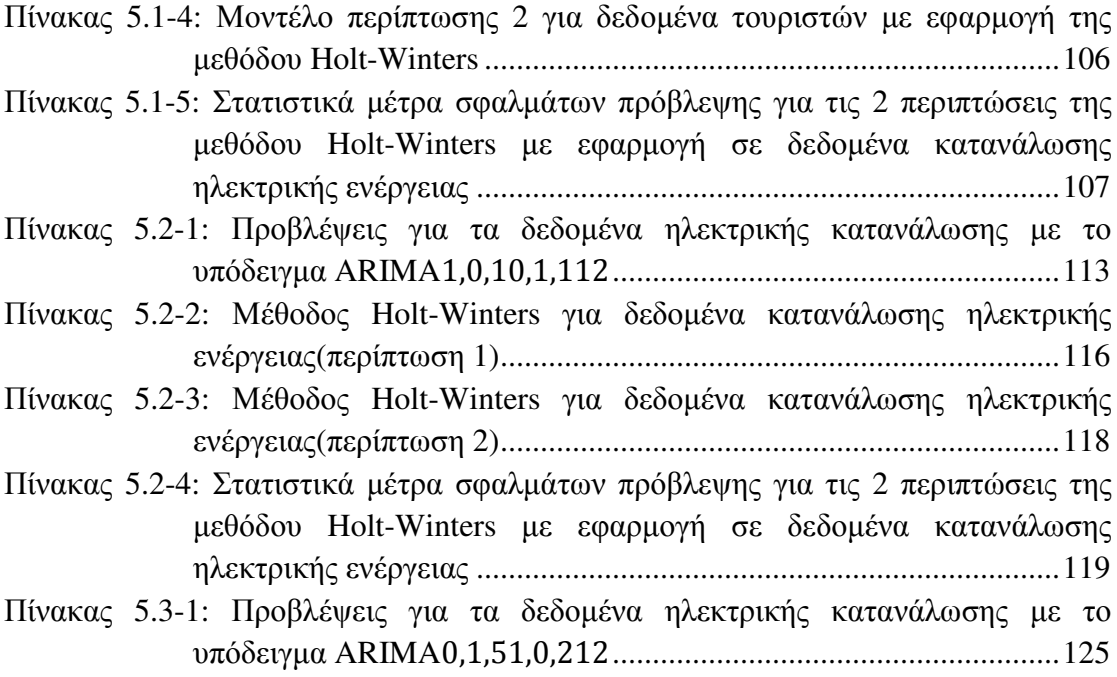

# ΚΑΤΑΛΟΓΟΣ ΣΧΗΜΑΤΩΝ

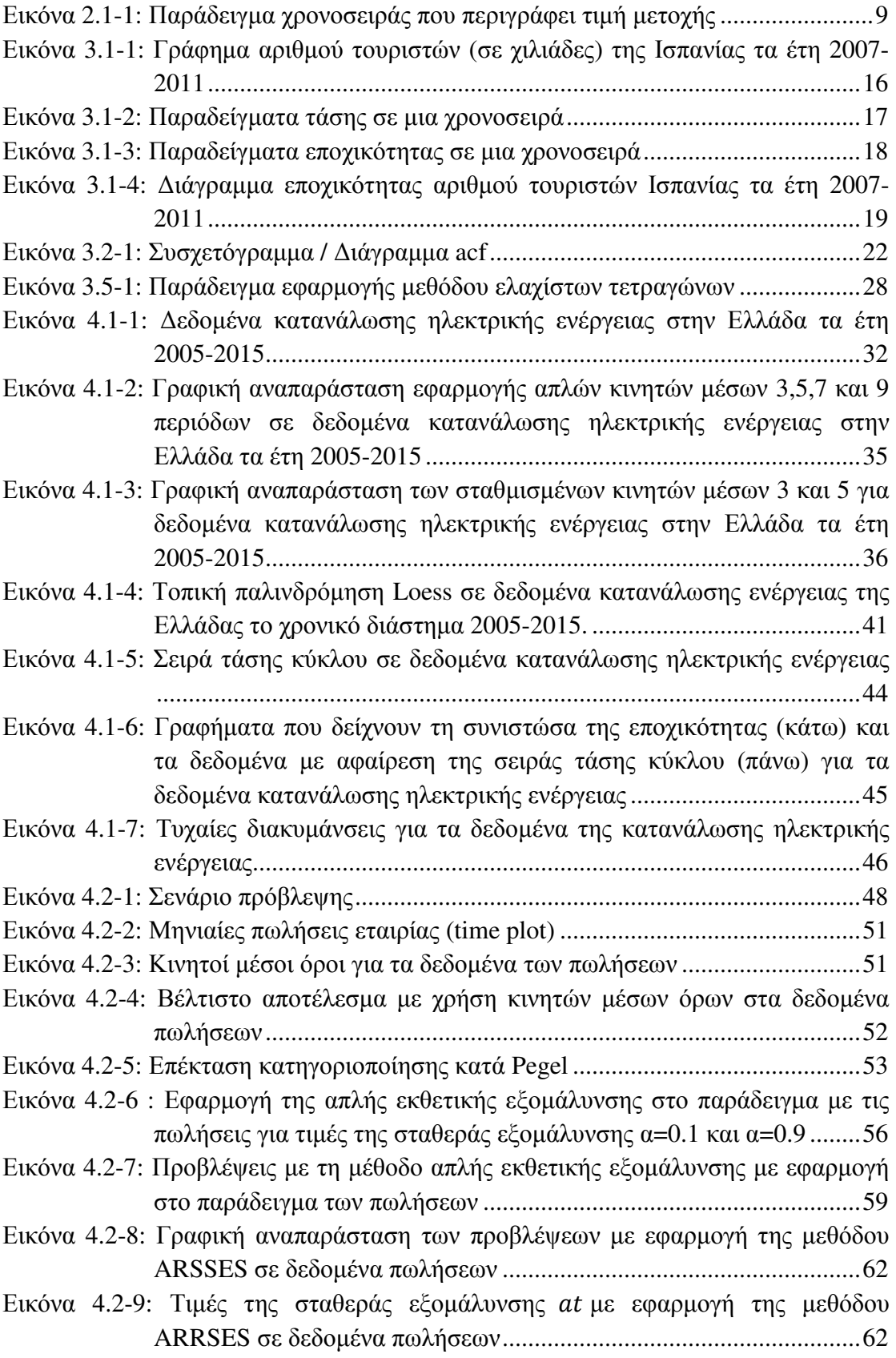

Εικόνα 4.2-10: Εφαρµογή µεθόδου Holtσε δεδοµένα πωλήσεων για διάφορα initial values .................................................................................................... 65 Εικόνα 4.2-11: Γραφική αναπαράσταση των προβλέψεων µε εφαρµογή της µεθόδου Holt σε δεδομένα πωλήσεων για τη βέλτιστη επιλογή της μεθόδου ...66 Εικόνα 4.2-12: Αποτελέσµατα εφαρµογής της µεθόδου Holt για τις συνιστώσες της χρονοσειράς. ......................................................................................... 67 Εικόνα 4.2-13:Εφαρµογή µεθόδου Holt-Winters σε δεδοµένα πωλήσεων για διάφορα initial values στην περίπτωση αθροιστικής εποχικότητας ................... 71 Εικόνα 4.2-14: Γραφική αναπαράσταση των προβλέψεων µε εφαρµογή της µεθόδου Holt-Winters σε δεδοµένα πωλήσεων για τη βέλτιστη επιλογή της µεθόδου στην περίπτωση πολλαπλασιαστικής εποχικότητας .............. 72 Εικόνα 4.2-15: Εφαρµογή µεθόδου Holt-Winters σε δεδοµένα πωλήσεων για διάφορα initial values στην περίπτωση πολλαπλασιαστικής εποχικότητας ....... 73 Εικόνα 4.2-16: Γραφική αναπαράσταση των προβλέψεων µε εφαρµογή της µεθόδου Holt-Winters σε δεδοµένα πωλήσεων για τη βέλτιστη επιλογή της µεθόδου στην περίπτωση πολλαπλασιαστικής εποχικότητας .............. 74 Εικόνα 4.2-17: Εκτίµηση των συνιστωσών της χρονοσειράς των πωλήσεων για την περίπτωση της πολλαπλασιαστικής εποχικότητας µε τη µέθοδο Holt-Winters ................................................................................................. 75 Εικόνα 4.3-1: Συνάρτηση αυτοσυσχέτισης και διάγραµµα τιµών µιας χρονοσειράς .. 77 Εικόνα 4.3-2: Συντελεστές µερικής αυτοσυσχέτισης για τη χρονοσειρά του πίνακα 4.3-1 ...................................................................................................... 81 Εικόνα 4.3-3: Συναρτήσεις αυτοσυσχέτισης και µερικής αυτοσυσχέτισης για δεδοµένα πωλήσεων για χρονικές υστερήσεις k=1,2,…,35 ................. 82 Εικόνα 4.3-4: ∆εδοµένα πωλήσεων µετά την εφαρµογή σειράς διαφορών πρώτης τάξης ..................................................................................................... 84 Εικόνα 4.3-5: Συναρτήσεις συσχέτισης και µερικής αυτοσυσχέτισης της πρώτης τάξης σειράς διαφορών των δεδοµένων πωλήσεων ............................. 85 Εικόνα 4.3-6: ∆εδοµένα πωλήσεων µετά την εφαρµογή εποχιακών διαφορών .......... 86 Εικόνα 4.3-7: Συναρτήσεις συσχέτισης και µερικής αυτοσυσχέτισης της πρώτης τάξης σειράς εποχιακών διαφορών των δεδοµένων πωλήσεων (s=12) .............................................................................................................. 87 Εικόνα 4.3-8: ∆εδοµένα πωλήσεων µετά την εφαρµογή εποχιακών διαφορών και διαφορών πρώτης τάξης ....................................................................... 88 Εικόνα 4.3-9: ∆ύο παραδείγµατα για αυτοπαλίνδροµα υποδείγµατα µε διαφορετικές παραµέτρους. ........................................................................................ 91 Εικόνα 5.1-1: ∆εδοµένα τουριστών στην Ελλάδα το χρονικό διάστηµα 2001-2016 .. 96 Εικόνα 5.1-2: ∆ιάγραµµα εποχικότητας δεδοµένων τουριστών .................................. 97 Εικόνα 5.1-3: ∆εδοµένα τουριστών µε µετασχηµατισµό BoxCox (λ=0) .................... 98 Εικόνα 5.1-4: Συναρτήσεις αυτοσυσχέτισης και µερικής αυτοσυσχέτισης σε µετασχηµατισµένα δεδοµένα τουριστών ............................................. 98 Εικόνα 5.1-5: ∆εδοµένα τουριστών µετά από εφαρµογή εποχιακών διαφορών ......... 99 Εικόνα 5.1-6: Γράφηµα υπολοίπων για δεδοµένα τουριστών µε εφαρµογή του υποδείγµατος ARIMA1,0,02,1,112. .................................................. 100

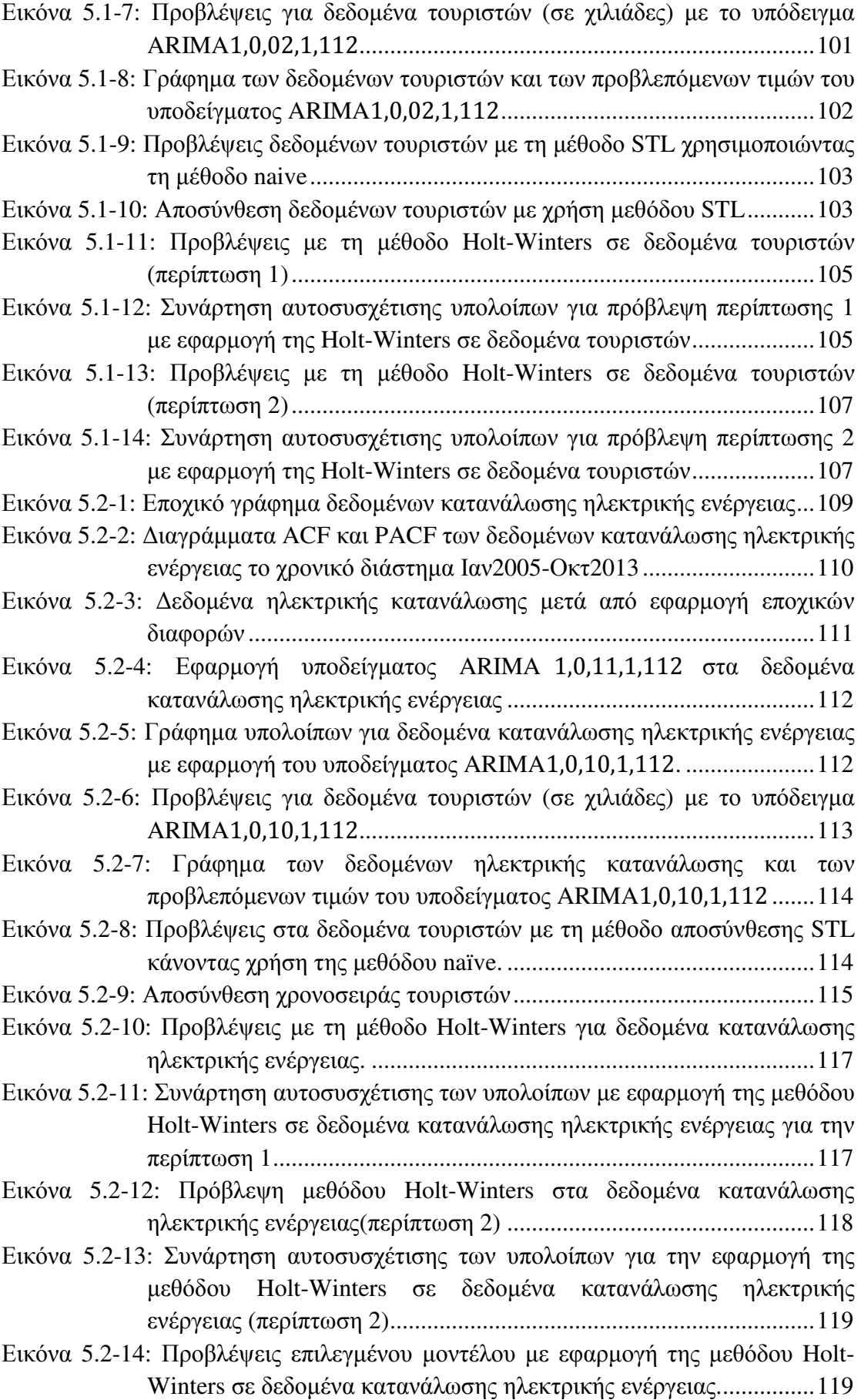

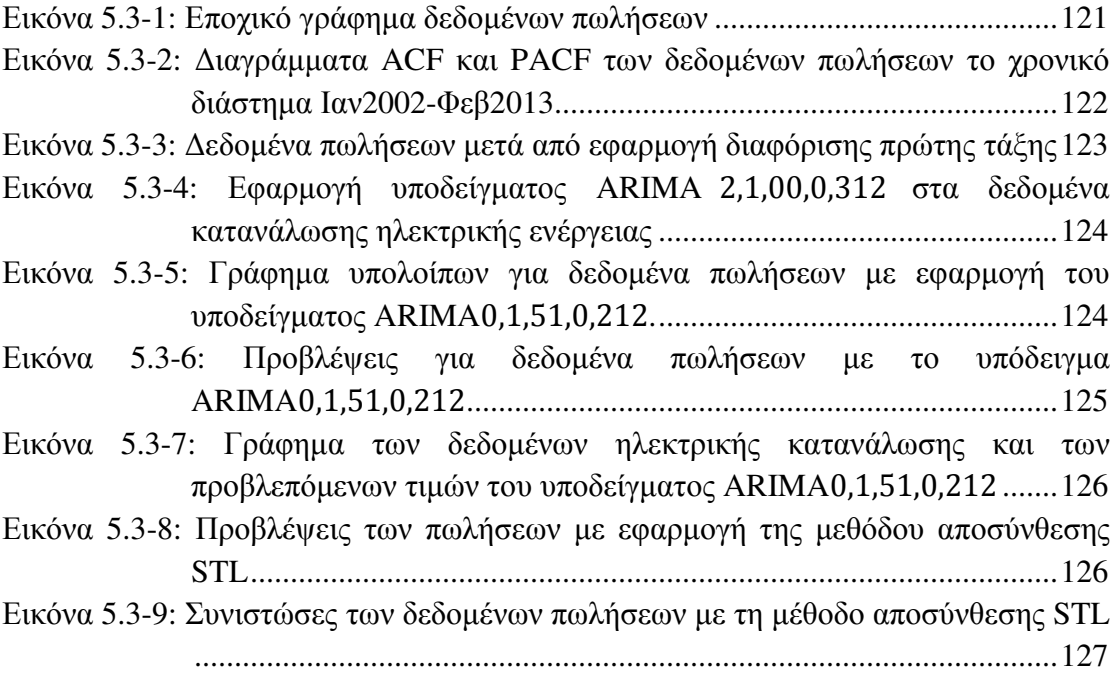

# **1** Εισαγωγή

 $\overline{a}$ 

Αναφερόµενοι στον όρο Επιχειρησιακή Έρευνα (*Operations Research*) εννοούµε την επιστήμη που ασχολείται με τη βελτιστοποίηση της απόδοσης ενός συστήματος $^{\rm l}$ . Πρόκειται για ένα σύνολο από τεχνικές, οι οποίες χρησιµοποιώντας (µαθηµατικά) µοντέλα, δηµιουργούν µια ποσοτική και ορθολογιστική βάση για τη λήψη αποφάσεων µε σκοπό τη βελτιστοποίηση της λειτουργίας του υπό µελέτη συστήµατος. Εναλλακτικά, είναι µια επιστηµονική µεθοδολογία για την υποστήριξη λήψης διοικητικών αποφάσεων σε περίπλοκα συστήµατα που λειτουργούν µέσα σε αβέβαιο περιβάλλον.

Η Επιχειρησιακή Έρευνα γνώρισε ιδιαίτερη ανάπτυξη κυρίως µετά τον Β' παγκόσµιο πόλεµο, και οφείλεται κατά βάση α) στον διαρκή αυξανόµενο ανταγωνισµό µεταξύ των σύγχρονων επιχειρήσεων και β) στην εξέλιξη και διάδοση των Η/Υ µέσω των οποίων γίνονται ταχύτερα οι επιλύσεις περίπλοκων προβληµάτων καθώς και η επεξεργασία µεγάλου όγκου πληροφοριών. Μεταξύ των πεδίων εφαρµογών της περιλαµβάνονται, ενδεικτικά, η βιοµηχανία, οι µεταφορές, η χωροθέτηση βιοµηχανικών και εµπορικών εγκαταστάσεων, το µαρκετινγκ καθώς και δηµόσιοι τοµείς όπως αυτοί της υγείας, της εκπαίδευσης και της προστασίας του περιβάλλοντος.

Πολλές φορές οι λήψεις των αποφάσεων λαµβάνονται υπό συνθήκες αβεβαιότητας αφού τα δεδοµένα είναι είτε ελλιπή είτε ανακριβή. Ένα εργαλείο που βοηθάει στη µείωση της αβεβαιότητας είναι η πρόβλεψη (*forecasting*). Ως πρόβλεψη, µπορεί να χαρακτηριστεί η προσπάθεια να προβλέψουµε το µέλλον χρησιµοποιώντας ποιοτικές και ποσοτικές µεθόδους. Τέλειες προβλέψεις συνήθως δεν υπάρχουν. Είναι πολλοί οι παράγοντες που δε µπορούν να προβλεφθούν µε βεβαιότητα. Αυτό που είναι σηµαντικό κατ' επέκταση, είναι να γίνεται µια συνεχής ανασκόπηση των προβλέψεων εφαρµόζοντας την καταλληλότερη µέθοδο µε στόχο την ελαχιστοποίηση των σφαλµάτων πρόβλεψης. Ασφαλώς, όσο πιο µεγάλος είναι ο χρονικός ορίζοντας των προβλέψεων, τόσο πιο αναξιόπιστες θα είναι. Συνεπώς , αν θέλουµε να είµαστε όσο πιο ακριβείς γίνεται στις προβλέψεις µας, αυτόµατα ανεβαίνει και το κόστος κατασκευής ενός µοντέλου πρόβλεψης.

<sup>&</sup>lt;sup>1</sup> Σύστημα: Σύνολο οντοτήτων (ανθρώπινο δυναμικό, μηχανές, κεφάλαια..κλπ) που αλληλεπιδρούν και συνεργάζονται µεταξύ τους για την επίτευξη κάποιου στόχου (πχ. επιχείρηση, οργανισµός)

Η καλύτερη πρόβλεψη δεν είναι απαραίτητα αυτή που είναι πιο ακριβής ή έχει το χαµηλότερο κόστος. Εξαρτάται και από παράγοντες όπως ο στόχος που έχουµε και η διαθεσιµότητα των δεδοµένων στο να καθοριστεί η κατάλληλη ακρίβεια της πρόβλεψης. Απλά παραδείγµατα εφαρµογών είναι η αποθήκευση ποσοτήτων που θα πωληθούν στο µέλλον, η αγορά νέου εξοπλισµού για την ικανοποίηση µελλοντικού αγοραστικού ενδιαφέροντος κ.α.

#### **1.1** Ιστορικά Στοιχεία

Ο όρος "Επιχειρησιακή Έρευνα" προέρχεται από τη µετάφραση του αγγλικού όρου "*Operational Research",*ή "*Operations Research"*όπως συνηθίζεται στην Αµερική, µε εναλλακτικές ονοµασίες, ∆ιοικητική Επιστήµη (*Management Science*), Επιστήµη αποφάσεων (*Decision Science*) και Ανάλυση Συστηµάτων (*Systems Analysis*). Η µετάφραση στα ελληνικά του όρου ως «Λειτουργική Έρευνα» είναι ίσως πιο αποδοτική, ωστόσο καθιερώθηκε να αποκαλείται έτσι κυρίως επειδή οι πρώτες εφαρµογές της επιχειρησιακής έρευνας και η ανάπτυξή της αργότερα ξεκίνησε από το στρατό, όπου οι κυριότερες λειτουργίες του ονοµάζονται επιχειρήσεις.

Οι ρίζες της επιχειρησιακής έρευνας µπορούν να εντοπισθούν πολλές δεκαετίες πριν µε πρωτοπόρο τον *Charles Babbage* (1791- 1871). Η έρευνά του για το κόστος µεταφοράς και το κόστος ταξινόµησης της αλληλογραφίας συντέλεσε στη δηµιουργία του γενικού αγγλικού "Ταχυδροµείου της πένας" το 1840. Το 1917, ο ∆ανός µηχανικός *A.K. Erlang* (1878-1929) εξέτασε προβλήµατα που είχαν σχέση µε το χρόνο απασχόλησης των τηλεφωνικών κέντρων. Υπήρξαν βέβαια και άλλες αξιόλογες επιστηµονικές προσεγγίσεις γύρω από τη διοίκηση των επιχειρήσεων. Ωστόσο η δηµιουργία του όρου «Επιχειρησιακή Έρευνα» έγινε µε αφορµή τις στρατιωτικές επιχειρήσεις στην Αγγλία στις αρχές του Β' Παγκοσµίου Πολέµου  $(1939)$ .

Η ανάγκη της αποτελεσµατικότερης διαχείρισης του διαθέσιµου πολεµικού υλικού, αποτέλεσε την αιτία για την εµφάνιση των πρώτων συστηµατικών δραστηριοτήτων της επιχειρησιακής έρευνας. Τόσο στην Αγγλία σε πρώτη φάση, όσο και στις ΗΠΑ αργότερα, οµάδες επιστηµόνων διαφόρων ειδικοτήτων ( µαθηµατικοί, φυσικοί, στατιστικοί, ψυχολόγοι, βιολόγοι, κ.α.), κλήθηκαν να αντιµετωπίσουν από κοινού τα πολύπλοκα προβλήµατα στρατηγικής που προέκυπταν, εφαρµόζοντας την επιστηµονική µεθοδολογία, βασιζόµενοι σε γνώσεις και εµπειρίες από διάφορους χώρους και επιστήµες. Τρεις από τις πιο χαρακτηριστικές εφαρµογές ήταν:

α) Η µελέτη για την καλύτερη αξιοποίηση της νέας τότε συσκευής ανίχνευσης και εντοπισµού εχθρικών αεροσκαφών (ραντάρ) στη Μεγάλη Βρετανία,

β) Η µελέτη για τον προσδιορισµό τους κατάλληλου βάθους εκρήξεων βοµβών βυθού που χρησιµοποιούσε η Αγγλική αεροπορία κατά των Γερµανικών υποβρυχίων,

γ) Η µελέτη µια οµάδας Επιχειρησιακών Ερευνών του Υπουργείου Άµυνας των ΗΠΑ για τον προσδιορισµό του βέλτιστου µεγέθους νηοποµπών (πλήθος φορτηγών πλοίων συνοδευόµενων από πολεµικά) µεταφοράς πολεµικού υλικού και στρατιωτών από τις ΗΠΑ στην Ευρώπη.

Με το τέλος του πολέµου, εµφανίστηκε µια βιοµηχανική και εµπορική ανάπτυξη, που είχε σαν αποτέλεσµα τη ραγδαία αύξηση σε µέγεθος και πολυπλοκότητα των επιχειρήσεων και οργανισµών. Αυξήθηκαν οι ανάγκες παραγωγής και παροχής υπηρεσιών, υπήρχε µεγάλος ανταγωνισµός και το περιβάλλον της τεχνολογίας και της αγοράς άλλαζε συνεχώς. Συγκεκριµένα, οι εταιρείες εξαπλώνονταν σε εθνική και πολυεθνική κλίµακα καλύπτοντας όλο και περισσότερο γεωγραφικό χώρο, µε αποτέλεσµα να αυξηθεί σηµαντικά η κατανοµή της εργασίας και ο επιµερισµός των δραστηριοτήτων µεταξύ των ατόµων που διοικούσαν. Η εισαγωγή νέων µορφών τεχνολογίας απαιτούσε εξειδικευµένους τεχνίτες, και αυτό µε τη σειρά του εµφάνισε το πρόβληµα του συντονισµού των διαφόρων τµηµάτων της επιχείρησης για την επίτευξη κοινού στόχου ως προς το συµφέρον της επιχείρησης.

Τα προβλήµατα ήταν πολλά και το ενδιαφέρον της βιοµηχανίας για την επιχειρησιακή έρευνα δεν άργησε να έρθει, ύστερα και από τις προφανείς επιτυχείς εφαρµογές της στον στρατιωτικό τοµέα. Πολλοί από τους επιστήµονες που µέχρι πρότινος είχαν ασχοληθεί µε τα στρατιωτικά προβλήµατα, στράφηκαν στον ερευνητικό και ιδιωτικό τοµέα. Μάλιστα, στην Αµερική, ιδρύθηκε το *Operations Evaluation Group* (OEG) σε συνεργασία µε το ΜΙΤ (*Massachusetts Institute of Technology*), και υπογράφηκε σύµβαση µε την *Douglas Aircraft Company*για το έργο RAND (*Research and Development*)*,* το οποίο αφορούσε την επέκταση της χρήσης των ερευνητών επιχειρησιακής έρευνας για µεγάλο χρονικό διάστηµα µετά τη λήξη του πολέµου. Στη Μεγάλη Βρετανία η επιχειρησιακή έρευνα εδραιώθηκε από το 1951 ως επιστηµονική µέθοδος λήψης αποφάσεων και το 1957 ιδρύθηκε η ∆ιεθνής Συνοµοσπονδία Εταιριών Επιχειρησιακών Ερευνών (*IFORS*). Το 1963 ιδρύθηκε και στην Ελλάδα αντίστοιχη εταιρία, η "Ελληνική Εταιρία Επιχειρησιακών Ερευνών (Ε.Ε.Ε.Ε)" ή όπως αποκαλείται διεθνώς "*Hellenic Operational Research Society* (HELORS)" και η οποία αποτελεί µέλος της "IFORS" από τις αρχές του έτους 1968.

Πολλοί επιστήµονες προσπάθησαν κατά καιρούς να δώσουν έναν ορισµό που να περιγράφει όσο γίνεται ακριβέστερα, το περιεχόµενο και το πεδίο εφαρµογής της επιχειρησιακής έρευνας. Το 1947, σε ένα επιστηµονικό συµπόσιο στο "Dundee" της Σκωτίας, ακούστηκε για πρώτη φορά το όνοµα "*Operational Research*" το οποίο προτάθηκε από τον *Watson-Watt*, µαζί µε τον *A.P. Rowe*, µε τον εξής ορισµό:

*«Η Επιχειρησιακή Έρευνα αποσκοπεί στο να ερευνήσει ποσοτικά εάν ένας οργανισµός παίρνει από τη λειτουργία του εξοπλισµού του, τη βέλτιστη δυνατή συνεισφορά σε σχέση µε τον ολικό αντικειµενικό σκοπό του, ποιες αλλαγές σε εξοπλισµό και µεθόδους απαιτούνται για τη βελτίωση των αποτελεσµάτων µε το µικρότερο δυνατό κόστος σε προσπάθεια και χρόνο και τέλος σε ποιο βαθµό µεταβολές στους επιµέρους αντικειµενικούς σκοπούς θα συνεισέφεραν στη πιο οικονοµική και έγκαιρη εκτέλεση του ολικού στρατηγικού αντικειµενικού σκοπού».* 

Ενδεικτικά ακολουθούν µερικοί ακόµα.

Από την Εταιρεία Επιχειρησιακής Έρευνας της Μεγάλης Βρετανίας (*Operational Research Society*) :

*«Η Επιχειρησιακή Έρευνα είναι η εφαρµογή της σύγχρονης επιστήµης πάνω σε πολύπλοκα προβλήµατα, τα οποία ανακύπτουν στη διεύθυνση και διοίκηση µεγάλων συστηµάτων, αποτελούµενων από ανθρώπους, µηχανές, υλικά και κεφάλαια, στη Βιοµηχανία, τις Επιχειρήσεις, τις Κυβερνητικές Υπηρεσίες και την Άµυνα.* 

*Η χαρακτηριστική της µεθοδολογία συνίσταται στην ανάπτυξη επιστηµονικού µοντέλου του υπό µελέτη συστήµατος, που περιλαµβάνει µετρήσεις τυχαίων παραγόντων και µε το οποίο προβλέπει και συγκρίνει τα αποτελέσµατα εναλλακτικών αποφάσεων, στρατηγικών και ελέγχων.* 

*Ο σκοπός της είναι να βοηθήσει τη διοίκηση να καθορίσει την πολιτική και τις ενέργειές της επιστηµονικά (κατά τον καλύτερο δυνατό τρόπο)».* 

Από τους *Russell Lincoln Ackoff* και *Maurice W. Sasieni*, όπως περιλαµβάνεται στο σύγγραµµά τους µε τίτλο "*Fundamentals of Operations Research*":

*«Επιχειρησιακή Έρευνα µπορεί να θεωρηθεί ότι είναι: η εφαρµογή επιστηµονικών µεθόδων από µικτές οµάδες σε προβλήµατα που αφορούν τον έλεγχο οργανωµένων συστηµάτων (αποτελούµενων από ανθρώπους και µηχανές) κατά τρόπο, ώστε να παρέχουν λύσεις που εξυπηρετούν κατά τον καλύτερο δυνατό τρόπο τους σκοπούς του οργανισµού ως συνόλου».* 

Από την Ε.Ε.Ε.Ε. :

*«Επιχειρησιακή Έρευνα είναι η επιστηµονική προετοιµασία των αποφάσεων της ∆ιοικήσεως (µε την επιστηµονική ανάλυση των δεδοµένων και τη δηµιουργία µαθηµατικών προτύπων)».* 

Από τους Hans G. Daellenbach και John A. George το 1978:

*«Επιχειρησιακή έρευνα είναι η συστηµατική εφαρµογή ποσοτικών µεθόδων, τεχνικών και εργαλείων στην ανάλυση προβληµάτων που εµπεριέχουν την λειτουργία συστηµάτων».* 

### 1.2 Μοντέλα και Στάδια Επίλυσης

Οι µελέτες της επιχειρησιακής της έρευνας αποσκοπούν όπως είδαµε στην όπως είδαµε, παροχή επιστημονικά θεμελιωμένων προτάσεων για τη λήψη αποφάσεων της διοίκησης μιας επιχείρησης, που έχουν ως στόχο την καλύτερη λειτουργία της. Οι προτάσεις αυτές είναι συνήθως, είτε μια βέλτιστη λύση στο υπό μελέτη πρόβλημα ή ένα σύνολο εναλλακτικών λύσεων κατάλληλα αξιολογημένων. Η επιστημονική μεθοδολογία που χρησιμοποιείται γενικά για την επίλυση ενός προβλήματος αντικατοπτρίζεται στα παρακάτω στάδια:

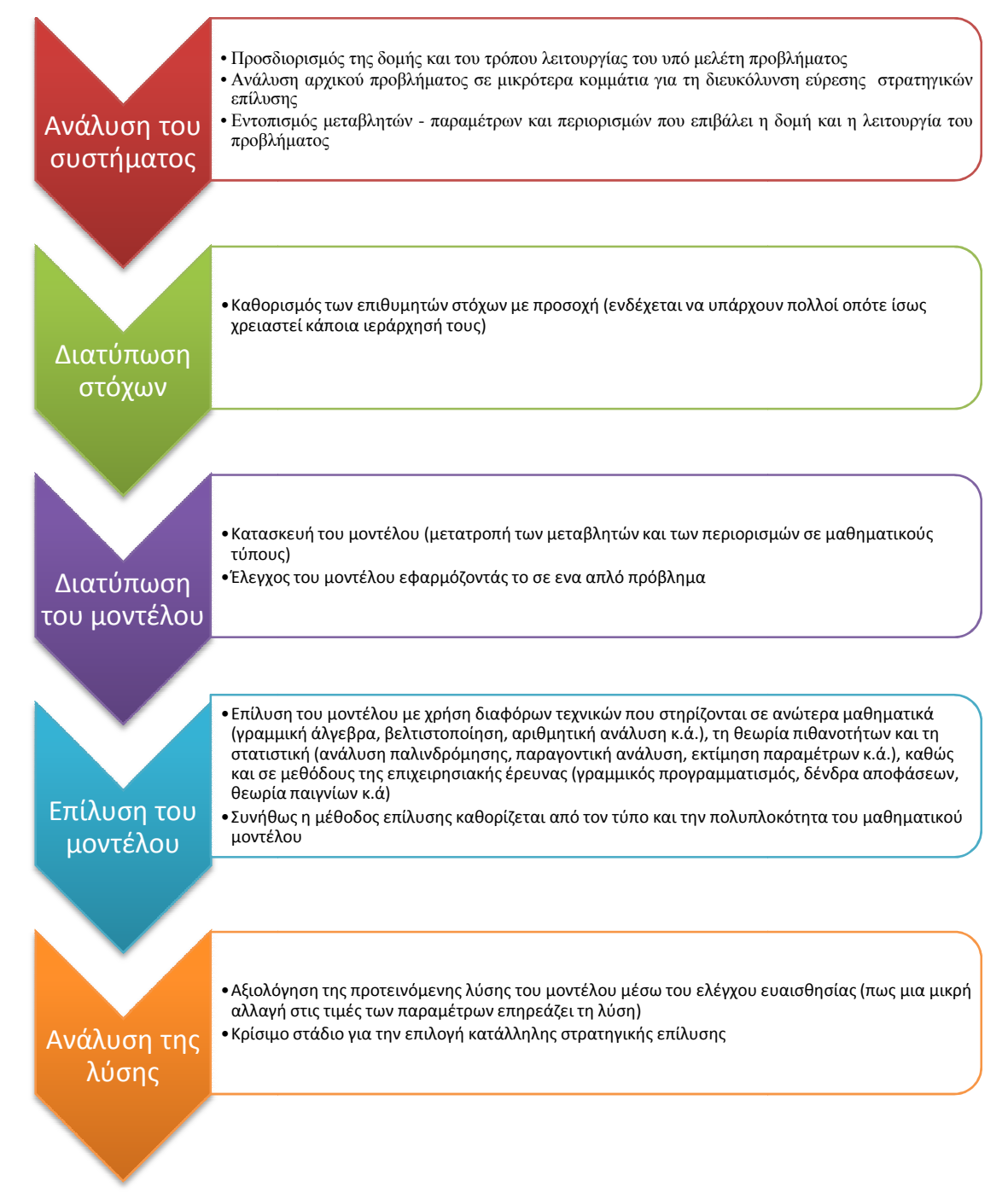

Τα µοντέλα που κατασκευάζουµε για την επίλυση του εκάστοτε προβλήµατος, αποτελούν πρακτικά µια αναπαράσταση του συστήµατος που µελετάµε, αποτυπώνοντας τις σχέσεις µεταξύ των παραµέτρων µε µαθηµατικούς τύπους.

Ωστόσο, οι αποφάσεις που πρέπει να πάρουν τα διοικητικά στελέχη, δεν είναι πάντα εύκολες και λαµβάνονται κάτω από συνθήκες βεβαιότητας, αβεβαιότητας και κινδύνου. Η αβεβαιότητα χαρακτηρίζει την ποιότητα της λύσης. Όταν για παράδειγµα, για τα αποτελέσµατα των εναλλακτικών λύσεων δε µπορεί να υπολογιστεί κάποια πιθανότητα σχετικά µε την επίτευξή τους, τότε θεωρούνται αβέβαια. Έτσι λοιπόν τα µοντέλα µπορούµε να τα χωρίσουµε σε δύο κατηγορίες. Τα **προσδιοριστικά** ή **ντετερµινιστικά (***Deterministic***)** και τα **πιθανολογικά** ή **στοχαστικά (***Stochastic***)**. Στην πρώτη κατηγορία έχουµε "σταθερές" 2 τιµές στις παραµέτρους του µοντέλου, ενώ στη δεύτερη οι τιµές των παραµέτρων µεταβάλλονται κατά τυχαίο τρόπο.

Άλλη µία κατηγοριοποίηση που γίνεται είναι ως προς το στόχο που θέλουµε να πετύχουµε κάθε φορά. Για παράδειγµα µπορεί µια επιχείρηση να ψάχνει τρόπους µεγιστοποίησης των κερδών της ή να θέλει να προβλέψει την ποσότητα ενός προϊόντος που θα πουλήσει στο µέλλον. Εδώ έχουµε τρεις κατηγορίες. Τα **µοντέλα βελτιστοποίησης**, τα **περιγραφικά µοντέλα** και τα **µοντέλα πρόβλεψης**. Τα µοντέλα βελτιστοποίησης κοιτούν να µεγιστοποιήσουν ή να ελαχιστοποιήσουν µια µεταβλητή ή την τιµή µιας συνάρτησης που εκφράζει τον επιθυµητό στόχο. Από την άλλη, τα περιγραφικά µοντέλα ενδιαφέρονται για την αναζήτηση και την ποσοτικοποίηση των σχέσεων µεταξύ των µεταβλητών του µοντέλου ώστε να µπορούν να προσδιοριστούν οι αλλαγές που θα προκύψουν σε ένα µέγεθος όταν µεταβληθεί κάποιο από τα µεγέθη που το επηρεάζουν. Το αποτέλεσµα συνήθως απεικονίζεται µε γραφική παράσταση των εξεταζόµενων µεγεθών. Τέλος, τα µοντέλα πρόβλεψης είναι κυρίως στατιστικά µοντέλα που αναλύουν ιστορικά στοιχεία, προσδιορίζοντας µια µαθηµατική σχέση µεταξύ µιας εξαρτηµένης µεταβλητής και ενός ή περισσότερων ανεξάρτητων µεταβλητών που µπορεί να την επηρεάζουν. Με αυτό τον τρόπο µπορούν να προβλέψουν πιθανές τιµές της εξαρτηµένης µεταβλητής, µε βάση τις µελλοντικές τιµές των ανεξάρτητων µεταβλητών.

 $\overline{a}$ 

 $^2$ Ο όρος σταθερές δε σημαίνει ότι οι τιμές των παραμέτρων δεν μεταβάλλονται ποτέ, αλλά ότι δε χαρακτηρίζονται από συνεχείς τυχαίες µεταβολές

# **2** Πρόβλεψη (Forecasting)

Τι καιρό θα κάνει αύριο; Πόση κίνηση µπορεί να συναντήσω στο δρόµο για τη δουλειά; Είναι απλά καθηµερινά ερωτήµατα που όλοι κάποια στιγµή έχουµε σκεφτεί. Και συνήθως έχουµε απάντηση. Για τον καιρό συµβουλευόµαστε τις µετεωρολογικές υπηρεσίες ενώ για την κίνηση την εµπειρία µας. Και στις δύο περιπτώσεις όµως έχουµε µια πρόβλεψη. Αντίστοιχες καταστάσεις συναντάµε και στις επιχειρήσεις είτε είναι µικρές, είτε µεγάλες. Για παράδειγµα, ένας επιχειρηµατίας που πουλάει ντόνατ χρειάζεται να αποφασίζει καθηµερινά την ποσότητα που θα πρέπει να παράξει ώστε να καλύψει τη ζήτηση. Στην περίπτωση που η διαθέσιµη ποσότητα είναι µεγαλύτερη της ζήτησης θα επιβαρυνθεί µε το κόστος παραγωγής της απούλητης ποσότητας. Στην αντίθετη περίπτωση θα έχει ζηµία λόγω αδυναµίας εξυπηρέτησης των πελατών του, κάτι που µπορεί όµως να έχει και µακροπρόθεσµες συνέπειες.

Μια καλή πρόβλεψη αποτελεί πλεονέκτηµα για κάθε επιχείρηση αν θέλει να δει µελλοντικές επιτυχίες. Και όπως γίνεται µε όλα τα πράγµατα, υπάρχουν καλές και κακές προβλέψεις. Αυτό όµως που τις καθιστά σηµαντικές είναι αφενός ότι βοηθούν στην αντιµετώπιση της αβεβαιότητας του µέλλοντος και αφετέρου η βοήθεια που προσφέρουν στη λήψη αποφάσεων γύρω από µια ποικιλία πεδίων στα οποία εφαρµόζονται. Παρακάτω αναφέρονται µερικά πεδία και παραδείγµατα εφαρµογής των προβλέψεων:

- **Οικονοµία και χρηµατοοικονοµικά** (πρόβλεψη γενικών δεικτών χρηµατιστηρίων και της µεταβλητότητάς τους)
- **Περιβάλλον και κλίµα** (ενεργειακή ζήτηση πρόβλεψη ζήτησης φορτίου, µετεωρολογία – πρόβλεψη υγρασίας, ρύπανση – πρόβλεψη ατµοσφαιρικών ρύπων)
- **Κοινωνικό περιβάλλον** ( πρόβλεψη δημογραφικών δεδομένων, πρόβλεψη επιδημιολογιών)
- **Τουρισµός** ( εκτίµηση συνολικών αφίξεων τουριστών)
- **Μεταφορές και µετακινήσεις** ( πρόβλεψη του κυκλοφοριακού φόρτου)
- **Ακίνητα και κτηµατικές περιουσίες** ( εκτίµηση πραγµατικών ή αντικειµενικών αξιών ακινήτων, διαχείριση κινδύνου (*risk management*) σε περιπτώσεις δανειοδοτήσεων)

Υπάρχουν δύο βασικοί λόγοι που είναι αναγκαίο να κάνουµε προβλέψεις. Ο ένας είναι ο σκοπός. Αναφερόµαστε σε οποιαδήποτε ενέργεια που γίνεται στο παρόν και µεριµνεί για κάτι απροσδόκητο που µπορεί να προκύψει στο µέλλον, κάτω από µία κατάσταση ή ένα σύνολο προϋποθέσεων. Οπότε αυτόµατα δηµιουργείται ένας στόχος (σκοπός) που βάζουµε ώστε να επωφεληθούµε από αυτές τις µελλοντικές καταστάσεις ή να ελαχιστοποιήσουµε της επίδρασή τους στην περίπτωση που είναι δυσµενείς για εµάς. Ο δεύτερος λόγος είναι ο χρόνος. Για να ετοιµάσουµε ένα πλάνο, να οργανώσουµε τα απαιτούµενα για την υλοποίηση του και να το υλοποιήσουµε χρειαζόµαστε χρόνο. Σε κάποιες περιπτώσεις απαιτείται λίγος χρόνος ενώ σε άλλες µπορεί να πάρει περισσότερο καιρό, ακόµη και χρόνια. Έχοντας όµως µια πρόβλεψη στη διάθεσή µας, τα σχέδιά µας µπορούν να υλοποιηθούν σε πολύ λιγότερο χρόνο.

Ο ρόλος των προβλέψεων, είναι να εκτιµούν ένα µελλοντικό γεγονός συνδυάζοντας και προβάλλοντας συστηµατικά και µε καθορισµένο τρόπο στοιχεία του παρελθόντος. Μπορεί οι διάφορες τεχνικές πρόβλεψης να διαφέρουν µεταξύ τους ωστόσο υπάρχουν κάποια κοινά χαρακτηριστικά :

- 1. Οι µέθοδοι πρόβλεψης υποθέτουν γενικά ότι οι αιτιακές σχέσεις που υπάρχουν στα δεδοµένα του παρελθόντος θα συνεχίσουν να εµφανίζονται και µελλοντικά. ∆ηλαδή οι περισσότερες τεχνικές βασίζονται σε ιστορικά δεδοµένα.
- 2. Οι προβλέψεις είναι σπάνια τέλειες. Για την ακρίβεια είναι συνήθως λανθασµένες. Εµπεριέχουν αβεβαιότητα, οπότε υπάρχει σίγουρα και κάποιο σφάλµα. Συνεπώς στόχος µια διαδικασίας πρόβλεψης είναι η ελαχιστοποίηση του σφάλµατος για την καλύτερη δυνατή προσέγγιση της πραγµατικής τιµής του υπό µελέτη αντικειµένου.
- 3. Όσο µεγαλύτερο χρόνο καλύπτει η πρόβλεψη τόσο πιο αναξιόπιστη είναι. ∆ηλαδή οι βραχυπρόθεσµες προβλέψεις είναι περισσότερο αξιόπιστες από τις µακροπρόθεσµες. Αυτό συµβαίνει γιατί όσο µεγαλώνει ο χρονικός ορίζοντας πρόβλεψης, αυξάνεται η αβεβαιότητα και άρα µεγαλώνει το σφάλµα της πρόβλεψης.
- 4. Οι προβλέψεις για οµάδες αντικειµένων τείνουν να είναι πιο ακριβείς σε σχέση µε τα µεµονωµένα αντικείµενα, αφού τα σφάλµατα πρόβλεψης µέσα στην οµάδα τείνουν να αλληλοαναιρούνται.

### **2.1** Χρονοσειρές

 $\overline{a}$ 

Τα ιστορικά δεδοµένα στα οποία βασίζονται οι περισσότερες µέθοδοι πρόβλεψης, προέρχονται από µία *χρονοσειρά*. Τέτοια δεδοµένα µπορεί να είναι οι µηνιαίες πωλήσεις ενός προϊόντος, οι ηµερήσιες τιµές µιας µετοχής, τα ετήσια κέρδη µιας επιχείρησης κ.ά.

Mε τον όρο **χρονοσειρά** (ή χρονολογική σειρά), εννοούµε ένα σύνολο διαδοχικών παρατηρήσεων κατά τη διάρκεια ίσων χρονικών περιόδων της τιµής µιας µεταβλητής που µας ενδιαφέρει να µελετήσουµε. Εποµένως, αν συµβολίσουµε µε *Xi*τ ην υπό µελέτη µεταβλητή τη χρονική στιγµή *i*, όπου *i*= 1, 2, …, *t*, οι χρονικές περίοδοι<sup>3</sup> που πήραµε τις παρατηρήσεις της µεταβλητής, τότε το σύνολο {*X*1= *x*1, *X*2= *x*2, … ,*Xt*= *x*t} αποτελεί µία χρονοσειρά.

 $^3$  Οι χρονικές περίοδοι μπορεί να είναι μέρες, μήνες, χρόνια κλπ

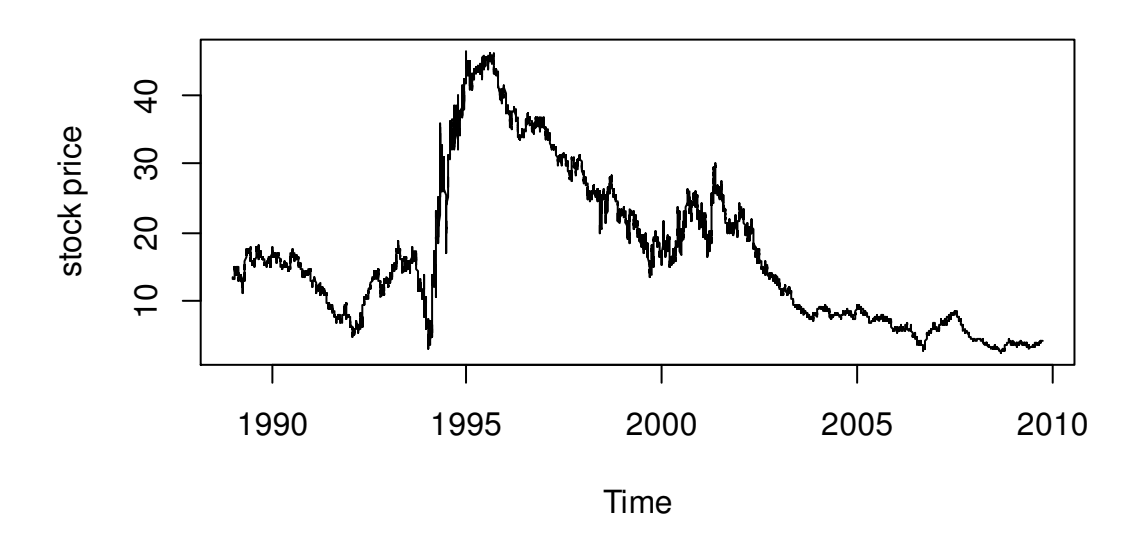

Εικόνα 2.1-1: Παράδειγµα χρονοσειράς που περιγράφει τιµή µετοχής

Ένα χαρακτηριστικό των χρονοσειρών είναι ότι αυτές οι διαδοχικές παρατηρήσεις που µελετάµε δεν είναι ανεξάρτητες µεταξύ τους. Συνεπώς, αν µπορούµε να έχουµε ακριβή εικόνα του µέλλοντος από τα παλαιότερα δεδοµένα, δηλαδή ποιοι είναι οι παράµετροι που επηρεάζουν τις τιµές του υπό µελέτη µεγέθους, τότε είναι εύκολο να φτιάξουµε και ένα µαθηµατικό µοντέλο που να περιγράφει επ' ακριβώς τη διαχρονική του εξέλιξη. Ένα ντετερµινιστικό µοντέλο για την ακρίβεια. Ωστόσο, στην πραγµατικότητα αυτό που συµβαίνει, είναι ότι δε µπορούµε ποτέ να έχουµε µια πλήρη εικόνα του µοντέλου που παράγει τις µελλοντικές τιµές. Και αυτό, γιατί τα µεγέθη που µελετάµε επηρεάζονται από τυχαίους παράγοντες. Οπότε σε αυτή την περίπτωση δουλεύουµε µε στοχαστικά µοντέλα.

Συχνά, η επιλογή του κατάλληλου µοντέλου γίνεται παρατηρώντας το µοτίβο της χρονοσειράς. Κάνοντας δηλαδή µια ανάλυση της χρονοσειράς, όπου «σπάµε» τα δεδοµένα σε συνιστώσες και τα προβάλουµε στο µέλλον. Οι 4 πιο συχνές συνιστώσες (*components*)είναι : η **τάση** (*trend*), η **κυκλικότητα** (*cycle*), η **εποχικότητα** (*seasonality*) και οι **µη κανονικές διακυµάνσεις** ( *random or irregular variations*).<sup>4</sup>

 $\overline{a}$ 

 $4\,$ θα αναφερθούμε αναλυτικότερα σε αυτά στο κεφάλαιο 3

# **2.2** Μέθοδοι Πρόβλεψης

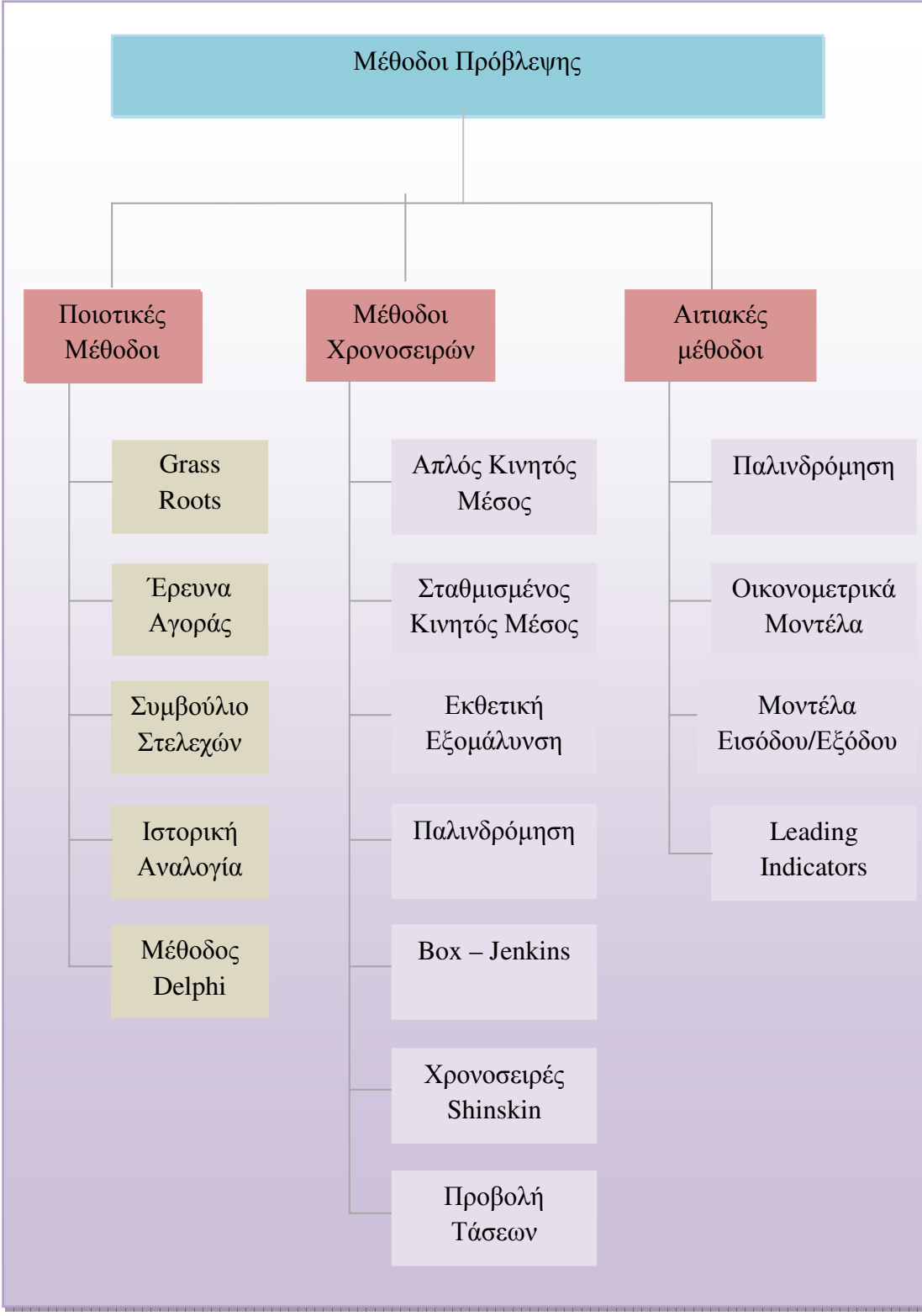

Στο παραπάνω σχήµα απεικονίζονται διάφορες µέθοδοι πρόβλεψης. Θα δούµε στη συνέχεια πιο αναλυτικά µερικές από αυτές.

Κάθε κατάσταση πρόβλεψης είναι διαφορετική σε σχέση µε το χρονικό ορίζοντα που γίνεται η πρόβλεψη, τους παράγοντες που επηρεάζουν το αποτέλεσµα, το µοτίβο που παρουσιάζουν τα δεδοµένα και πολλά άλλα. Για αυτό το λόγο έχουν αναπτυχθεί πολλές µέθοδοι πρόβλεψης οι οποίες µπορούν να χωριστούν σε δύο µεγάλες κατηγορίες: τις ποιοτικές και τις ποσοτικές.

### **2.2.1** Ποιοτικές

Οι ποιοτικές µέθοδοι είναι, από τη φύση τους, υποκειµενικές και περιλαµβάνουν τη χρήση αξιολογικής κρίσης, διαίσθησης και συσσωρευµένης γνώσης στην ανάλυση και πρόβλεψη µελλοντικών γεγονότων. Είναι ιδιαίτερα χρήσιµες όταν υπάρχουν λίγα ή καθόλου ιστορικά δεδοµένα όπως και σε περιπτώσεις που συµβαίνουν σηµαντικά γεγονότα και ενέργειες καθιστώντας τα µέχρι τώρα δεδοµένα ακατάλληλα για χρήση στην πρόβλεψη. Η τελική πρόβλεψη µπορεί να είναι αποτέλεσµα της κρίσης και της γνώσης ενός ατόµου ή του συνδυασµού απόψεων µιας οµάδας ατόµων. Παραδείγµατα τέτοιων µεθόδων αποτελούν, µια έρευνα καταναλωτών χρησιµοποιώντας ερωτηµατολόγιο ή η παρατήρηση των πωλήσεων δύο παρόµοιων προϊόντων όπως τα πλυντήρια και τα στεγνωτήρια. Ακολουθούν κάποιες υπάρχουσες τεχνικές :

- 1. **Grass Roots** : Η µέθοδος αυτή βασίζεται στην υπόθεση ότι το άτοµο που είναι πιο κοντά στο αντικείµενο της πρόβλεψης, ξέρει καλύτερα τις µελλοντικές του ανάγκες. Αυτά είναι τα άτοµα που παρέχουν και τα δεδοµένα που χρησιµοποιούνται για την πρόβλεψη.
- 2. **Έρευνα Αγοράς** : Συλλέγονται δεδοµένα µε διάφορους τρόπους (συνεντεύξεις, ερωτηµατολόγια, …) µε στόχο τον έλεγχο συνθηκών της αγοράς.
- 3. **Συµβούλιο Στελεχών** : Εδώ κυριαρχεί η ιδέα ότι άτοµα από διάφορες θέσεις µπορούν να παρέχουν µια πιο αξιόπιστη πρόβλεψη απ' οτι µια µικρή οµάδα ατόµων. Για το λόγο αυτό γίνονται ανοιχτές συνελεύσεις µε ελεύθερη ανταλλαγή απόψεων.
- 4. **Ιστορική αναλογία** : Στη µέθοδο αυτή γίνεται σύνδεση του αντικειµένου πρόβλεψης µε ένα παρόµοιο µέγεθος.
- 5. **Μέθοδος Delphi** : Η µέθοδος αυτή έχει επαναληπτικό χαρακτήρα. Αρχικά µια οµάδα ειδικών από διάφορες θέσεις απαντάει σε ένα ερωτηµατολόγιο. Στη συνέχεια αποστέλλεται ένα νέο το οποίο περιλαµβάνει συνοπτικά τις απαντήσεις που δόθηκαν ανώνυµα από όλα τα άτοµα στο προηγούµενο ερωτηµατολόγιο. Και η διαδικασία επαναλαµβάνεται. Με αυτό τον τρόπο οι συµµετέχοντες µπορούν να δουν και να αξιολογήσουν τις απαντήσεις σχηµατίζοντας και διατυπώνοντας την άποψή τους χωρίς να επηρεάζονται από την πίεση των προϊσταµένων. Όταν οι διάφορες απαντήσεις φτάσουν σε ένα ικανοποιητικό εύρος η διαδικασία σταµατάει και ο µέσος όρος των απαντήσεων αποτελεί τη ζητούµενη πρόβλεψη.

### **2.2.2** Ποσοτικές

Οι ποσοτικές προβλέψεις µπορούν να εφαρµοσθούν όταν υφίστανται τρεις προϋποθέσεις :

- 1. Υπάρχουν πληροφορίες για το παρελθόν ώστε να έχουµε επαρκή δεδοµένα
- 2. Οι πληροφορίες αυτές µπορούν να ποσοτικοποιηθούν σε µορφή αριθµητικών δεδοµένων
- 3. Μπορεί να υποτεθεί ότι το µοτίβο των στοιχείων του παρελθόντος θα συνεχίσει να εµφανίζεται µελλοντικά

Η τελευταία προϋπόθεση είναι γνωστή και ως «υπόθεση συνέχειας» (assumption of continuity).

Αυτές οι µέθοδοι είναι ιδιαίτερα χρήσιµες όταν υπάρχουν πολλά ιστορικά δεδοµένα για το αντικείµενο που µελετάµε και όταν παρουσιάζονται λίγες ή καθόλου συστηµατικές αλλαγές στο υπό µελέτη περιβάλλον. Μπορούµε να τις κατατάξουµε σε δύο βασικές κατηγορίες: την ανάλυση χρονοσειρών και τις αιτιακές µεθόδους.

#### Ανάλυση χρονοσειρών

Η ανάλυση χρονοσειρών βασίζεται στην ιδέα ότι οι παρατηρήσεις του παρελθόντος µπορούν να χρησιµοποιηθούν για την πρόβλεψη µελλοντικών παρατηρήσεων και µελετούνται παράγοντες όπως η τάση, η κυκλικότητα και η εποχικότητα. Βασικό τους στόχος είναι η αναγνώριση προτύπων στα δεδοµένα του παρελθόντος και η προέκτασή τους στο µέλλον, δεδοµένου ότι οι συνθήκες παραµένουν ίδιες. Αν ένα βασικό χαρακτηριστικό αλλάξει επέρχεται αδυναμία πρόβλεψης. Στην κατηγορία αυτή ανήκουν οι τεχνικές: **απλός κινητός µέσος** (*single moving average*),**σταθµισµένος κινητός µέσος** (*weighted moving average*), **εκθετική εξοµάλυνση** (*exponential smoothing*), **προβολή τάσεων** (*trend projection*), Box – Jenkinsκ.ά.

#### Αιτιακές µέθοδοι

Οι αιτιακές µέθοδοι πρόβλεψης βασίζονται στην ιδέα ότι το αντικείµενο πρόβλεψης εξαρτάται µε κάποιο τρόπο από έναν ή περισσότερους παράγοντες. Η δυσκολία που παρουσιάζεται είναι να βρούµε τη µαθηµατική σχέση που συνδέει το αντικείµενο πρόβλεψης µε αυτούς τους παράγοντες. Εδώ ανήκουν τεχνικές όπως η **ανάλυση παλινδρόµησης** (*regression analysis*).

Όποια µέθοδο και αν διαλέξουµε, είναι καλό να χρησιµοποιούµε και την κρίση µας ώστε να αξιοποιήσουµε το αποτέλεσµα µε τον καλύτερο δυνατό τρόπο.

#### **2.3** Ορίζοντας πρόβλεψης

Ένας από τους παράγοντες που καθορίζουν τη µέθοδο πρόβλεψης που θα χρησιµοποιήσουµε είναι ο ορίζοντας πρόβλεψης. Με τον όρο ορίζοντα πρόβλεψης εννοούµε το χρονικό διάστηµα στο µέλλον για το οποίο κάνουµε την πρόβλεψη. Ας το δούµε µέσα από ένα παράδειγµα. Αν βρισκόµαστε στη χρονική περίοδο Τ και θέλουμε μια πρόβλεψη για την Τ+4 τότε ζητάμε μία πρόβλεψη γρονικού ορίζοντα τεσσάρων βηµάτων. Το βήµα που θα προχωρήσουµε εξαρτάται από τη συχνότητα των δεδοµένων. ∆ηλαδή αν τα δεδοµένα αποτελούνται από µηνιαίες παρατηρήσεις τότε το βήµα που κάνουµε είναι ένας µήνας, αντίστοιχα για ετήσια δεδοµένα είναι ένα έτος κλπ.

Ανάλογα µε την τιµή του ορίζοντα πρόβλεψης υπάρχουν 3 είδη προβλέψεων:

- 1. Βραχυπρόθεσµη πρόβλεψη (short-term forecasting)
- 2. Μεσοπρόθεσμη πρόβλεψη (medium-term forecasting)
- 3. Μακροπρόθεσμη πρόβλεψη (long-term forecasting)

Οι τιµές του ορίζοντα πρόβλεψης για τη βραχυπρόθεσµη πρόβλεψη είναι σχετικά µικρές και συνήθως δεν ξεπερνούν τις τρεις περιόδους. Η µεσοπρόθεσµη πρόβλεψη αποτελεί τη συνηθέστερη κατηγορία προβλέψεων, όπου ο ορίζοντας πρόβλεψης είναι συνήθως µεγαλύτερος από ένα οικονοµικό έτος ( 12 -15 περιόδους για χρονοσειρά µε µηνιαίες τιµές). Από την άλλη η µακροπρόθεσµη πρόβλεψη, επειδή αναφέρεται συνήθως σε σχεδιασµούς που δεν έχουν άµεση εφαρµογή, έχει ορίζοντα πρόβλεψης µεγαλύτερο των τριών ετών. Η βιβλιογραφία, µας έχει δείξει, πως οι µέθοδοι εκθετικής εξοµάλυνσης δίνουν καλύτερα αποτελέσµατα σε βραχυπρόθεσµες και µεσοπρόθεσµες προβλέψεις, ενώ οι µέθοδοι παλινδρόµησης είναι πιο αποδοτικές σε µακροπρόθεσµες προβλέψεις.

Η διαδικασία επιλογής της αποδοτικότερης µεθόδου πρόβλεψης δεν είναι συνήθως κάτι απλό. Σε ότι αφορά τον ορίζοντα πρόβλεψης, από τη στιγµή που θα κάνουµε µια επιλογή µεθόδου πρόβλεψης ακολουθεί η περίοδος ελέγχου όπου επαληθεύουµε τα πραγµατικά δεδοµένα µε αυτά της µεθόδου πρόβλεψης και βλέπουµε αν υπάρχουν αποκλίσεις. Μόλις τελειώσει ο χρονικός ορίζοντας της πρόβλεψης και υπολογίσουµε τα σφάλµατα πρόβλεψης µπορούµε να τα χρησιµοποιήσουµε µαζί µε τα νέα δεδοµένα για να κάνουµε νέες προβλέψεις. Ωστόσο µπορεί να παρατηρήσουµε ότι τα πραγµατικά δεδοµένα αποκλίνουν συστηµατικά σε µεγάλο βαθµό από τα προβλεπόµενα, πολύ πριν περάσει ο ορίζοντας πρόβλεψης, και τότε η διαδικασία ελέγχου σταµατάει.

Από τα παραπάνω είναι εύκολο να συµπεράνουµε ότι ο ορίζοντας πρόβλεψης είναι σηµαντικός για τουλάχιστον 2 λόγους. Ο ένας είναι ότι οι προβλέψεις αλλάζουν ανάλογα µε τον ορίζοντα πρόβλεψης. Ο δεύτερος είναι ότι τα µοντέλα πρόβλεψης αλλάζουν. ∆ηλαδή αν έχω ένα µοντέλο που περιγράφει πολύ καλά τις προβλέψεις βραχυπρόθεσµα αυτό δε σηµαίνει ότι το ίδιο θα κάνει και µακροπρόθεσµα. Ενδεχοµένως να χρειαστούν άλλες παράµετροι.

### **2.4** Βασικά βήµατα σε µια διαδικασία πρόβλεψης

Υπό την προϋπόθεση ότι έχουμε στα χέρια μας ποσοτικά δεδομένα, η διαδικασία πρόβλεψης που µπορούµε να ακολουθήσουµε, κατά τους Μακρυδάκη, Wheelright και Hyndman (1998), αποτελείται από πέντε βήµατα.

#### • **Βήµα 1: Καθορισµός του προβλήµατος**

Σε αυτό το κοµµάτι αντιµετωπίζεται συχνά η µεγαλύτερη δυσκολία στη διαδικασία της πρόβλεψης. Χρειάζεται πολύ καλή κατανόηση σε ότι αφορά το τι θέλουµε να προβλέψουµε, πως θέλουµε να γίνει αυτό και από ποιους θα χρησιµοποιηθούν οι προβλέψεις.

#### • **Βήµα 2: Συλλογή των δεδοµένων**

Είναι πολύ σηµαντικό να συλλεχθούν δεδοµένα των αντικειµένων που µας ενδιαφέρουν. Αυτά µπορούν να είναι είτε στατιστικά (συνήθως αριθµητικά δεδοµένα), είτε συσσωρευµένη γνώση και εµπειρία των εργαζοµένων.

#### • **Βήµα 3: Προκαταρκτική (διερευνητική) ανάλυση**

Σε αυτό το βήµα προσπαθούµε να πάρουµε µια αίσθηση του τι µας λένε τα δεδοµένα. Αναλύοντάς τα χρησιµοποιώντας γραφικά µέσα και στατιστική µεθοδολογία, µπορούµε να αναγνωρίσουµε πιθανά λανθάνοντα πρότυπα, αν υπάρχει σηµαντική τάση ή εποχικότητα καθώς και ακραίες τιµές που να µπορούν να εξηγηθούν από ειδικευµένα άτοµα.

#### • **Βήµα 4: Επιλογή µεθόδων πρόβλεψης**

Φτάνουµε πια στην επιλογή του καταλληλότερου µοντέλου πρόβλεψης και των παραµέτρων του, χρησιµοποιώντας τα ιστορικά δεδοµένα που έχουµε στη διάθεσή µας και βασιζόµενοι στις ιδιότητες των διαφόρων µεθόδων πρόβλεψης.

#### • **Βήµα 5: Χρήση και αξιολόγηση των µοντέλων πρόβλεψης**

Έχοντας επιλέξει το µοντέλο που θα χρησιµοποιήσουµε, παράγουµε τις προβλέψεις. Όταν ξεκινήσει η περίοδος πρόβλεψης και τα πρώτα δεδοµένα γίνουν διαθέσιµα, τότε µπορεί να ξεκινήσει και η αξιολόγηση του µοντέλου καθώς και η µέτρηση της ακρίβειας των προβλέψεων.

# **3** Εργαλεία πρόβλεψης

Σε αυτό το κεφάλαιο θα αναφερθούµε στη µεθοδολογία που ακολουθείται για την ανάλυση των δεδοµένων, όσον αφορά τις ποσοτικές µεθόδους, όπως αυτή προκύπτει από την εµπειρία αλλά και τη στατιστική. Συγκεκριµένα θα ασχοληθούµε µε: α) τις γραφικές µεθόδους που υπάρχουν ώστε να δούµε οπτικά τα δεδοµένα και τι συµπεράσµατα µπορούµε να βγάλουµε, β) βασικούς στατιστικούς δείκτες που µας δίνουν συνοπτικά κάποια χαρακτηριστικά του δείγµατος, γ) µέτρα που µας βοηθούν να αξιολογήσουµε την ακρίβεια των προβλέψεών µας και δ) το πως διορθώνουµε τα αρχικά δεδοµένα όταν αυτό κρίνεται απαραίτητο.

### **3.1** Γραφική Αναπαράσταση

Οι γραφικές αναπαραστάσεις των δεδοµένων, αποτελούν µια πολύ σηµαντική διαδικασία που πρέπει να ακολουθήσουµε για να αποκτήσουµε µια πρώτη εικόνα των δεδοµένων που έχουµε να αναλύσουµε. Μας βοηθούν να εντοπίσουµε , αν υπάρχουν, µοτίβα ή ακραίες παρατηρήσεις, καθώς και να εξηγήσουµε όπου είναι δυνατόν, τις διακυµάνσεις που παρατηρούνται στα δεδοµένα. Ο τύπος των δεδοµένων καθορίζει και ποιο είναι το καταλληλότερο γράφηµα. Στις προβλέψεις µας απασχολούν κυρίως δύο τύποι δεδοµένων: τα διαστρωµατικά στοιχεία (*cross-sectional data)* που αποτελούνται από παρατηρήσεις διαφόρων µεταβλητών αναφερόµενες όλες στην ίδια χρονική περίοδο και τις χρονολογικές σειρές ή χρονοσειρές δεδοµένων (*time series data)* που αποτελούνται από µια αλληλουχία διαχρονικών παρατηρήσεων µίας µεταβλητής*.*

#### 3.1.1 Μοτίβα χρονοσειρών

Όπως ήδη έχουµε αναφέρει, θα συναντήσουµε αρκετά συχνά δεδοµένα σε µορφή χρονοσειράς. Και ακριβώς επειδή η χρονοσειρά αποτελεί µια ακολουθία κατανεµηµένων παρατηρήσεων ως προς το χρόνο, το πρώτο πράγµα που συνίσταται να κάνουµε είναι µια γραφική αναπαράσταση των δεδοµένων ως προς το χρόνο (*time plot*). Το γράφηµα αυτό θα µας βοηθήσει να εντοπίσουµε σε πρώτη φάση τυχόν τάσεις στα δεδοµένα ή εποχικότητα και άλλα συστηµατικά χαρακτηριστικά, ώστε να µπορέσουµε αργότερα να τα ενσωµατώσουµε στο στατιστικό µοντέλο που προορίζεται για την πρόβλεψη.

Το παρακάτω γράφηµα απεικονίζει ένα time plot των δεδοµένων για τον τουρισµό της Ισπανίας τα έτη 2007 έως 2011. Με µια πρώτη µατιά είναι ευδιάκριτα το εύρος των δεδοµένων καθώς και τα σηµεία στα οποία παρουσιάζονται µέγιστες τιµές (*peaks*). Όπως είναι αναµενόµενο, τις καλοκαιρινές περιόδους επισκέπτονται τη χώρα πολλοί τουρίστες µε τους περισσότερους να καταφθάνουν τον Αύγουστο.

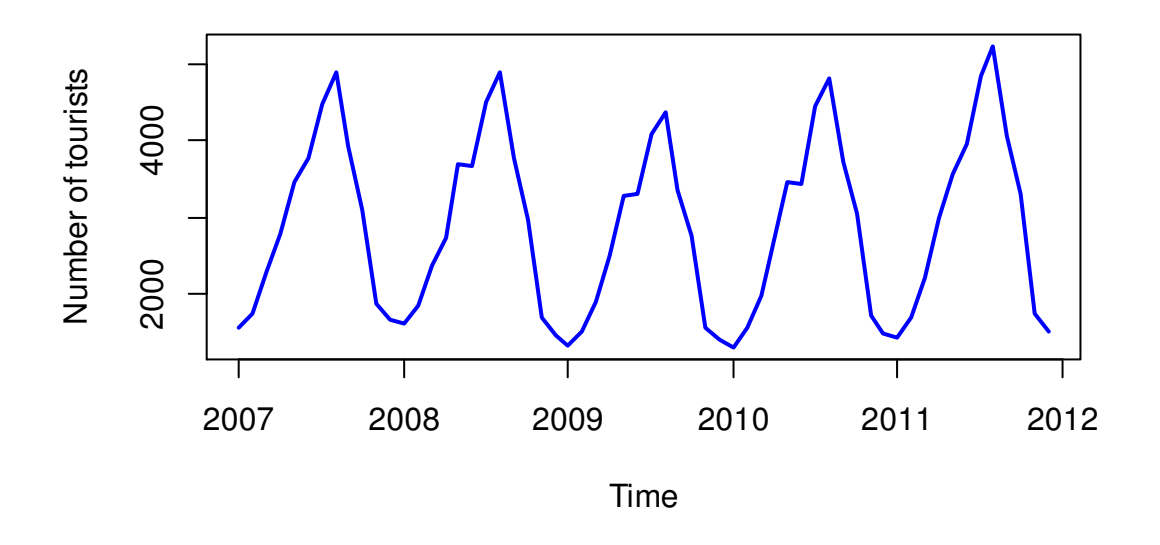

Εικόνα 3.1-1: Γράφηµα αριθµού τουριστών (σε χιλιάδες) της Ισπανίας τα έτη 2007-2011

Σε επόµενη φάση πρέπει να αναγνωρίσουµε τα µοτίβα που κυριαρχούν στα δεδοµένα µας, ώστε να µπορέσουµε αργότερα να κάνουµε και την επιλογή του καταλληλότερου µοντέλου πρόβλεψης. Μπορεί να υπάρχει ένα µοτίβο, αλλά µπορεί και κάποιος συνδυασµός τους. Τέσσερεις κατηγορίες µοτίβων µπορούµε να διακρίνουµε: 1)τάση, 2)κυκλικότητα, 3)εποχικότητα, και 4) µη κανονικές διακυµάνσεις.

Τάση: Σχετίζεται µε τις µακροπρόθεσµες µεταβολές, µε τάση προς τα πάνω ή προς τα κάτω, που παρατηρούνται στα δεδοµένα. Ενδέχεται, σε κάποιες περιπτώσεις, να χρειαστούν δεδοµένα µεγάλου χρονικού διαστήµατος προκειµένου να καταφέρουµε να τις εντοπίσουµε και να τις περιγράψουµε. Ωστόσο αυτές οι µακροπρόθεσµες αυξήσεις ή µειώσεις δε χρειάζεται να είναι γραµµικές. Μπορεί να παρατηρηθούν αυξητικές τάσεις που ακολουθούνται από πτωτικές τάσεις και το αντίστροφο. Τέτοιες µεταβολές συνήθως εµφανίζονται από την εξέλιξη της τεχνολογίας, τις µεταβολές της παραγωγικότητας, τον πληθωρισµό και τις αλλαγές στον πληθυσµό.
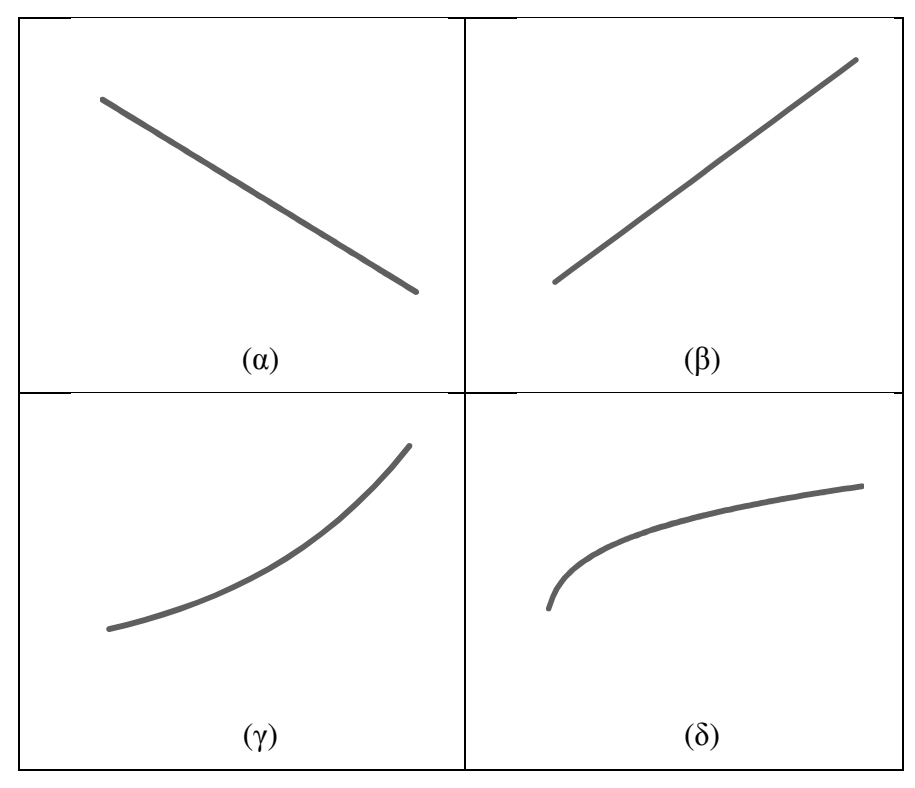

Εικόνα 3.1-2: Παραδείγµατα τάσης σε µια χρονοσειρά

- Κυκλικότητα: Εδώ παρατηρούνται επαναλαµβανόµενες διακυµάνσεις κυµατοειδής µορφής στα δεδοµένα, µε συχνότητα µεγαλύτερη από ένα έτος, που δεν έχουν σταθερή περίοδο εµφάνισης. ∆ηλαδή βλέπουµε περιόδους διαστολής που ακολουθούνται από περιόδους συστολής. Αυτό αποδίδεται κυρίως στο φαινόµενο των επιχειρηµατικών κύκλων (business cycles)<sup>5</sup>, η περίοδος των οποίων μπορεί να κυμαίνεται από ένα έτος έως και τριάντα.
- Εποχικότητα: Εντοπίζεται όταν έχουµε περιοδικές ή επαναλαµβανόµενες διακυµάνσεις των σηµείων των δεδοµένων πάνω ή κάτω από την τιµή τάσης, µε συχνότητα συνήθως έως ένα έτος. Ένα σηµαντικό χαρακτηριστικό της εποχικότητας είναι ότι η περίοδος που εµφανίζεται είναι πάντα σταθερή και γνωστή. Τέτοια µοτίβα προκύπτουν, όταν η χρονοσειρά επηρεάζεται από εποχιακούς παράγοντες όπως οι µήνες, το τρίµηνο του έτους, µια συγκεκριµένη µέρα της εβδοµάδας κ.ά. Στην κατηγορία αυτή εµπίπτουν οι καταναλωτικές συµπεριφορές συγκεκριµένων προϊόντων όπως τα αναψυκτικά, τα ψυγεία και τα µάλλινα ρούχα ,η κατανάλωση ηλεκτρικού ρεύµατος των νοικοκυριών κλπ.

 $\overline{a}$ 

<sup>&</sup>lt;sup>5</sup> Αναφερόμενοι σε business cyclesεννοούμε φαινόμενα όπως η ύφεση, ο πληθωρισμός, η ανεργία και η ευηµερία.

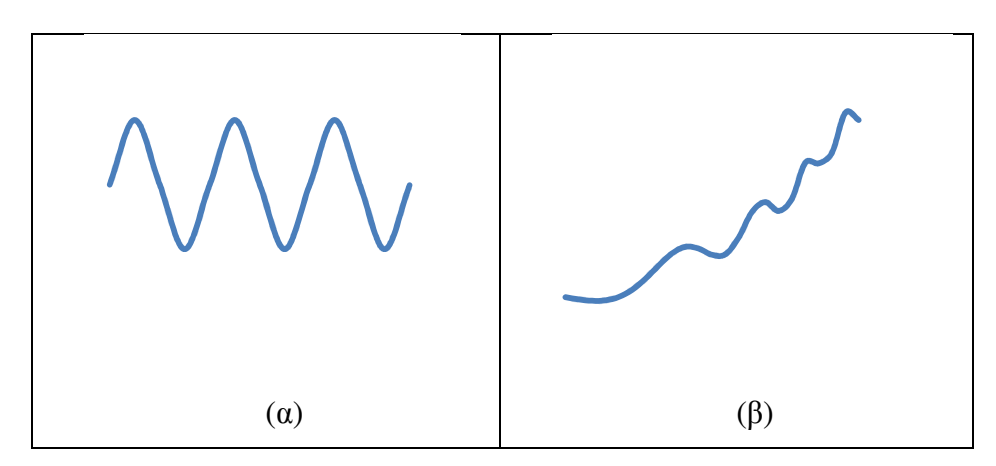

Εικόνα 3.1-3: Παραδείγµατα εποχικότητας σε µια χρονοσειρά

Μη κανονικές διακυµάνσεις: Αναφέρονται κυρίως στις µικρές ασταθείς διακυµάνσεις που παρατηρούνται αφού έχουν αποµονωθεί οι υπόλοιπες συνιστώσες (τάση, κυκλικότητα και εποχικότητα). ∆εν ακολουθούν κάποιο συγκεκριµένο µοτίβο και προέρχονται συνήθως από απρόβλεπτα ή µη επαναλαµβανόµενα γεγονότα. Τέτοια γεγονότα µπορεί να είναι οι πληµµύρες, οι απεργίες, οι εκλογές, οι κλιµατικές αλλαγές, ακόµα και αλλαγές στη νοµοθεσία. Είναι φυσικό αυτή η τυχαιότητα που έχουν να τα καθιστά δύσκολα στην πρόβλεψη.

Υπάρχει και µία άλλη κατηγορία χρονοσειρών. Σε αυτές απουσιάζουν τα παραπάνω µοτίβα. Βασικό χαρακτηριστικό τους είναι ότι οι τιµές των δεδοµένων κυµαίνονται γύρω από µια µέση τιµή (*level*) και δεν παρατηρείται κάποια συστηµατική αλλαγή στο µέσο όρο ή τη διασπορά των παρατηρήσεων (Σχήµα (α)). Σε αυτή την κατηγορία ανήκουν και τα προϊόντα των οποίων οι πωλήσεις δε µεταβάλλονται µε το χρόνο και έχουν κατά συνέπεια σταθερή ζήτηση (Σχήµα (β)). Τέτοιες χρονοσειρές καλούνται στάσιµες (*stationary*).

Πολύ πιθανό είναι να συναντήσουµε και ασυνέχειες (*outliers*) οι οποίες οφείλονται κυρίως σε ασυνήθιστες τιµές ή αλλαγή του επιπέδου των τιµών(*level shift*).

## 3.1.2 Γράφηµα εποχικότητας

Στην περίπτωση που στη χρονοσειρά παρατηρήσουµε µοτίβο εποχικότητας είναι χρήσιµο να κάνουµε ένα γράφηµα όπου θα λαµβάνουµε υπόψη την εποχικότητα (*Seasonal plot*). Στην εικόνα 3.1-4 παρουσιάζεται ένα τέτοιο γράφηµα για τον τουρισµό της Ισπανίας που είδαµε προηγουµένως.

## **Seasonal plot: ts**

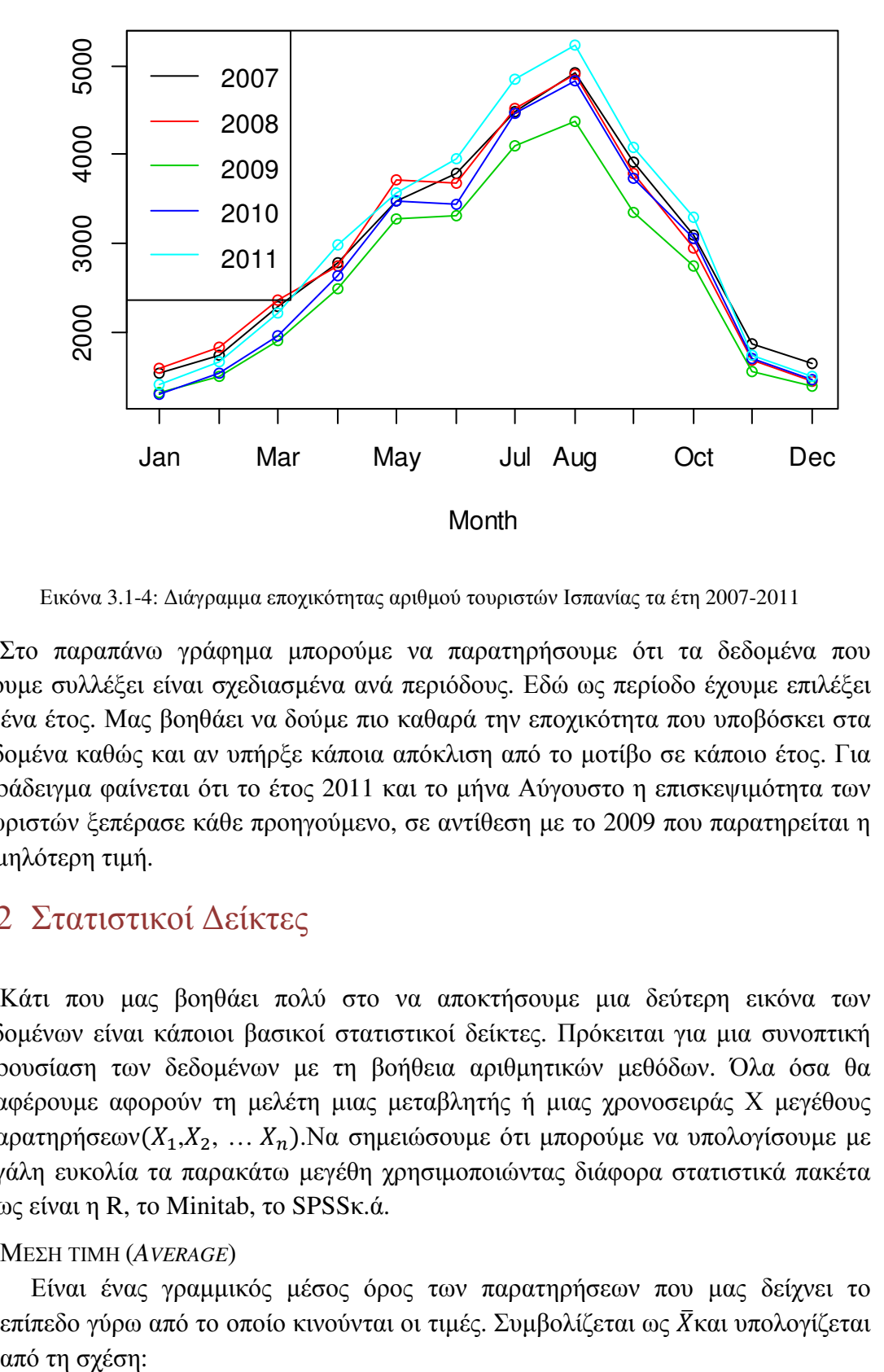

Εικόνα 3.1-4: ∆ιάγραµµα εποχικότητας αριθµού τουριστών Ισπανίας τα έτη 2007-2011

Στο παραπάνω γράφηµα µπορούµε να παρατηρήσουµε ότι τα δεδοµένα που έχουµε συλλέξει είναι σχεδιασµένα ανά περιόδους. Εδώ ως περίοδο έχουµε επιλέξει το ένα έτος. Μας βοηθάει να δούµε πιο καθαρά την εποχικότητα που υποβόσκει στα δεδοµένα καθώς και αν υπήρξε κάποια απόκλιση από το µοτίβο σε κάποιο έτος. Για παράδειγµα φαίνεται ότι το έτος 2011 και το µήνα Αύγουστο η επισκεψιµότητα των τουριστών ξεπέρασε κάθε προηγούµενο, σε αντίθεση µε το 2009 που παρατηρείται η χαµηλότερη τιµή.

## 3.2 Στατιστικοί ∆είκτες

Κάτι που µας βοηθάει πολύ στο να αποκτήσουµε µια δεύτερη εικόνα των δεδοµένων είναι κάποιοι βασικοί στατιστικοί δείκτες. Πρόκειται για µια συνοπτική παρουσίαση των δεδοµένων µε τη βοήθεια αριθµητικών µεθόδων. Όλα όσα θα αναφέρουµε αφορούν τη µελέτη µιας µεταβλητής ή µιας χρονοσειράς Χ µεγέθους  $n\pi\alpha\rho\alpha\tau\eta\rho\eta\sigma\epsilon\omega v(X_1,X_2,...,X_n)$ .Να σημειώσουμε ότι μπορούμε να υπολογίσουμε με µεγάλη ευκολία τα παρακάτω µεγέθη χρησιµοποιώντας διάφορα στατιστικά πακέτα όπως είναι η R, το Minitab, το SPSSκ.ά.

## ΜΕΣΗ ΤΙΜΗ (*AVERAGE*)

Είναι ένας γραµµικός µέσος όρος των παρατηρήσεων που µας δείχνει το επίπεδο γύρω από το οποίο κινούνται οι τιμές. Συμβολίζεται ως  $\bar{X}$ και υπολογίζεται από τη σχέση:

$$
\bar{X} = (X_1 + X_2 + \dots + X_n)/n
$$
  
=  $\frac{1}{n} * \sum_{i=1}^{n} X_1$ 

#### ∆ΙΑΜΕΣΟΣ (*MEDIAN*)

Αποτελεί τη µεσαία παρατήρηση ενός δείγµατος. Για να την υπολογίσουµε διατάσουµε τα δεδοµένα σε αύξουσα σειρά και παίρνουµε τη µεσαία παρατήρηση. Βέβαια στην περίπτωση που το µέγεθος nτου δείγµατος είναι άρτιος αριθµός τότε η διάµεσος είναι το ηµιάθροισµα των 2 µεσαίων παρατηρήσεων.

Τόσο η µέση τιµή όσο και η διάµεσος µας δείχνουν τη θέση του κέντρου των παρατηρήσεων. Ένα µειονέκτηµα όµως της µέσης τιµής είναι ότι επηρεάζεται από τις ακραίες παρατηρήσεις, κάτι που δεν ισχύει για τη διάµεσο.

#### ΜΕΓΙΣΤΗ ΚΑΙ ΕΛΑΧΙΣΤΗ ΤΙΜΗ (*MAXIMUM / MINIMUM*)

∆είχνουν ποιες είναι οι ακραίες παρατηρήσεις και βοηθούν να αναγνωρίσουµε το εύρος των δεδοµένων. Συνήθως υπολογίζονται εκχωρώντας σε κάποιο στατιστικό πακέτο τις εντολές max και min αντίστοιχα.

Πολύ χρήσιµο είναι να δούµε πόσο αποκλίνουν οι παρατηρήσεις από τη µέση τιµή  $(X_i - \overline{X})$  ώστε να καταλάβουμε αν οι παρατηρήσεις βρίσκονται σχετικά κοντά ή είναι διασκορπισµένες σε µεγάλο εύρος. Το άθροισµα αυτών των διαφορών θα είναι πάντα µηδέν, οπότε για να µπορέσουµε να αξιοποιήσουµε την πληροφορία που µας δίνουν ή παίρνουµε την απόλυτη τιµή τους ή τις υψώνουµε στο τετράγωνο. ∆ύο τέτοια µέτρα είναι η διασπορά και η τυπική απόκλιση.

#### ∆ΙΑΣΠΟΡΑ (*VARIANCE*)

Χρησιµεύει στο να εκφράσουµε το πόσο µακριά βρίσκονται οι παρατηρήσεις από τη μέση τιμή. Συμβολίζεται με  $S^2$  και υπολογίζεται από τη σχέση:

$$
S^{2} = \frac{1}{n-1} * \sum_{i=1}^{n} (X_{i} - \bar{X})^{2}
$$

ΤΥΠΙΚΗ ΑΠΟΚΛΙΣΗ (*STANDARD DEVIATION*)

Είναι η ρίζα της διασποράς. Ο λόγος που παίρνουµε τη ρίζα είναι για να εκφράσουµε το αποτέλεσµα σε µονάδες ίδιες µε τις παρατηρήσεις µας. Συµβολίζεται µε S και δίνεται από τον τύπο:

$$
S=\sqrt{S^2}
$$

Όταν οι παρατηρήσεις είναι διεσπαρµένες τότε θα βρίσκονται µακριά από τη µέση τιµή. Συνεπώς οι τιµές της διασποράς και της τυπικής απόκλισης θα είναι µεγάλες.

Στην περίπτωση των χρονοσειρών µπορούµε να εξετάσουµε πόσο σχετίζονται οι παρατηρήσεις µιας περιόδου µε άλλες διαφορετικής χρονικής περιόδου. ∆ηλαδή αν πάρω την παρατήρηση στο χρόνο t,  $Y_t$ ,και την παρατήρηση στον χρόνο t-1,  $Y_{t-1}$ , µπορώ να δω πως σχετίζονται µεταξύ τους. Το ίδιο γίνεται και για παρατηρήσεις που διαφέρουν 2 χρονικές περιόδους, 3 χρονικές περιόδους κλπ.

#### ΣΥΝΤΕΛΕΣΤΗΣ ΑΥΤΟ∆ΙΑΣΠΟΡΑΣ (*AUTOCOVARIANCE COEFFICIENT*)

Περιγράφει τη γραµµική συσχέτιση µεταξύ των τιµών µιας χρονοσειράς µε χρονική υστέρηση κ περιόδους. Συμβολίζεται με  $c_k$  και δίνεται από τη σχέση:

$$
c_k = \frac{1}{n} * \sum_{t=k+1}^{n} (Y_t - \bar{Y}) * (Y_{t-k} - \bar{Y})
$$

## ΣΥΝΤΕΛΕΣΤΗΣ ΑΥΤΟΣΥΣΧΕΤΙΣΗΣ (*AUTOCORRELATION COEFFICIENT*)

Όπως ο συντελεστής αυτοδιασποράς, έτσι και ο συντελεστής αυτοσυσχέτισης περιγράφει τη γραµµική συσχέτιση µεταξύ των παρατηρήσεων µε χρονική υστέρηση k περιόδους και παίρνει τιµές στο διάστηµα [-1,1]. Αν η τιµή του είναι κοντά στο µηδέν τότε δεν υφίσταται συσχέτιση µεταξύ των παρατηρήσεων, ενώ αν είναι κοντά στο 1 ή το −1 τότε υπάρχει ισχυρή συσχέτιση (θετική ή αρνητική αντίστοιχα). Επίσης, είναι πολύ χρήσιµος στον εντοπισµό εποχιακής συµπεριφοράς στα δεδοµένα. Μια διαφορά µε τον συντελεστή αυτοδιασποράς είναι ότι δεν έχει µονάδα µέτρησης. Για δεδοµένα λοιπόν, µε χρονική υστέρηση k,ο συντελεστής αυτοσυσχέτισης συμβολίζεται ως  $r_k$ και προσδιορίζεται από τη σχέση:

$$
r_k = \frac{\sum_{t=k+1}^{n} (Y_t - \bar{Y}) \cdot (Y_{t-k} - \bar{Y})}{\sum_{t=1}^{n} (Y_t - \bar{Y})^2} = \frac{c_k}{c_0}
$$

Μπορεί να υπολογιστεί και µε τη χρήση υπολογιστικού φύλλου µέσω της συνάρτησης *acf*.

**ACF diagram**

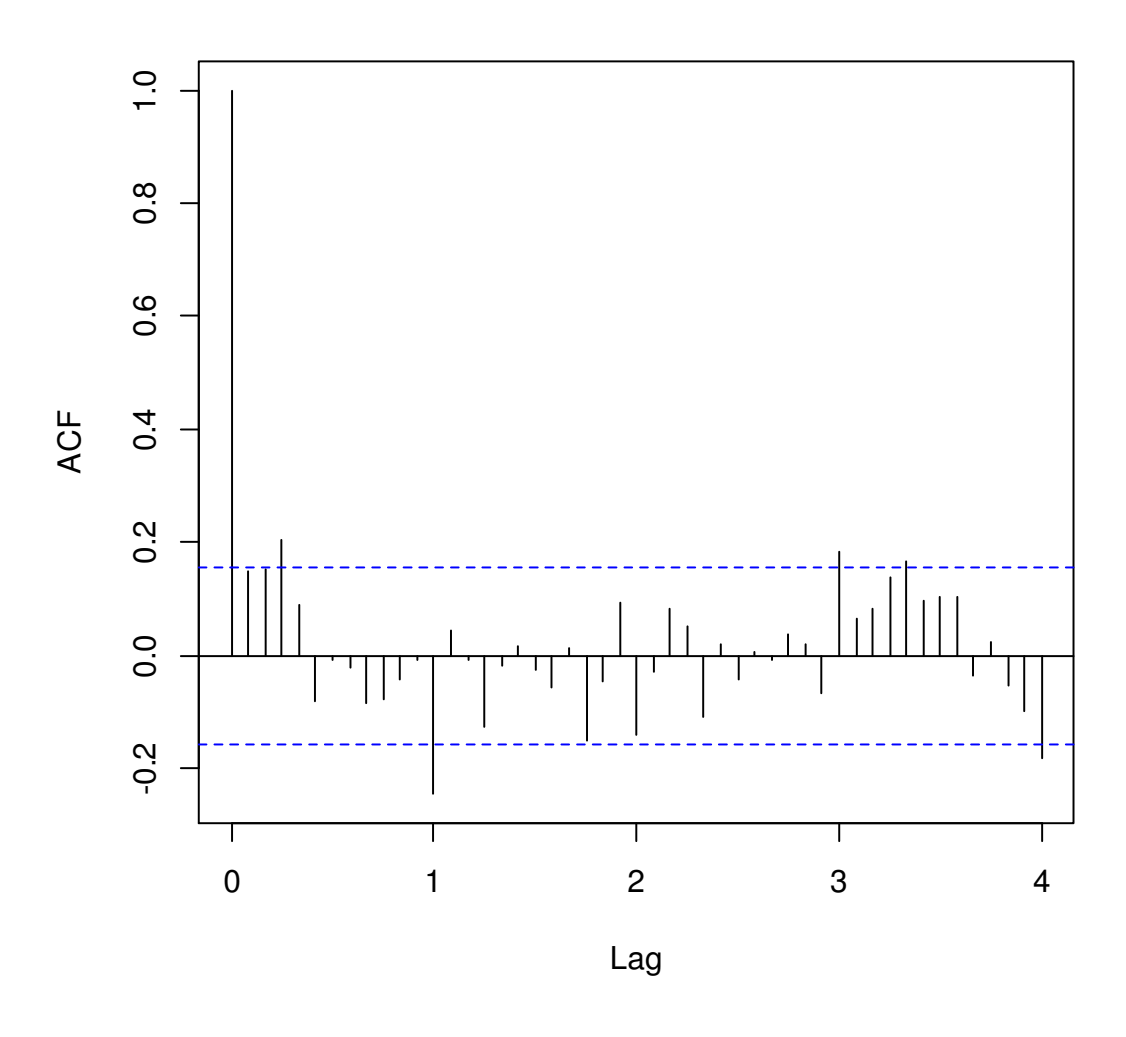

Εικόνα 3.2-1: Συσχετόγραµµα / ∆ιάγραµµα acf

Αν συγκεντρώσουµε τις αυτοσυσχετίσεις για κάθε περίοδο υστέρησης (1,2,3, …), τότε παίρνουµε τη *συνάρτηση αυτοσυσχέτισης* (*ACF*). Έτσι αντί να επεξεργαζόµαστε τις τιµές, µπορούµε να έχουµε µια πιο γρήγορη εικόνα κάνοντας ένα γράφηµα των συντελεστών αυτοσυσχέτισης συναρτήσει της χρονικής υστέρησης k (συσχετόγραµµα / correlogram). Μέσα από ένα τέτοιο γράφηµα µπορούµε να ελέγξουµε την ύπαρξη εποχικότητας, κυκλικότητας και άλλων µοτίβων χρονοσειρών. Ένα παράδειγµα φαίνεται στην Εικόνα 3.2-1. Θα δούµε αναλυτικά την εφαρµογή της στην ενότητα 4.3.

## 3.3 Μέτρηση ακρίβειας πρόβλεψης

Στόχος µας πάντα είναι να βρούµε το καταλληλότερο µοντέλο πρόβλεψης για τα δεδοµένα µας. Ένας πολύ σηµαντικός παράγοντας είναι η ακρίβεια των προβλέψεων. Πόσο κοντά δηλαδή βρίσκονται οι προβλέψεις που µας δίνει το µοντέλο µε τις πραγµατικές τιµές. Σε αυτή την ενότητα θα αναφερθούµε στις διάφορους δείκτες που µετράνε την ακρίβεια των προβλέψεων.

## 3.3.1 Τυπικά στατιστικά µέτρα

Για την επιλογή της κατάλληλης µεθόδου πρόβλεψης χρησιµοποιούνται κάποια µέτρα αξιολόγησης, τα οποία βασίζονται στις τιµές των αποκλίσεων των προβλεπόµενων τιµών από τις αντίστοιχες τιµές µιας χρονοσειράς. Τα λεγόµενα σφάλματα της πρόβλεψης. Αν  $F_t$  είναι η τιμήτης πρόβλεψης και  $Y_t$  η τιμή της χρονοσειράς για µία περίοδοt,τότε το σφάλµα της πρόβλεψης (*forecast error*) συμβολίζεται με  $e_t$  καιδίνεται από τον τύπο:

$$
e_t = Y_t - F_t
$$

Κάθε >6έχει υπολογιστεί µε εφαρµογή µοντέλου πρόβλεψης ενός βήµατος (*onestep forecast*) στις παρατηρήσεις  $Y_1, Y_2, Y_3, ..., Y_{t-1}$ .

Γενικά αν  $Y_1, Y_2, \ldots, Y_n$  είναι τα δεδομένα που εφαρμόζουμε το μοντέλο πρόβλεψης τότε οι προβλεπόμενες τιμές που αναμένουμε είναι  $F_1, F_2, \ldots F_{n+h}$ , όπου h ο ορίζοντας πρόβλεψης. Οι πρώτες nπαρατηρήσεις αποτελούν την περίοδο προσαρµογής του µοντέλου στα δεδοµένα, ενώ οι υπόλοιπες τις µελλοντικές προβλέψεις. Είναι προφανές ότι στην περίπτωση των σφαλµάτων λαµβάνονται υπόψη µόνο οι τιµές της πρόβλεψης για τις οποίες υπάρχουν ήδη δεδοµένα προς επαλήθευση.

Αν λοιπόν έχουµε παρατηρήσεις και προβλέψεις για n περιόδους τότε έχουµε και nόρους για τα σφάλµατα και µπορούµε να ορίσουµε τα παρακάτω στατιστικά µέτρα:

#### **ΜΕΣΟ ΣΦΑΛΜΑ (***MEAN ERROR***)**

Αποτελεί ένα µέτρο συστηµατικότητας του σφάλµατος και στην ουσία βρίσκει το µέσο όρο των σφαλµάτων. Όταν δεν υπάρχουν συστηµατικά σφάλµατα η τιµή του είναι κοντά στο µηδέν, αφού τα σφάλµατα θα αναιρούν το ένα το άλλο καθώς άλλα θα είναι θετικά και άλλα αρνητικά. Η βασική του ιδιότητα είναι να δείχνει αν υπάρχει bias στα δεδοµένα και δε δίνει ιδιαίτερες πληροφορίες για το µέγεθος των σφαλµάτων. Θετικές τιµές του µέσου σφάλµατος δηλώνουν ότι οι προβλέψεις ήταν µεγαλύτερες των πραγµατικών τιµών, ενώ στην περίπτωση αρνητικών τιµών µικρότερες. Υπολογίζεται από τον τύπο:

$$
ME = \frac{1}{n} * \sum_{t=1}^{n} e_t
$$

#### **ΜΕΣΟ ΑΠΟΛΥΤΟ ΣΦΑΛΜΑ(***MEAN ABSOLUTE ERROR***)**

Αυτό το µέτρο διορθώνει κατά κάποιο τρόπο το πρόβληµα µε τα πρόσηµα των σφαλµάτων παίρνοντας για κάθε σφάλµα την απόλυτη τιµή του και δείχνει τη µέση αστοχία της πρόβλεψης. Όσο µεγαλύτερη είναι η τιµή του τόσο χειρότερη είναι και η ακρίβεια της πρόβλεψης. ∆ίνεται από τον τύπο:

$$
MAE = \frac{1}{n} * \sum_{t=1}^{n} |e_t|
$$

#### **ΜΕΣΟ ΤΕΤΡΑΓΩΝΙΚΟ ΣΦΑΛΜΑ (***MEAN SQUARED ERROR***)**

Αποτελεί και αυτό ένα µέτρο ακρίβειας της πρόβλεψης µε τη διαφορά από τα προηγούµενα ότι υπολογίζει το µέσο όρο των τετραγώνων των σφαλµάτων. Κατά συνέπεια η µονάδα µέτρησής του είναι εκφρασµένη στη µονάδα µέτρησης των παρατηρήσεων υψωµένη στο τετράγωνο. Βασικό του µειονέκτηµα είναι ότι επηρεάζεται από τα µεγάλα σφάλµατα που προκύπτουν από τις ακραίες παρατηρήσεις. ∆ίνεται από τον τύπο:

$$
MSE = \frac{1}{n} * \sum_{t=1}^{n} e_t^2
$$

#### **ΡΙΖΑ ΜΕΣΟΥ ΤΕΤΡΑΓΩΝΙΚΟΥ ΣΦΑΛΜΑΤΟΣ (ROOT MEAN SQUARED ERROR)**

Αυτό το µέτρο χρησιµοποιείται για να διορθωθεί το πρόβληµα µε τη µονάδα µέτρησης του MSE. Για να εκφραστεί στις ίδιες µονάδες µέτρησης µε τις τιµές της χρονοσειράς, παίρνουµε τη θετική τιµή της τετραγωνικής ρίζας του . Έτσι προκύπτει το RMSEπου έχει τις ίδιες ιδιότητες µε το MSEκαι δίνεται από τον τύπο:

$$
RMSE = \sqrt{MSE} = \sqrt{\frac{1}{n} * \sum_{t=1}^{n} e_t^2}
$$

Καθένα από τα παραπάνω 4 µέτρα εκφράζει την ακρίβεια της πρόβλεψης µε βάση την κλίµακα των δεδοµένων χωρίς να βοηθούν ιδιαίτερα σε περιπτώσεις σύγκρισης δύο ή περισσότερων χρονοσειρών καθώς και σε συγκρίσεις ανάµεσα σε διαφορετικά χρονικά διαστήµατα. Για παράδειγµα άλλο βάρος έχει ένα σφάλµα όταν αναφέρεται σε µηνιαίες προβλέψεις και άλλο το ίδιο σφάλµα σε ετήσιες. Αυτό βέβαια αντιµετωπίζεται αν δουλέψουµε µε ποσοστιαία σφάλµατα. Όσο µικρότερο το ποσοστό, τόσο καλύτερη η ακρίβεια της πρόβλεψης.

Ένα ποσοστιαίο σφάλµα ορίζεται από τον τύπο:

$$
PE_t = \left(\frac{Y_t - F_t}{Y_t}\right) * 100
$$

∆ουλεύοντας µε αυτά τα σφάλµατα διακρίνουµε τα παρακάτω 2 µέτρα:

#### **ΜΕΣΟ ΠΟΣΟΣΤΙΑΙΟ ΣΦΑΛΜΑ (***MEAN PERCENTAGE ERROR***)**

Όπως και το ME, χρησιµοποιείται όταν µας ενδιαφέρει να προσδιορίσουµε αν η µέθοδος πρόβλεψης είναι µεροληπτική, δηλαδή αν έχουµε προβλέψεις που είναι συστηµατικά µεγαλύτερες ή µικρότερες από τις αντίστοιχες πραγµατικές. Αν η απόλυτη τιµή του είναι µεγάλη τότε σίγουρα υπάρχει µεροληψία οπότε όσο πιο κοντά στο µηδέν είναι τόσο πιο αµερόληπτη θα είναι η µέθοδος. ∆ίνεται από τον τύπο:

$$
MPE = \frac{1}{n} * \sum_{t=1}^{n} PE_t
$$

**ΜΕΣΟ ΑΠΟΛΥΤΟ ΠΟΣΟΣΤΙΑΙΟ ΣΦΑΛΜΑ (***MEAN ABSOLUTE PERCENT ERROR***)** 

$$
MAPE = \frac{1}{n} * \sum_{t=1}^{n} |PE_t|
$$

Αυτό το µέτρο δε µπορεί να χρησιµοποιηθεί όταν έχουµε χρονοσειρές διακοπτόµενης ζήτησης (δηλαδή πολλές µηδενικές τιµές) γιατί καταλήγει σε απροσδιοριστία.

# 3.3.2 Σύγκριση µεθόδων πρόβλεψης

Για να καταλάβουµε πόσο καλά δουλεύει µια µέθοδος δεν αρκεί να δούµε τα παραπάνω στατιστικά µέτρα που αναφέραµε. Χρειάζεται να έχουµε και ένα µέτρο σύγκρισης ως προς τα οφέλη που κερδίζουµε µε το να εφαρµόσουµε τη συγκεκριµένη µέθοδο. Εξάλλου δεν είναι λίγες οι φορές που στις χρονοσειρές εφαρµόζονται περισσότερες από µια µέθοδοι πρόβλεψης.

Μια µέθοδος αναφοράς για αυτό το σκοπό είναι η απλή µέθοδος Naive( ή NF1).Η µέθοδος αυτή, χρησιµοποιεί µόνο την τελευταία διαθέσιµη παρατήρηση της χρονοσειράς για να κάνει την πρόβλεψη. ∆εν την ενδιαφέρουν οι παλαιότερες παρατηρήσεις. Δηλαδή  $F_t = Y_{t-1}$ . Οπότε συγκρίνοντας για παράδειγμα τα MAPE που προκύπτουν από τη µέθοδο αυτή και οποιαδήποτε άλλη εφαρµόσουµε µπορούµε να έχουµε ένα καλύτερο µέτρο σύγκρισης ως προς την αποδοτικότητα πρόβλεψης της µεθόδου.

Στην περίπτωση που έχουµε δεδοµένα µε εποχικότητα µπορούµε να χρησιµοποιήσουµε µία άλλη εξίσου απλή µέθοδο Naive την NF2. Αυτή εφαρµόζεται σε δεδοµένα που έχουν αποεποχικοποιηθεί. Οπότε σε πρώτο βήµα αφαιρούµε την εποχικότητα από τη χρονοσειρά και σε δεύτερο βήµα εφαρµόζουµε τη µέθοδο όπως και την NF1. Χρησιµοποιεί και αυτή την τελευταία παρατήρηση για να κάνει την πρόβλεψη και όπως και οι παρατηρήσεις που παίρνει σαν όρισµα, έτσι και οι προβλέψεις δεν περιέχουν εποχικότητα. Ένα πλεονέκτηµα που έχει, είναι στο να αποφασίσουµε αν η βελτίωση που ακολουθεί πέρα από µια απλή προσαρµογή της εποχικότητας, αξίζει το χρόνο που θα αφιερώσουµε.

## 3.4 ∆ιαστήµατα Πρόβλεψης

Όταν κάνουµε προβλέψεις συνηθίζεται να µην παρέχουµε µόνο την τιµή της πρόβλεψης αλλά και ένα διάστηµα εµπιστοσύνης της πρόβλεψης. Η πιθανότητα η τιµή να συµπεριλαµβάνεται στο διάστηµα εµπιστοσύνης καθορίζεται από το επίπεδο εµπιστοσύνης (*confidence level*). Αν για παράδειγµα θέλω να υπολογίσω ένα 95% διάστηµα εµπιστοσύνης, αυτό σηµαίνει ότι αν πάρω για την παράµετρο που θέλω να εκτιµήσω πολλά διαφορετικά τυχαία δείγµατα και κατασκευάσω τα διαστήµατα εµπιστοσύνης για το καθένα από αυτά, τότε το ποσοστό αυτών που θα περιέχει την πραγµατική τιµή της παραµέτρου θα είναι περίπου ίσο µε 95%. Αυτό το ποσοστό αποτελεί και το επίπεδο εµπιστοσύνης. Με αυτό τον τρόπο παρέχεται η εικόνα της «χειρότερης» ή «καλύτερης» εκτίµησης αφήνοντας περιθώρια λάθους. Άλλωστε οι προβλέψεις όπως έχουµε ήδη αναφέρει δεν είναι τέλειες και τα διαστήµατα πρόβλεψης εκφράζουν ακριβώς αυτό.

Πριν ξεκινήσουµε την κατασκευή των διαστηµάτων πρόβλεψης υποθέτουµε ότι τα σφάλµατα πρόβλεψης ακολουθούν την κανονική κατανοµή µε µέση τιµή µηδέν. Υπό αυτή την υπόθεση µια προσέγγιση των διαστηµάτων πρόβλεψης είναι η ακόλουθη:

$$
F_{n+1} \pm z * \sqrt{MSE}
$$

Όπου z η τιµή της τυποποιηµένης κανονικής κατανοµής η οποία καθορίζει το µήκος και την πιθανότητα του διαστήµατος πρόβλεψης. Παρακάτω ακολουθεί πίνακας µε διάφορες τιµές της zανάλογα µε το επίπεδο εµπιστοσύνης.

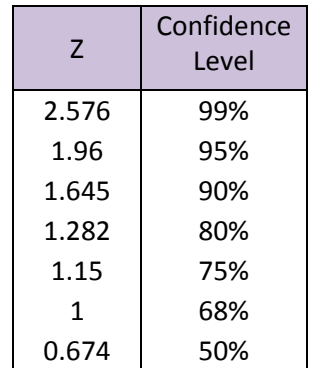

Τα παραπάνω διαστήµατα πρόβλεψης αναφέρονται σε προβλέψεις του επόµενου βήµατος (one-step forecasting). Αν έχουµε προβλέψεις πολλαπλών βηµάτων (multistep forecasting) χρειάζεται τροποποίηση του MSE. Μια προσέγγιση για h-step είναι η εξής:

$$
MSE_h = \frac{1}{n-h} \sum_{t=h+1}^{n} \left( e_t^{(h)} \right)^2
$$

Όπου το  $e_t^{(h)}$  αποτελεί το σφάλμα της πρόβλεψης μιας τιμής για hβήματα µελλοντικά τη χρονική στιγµή t. Αν πάλι θεωρήσουµε ότι τα σφάλµατα αυτά ακολουθούν την κανονική κατανοµή µε µέση τιµή µηδέν τότε προκύπτει το παρακάτω διάστηµα εµπιστοσύνης:

$$
F_{n+h} \pm z * \sqrt{MSE_h}
$$

## 3.5 Μέθοδος ελαχίστων τετραγώνων

Τα δεδοµένα που έχουµε κάθε φορά στη διάθεσή µας αποτελούνται από 2 βασικά κοµµάτια. Το ένα αφορά τη λειτουργική σχέση που διέπει το σύστηµα που µελετάµε (δηλαδή αν έχουµε να κάνουµε µε δεδοµένα χρονοσειράς ή άλλα που περιλαµβάνουν

την αλληλεπίδραση πολλών µεταβλητών) ή αλλιώς το υπόδειγµα (*pattern*) που ακολουθούν. Το άλλο αφορά την τυχαιότητα που περιέχουν ή αλλιώς τα σφάλµατα. Για να γίνουν ορθότερα οι προβλέψεις, καλούµαστε να βρούµε έναν τρόπο να ξεχωρίσουµε το υπόδειγµα από τα σφάλµατα (*error*). Σε αυτό µας βοηθάει η µέθοδος των ελαχίστων τετραγώνων. Με τη µέθοδο αυτή προσπαθούµε να προσαρµόσουµε στα δεδοµένα µια συνάρτηση που ελαχιστοποιεί το κοµµάτι των σφαλµάτων. Η αποµόνωση των σφαλµάτων γίνεται µέσω της παρακάτω εξίσωσης:

$$
error = data - pattern
$$

ή εναλλακτικά

 $e_i = Y_i - \hat{Y}_i$ 

Όπου *ε<sub>ί</sub>*είναι η κατακόρυφη απόκλιση της παρατήρησης i από την εκτιμημένη συνάρτηση (καλείται και *υπόλοιπο |* residual),  $Y_i$  η τιμή της παρατήρησης i και  $\hat{Y}_t$  το εκτιµηµένο υπόδειγµα για την αντίστοιχη παρατήρηση.

Στόχος της µεθόδου ελαχίστων τετραγώνων είναι η ελαχιστοποίηση της παράστασης:

$$
SSE = \sum_{i=1}^{n} (Y_i - \widehat{Y}_i)^2
$$

Γνωστή και ως άθροισµα τετραγώνων των υπολοίπων.

Στις περιπτώσεις των χρονοσειρών τα δεδοµένα αποτελούνται από µια εξαρτηµένη µεταβλητή (για παράδειγµα τις µηνιαίες πωλήσεις ενός προϊόντος, την ηµερήσια τιµή µιας µετοχής κλπ) και την ανεξάρτητη µεταβλητή που είναι ο χρόνος. Θα υποθέσουµε ότι υπάρχει γραµµική συσχέτιση µεταξύ τους της µορφής:

$$
Y = \alpha + \beta x + \varepsilon
$$

όπου α η τιµή όταν τέµνει τον άξονα των y, β η κλίση της και ε το τυχαίο σφάλµα. Με τη µέθοδο ελαχίστων τετραγώνων θέλουµε να υπολογίσουµε τις τιµές των α και β ώστε να έχουμε την καλύτερη προσαρμογή της ευθείας  $\hat{Y} = \hat{\alpha} + \hat{\beta}x$  στα δεδομένα. Εφαρµόζοντας µερικές παραγώγους στον παραπάνω τύπο ως προς τα α και β και θέτοντας τις παραγώγους ίσες µε µηδέν, προκύπτουν οι εκτιµηµένες τιµές των α και β. ∆ηλαδή:

$$
\hat{\beta} = \frac{\sum_{i=1}^{n} (x_i - \bar{X})(Y_i - \bar{Y})}{\sum_{i=1}^{n} (x_i - \bar{X})^2} \quad \text{and} \quad \hat{a} = \bar{Y} - \beta \bar{X}
$$

Όπου

$$
\bar{X} = \frac{\sum_{i=1}^{n} x_i}{n} \kappa \alpha \iota \quad \bar{Y} = \frac{\sum_{i=1}^{n} Y_i}{n}
$$

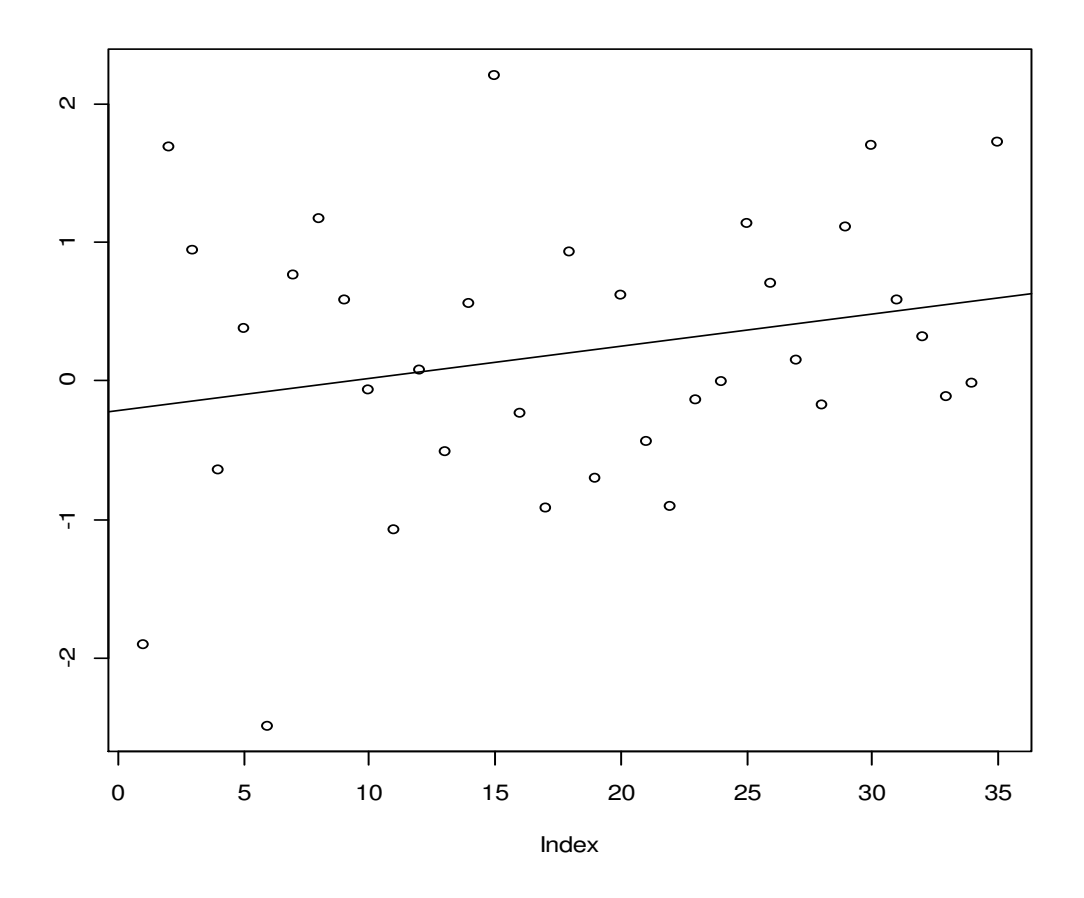

Εικόνα 3.5-1: Παράδειγµα εφαρµογής µεθόδου ελαχίστων τετραγώνων

# 3.6 Τροποποιήσεις και προσαρµογές

Η προσαρµογή των ιστορικών δεδοµένων αποτελεί µια λύση που οδηγεί µερικές φορές σε πιο απλά και κατανοητά µοντέλα πρόβλεψης. Θα αναφερθούµε σε µαθηµατικές εφαρµογές και ηµερολογιακές προσαρµογές.

## 3.6.1 Μαθηµατικές τροποποιήσεις

Είναι πολύ πιθανό να δουλεύουµε µε δεδοµένα που παρουσιάζουν εξαιρετικά µεγάλο εύρος τιµών. Να ξεκινούν από πολύ χαµηλές τιµές και όσο περνάει ο χρόνος να αυξάνονται µε αποτέλεσµα την αύξηση της διασποράς των τιµών. Σε τέτοιες περιπτώσεις µας είναι πολύ χρήσιµη µια µαθηµατική τροποποίηση.

∆ύο πολύ χρήσιµες είναι να εφαρµόσουµε στα δεδοµένα τη συνάρτηση της ρίζας ή τη λογαριθµική συνάρτηση. Στην πρώτη περίπτωση παίρνουµε τις ρίζες των τιµών των ιστορικών δεδοµένων και στη δεύτερη το λογάριθµό τους. Έτσι πετυχαίνουµε µείωση της διασποράς και ειδικά µε τη λογαριθµική συνάρτηση έχουµε καλύτερη ερµηνεία των δεδοµένων. Όποια και αν είναι όµως τελικά η τροποποίηση, επειδή οι προβλέψεις και τα διαστήµατα πρόβλεψης θέλουµε να είναι πάνω στα αρχικά µας δεδοµένα χρειάζεται να αντιστρέψουµε τις τιµές στην αρχική κλίµακα.

Πολλές µέθοδοι πρόβλεψης δίνουν µεγάλο βάρος στις πιο πρόσφατες παρατηρήσεις, οπότε οι τροποποιήσεις δεν αλλάζουν και πολύ το αποτέλεσµα της ακρίβειας των προβλέψεων. Βέβαια δεν ισχύει το ίδιο σε δεδοµένα που η διασπορά αλλάζει εξαιρετικά γρήγορα.

# 3.6.2 Ηµερολογιακές προσαρµογές

Όταν έχουµε να κάνουµε µε δεδοµένα που οι παρατηρήσεις σχετίζονται µε πλήθος ηµερών (εβδοµαδιαίες, µηνιαίες κ.ά. ), ένα µέρος της διακύµανσης των τιµών της χρονοσειράς οφείλεται στις διακυµάνσεις του πλήθους των ηµερών κάθε µήνα, των αργιών και των ηµερών συναλλαγών (trading days).

Σε ότι έχει να κάνει µε το πλήθος των ηµερών κάθε µήνα, η διαφορά από µήνα σε μήνα που είναι περίπου $\frac{31-28}{30}$ =10% η μέγιστη, εμφανίζεται στα δεδομένα ως εποχιακό µοτίβο και κάνει δύσκολη την ερµηνεία τους. Η προσαρµογή µπορεί να γίνει πολύ εύκολα µε τη βοήθεια του παρακάτω τύπου:

$$
W_t = Y_t * \frac{no. \text{ of days in an average month}}{no. \text{ of days in month } t} = \frac{365.25/12}{no. \text{ of days in month } t}
$$

Η προσαρµογή αντίστοιχα για τις ηµέρες συναλλαγών είναι παρόµοια µε την παραπάνω διαδικασία. Αυτή η τροποποίηση είναι σηµαντική καθώς οι µέρες συναλλαγών διαφέρουν από µήνα σε µήνα και ασκούν ιδιαίτερη επιρροή σε κλάδους όπως η βιοµηχανία και οι τράπεζες. Όπως δείξαµε και παραπάνω έχουµε τον αντίστοιχο τύπο:

$$
W_t = Y_t * \frac{no. \text{ of trading days in an average month}}{no. \text{ of trading days in month t}}
$$

Εδώ το  $Y_t$  είναι ήδη προσαρμοσμένο στο πλήθος των ημερών ανά μήνα.

# 4 Ανάλυση χρονοσειρών

Η διερεύνηση της συµπεριφοράς µιας χρονοσειράς καθώς και η πρόβλεψη των µελλοντικών τιµών της αποτελούν τους βασικούς στόχους της ανάλυσης χρονοσειρών. Οι µέθοδοι που χρησιµοποιούνται για τις προβλέψεις µπορούν να χωριστούν σε 3 µεγάλες κατηγορίες:

- Μέθοδοι Αποσύνθεσης
- Μέθοδοι Εξοµάλυνσης
- Ανάλυση ARIMA

Κοινό χαρακτηριστικό όλων είναι ότι οι προβλέψεις βασίζονται στις παλαιότερες παρατηρήσεις και µόνο, χωρίς να γίνεται προσπάθεια εύρεσης παραγόντων που µπορεί να επηρεάζουν το αποτέλεσµα. Έτσι έχουµε µια σχέση της µορφής:

$$
Y_{t+1} = f(Y_t, Y_{t-1}, Y_{t-2}, \dots, error)
$$

Όπου το tσυµβολίζει την χρονική περίοδο της παρατήρησης στο παρόν, το t-1 µια χρονική περίοδο πριν, το t+1 µια χρονική περίοδο µετά κλπ. Το σφάλµα υπάρχει γιατί δε θα µπορούµε πάντα να υπολογίζουµε µε ακρίβεια την πρόβλεψη.

Το γιατί µπορεί να θέλουµε να εστιάσουµε σε κάτι τέτοιο γίνεται για 2 βασικούς λόγους. Ο πρώτος, είναι γιατί ακόµα και αν βρούµε τους παράγοντες που υποθέτουµε ότι επηρεάζουν το αποτέλεσµα, µπορεί να έχουµε µεγάλη δυσκολία στο να βρούµε ποσοτικά την επίδραση αυτή. Ο δεύτερος, είναι γιατί κατά βάση µπορεί να µας ενδιαφέρει να προβλέψουµε τι αναµένεται να συµβεί χωρίς να µας απασχολεί το γιατί συµβαίνει αυτό.

# 4.1 Μέθοδοι Αποσύνθεσης (Time Series Decomposition)

Οι µέθοδοι αποσύνθεσης βρίσκονται ανάµεσα στις παλαιότερες µεθόδους ανάλυσης χρονοσειρών. Εφαρµόζοντας απλές µαθηµατικές σχέσεις, προσπαθούν να αποµονώσουν τις τέσσερεις βασικές συνιστώσες των χρονοσειρών (τάση, κυκλικότητα, εποχικότητα, µη κανονικές διακυµάνσεις) µε όση περισσότερη ακρίβεια γίνεται. Αυτό συµβάλει στον προσδιορισµό του βαθµού που επηρεάζει η καθεµία συνιστώσα τις παρατηρήσεις της χρονοσειράς. Βασίζονται στην ιδέα ότι τα δεδοµένα έχουν την εξής µορφή:

## $\delta \varepsilon \delta$ ομένα =

g(tάvw, cxcydcόtwt\, \_{p|dcόtwt\, qw c\spsdcέ} od\cxqάsv\_d}) + v~άyq\ Ή εναλλακτικά:

$$
Y_t = f(T_t, S_t, C_t, R_t, error)
$$

όπου:

 $Y_t = \pi \alpha \rho \alpha \tau \eta \rho \eta \sigma \eta \tau \eta \chi \rho \sigma \nu \kappa \eta \tau \epsilon \rho \omega \delta \sigma t$ 

 $T_t = \sigma \nu \nu \sigma \tau \omega \sigma \alpha \tau \eta \varsigma \tau \omega \sigma \eta \varsigma \tau \eta \chi \rho \sigma \nu \iota \kappa \eta \tau \varepsilon \rho \omega \delta \sigma t$ 

 $S_t = \sigma$ υνιστώσα της εποχικότητας τη χρονική περίοδο t

 $C_t = \sigma \nu \nu \sigma \tau \omega \sigma \alpha$  της κυκλικότητας τη χρονική περίοδο t

 $R_t = \sigma \nu \nu \iota \sigma \tau \omega \sigma \alpha \tau \nu \chi \alpha \iota \delta \tau \eta \tau \alpha \varsigma \tau \eta \chi \rho \sigma \nu \iota \kappa \eta \tau \varepsilon \rho \iota \delta \delta \sigma t$ 

Βλέπουµε ότι εκτός από τις τέσσερεις βασικές συνιστώσες υπάρχει και το στοιχείο του σφάλµατος. Το σφάλµα αυτό είναι η διαφορά ανάµεσα στο συνδυασµό των συνιστωσών και των παρατηρήσεων της χρονοσειράς. Αναµενόµενο, αφού δε µπορούµε ποτέ να προβλέψουµε µε ακρίβεια τις µελλοντικές τιµές.

Η ακριβής µορφή της συνάρτησης, που φανερώνει τον τρόπο µε τον οποίο οι παρατηρήσεις της χρονοσειράς προσδιορίζονται από τις συνιστώσες της, εξαρτάται από τη µέθοδο αποσύνθεσης που εφαρµόζεται. Ωστόσο µια συνήθης προσέγγιση που γίνεται είναι να υποθέσουµε ότι έχει προσθετική (additive) ή πολλαπλασιαστική (multiplicative) µορφή.

Το προσθετικό µοντέλο έχει τη µορφή:

$$
Y_t = T_t + S_t + C_t + R_t
$$

δηλαδή κάθε παρατήρηση προκύπτει από το άθροισµα των συνιστωσών.

Εναλλακτικά, το πολλαπλασιαστικό µοντέλο έχει τη µορφή:

$$
Y_t = T_t \times S_t \times C_t \times R_t
$$

δηλαδή κάθε παρατήρηση προκύπτει από το γινόµενο των συνιστωσών.

Από τα δύο παραπάνω µοντέλα, αυτό που χρησιµοποιείται συχνότερα είναι το πολλαπλασιαστικό µοντέλο. Είναι καταλληλότερο σε περιπτώσεις που οι διακυµάνσεις εξαρτώνται από το επίπεδο των τιµών της χρονοσειράς και κατά συνέπεια οι συνιστώσες αλληλεπιδρούν. Για παράδειγµα, η αύξηση της συνιστώσας της τάσης να προκαλεί και ανάλογη αύξηση της συνιστώσας της εποχικότητας. Από την άλλη, στην περίπτωση του προσθετικού µοντέλου, οι συνιστώσες είναι ανεξάρτητες µεταξύ τους. Συνεπώς µια αύξηση της συνιστώσας της τάσης δε θα επηρεάσει και αυτή της εποχικότητας. Βέβαια δεν προτιµείται τόσο γιατί συνήθως είναι δύσκολο να αναλυθεί και ισχύει σπάνια σε περιπτώσεις πρόβλεψης οικονοµικών και επιχειρησιακών δεδοµένων. Παρόλα αυτά εφαρµόζεται καλά σε περιπτώσεις που οι διακυµάνσεις είναι σταθερές.

Οι µέθοδοι αποσύνθεσης προσπαθούν συνήθως να αναγνωρίσουν δύο συνιστώσες που χαρακτηρίζουν τις οικονοµικές και επιχειρησιακές σειρές. Η µία είναι η συνιστώσα τάσης-κύκλου (*Trend-Cycle*) και η άλλη η εποχικότητα (*Seasonality*). Η συνιστώσα της εποχικότητας σχετίζεται όπως έχουµε δει µε τις περιοδικές διακυµάνσεις σταθερού µήκους που παρατηρούνται στις τιµές της χρονοσειράς. Η συνιστώσα τάσης-κύκλου αναφέρεται στις µακροχρόνιες αλλαγές του επιπέδου των τιµών µιας χρονοσειράς. Μπορεί να χωριστεί και σε 2 ξεχωριστές, τη συνιστώσα τάσης και τη συνιστώσα κυκλικότητας. Ωστόσο επειδή και ο διαχωρισµός αυτός είναι κάπως τεχνητός, οι περισσότερες µέθοδοι αποσύνθεσης αναγνωρίζουν την τάση και την κυκλικότητα ως µία συνιστώσα.

Οι προβλέψεις εφαρµόζονται συνήθως στην καµπύλη τάσης-κύκλου (TC). Εποµένως, για να υπολογίσουµε την καµπύλη τάσης-κύκλου, πρέπει σε πρώτο βήµα να αποµονώσουµε την εποχικότητα και την τυχαιότητα από τα δεδοµένα. Κάτι τέτοιο απαιτεί την εξοµάλυνση ή αποσύνθεση των δεδοµένων. Σε επόµενο βήµα και εφόσον έχουν παραχθεί οι προβλέψεις, αυτές εποχικοποιούνται, ώστε να προκύψουν οι τελικές στατιστικές προβλέψεις.

Σε όλη την ενότητα των µεθόδων αποσύνθεσης, χρησιµοποιήθηκε για εφαρµογή των µεθόδων που αναφέρονται, µια χρονοσειρά που περιγράφει τη µηνιαία κατανάλωση ηλεκτρικής ενέργειας στην Ελλάδα το χρονικό διάστηµα Ιαν2005- Δεκ2015<sup>6</sup>. Μια εικόνα των δεδομένων φαίνεται στο παρακάτω γράφημα:

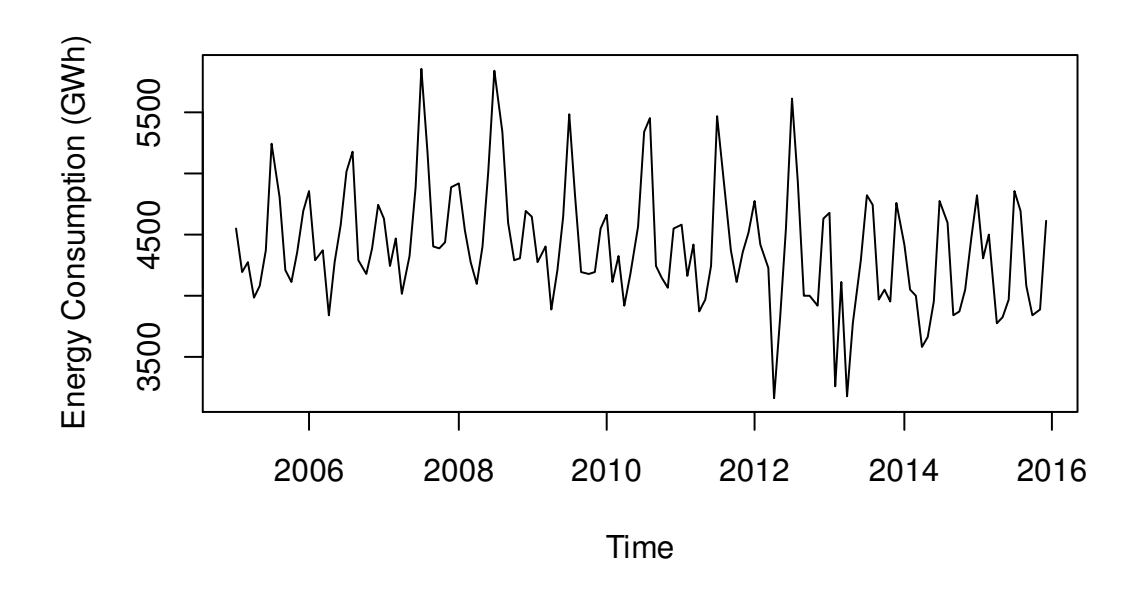

Εικόνα 4.1-1: ∆εδοµένα κατανάλωσης ηλεκτρικής ενέργειας στην Ελλάδα τα έτη 2005-2015

## 4.1.1 Κινητοί µέσοι όροι

 $\overline{a}$ 

Οι κινητοί µέσοι όροι αποτελούν απλές µεθόδους εξοµάλυνσης των δεδοµένων, µε στόχο να αποµονωθούν τα πρότυπα από τις τυχαίες διακυµάνσεις και να υπολογιστεί η καµπύλη τάσης-κύκλου. Θα αναφερθούµε σε τέσσερεις µεθόδους που ανήκουν σε

<sup>6</sup>Πηγή: https://www.quandl.com/data/ENTSOE/GR\_CONS-Electricity-Consumption-Greece

αυτή την κατηγορία: τον απλό κινητό µέσο όρο, τον σταθµισµένο κινητό µέσο όρο, τον κεντρικό κινητό µέσο όρο και το διπλό κινητό µέσο όρο.

# 4.1.1.1 Απλός κινητός μέσος όρος

Η ιδέα πίσω από τη µέθοδο των κινητών µέσων όρων είναι ότι οι τιµές που βρίσκονται χρονικά κοντά είναι πιθανό να έχουν και τιµές που δε διαφέρουν σηµαντικά. Οπότε µε το να πάρουµε το µέσο όρο των τιµών που βρίσκονται κοντά σε µια παρατήρηση θα έχουµε µια καλή εκτίµηση της σειράς τάσης-κύκλου για την παρατήρηση αυτή, αφού ο µέσος όρος διώχνει σε ένα βαθµό την τυχαιότητα των δεδοµένων.

Στην περίπτωση του απλού κινητού µέσου όρου (*simple moving average*) υπολογίζουµε το µέσο όρο k τιµών της χρονοσειράς γύρω από την παρατήρηση που θέλουμε να γίνει ο υπολογισμός της τάσης-κύκλου (k MA<sup>7</sup>). Για λόγους συμμετρίας ο αριθµός k πρέπει να είναι περιττός. Σε κάθε επόµενο υπολογισµό του µέσου όρου αφαιρούµε την παλαιότερη χρονικά παρατήρηση και συµπεριλαµβάνουµε την επόµενη νεότερη χρονικά. Αυτή η διαδικασία συνεχίζεται σε όλες τις παρατηρήσεις που είναι δυνατό να εφαρµοστεί. Το αποτέλεσµα της παραπάνω διαδικασίας είναι η σειρά τάσης-κύκλου. Αν λοιπόν θέλουµε να υπολογίσουµε έναν απλό κινητό µέσο όρο k περιόδων τότε η µαθηµατική σχέση που τον περιγράφει είναι η ακόλουθη:

$$
TC_t = \frac{1}{k} * \sum_{i=-m}^{m} Y_{t+i}
$$

Όπουmείναι το πλήθος των παρατηρήσεων που βρίσκονται αριστερά και δεξιά αντίστοιχα από την κεντρική παρατήρηση που γίνεται ο υπολογισµός τάσης-κύκλου και εκφράζεται μαθηματικά από τη σχέση  $m = (k - 1)/2$ . Αντίστοιχα  $TC_t$  η σειρά τάσης-κύκλου τη χρονική στιγμή t και  $Y_t$ η παρατήρηση της χρονοσειράς τη χρονική στιγµή t. Οπότε για έναν µέσο όρο 5 περιόδων το m έχει τιµή 2, για ένα µέσο όρο 3 περιόδων έχει τιµή 1 κλπ.

Αξίζει να σηµειώσουµε ότι ο αριθµός των στοιχείων που θα πάρουµε για τον υπολογισµό του µέσου όρου παίζει πολύ σηµαντικό ρόλο καθώς επηρεάζει την εξοµάλυνση. Μεγάλος αριθµός στοιχείων σηµαίνει ότι αυξάνεται η πιθανότητα να εξαλειφθεί η τυχαιότητα, άρα υπάρχει µεγάλη εξοµάλυνση. Ωστόσο αν πάρουµε πολύ µεγάλο αριθµό στοιχείων χάνεται αρκετή πληροφορία αφού υπάρχουν κενά στην αρχή και στο τέλος της σειράς τάσης-κύκλου. Επίσης όταν παίρνουµε ένα µέσο όροkπεριόδων χρειαζόµαστε mγειτονικές παρατηρήσεις της τρέχουσας παρατήρησης. Οπότε είναι αδύνατος ο υπολογισµός της τάσης-κύκλου στην αρχή και στο τέλος της χρονοσειράς. Οι m όροι που χάνονται στην αρχή δεν έχουν τόσο µεγάλη σηµασία. ∆εν ισχύει το ίδιο όµως και για τους mόρους στο τέλος αφού αποτελούν το αρχικό σηµείο της πρόβλεψης της κυκλικότητας. Αυτό το πρόβληµα αντιµετωπίζεται αν πάρουµε ένα µικρότερου µήκους µέσο όρο. Μια προσέγγιση είναι να πάρουµε για τις

 $\overline{a}$ 

 $7k$  MA= k-point moving average

τιµές που έχουν αποµείνει µέσο όρο µε µικρότερο αριθµό κ. Στις περιπτώσεις που υπάρχει έντονη εποχικότητα στη χρονοσειρά συνίσταται η εφαρµογή ενός µέσου όρου ίσου ή µεγαλύτερου µήκους της εποχιακής περιοδικότητας. Για παράδειγµα αν έχουµε µηνιαίες προβλέψεις τότε k=12.

Η εφαρµογή της µεθόδου σε δεδοµένα κατανάλωσης ηλεκτρικής ενέργειας αποτυπώνεται στον παρακάτω πίνακα $^8\!$ .

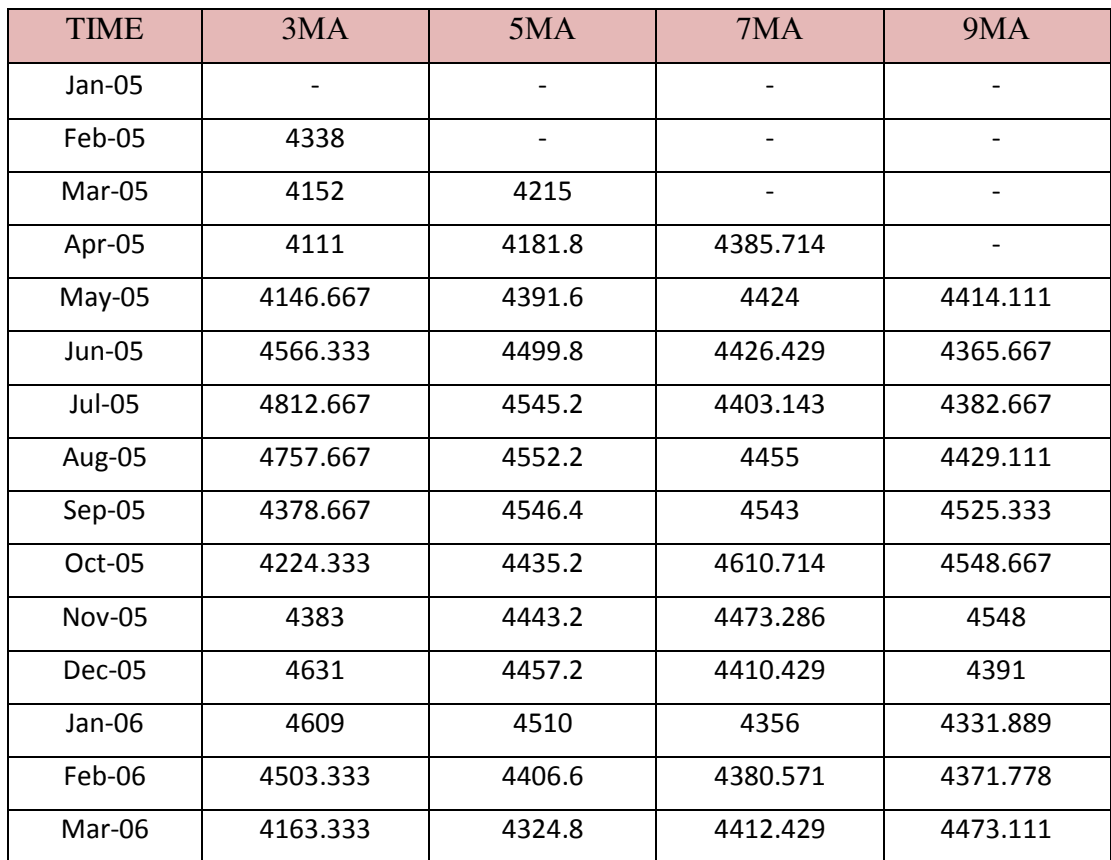

Πίνακας 4.1-1: Αποτελέσµατα εφαρµογής µεθόδων απλού κινητού µέσου όρου 3,5,7 και 9 περιόδων σε δεδοµένα κατανάλωσης ηλεκτρικής ενέργειας στην Ελλάδα τα έτη 2005-2015

Επειδή το δείγµα είναι αρκετά µεγάλο αναφέρονται ενδεικτικά οι πρώτες 15 παρατηρήσεις. Μια γραφική αναπαράσταση µπορούµε να δούµε στην εικόνα 4.1-2. Παρατηρείται ότι όσο µεγαλώνουν οι όροι που συµπεριλαµβάνονται στο µέσο όρο τόσο πιο πολύ αυξάνεται η εξοµάλυνση.

 $\overline{a}$ 

 $^8$  Εντολές της R για τον υπολογισμό περιέχονται στο αρχείο elec\_ma.r του παραρτήματος

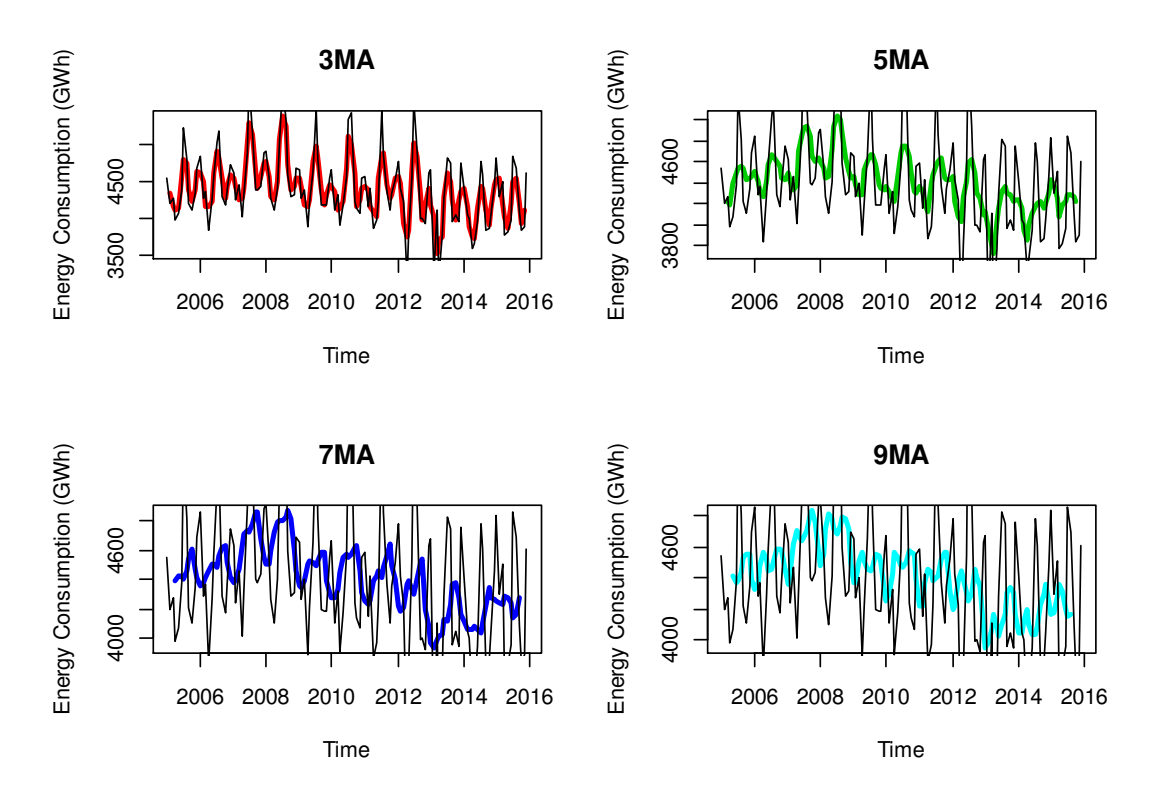

Εικόνα 4.1-2: Γραφική αναπαράσταση εφαρµογής απλών κινητών µέσων 3,5,7 και 9 περιόδων σε δεδοµένα κατανάλωσης ηλεκτρικής ενέργειας στην Ελλάδα τα έτη 2005-2015

# 4.1.1.2 Σταθμισμένος κινητός μέσος όρος

Ο σταθµισµένος κινητός µέσος όρος (*weighted moving average*) µοιάζει αρκετά µε τον απλό κινητό µέσο όρο µε τη διαφορά ότι οι παρατηρήσεις που συµµετέχουν στο υπολογισµό της σειράς τάσης-κύκλου έχουν άνισα βάρη. Για να λειτουργεί σωστά ο σταθµισµένος κινητός µέσος όρος πρέπει τα βάρη αυτά να έχουν άθροισµα τη µονάδα και να είναι συμμετρικά  $(a_i = a_{-i})$ . Μεγαλύτερο βάρος δίνεται στις παρατηρήσεις που γειτνιάζουν µε την τρέχουσα παρατήρηση και µικρότερο στις πιο µακρινές παρατηρήσεις. Αν υποθέσουµε ότι συµµετέχουν k παρατηρήσεις, τότε ο σταθµισµένος κινητός µέσος όρος εκφράζεται µαθηµατικά από τη σχέση:

$$
TC_t = \sum_{i=-m}^{m} a_i * Y_{t+i}
$$

Όπου  $a_i$  είναι τα βάρη για κάθε γειτονική παρατήρηση και  $m = (k - 1)/2$ . Ένα µεγάλο πλεονέκτηµα της µεθόδου είναι πως καταλήγει σε µια πιο εξοµαλυµένη σειρά τάσης-κύκλου σε σχέση µε τον απλό κινητό µέσο όρο. Φυσικά και εδώ οι παρατηρήσεις που συµµετέχουν στο µέσο όρο είναι περιττός αριθµός.

Υπάρχουν κάποια σύνολα από βάρη που χρησιµοποιούνται ευρέως και έχουν πάρει το όνοµα των ατόµων που τα δηµιούργησαν. Για παράδειγµα ο Spencer(1904) πρότεινε ένα 5x4x4 κινητό µέσο όρο που ακολουθείται από έναν σταθµισµένο κινητό μέσο όρο μήκους 5 με βάρη  $\alpha_0 =1, \ \alpha_1 = \alpha_{-1} = 3/4$ ,  $\alpha_2 = \alpha_{-2} = -3/4$ . Το παραπάνω είναι ισοδύναµο από έναν σταθµισµένο κινητό µέσο όρο µήκους 15 µε βάρη -.0009, -.019, -.016, .009, .066, .144, .209, .231, .209, .144, .066, .099, -.016, - .019,-.009.

Στον παρακάτω πίνακα $^9$  φαίνεται η εφαρμογή ενός σταθμισμένου κινητού μέσου όρου 5 µε βάρη (1/5,2/5,3/5,2/5,1/5) και ενός σταθµισµένου κινητού µέσου όρου 3 µε βάρη (1/3,2/3,1/3). Η εφαρµογή έγινε στα δεδοµένα ηλεκτρικής κατανάλωσης.

| <b>TIME</b> | WMA3     | WMA5     | <b>TIME</b> | WMA3     | WMA5     |
|-------------|----------|----------|-------------|----------|----------|
| Jan-05      |          |          | Aug-05      | 4957.333 | 4460.444 |
| Feb-05      | 4313     |          | $Sep-05$    | 4413.667 | 4645.667 |
| Mar-05      | 4247     |          | $Oct-05$    | 4144     | 4638     |
| Apr-05      | 4082     |          | Nov-05      | 4269.667 | 4480.333 |
| $May-05$    | 4045     | 4210     | $Dec-05$    | 4576.667 | 4366.444 |
| Jun-05      | 4277.333 | 4170.444 | Jan-06      | 4798.667 | 4430.889 |
| Jul-05      | 4957     | 4371     | Feb-06      | 4473.667 | 4477.778 |

Πίνακας 4.1-2: Σταθµισµένοι κινητοί µέσοι όροι 3 και 5 για δεδοµένα κατανάλωσης ηλεκτρικής ενέργειας στην Ελλάδα τα έτη 2005-2015

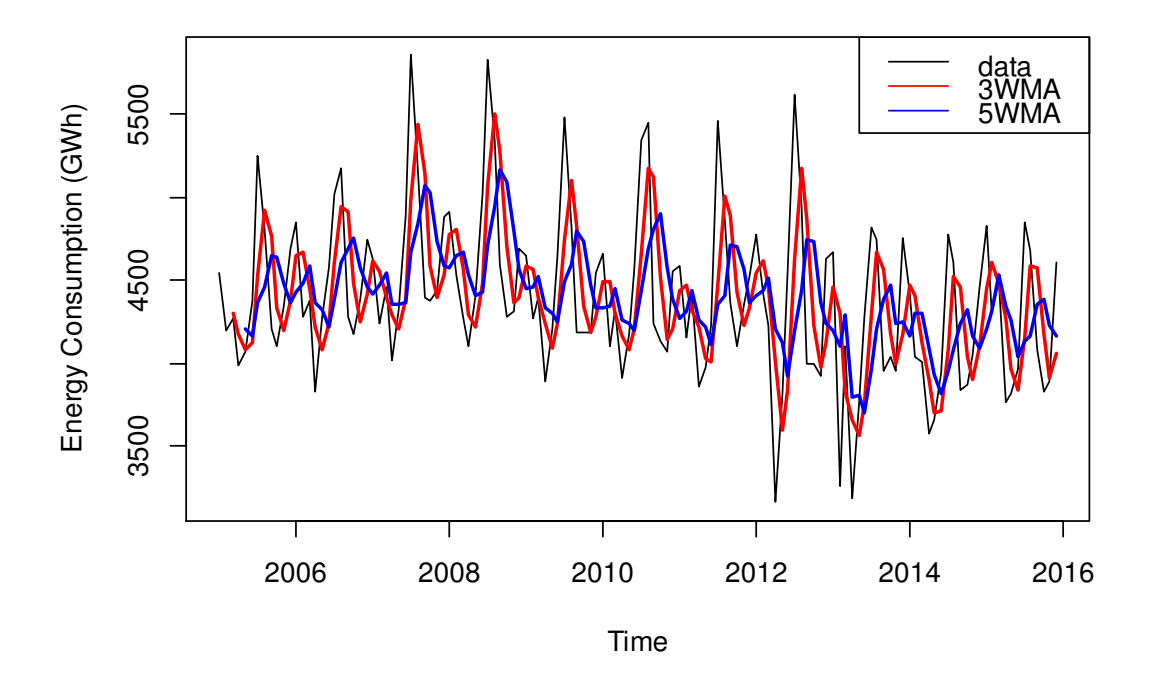

Εικόνα 4.1-3: Γραφική αναπαράσταση των σταθµισµένων κινητών µέσων 3 και 5 για δεδοµένα κατανάλωσης ηλεκτρικής ενέργειας στην Ελλάδα τα έτη 2005-2015

 $\overline{a}$ 

<sup>9</sup> Εντολές της R για τον υπολογισµό περιέχονται στο αρχείο elec\_wma.r του παραρτήµατος

# 4.1.1.3 Διπλός κινητός μέσος όρος

Ο διπλός κινητός µέσος όρος (*double moving average*) αποτελεί ένα παράδειγµα του πως ένας κινητός µέσος όρος µπορεί να εξοµαλυνθεί από έναν άλλο κινητό µέσο όρο. Οποιοσδήποτε συνδυασµός απλών κινητών µέσων όρων µπορεί να εφαρµοστεί (µε ίσα ή άνισα µήκη n x m). Για παράδειγµα αν θέλουµε να υπολογίσουµε έναν διπλό κινητό µέσο όρο µήκους 3x3, πρέπει πρώτα να υπολογίσουµε τον απλό κινητό µέσο όρο µήκους 3 και πάνω σε αυτόν να εφαρµόσουµε έναν απλό κινητό µέσο όρο µήκους 3. Θα δούµε ότι αυτός είναι ισοδύναµος µε έναν σταθµισµένο κινητό µέσο όρο µήκους 5.

Ένας απλός κινητός μέσος όρος μήκους 3 δίνεται από τις παρακάτω σχέσεις $^{10}$ :

$$
TC_{t-1} = \frac{Y_{t-2} + Y_{t-1} + Y_t}{3}
$$

$$
TC_t = \frac{Y_{t-1} + Y_t + Y_{t+1}}{3}
$$

$$
TC_{t+1} = \frac{Y_t + Y_{t+1} + Y_{t+2}}{3}
$$

Τότε εφαρµόζοντας έναν απλό κινητό µέσο όρο µήκους 3 σε αυτές τις τιµές που υπολογίσαµε έχουµε:

$$
TC''_t = \frac{TC_{t-1} + TC_t + TC_{t+1}}{3}
$$
  
=  $\left(\frac{Y_{t-2} + Y_{t-1} + Y_t}{3} + \frac{Y_{t-1} + Y_t + Y_{t+1}}{3} + \frac{Y_t + Y_{t+1} + Y_{t+2}}{3}\right)/3$   
=  $(Y_{t-2} + 2Y_{t-1} + 3Y_t + 2Y_{t+1} + Y_{t+2})/9$ 

Προέκυψε λοιπόν ένας σταθµισµένος κινητός µέσος όρος µήκους 5 µε βάρη .1111, .2222, .3333, .2222, .1111 για τους όρους  $Y_{t-2}$ ,  $Y_{t-1}$ ,  $Y_t$ ,  $Y_{t+1}$ ,  $Y_{t+2}$  αντίστοιχα.

# 4.1.1.4 Κεντρικός κινητός μέσος όρος

 $\overline{a}$ 

Ας υποθέσουµε τώρα ότι θέλουµε να πάρουµε έναν κινητό µέσο όρο µε άρτιο αριθµό παρατηρήσεων. Σε αυτό µας βοηθάει η µέθοδος κεντρικού κινητού µέσου όρου (*centered moving average*) που αποτελείται από έναν συνδυασµό απλού και διπλού κινητού µέσου όρου.

Έστω ότι έχουµε µια χρονοσειρά µε µηνιαίες παρατηρήσεις και θέλουµε να εφαρµόσουµε έναν απλό κινητό µέσο όρο µήκους 4. Ο Ιανουάριος αντιστοιχεί στην περίοδο 1, ο Φεβρουάριος στην περίοδο 2 κλπ. Αντίστοιχα αν περάσει ένα έτος ο Ιανουάριος του επόµενου έτους αντιστοιχεί στην περίοδο 13, ο Φεβρουάριος στην περίοδο 14 κλπ. Αν αναζητούµε τον απλό κινητό µέσο όρο µήκους 4 για την περίοδο 3 τότε έχουµε 2 επιλογές:

<sup>&</sup>lt;sup>10</sup> Ενδεικτικά υπολογίσαμε 3 τιμές της σειράς τάσης-κύκλου ώστε να εφαρμόσουμε έναν απλό κινητό µέσο όρο µήκους 3

$$
TC_{2.5} = \frac{Y_1 + Y_2 + Y_3 + Y_4}{4}
$$

ή

$$
TC_{3.5} = \frac{Y_2 + Y_3 + Y_4 + Y_5}{4}
$$

Βλέπουµε ότι δε µπορούµε να αντιστοιχίσουµε τις υπολογισµένες τιµές σε κάποια συγκεκριµένη παρατήρηση αλλά στο ενδιάµεσο 2 παρατηρήσεων. Η πρώτη έχει κέντρο το 2.5 (δηλαδή µισή περίοδο πριν) και η δεύτερη το 3.5 (δηλαδή µισή περίοδο µετά). Το πρόβληµα αυτό αντιµετωπίζεται µε τη χρήση ενός απλού κινητού µέσου όρου 2 περιόδων πάνω στις ήδη υπολογισµένες τιµές του απλού κινητού µέσου όρου 4 περιόδων. Αυτός ο κεντρικός κινητός µέσος όρος συµβολίζεται ως 2x4. Το αποτέλεσµα εφαρµογής του είναι το ακόλουθο:

$$
TC''_3 = \frac{TC_{2.5} + TC_{3.5}}{2}
$$
  
=  $\frac{1}{2} \left( \frac{Y_1 + Y_2 + Y_3 + Y_4}{4} + \frac{Y_2 + Y_3 + Y_4 + Y_5}{4} \right)$   
=  $(Y_1 + 2Y_2 + 2Y_3 + 2Y_4 + Y_5)/8$ 

Οπότε οι 2 ακριανοί όροι έχουν βάρη 1/8=0.125 και οι υπόλοιποι το διπλάσιο βάρος δηλαδή 1/4=0.25. Προκύπτει λοιπόν ότι ένας κεντρικός κινητός µέσος όρος 2x4 είναι ισοδύναµος µε έναν σταθµισµένο κινητό µέσο όρο µήκους 5. Γενικά παρατηρείται ότι ένας 2xk κεντρικός κινητός µέσος όρος είναι ισοδύναµος µε έναν σταθµισµένο κινητό µέσο όρο µήκους k+1 µε βάρη 1/k για όλες τις παρατηρήσεις εκτός από τις 2 ακριανές που έχουν βάρη 1/2k.

Ο κεντρικός κινητός µέσος όρος είναι πολύ χρήσιµος σε χρονοσειρές που παρουσιάζουν εποχιακή συµπεριφορά µε άρτιο αριθµό περιόδων ανά έτος (µηνιαίες, τριµηνιαίες, εξαµηνιαίες παρατηρήσεις). Ειδικότερα οι κεντρικοί κινητοί µέσοι όροι 2x4 και 2x12 χρησιµοποιούνται συχνά για την εκτίµηση της σειράς τάσης-κύκλου µε εξοµάλυνση της εποχικότητας σε µηνιαίες και τριµηνιαίες παρατηρήσεις.

# 4.1.2 Εξομάλυνση με τοπική γραμμική παλινδρόμηση

Η ιδέα πίσω από αυτή τη µέθοδο εξοµάλυνσης, είναι η προσαρµογή µιας ευέλικτης καµπύλης τάσης-κύκλου στα δεδοµένα. Στο κεφάλαιο 3είδαµε τη µέθοδο ελαχίστων τετραγώνων η οποία κάνει προσαρµογή µιας ευθείας γραµµής στα δεδοµένα. Η ευθεία αυτή θα έχει τη µορφή:

$$
TC_t = \alpha + \beta t
$$

Όπου τα α και β αποτελούν τις παραµέτρους του µοντέλου και οι τιµές τους υπολογίζονται από την ελαχιστοποίηση του αθροίσµατος των τετραγώνων των υπολοίπων ,δηλαδή από την παράσταση:

$$
\sum_{t=1}^{n} (Y_t - \alpha - \beta t)^2
$$

Η υπόθεση της γραµµικής τάσης στα δεδοµένα εξυπηρετεί ένα µεγάλο κοµµάτι χρονοσειρών, ωστόσο υπάρχουν πολλές χρονοσειρές όπου µια καµπύλη είναι καταλληλότερη. Με την τοπική γραµµική παλινδρόµηση πετυχαίνουµε να προσαρµόσουµε µια σειρά από ευθείες γραµµές σε υποσύνολα των δεδοµένων αντί για µια ευθεία γραµµή σε όλα τα δεδοµένα που κάνει η γραµµική παλινδρόµηση.

Η εκτιμημένη σειρά τάσης-κύκλου τη χρονική περίοδο tείναι  $TC_t = \alpha + \beta t$  όπου τα α και β έχουν επιλεγεί ώστε να ελαχιστοποιούν την παράσταση:

$$
\sum_{i=-m}^{m} a_i (Y_{t+i} - a - b(t+i))^2
$$

Σε αυτή την περίπτωση οι τιµές των α και β είναι διαφορετικές για κάθε χρονική περίοδο t. Οπότε στην ουσία έχουµε την προσαρµογή διαφορετικής ευθείας γραµµής σε κάθε παρατήρηση.

Τα βήµατα υπολογισµού που ακολουθούνται για την εκτίµηση µιας παρατήρησης είναι τα εξής:

## ΒΗΜΑ 1

∆ιαλέγουµε τον αριθµό των σηµείων που θέλουµε να συµπεριλάβουµε στην σταθµισµένη παλινδρόµηση, δηλαδή αυτά που βρίσκονται κοντά στην παρατήρηση που εστιάζουµε, αριστερά και δεξιά από αυτήν.

Το νούµερο αυτό παίζει πολύ σηµαντικό ρόλο στο αποτέλεσµα της προσαρµογής. Γενικά όσο πιο πολλές παρατηρήσεις συµπεριλαµβάνουµε τόσο πιο οµαλή θα είναι και η προσαρµοσµένη ευθεία. Βέβαια ένα πολύ µεγάλο νούµερο µπορεί να αλλοιώσει το αποτέλεσµα.

#### ΒΗΜΑ 2

Σε κάθε παρατήρηση αντιστοιχίζεται ένα βάρος σύµφωνα µε κάποια συνάρτηση βάρους. Εδώ µπορούµε να χρησιµοποιήσουµε ενδεικτικά την τεταρτοβάθµια συνάρτηση:

$$
Q(i,m) = \begin{cases} (1 - (i/m)^2)^2 & \text{if } m < i < m \\ 0 & \text{if } \alpha \leq n \end{cases}
$$

Τότε κάθε βάρος υπολογίζεται από τη σχέση:

$$
a_i = \frac{Q(i,m)}{\sum_{i=-m}^{m} Q(i,m)}
$$

Με αυτό τον τρόπο φροντίζουµε το άθροισµα όλων το βαρών να ισούται µε τη µονάδα. Η κεντρική τιµή έχει το µεγαλύτερο βάρος και όσο αποµακρυνόµαστε από αυτή µειώνονται και τα βάρη.

ΒΗΜΑ 3

Γίνεται η προσαρµογή της ευθείας στα δεδοµένα µε χρήση των κατάλληλων µεταβλητών α και β που ελαχιστοποιούν τη σχέση που είδαµε παραπάνω.

Αυτή η διαδικασία ακολουθείται για κάθε παρατήρηση και προκύπτει η καµπύλη τάσης-κύκλου. Στις ακριανές παρατηρήσεις βέβαια χρησιµοποιούνται λιγότερες τιµές για τον υπολογισµό της προσαρµοσµένης τιµής της καµπύλης τάσης-κύκλου. Ένα µεγάλο πλεονέκτηµα της µεθόδου αυτής είναι ότι αποφεύγεται η µεροληψία προς το τέλος της χρονοσειράς ειδικά αν εκεί παρατηρείται έντονο το στοιχείο της κυκλικότητας.

## 4.1.2.1 Loess

Μία πολύ γνωστή µέθοδος τοπικής παλινδρόµησης είναι η Loess. Το µοντέλο γραµµικής παλινδρόµησης που θεωρείται είναι το:

$$
y_i = f(x_i) + \varepsilon_i
$$

Όπου f(.) η άγνωστη παράµετρος. Η συνάρτηση παλινδρόµησης fεκτιµάται σε ένα σημείο  $x_0$ , με εφαρμογή πολυωνυμικής παλινδρόμησης p-τάξης της γπάνω στη xτων τοπικά σταθµισµένων ελαχίστων τετραγώνων:

$$
y_i = a + \beta_1(x_i - x_0) + \beta_2(x_i - x_0)^2 + \dots + \beta_p(x_i - x_0)^p + \varepsilon_i
$$

Με τη συνάρτηση αυτή οι παρατηρήσεις σταθµίζονται σε σχέση µε το πόσο κοντά βρίσκονται στο σημείο  $x_0$ . Η εκτίμηση γίνεται φυσικά για καθεμία από τις nπαρατηρήσεις  $x_i$ , πέραν της  $x_0$ . Μια ευρέως διαδεδομένη συνάρτηση στάθμισης που χρησιµοποιεί αυτή η µέθοδος είναι η τρικυβική συνάρτηση:

$$
W(z) = \begin{cases} (1 - |z|^3)^3 \gamma \alpha |z| < 1\\ 0 \gamma \alpha |z| \ge 1 \end{cases}
$$

Το βάρος για ένα συγκεκριµένο σηµείο γίνεται υπολογίζοντας την τιµή της συνάρτησης στάθµισης πάνω στην απόσταση του σηµείου από το σηµείο εκτίµησης, αφού πρώτα έχουν κλιµακοποιηθεί οι αποστάσεις χρησιµοποιώντας τη µεγαλύτερη απόσταση, ώστε η µέγιστη απόλυτη τιµή της µεγαλύτερης απόστασης να είναι µονάδα.

Βασικό πλεονέκτηµα που παρουσιάζει η µέθοδος αυτή είναι ότι δεν προϋποθέτει τη γνώση των παραµέτρων του πολυωνύµου µε βάση το οποίο γίνεται η παλινδρόµηση. Το µόνο που χρειάζεται, είναι να δώσουµε εµείς την τιµή της παραµέτρου εξοµάλυνσης k και την τάξη του πολυωνύµουp. Βέβαια απαιτεί µεγάλο αριθµό δεδοµένων για τον υπολογισµό όσο το δυνατόν καλύτερης εκτιµηµένης καµπύλης και παρουσιάζει ευαισθησία στις ακραίες παρατηρήσεις όπως και κάθε άλλη µέθοδος ελαχίστων τετραγώνων.

Υπάρχει όµως µια παραλλαγή της που παρουσιάζει πλεονέκτηµα σε ότι αφορά τις ακραίες τιµές παρέχοντας ένα µοντέλο πιο ισχυρό. Για κάθε εκτίµηση υπολογίζει τη συνιστώσα τυχαιότητας μέσω των διαφορών:  $\widehat{E}_t = Y_t - \widehat{T}\bar{\mathcal{C}}_t$  όπου  $Y_t$  η παρατήρηση

τη χρονική στιγμή tκαι  $\widehat{TC}_t$  η εκτιμημένη τιμή της καμπύλης τάσης-κύκλου. Μετά εφαρµόζεται πάλι η τοπική παλινδρόµηση όπου τα βάρη αυτή τη φορά είναι τέτοια ώστε οι παρατηρήσεις µε µεγάλο σφάλµα να έχουν µικρά βάρη και αντίστροφα. Υπολογίζεται πάλι για κάθε παρατήρηση η συνιστώσα της τυχαιότητας και η διαδικασία συνεχίζεται ώσπου να σταθεροποιηθεί η εκτιµηµένη καµπύλη και να µη χρειάζεται περαιτέρω επανάληψη.

Εφαρµογή της τοπικής παλινδρόµησης Loess στα δεδοµένα κατανάλωσης ενέργειας $^{11}$ :

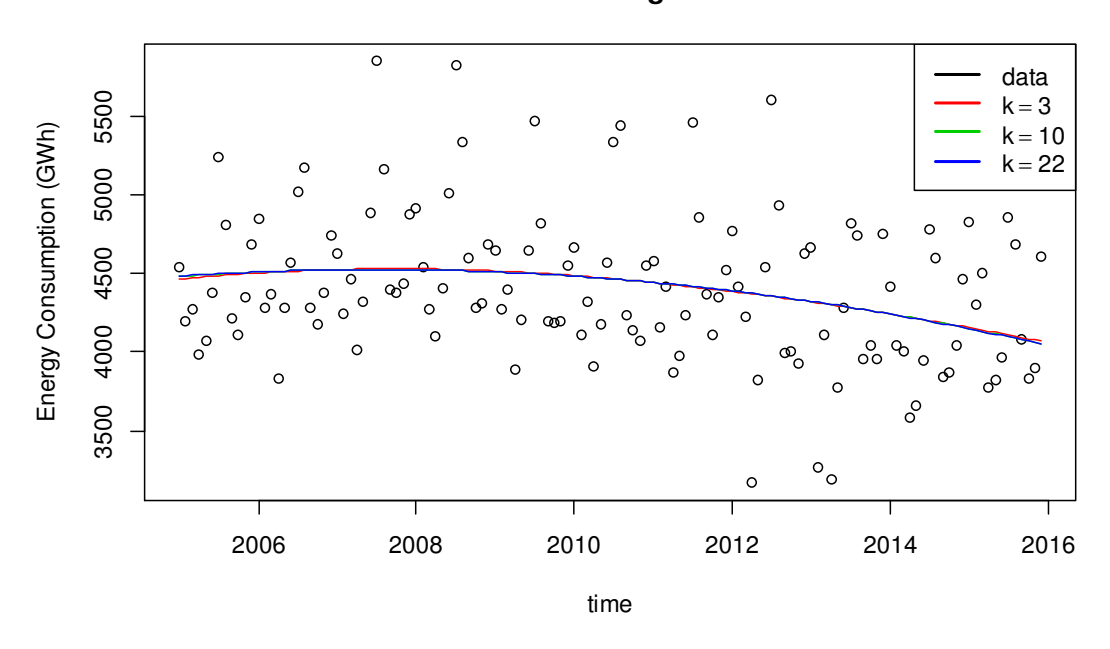

**Loess Local Rgression**

Εικόνα 4.1-4: Τοπική παλινδρόµηση Loess σε δεδοµένα κατανάλωσης ενέργειας της Ελλάδας το χρονικό διάστηµα 2005-2015.

# 4.1.3 Κλασική µέθοδος αποσύνθεσης

Η κλασική µέθοδος αποσύνθεσης (*classical decomposition*) είναι µια απλή µαθηµατικά διαδικασία διάσπασης µιας χρονοσειράς στις 4 συνιστώσες της. Θα δούµε αναλυτικά τη µέθοδο µε την υπόθεση του πολλαπλασιαστικού µοντέλου η οποία συχνά καλείται µέθοδος του λόγου της πραγµατικής τιµής προς τον κινητό µέσο ή στην αγγλική ορολογία "*ratio-to-moving average*" και στο τέλος θα περιγράψουµε τη µέθοδο µε τη χρήση του προσθετικού µοντέλου εφαρµόζοντάς τη στα δεδοµένα της ηλεκτρικής κατανάλωσης.

## ΒΗΜΑ 1

 $\overline{a}$ 

Εφαρµόζουµε έναν κινητό µέσο όρο που να στηρίζεται στην εποχικότητα των δεδοµένων (για παράδειγµα αν έχουµε µηνιαίες προβλέψεις συνίσταται ένας κινητός

 $^{11}$  Ο κώδικας της R περιέχεται στο αρχείο elec\_Loess.r του παραρτήματος

µέσος όρος µήκους 12). Με αυτό τον τρόπο εξαλείφεται η εποχικότητα και µειώνεται σηµαντικά η τυχαιότητα των δεδοµένων. Έτσι προκύπτει µια καλή εκτίµηση της συμπεριφοράς της χρονοσειράς σε ότι αφορά την τάση και την κυκλικότητα ( $TC_t$  =  $T_t \times C_t$ ). Για δεδομένα με εποχιακή συμπεριφορά και άρτιο αριθμό περιόδων ανά έτος χρησιµοποιείται ο κεντρικός κινητός µέσος όρος.

## ΒΗΜΑ 2

Διαιρούμε τις παρατηρήσεις της χρονοσειράς,  $Y_t$ , με τις αντίστοιχες τιμές του κινητού µέσου όρου που υπολογίσαµε στο προηγούµενο βήµα και προκύπτει ο λόγος εποχικότητας:

$$
\frac{Y_t}{TC_t} = \frac{S_t \times T_t \times C_t \times R_t}{TC_t} = S_t \times R_t
$$

Αυτός ο λόγος αποµονώνει τη συνιστώσα της τυχαιότητας και της εποχικότητας.

## ΒΗΜΑ 3

Επόµενο βήµα είναι η απαλοιφή της τυχαιότητας από τους λόγους εποχικότητας του προηγούµενου βήµατος. Για να το πετύχουµε αυτό βρίσκουµε τη µέση τιµή των λόγων εποχικότητας που αναφέρονται στις αντίστοιχες χρονικές περιόδους. Για παράδειγµα, στην περίπτωση µηνιαίων δεδοµένων, υπολογίζουµε το µέσο όρο όλων των λόγων εποχικότητας που αντιστοιχούν στο µήνα Ιανουάριο, αντίστοιχα στο µήνα Φεβρουάριο κλπ. Οι µέσοι όροι αυτοί αποτελούν τους δείκτες εποχικότητας της αρχικής χρονοσειράς. Το άθροισµα των δεικτών εποχικότητας πρέπει να είναι ίσο µε το άθροισµα των εποχικών περιόδων ανά έτος. Για να διορθωθεί αυτό στην περίπτωση που δεν ισχύει, θα πρέπει να γίνει κανονικοποίηση ώστε οι τιµές για την ίδια χρονική περίοδο να είναι ίσες για όλα τα έτη που µελετάµε τη χρονοσειρά (για µηνιαίες παρατηρήσεις θα πρέπει το άθροισµα ανά 12µηνο να κάνει 12).Οπότε κάθε δείκτης εποχικότητας πολλαπλασιάζεται µε το πηλίκο :

## Multiplier =  $\alpha \rho \theta \mu$ ός εποχιακών περιόδων/άθροισμα δεικτών εποχικότητας

Εναλλακτικά χρησιµοποιούµε διαµέσους. Αυτό γίνεται σε περιπτώσεις µεγάλης τυχαιότητας και ασυνήθιστων τιµών. Έτσι για κάθε χρονική περίοδο και για όλες τις διαθέσιµες τιµές των δεικτών εποχικότητας όλων των ετών βρίσκουµε τη διάµεσο. Μετά προσθέτουµε τις διαµέσους των δεικτών εποχικότητας και βρίσκουµε τον ακόλουθο πολλαπλασιαστή:

# Multiplier = αριθμός εποχιακών περιόδων(κ)/ $\sum_{i=1}^k Median$ .

Τέλος πολλαπλασιάζουµε κάθε δείκτη εποχικότητας µε τον πολλαπλασιαστή και παίρνουµε τις κανονικοποιηµένες τιµές των δεικτών.

#### ΒΗΜΑ 4

Διαιρούμε κάθε τιμή της χρονοσειράς,  $Y_t$ , με τον αντίστοιχο δείκτη εποχικότητας για να απαλείψουµε την εποχικότητα ως εξής :

$$
SAY_t = \frac{Y_t}{S_t} = \frac{T_t \times C_t \times S_t \times R_t}{S_t} = T_t \times C_t \times R_t
$$

Όπου SAY<sub>t</sub> συμβολίζουμε τις τιμές της χρονοσειράς απαλλαγμένες από την εποχικότητα (*seasonally adjusted data*) για την περίοδο t. Οι νέες αυτές τιµές περιέχουν την τάση, την κυκλικότητα και την τυχαιότητα.

#### ΒΗΜΑ 5

Αφού απαλείψαµε την εποχικότητα τώρα θα γίνει και απαλοιφή της τυχαιότητας. Αυτό επιτυγχάνεται µε την εφαρµογή στα αποεποχικοποιηµένα πλέον δεδοµένα ενός κινητού µέσου όρου µήκους 3 ή 6 παρατηρήσεων. Το αποτέλεσµα είναι µια σειρά τάσης-κύκλου. Για καλύτερη εξοµάλυνση συνίσταται η χρήση διπλού κινητού µέσου όρου 3x3. Ο υπολογισµός της συνιστώσας της τυχαιότητας γίνεται µε απλή διαίρεση των αποεποχικοποιημένων δεδομένων SAY<sub>t</sub>με τη σειρά τάσης-κύκλου που προέκυψε :

$$
\frac{SAY_t}{\kappa \nu \eta \tau \dot{\sigma} \mu \dot{\epsilon} \sigma \dot{\sigma} \dot{\rho} \rho \dot{\sigma} \dot{3}x3} = \frac{T_t \times C_t \times R_t}{T_t \times C_t} = R_t
$$

## BHMA 6

Σειρά έχει ο υπολογισµός της συνιστώσας της τάσης από τη σειρά τάσης-κύκλου που βρήκαµε στο προηγούµενο βήµα. Αν βέβαια κάτι τέτοιο δεν είναι επιθυµητό µπορούµε και να παραβλέψουµε το βήµα αυτό. Για να γίνει σωστά ο διαχωρισµός πρέπει να επιλεγεί το καταλληλότερο µοντέλο που περιγράφει τη χρονοσειρά. Αυτό µπορεί να είναι γραµµικό, παραβολικό, εκθετικό κλπ. Εµείς θα εστιάσουµε στο γραµµικό. Υποθέτουµε δηλαδή ότι η χρονοσειρά εκφράζεται από ένα γραµµικό µοντέλο. Τότε ο υπολογισµός της συνιστώσας της τάσης γίνεται µε τη µέθοδο ελαχίστων τετραγώνων<sup>12</sup>. Η εκτιμηθείσα γραμμική εξίσωση ορίζεται ως:

$$
\widehat{T}_t = a + bt
$$

Όπου:

 $\overline{a}$ 

$$
\alpha = \overline{TC} - b \cdot \overline{t} \text{ } \kappa \alpha \iota \beta = \frac{\frac{\sum_{i=1}^{n} t_i \cdot TC_i}{n} - \overline{t} \cdot \overline{TC}}{\frac{\sum_{i=1}^{n} t_i^2}{n} - \overline{t}^2}
$$

$$
\overline{TC} = \frac{\sum_{i=1}^{n} TC_i}{n} \overline{t} = \frac{\sum_{i=1}^{n} t_i}{n}
$$

Το $\widehat{T}_t$ δηλώνει την εκτιμημένη τιμή της σειράς τάσης τη χρονική στιγμή t.Το α είναι η τιµή της τάσης όταν t=0. To β είναι η κλίση της ευθείας και εκφράζει τη µεταβολή της τιµής της τάσης όταν το t µεταβάλλεται κατά 1 µονάδα. Αρνητικές τιµές τους β δηλώνουν πτωτική τάση και θετικές τιµές του β ανοδική τάση. Το TC δηλώνει τις τιµές της σειράς τάσης κύκλου και αποτελεί την εξαρτηµένη µεταβλητή της γραµµικής παλινδρόµησης, ενώ το t δηλώνει την χρονική περίοδο και αποτελεί την ανεξάρτητη µεταβλητή.

Η συνιστώσα του κύκλου εφόσον έχει υπολογιστεί η συνιστώσα της τάσης προκύπτει από τον λόγο:

 $^{12}$  Κάνουμε δηλαδή εφαρμογή της απλής γραμμικής παλινδρόμησης

$$
C_t = \frac{T_t \times C_t}{T_t}
$$

ΜΕΘΟ∆ΟΣ ΚΛΑΣΣΙΚΗΣ ΑΠΟΣΥΝΘΕΣΗΣ ΜΕ ΧΡΗΣΗ ΤΟΥ ΠΡΟΣΘΕΤΙΚΟΥ ΜΟΝΤΕΛΟΥ<sup>13</sup>

Υποθέτουµε σε αυτό το σηµείο ότι η χρονοσειρά έχει προσθετική µορφή ως προς τις συνιστώσες της. Θα εφαρµόσουµε τη µέθοδο αποσύνθεσης στα δεδοµένα τιµών κατανάλωσης ηλεκτρικής ενέργειας. Ο κώδικας της µεθόδου στην R περιέχεται στο παράρτηµα στο αρχείο elec\_classical.r.

#### ΒΗΜΑ 1

Για να υπολογίσουµε τη σειρά τάσης κύκλου, εφαρµόζουµε έναν κεντρικό κινητό µέσο όρο µήκους 12. Αυτό το κάνουµε για να απαλείψουµε την εποχικότητα από τα δεδοµένα επειδή είναι εποχικά.

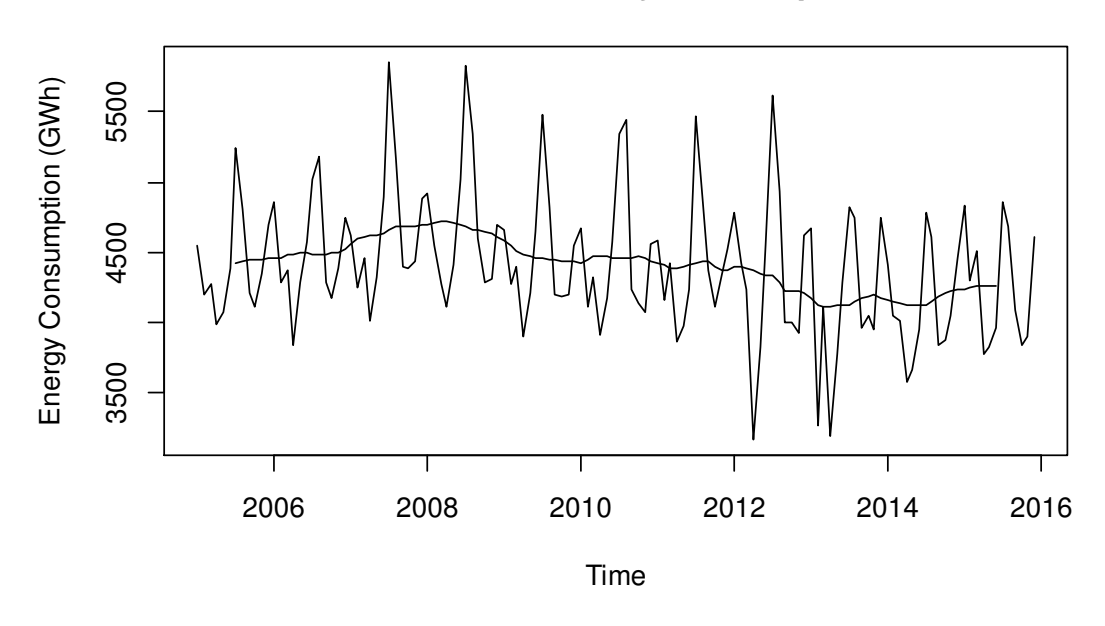

## **trend for electricity consumption**

Εικόνα 4.1-5: Σειρά τάσης κύκλου σε δεδοµένα κατανάλωσης ηλεκτρικής ενέργειας

## ΒΗΜΑ 2

Αφαιρούµε από τις παρατηρήσεις τη σειρά τάσης κύκλου που προέκυψε από το προηγούµενο βήµα ώστε να µείνουν η εποχικότητα και οι τυχαίες διακυµάνσεις:

$$
Y_t - T_t = S_t + E_t
$$

ΒΗΜΑ 3

 $\overline{a}$ 

Υπολογίζουµε τη συνιστώσα της εποχικότητας. Η µέθοδος της κλασικής αποσύνθεσης θεωρεί ότι η εποχικότητα έχει σταθερή επίδραση κάθε χρόνο. Έτσι η συνιστώσα της εποχικότητας αποτελείται από 12 τιµές γνωστές ως δείκτες εποχικότητας και αντιστοιχούν ένας για κάθε µήνα του έτους. Οπότε ας πάρουµε σαν παράδειγµα το δείκτη εποχικότητας του Ιανουαρίου (για τον υπολογισµό θα

<sup>13</sup> Η επεξεργασία των δεδοµένων µε τη χρήση της Rέγιναν µε τη βοήθεια της πηγής: https://anomaly.io/seasonal-trend-decomposition-in-r/

δουλέψουµε µε τις τιµές που υπολογίσαµε στο προηγούµενο βήµα και περιέχουν µόνο την εποχικότητα και τις τυχαίες διακυµάνσεις). Ο δείκτης του Ιανουαρίου υπολογίζεται ως η µέση τιµή όλων των τιµών που αντιστοιχούν στο µήνα Ιανουάριο. Αντίστοιχη διαδικασία γίνεται για τους υπόλοιπους µήνες. Στην εικόνα 4.1-6 µπορούµε να δούµε τη συνιστώσα της εποχικότητας καθώς και τα δεδοµένα που εξεργαστήκαµε για να την υπολογίσουµε.

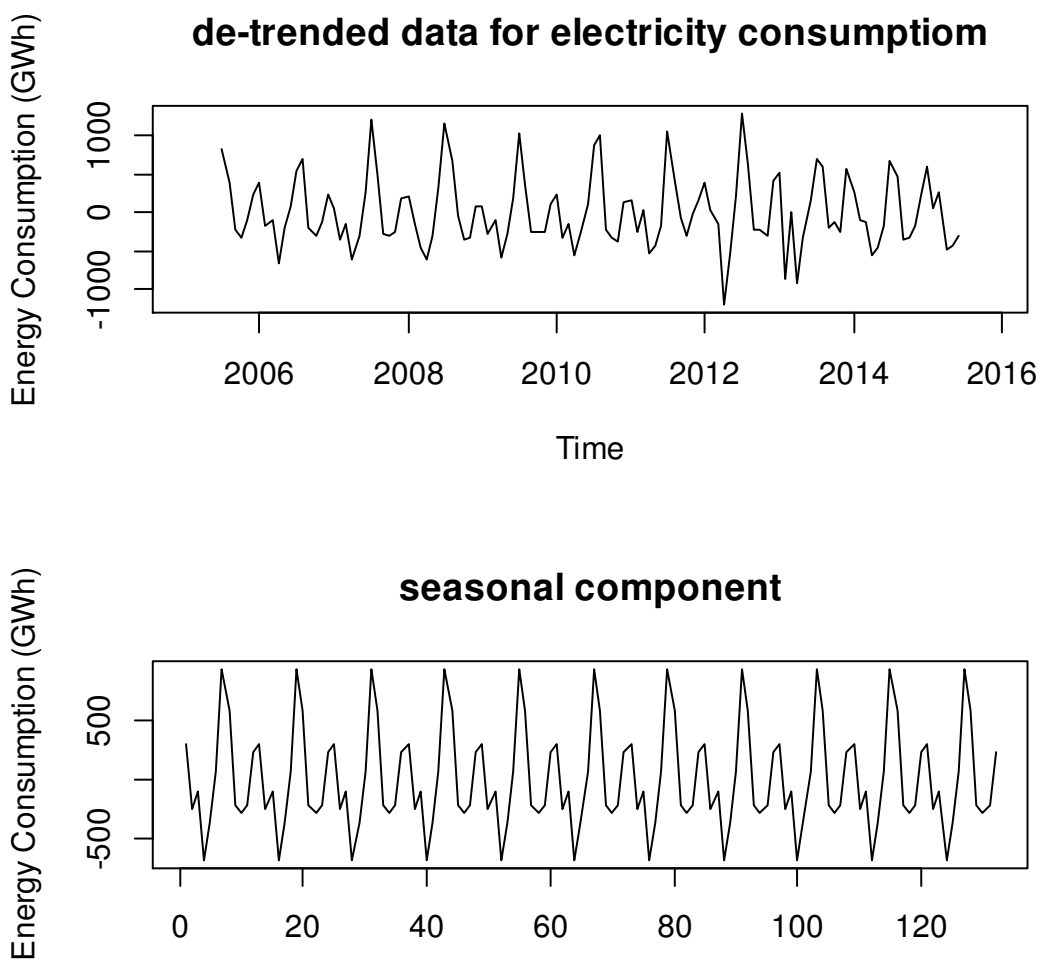

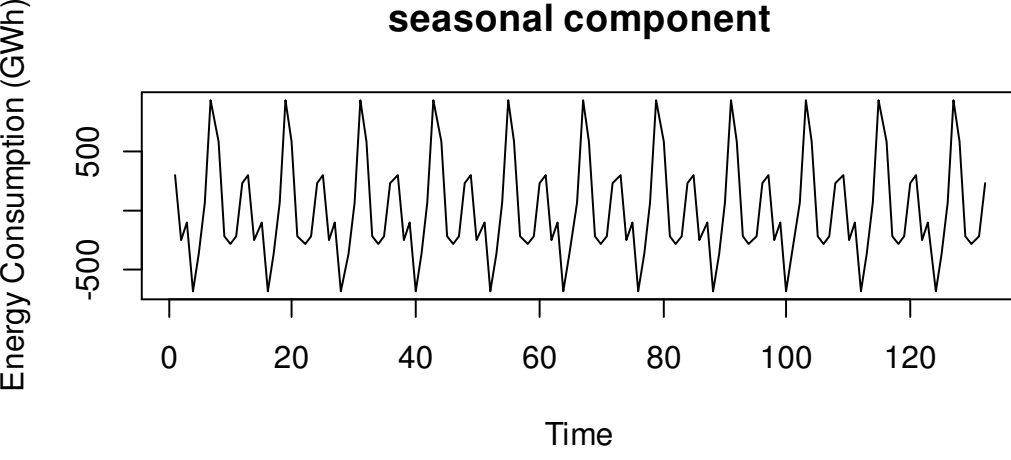

Εικόνα 4.1-6: Γραφήµατα που δείχνουν τη συνιστώσα της εποχικότητας (κάτω) και τα δεδοµένα µε αφαίρεση της σειράς τάσης κύκλου (πάνω) για τα δεδοµένα κατανάλωσης ηλεκτρικής ενέργειας

#### ΒΗΜΑ 4

Τέλος, οι τυχαίες διακυµάνσεις υπολογίζονται αν αφαιρέσουµε από τις παρατηρήσεις της χρονοσειράς όλες τις συνιστώσες που υπολογίσαµε παραπάνω.

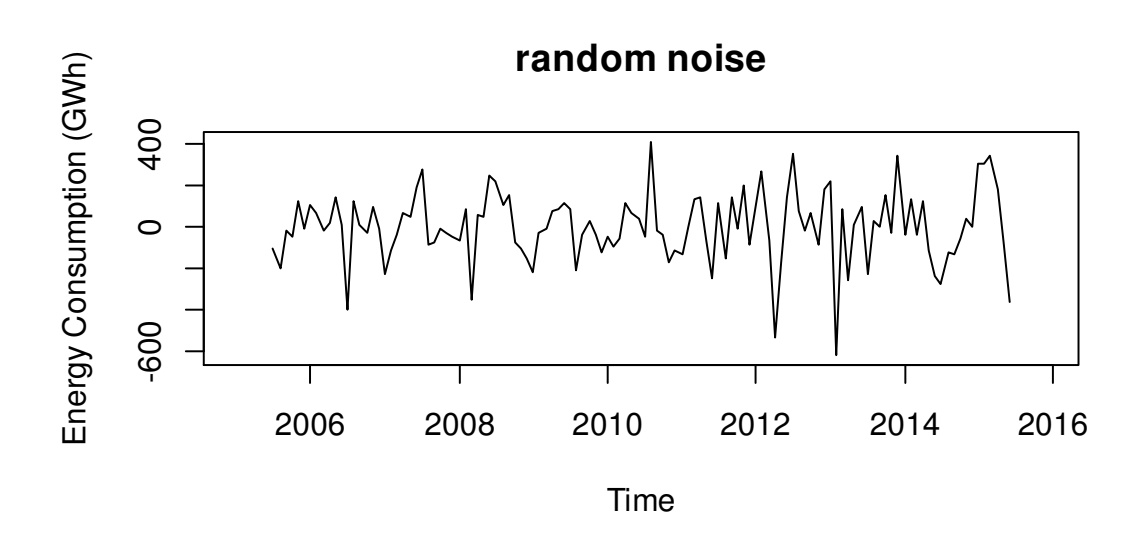

Εικόνα 4.1-7: Τυχαίες διακυµάνσεις για τα δεδοµένα της κατανάλωσης ηλεκτρικής ενέργειας

## 4.1.4 ∆ιαµόρφωση προβλέψεων

Η αποσύνθεση αποτελεί µία πολύ καλή µέθοδο στο να αναλύσουµε µια χρονοσειρά και να κατανοήσουµε τη δοµή της, ωστόσο δε βοηθάει ιδιαίτερα στο κοµµάτι της πρόβλεψης. Είναι ένα εργαλείο που µας βοηθάει να δούµε τις συνιστώσες µιας χρονοσειράς και να καταλάβουµε καλύτερα τη δοµή της και να αποφασίσουµε µια κατάλληλη µέθοδο για την πρόβλεψη. Η συνιστώσα της τάσηςκύκλου έχει µεγάλη δυσκολία να προβλεφθεί. Και αυτό οφείλεται κυρίως στο γεγονός ότι πολλές φορές παρόλο που υποθέτουµε ότι το µοντέλο που την περιγράφει είναι γραµµικό ή οποιοδήποτε άλλο παραµετρικό, αυτό δεν επαρκεί για να περιγράψει µε ακρίβεια τη συµπεριφορά της. Η συνιστώσα της εποχικότητας από την άλλη, υπολογίζεται ευκολότερα. Φυσικά οι τυχαίες διακυµάνσεις είναι αδύνατον να προβλεφθούν. Παρόλα αυτά µπορούµε να κάνουµε προβλέψεις µε τη µέθοδο αποσύνθεσης µε τον εξής τρόπο:

Στην περίπτωση ενός πολλαπλασιαστικού µοντέλου, οι προβλεπόµενες τιµές της χρονοσειράς σε m περιόδους µελλοντικά περιγράφονται από την παρακάτω σχέση :

$$
F_{t+m} = T_{t+m} \times S_{t+m} \times C_{t+m}
$$

Η τιμή της τάσης  $T_{t+m}$ για τη μελλοντική περίοδο m προκύπτει από τη σχέση:

$$
T_{t+m} = \alpha + \beta(t+m)
$$

Για τιμή του δείκτη εποχικότητας  $S_{t+m}$  χρησιμοποιούμε την τιμή του προσαρµοσµένου (κανονικοποιηµένου) δείκτη εποχικότητας που αντιστοιχεί στη περίοδο του έτους που αναφέρεται η mµελλοντική περίοδος. Η τιµή της κυκλικότητας  $C_{t+m}$  από την άλλη, στις περιπτώσεις που οι κυκλικές διακυμάνσεις είναι μικρές (κοντά στη µονάδα) δεν περιλαµβάνεται στην πρόβλεψη. Σε κάθε άλλη περίπτωση δίνεται από τη σχέση $\frac{TC_{t+m}}{T_{t+m}}$ .

συµπεριλαµβάνονται στην πρόβλεψη (η τιµή της συνιστώσας είναι 1).

Στην περίπτωση ενός πολλαπλασιαστικού µοντέλου, οι προβλεπόµενες τιµές της χρονοσειράς σε m περιόδους µελλοντικά περιγράφονται από την παρακάτω σχέση:

$$
F_{t+m} = T_{t+m} + S_{t+m}
$$

Οι ποσότητες  $T_{t+m}$  προκύπτουν με εφαρμογή κάποιας μεθόδου πρόβλεψης που δεν λαµβάνει υπόψη την εποχικότητα. Τέτοια είναι η µέθοδος απλής εκθετικής εξομάλυνσης που θα δούμε παρακάτω. Η τιμή του  $S_{t+m}$  από την άλλη, είναι ο δείκτης εποχικότητας που αντιστοιχεί στην περίοδο m

Στο κεφάλαιο 5 θα παρουσιάσουµε τις προβλέψεις διαφόρων δεδοµένων που θα µελετήσουµε. Η µέθοδος που θα χρησιµοποιήσουµε όµως είναι η µέθοδος αποσύνθεσης STL (Seasonal Trend Decomposition using Loess) <sup>14</sup> . Είναι ένας αλγόριθµος ειδικά σχεδιασµένος ώστε να διασπά τη χρονοσειρά στις 3 συνιστώσες της τάσης, της εποχικότητας και των τυχαίων διακυµάνσεων. Ο λόγος που επιλέχθηκε έναντι της µεθόδου κλασικής αποσύνθεσης είναι ότι είναι πιο αποτελεσµατική ειδικά στο κοµµάτι των προβλέψεων. Η µέθοδος κλασικής αποσύνθεσης υστερεί σε 2 σηµεία:

- Υποθέτει ότι η συνιστώσα της εποχικότητας παραµένει αµετάβλητη µε την πάροδο του χρόνου
- Η εκτίµηση της τάσης χάνει παρατηρήσεις στην αρχή και στο τέλος. Αυτό συµβαίνει επειδή για την εκτίµηση χρησιµοποιούµε κινητούς µέσους όρους.

# 4.2 Μέθοδοι Εξοµάλυνσης ( Exponential Smoothing Methods)

Πριν αναφερθούµε αναλυτικά στις µεθόδους εξοµάλυνσης να δούµε πως είναι ένα σενάριο πρόβλεψης και πως γίνεται η αξιολόγηση µιας µεθόδου. Όπως φαίνεται και στην εικόνα 4.2-1, ξεκινάµε πάντα από ένα συγκεκριµένο σηµείο στο χρόνο που είναι το σηµείο αναφοράς µας. Μόλις επιλέξουµε το µοντέλο που θα εφαρµόσουµε, γίνεται η προσαρµογή του µοντέλου στα δεδοµένα µε την κατάλληλη επιλογή παραµέτρων και προκύπτουν οι τιµές προσαρµογής. Μετά εκτιµούµε τα σφάλµατα προσαρµογής και εξετάζουµε την καταλληλότητα του µοντέλου χρησιµοποιώντας τα µέτρα που έχουµε περιγράψει. Τέλος, όταν ξεκινήσουµε να λαµβάνουµε µελλοντικές τιµές τις χρονοσειράς µπορούµε να εξετάσουµε και τα σφάλµατα πρόβλεψης.

 $\overline{a}$ 

 $14$  The Seasonal Trend The methodology was presented by Robert Cleveland, William Cleveland, Jean McRae and Irma Terpenning in the Journal of Official Statistics in 1990. The STL is available within R via the **stl** function.

1. Σημείο Αναφοράς

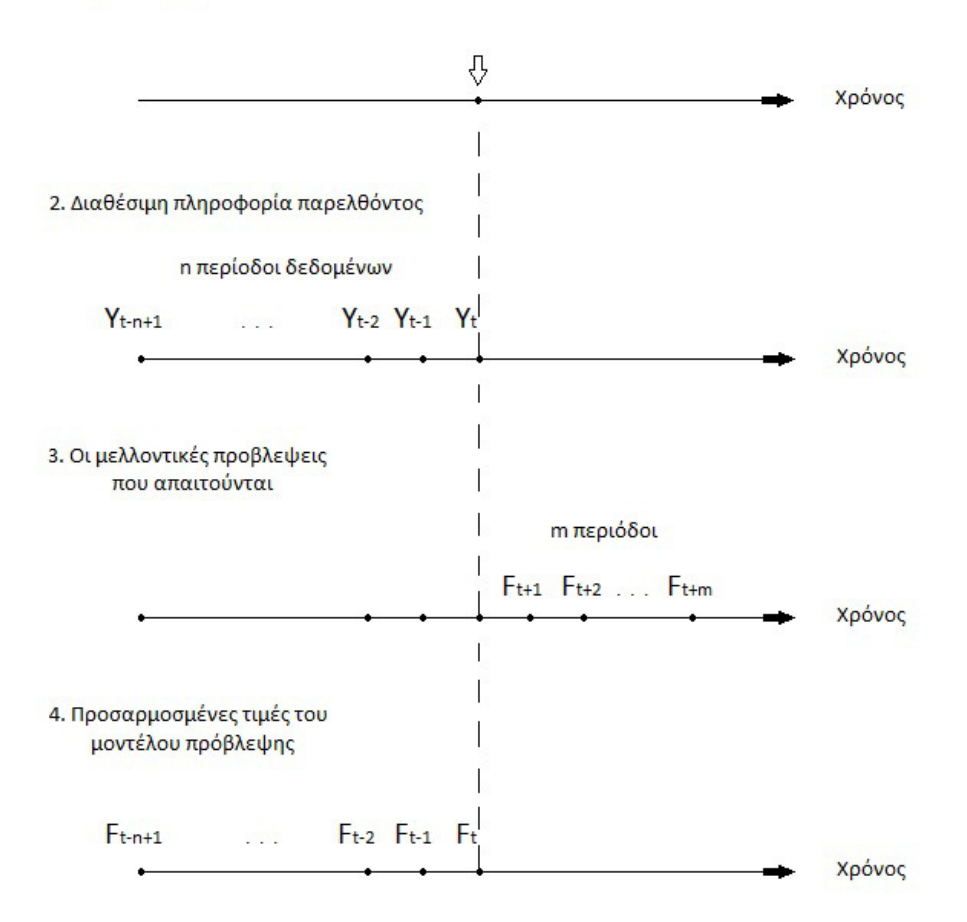

5. Σφάλματα προσαρμογής

 $(Y_{t-n+1} - F_{t-n+1}), \ldots, (Y_{t-1} - F_{t-1}), (Y_t - F_t)$ 

6. Σφάλματα πρόβλεψης

(όταν γίνουν διαθέσιμες οι τιμές Υt+1, Υt+2, κλπ)

 $(Y_{t+1} - F_{t+1})$ ,  $(Y_{t+2} - F_{t+2})$ , ...

Εικόνα 4.2-1: Σενάριο πρόβλεψης

Όποια µέθοδος πρόβλεψης και αν εφαρµοστεί το πρώτο βήµα που πρέπει να γίνει είναι η διάσπαση της χρονοσειράς σε 2 τµήµατα. Το ένα θα αποτελεί το αρχικό κοµµάτι της µεθόδου και το άλλο το κοµµάτι που θα γίνεται η δοκιµή της µεθόδου. Μόλις διαλέξουµε τη µέθοδο εξοµάλυνσης, χρησιµοποιούνται τα δεδοµένα από το αρχικό κοµµάτι, ώστε να ξεκινήσει η µέθοδος και να υπολογιστούν όπου χρειάζεται οι συνιστώσες της τάσης, της εποχικότητας και οποιεσδήποτε παράµετροι. Μετά παράγονται οι προβλέψεις και ελέγχονται µε το κοµµάτι δοκιµής που αναφέραµε για να δούµε την απόδοση της µεθόδου. Στο στάδιο αυτό γίνονται και όποιες αλλαγές παραµέτρων χρειάζονται. Στο τελικό στάδιο γίνεται η αξιολόγηση της µεθόδου ως προς την καταλληλότητά της για τα διάφορα είδη προτύπων των δεδοµένων. Για τα πρότυπα αυτά θα αναφερθούµε αναλυτικά στη συνέχεια.

Οι µέθοδοι εξοµάλυνσης αποτελούν τεχνικές εύκολα εφαρµόσιµες µε την ικανότητα να παρέχουν σχετικά γρήγορα προβλέψεις και έχουν εφαρµογή αποκλειστικά σε δεδοµένα χρονοσειρών. Είναι πολύ χρήσιµες σε περιπτώσεις που τα δεδοµένα έχουν ελάχιστη πληροφορία (για παράδειγµα µόνο 4 τιµές) και σε περιπτώσεις που υπάρχει τεράστια πληροφορία που παράγεται σε µεγάλη συχνότητα όπου υπάρχει η ανάγκη µιας σχετικά αυτοµατοποιηµένης προσέγγισης των προβλέψεων. Οπότε µπορούµε να δούµε ότι το µέγεθος της πληροφορίας που διαθέτουµε δεν αποτελεί ανασταλτικό παράγοντα για την εφαρµογή τους. Με τη χρήση των µεθόδων εξοµάλυνσης δεν αναζητούµε την καλύτερη προσαρµογή ενός µοντέλου στα δεδοµένα αλλά στην ουσία υπάρχει ένα προδιαγεγραµµένο µοντέλο που «αναγκάζουμε» τη μέθοδο να χρησιμοποιήσει. Αυτό που πετυγαίνουμε, είναι την αποµόνωση σε ένα βαθµό των πραγµατικών προτύπων από τις τυχαίες διακυµάνσεις και άρα καλύτερες προβλέψεις.

Στην ενότητα αυτή θα αναφερθούµε σε δύο κατηγορίες µεθόδων εξοµάλυνσης. Η πρώτη αφορά µεθόδους που χρησιµοποιούν µέσους όρους σταθερού αριθµού δεδοµένων µε ίσα βάρη γνωστές και ως «µέθοδοι κινητού µέσου όρου». Η δεύτερη κατηγορία αφορά µεθόδους που αποδίδουν άνισα βάρη στα δεδοµένα, βάρη τα οποία τείνουν να µειώνονται µε εκθετικό τρόπο από την πιο κοντινή στην πιο µακρινή παρατήρηση. Για το λόγο αυτό καλούνται μέθοδοι εκθετικής εξομάλυνσης.

## 4.2.1 Μέθοδοι κινητού µέσου όρου

 $\overline{a}$ 

Οι µέθοδοι που θα αναλύσουµε σε αυτή την ενότητα κάνουν χρήση του µέσου όρου των πιο πρόσφατων παρατηρήσεων για την πρόβλεψη της επόµενης μελλοντικής τιμής της χρονοσειράς<sup> 15</sup> και είναι ιδιαίτερα αποτελεσματικές σε περιπτώσεις που τα δεδοµένα παρουσιάζουν τυχαιότητα (δηλαδή όταν απουσιάζουν οι συνιστώσες της τάσης, εποχικότητας και κυκλικότητας). Θεωρείται ότι οι πιο πρόσφατες παρατηρήσεις είναι αντιπροσωπευτικότερες για την πρόβλεψη σε σχέση µε τις παλαιότερες τιµές. Έτσι κάθε φορά που µια νέα παρατήρηση είναι διαθέσιµη, προκύπτει ένας νέος µέσος όρος αφαιρώντας την παλαιότερη παρατήρηση και προσθέτοντας τη νεότερη. Ο αριθµός, φυσικά, των παρατηρήσεων που χρησιµοποιούνται στον υπολογισµό κάθε µέσου όρου, παραµένει σταθερός. Οπότε πρέπει να έχουµε τουλάχιστον τον απαιτούµενο αριθµό παρατηρήσεων για να εφαρµοστεί η µέθοδος.

<sup>&</sup>lt;sup>15</sup> Αυτοί οι μέθοδοι διαφέρουν από αυτούς που είδαμε στην προηγούμενη ενότητα. Οι κινητοί µέσοι όροι που χρησιµοποιούνται στις µεθόδους αποσύνθεσης κάνουν εκτίµηση της καµπύλης τάσηςκύκλου παίρνοντας το µέσο όρο γειτονικών παρατηρήσεων.

Ένας κινητός µέσος όρος τάξης κ, είναι η µέση τιµή κ διαδοχικών τιµών µιας χρονοσειράς και δίνεται από τη σχέση:

$$
F_{t+1} = \frac{1}{k} \sum_{i=t-k+1}^{t} Y_i
$$
\n(4.0)

Όπου:

 $F_{t+1} = \eta \pi \rho \delta \beta \lambda \varepsilon \psi \eta \pi \eta \varsigma \varepsilon \pi \delta \mu \varepsilon \nu \eta \varsigma \pi \varepsilon \rho \iota \delta \delta \sigma$ 

 $Y_{t} =$  η τιμή της παρατήρησης της χρονοσειράς

 $k = 0$  αριθμός παραγόντων του κινητού μέσου όρου

Για τη βέλτιστη επιλογή του αριθµού k, χρησιµοποιούνται συνήθως κάποιο από τα στατιστικά µέτρα που έχουµε αναφέρει, όπως το µέσο τετραγωνικό σφάλµα (MSE). Επιλέγοντας διάφορες τιµές του k και εφαρµόζοντας τη µέθοδο κινητού µέσου όρου, καταλήγουµε στην τιµή που ελαχιστοποιεί το MSE. Στην ακραία περίπτωση που k=1 θα πάρουμε ως πρόβλεψη την τιμή της προηγούμενης περιόδου δηλαδή:  $F_{t+1} = Y_t.$ 

Πιο αναλυτικά, εφαρµόζοντας την παραπάνω µαθηµατική σχέση στις n-k τελευταίες παρατηρήσεις της χρονοσειράς, όπου n το πλήθος των παρατηρήσεων, προκύπτουν οι εξοµαλυµένες τιµές που µας δίνει η µέθοδος. Οι τιµές αυτές αποτελούν τις προβλέψεις της αντίστοιχης περιόδου. Οπότε συγκρίνοντας τις παρατηρήσεις µε τις προβλέψεις έχουµε και τα αντίστοιχα σφάλµατα πρόβλεψης.

Η εξίσωση (4.0) µπορεί να γραφεί εναλλακτικά:

$$
F_{t+1} = F_t + \frac{1}{k}(Y_t - Y_{t-k})
$$

Εδώ φαίνεται καλύτερα πως προσαρµόζεται κάθε νέα πρόβλεψη µε βάση την προηγούµενη. Βλέπουµε λοιπόν ότι για µεγάλες τιµές του k,η προσαρµογή για κάθε νέα χρονική περίοδο είναι µικρή άρα το αποτέλεσµα της εξοµάλυνσης µεγάλο.

Μπορούµε να παρατηρήσουµε 2 βασικά µειονεκτήµατα. Το πρώτο είναι ότι χρειάζεται να αποθηκεύουν πολλή πληροφορία αφού κάθε φορά χρειάζονται k παρατηρήσεις για τον υπολογισµό του µέσου όρου. Το δεύτερο είναι ότι δε µπορούν να χειριστούν καλά δεδοµένα µε εποχικότητα και τάση. Οι απότοµες αλλαγές στα δεδοµένα δεν είναι κάτι που ακολουθούν µε σχετική ευκολία µε αποτέλεσµα να παρουσιάζεται χρονική υστέρηση στις προβλέψεις. Οπότε για δεδοµένα που υπάρχει κάποιο συγκεκριµένο πρότυπο συµπεριφοράς συνίσταται µικρή τιµή του k, ώστε να επιτρέπει στον κινητό µέσο να ακολουθήσει το πρότυπο των παρατηρήσεων. Από την άλλη, για δεδοµένα που κυριαρχεί η τυχαιότητα η χρήση µεγάλου αριθµού περιόδων k οδηγεί στην οµαλοποίηση των διακυµάνσεων που σχετίζονται µε την τυχαιότητα των παρατηρήσεων και άρα σε µεγαλύτερη εξοµάλυνση.

Ας δούµε ένα παράδειγµα που αφορά τις µηνιαίες πωλήσεις µιας εταιρείας το διάστημα 2002-2015<sup>16</sup>. Στην εικόνα 4.2-2 φαίνεται η γραφική παράσταση των τιμών συναρτήσει του χρόνου. Τα δεδοµένα φαίνεται να παρουσιάζουν τάση και έντονη κυκλικότητα µε µέσο µήκος τα 3 έτη.

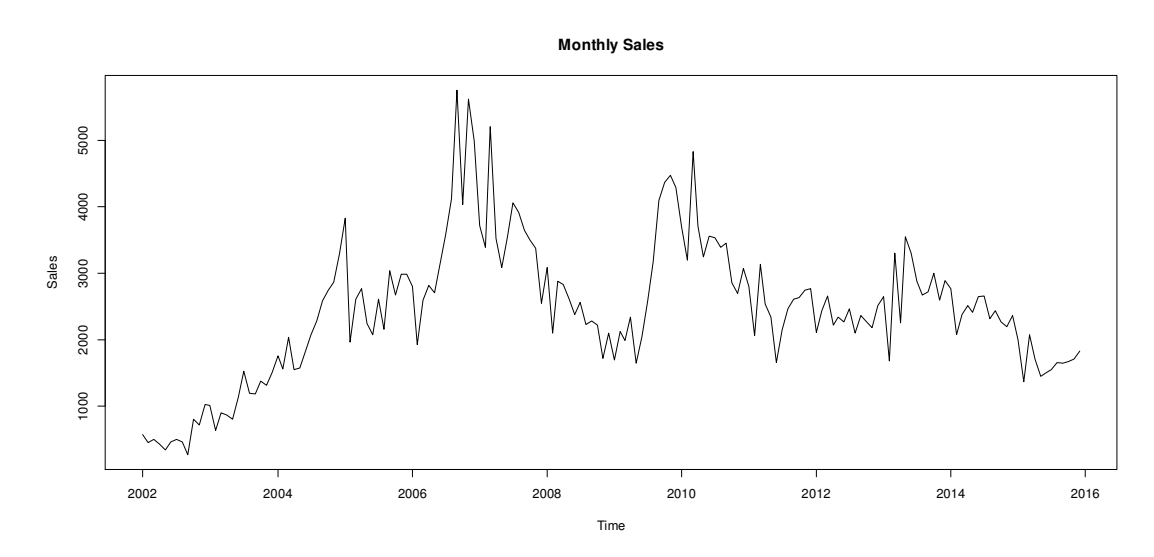

Εικόνα 4.2-2: Μηνιαίες πωλήσεις εταιρίας (time plot)

Θα εφαρµόσουµε κινητούς µέσους όρους διαφόρων τάξεων για να δούµε την εξοµάλυνση που πραγµατοποιείται στα δεδοµένα(Εικόνα 4.2-3). Ενδεικτικά έχουµε υπολογίσει για k=4,12,17.

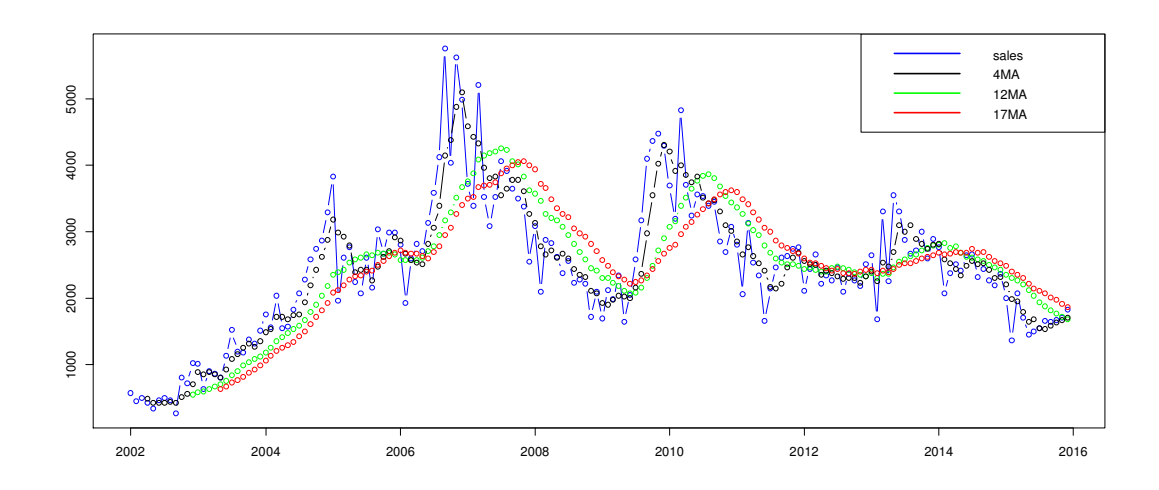

Εικόνα 4.2-3: Κινητοί µέσοι όροι για τα δεδοµένα των πωλήσεων

Αυτό που παρατηρείται είναι ότι για µικρές τιµές του k ο κινητός µέσος όρος ακολουθεί το µοτίβο των δεδοµένων καλύτερα από ότι για µεγάλες τιµές. Γενικά ισχύει ότι όσο µεγαλώνει το k τόσο µεγαλύτερη είναι και η εξοµάλυνση και συνήθως οι µεγάλες σχετικά τιµές του k συνίσταται για δεδοµένα που παρουσιάζουν έντονο το στοιχείο της τυχαιότητας. Από την άλλη για δεδοµένα µε έντονη εποχικότητα

 $\overline{a}$ 

<sup>&</sup>lt;sup>16</sup> Πηγή: http://www.adata.com/en/about/content-sales-1/

συνίσταται η τιµή του k να συµπίπτει µε τον αριθµό των περιόδων σε ένα έτος. ∆ηλαδή k=12 για µηνιαίες παρατηρήσεις, k=3 για τετραµηνιαίες παρατηρήσεις κλπ. Αυτό βέβαια εξοµαλύνει τη σειρά ως προς την εποχικότητα και δυσκολεύει την πρόβλεψη. Παρόλα αυτά φαίνεται στο παράδειγµα αυτό, ότι αυτή η µέθοδος δείχνει να παρουσιάζει βέλτιστη απόδοση για κ=3. Η αναπαράσταση δίνεται στο παρακάτω σχήµα. Εντοπίζει το µοτίβο αλλά πάντα µένει πίσω µία µε δύο περιόδους κάτι που είναι αναµενόµενο. Και φαίνεται ότι στα σηµεία που παρουσιάζονται απότοµες αλλαγές ακολουθεί καλύτερα το µοτίβο σε σύγκριση µε το να παίρναµε έναν κινητό µέσο όρο µεγαλύτερης τάξης.

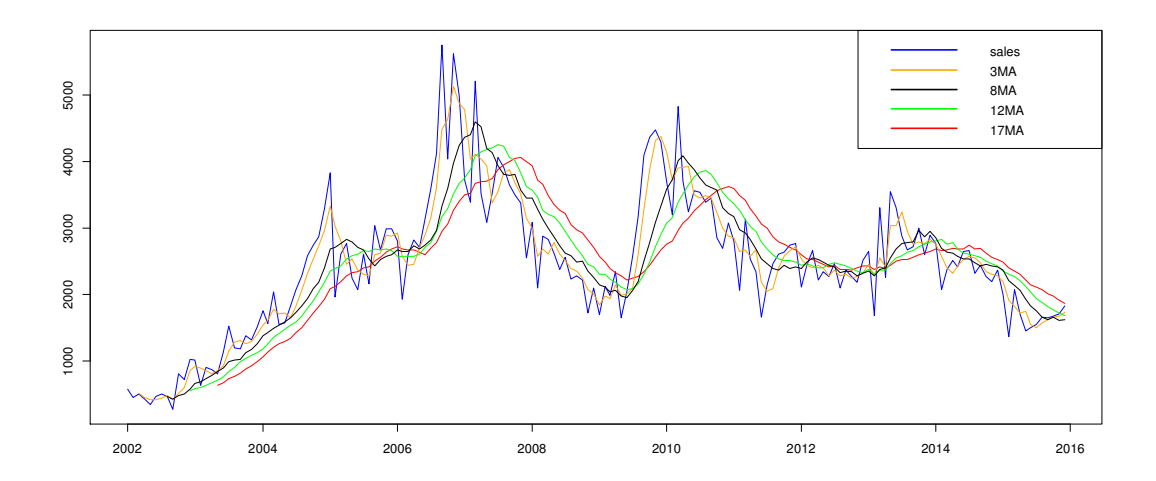

Εικόνα 4.2-4: Βέλτιστο αποτέλεσµα µε χρήση κινητών µέσων όρων στα δεδοµένα πωλήσεων

# 4.2.2 Μέθοδοι εκθετικής εξοµάλυνσης

Η περίπτωση των κινητών µέσων που µελετήσαµε έχει το «κακό» ότι αποδίδει ίσα βάρη σε όλες τις παρατηρήσεις. Και συνήθως οι πιο πρόσφατες παρατηρήσεις είναι αυτές που µας δίνουν µία επίγνωση της κατάστασης και αποτελούν µια καλή βάση για µελλοντικές προβλέψεις. Το γεγονός αυτό εκµεταλλεύονται οι µέθοδοι εκθετικής εξοµάλυνσης, οι οποίες παράγουν προβλέψεις µε τη χρήση κάποιου σταθµικού µέσου όρου, δίνοντας µεγαλύτερη βαρύτητα στις πιο πρόσφατες παρατηρήσεις και µικρότερη στις παλαιότερες. Είναι µέθοδοι που χρησιµοποιούνται ιδιαίτερα σε περιπτώσεις που θέλουµε να κάνουµε βραχυπρόθεσµες προβλέψεις, δηλαδή ο ορίζοντας πρόβλεψης που έχουµε είναι µικρός

Οι µέθοδοι εκθετικής εξοµάλυνσης είναι από τις πιο διαδοµένες και εφαρµόσιµες µεθόδους πρόβλεψης. Οι λόγοι που χρησιµοποιούνται τόσο είναι µεταξύ άλλων:

- $\checkmark$  Παρουσιάζουν µεγάλη αξιοπιστία καθώς είναι εξαιρετικά ακριβείς στις προβλέψεις
- ∆ιαθέτουν ευκολία διατύπωσης και κατανόησης του εκθετικού µοντέλου
- ∆εν έχουν απαίτηση αποθήκευσης µεγάλου όγκου πληροφορίας
- $\checkmark$ Χρειάζονται λίγους υπολογισµούς
#### $\checkmark$ Η ακρίβεια των προβλέψεων είναι πολύ εύκολο να υπολογιστεί

Είναι πολύ σηµαντικό όταν δουλεύουµε µε µεθόδους εξοµάλυνσης να µπορούµε να αναγνωρίσουµε τα πρότυπα των ιστορικών δεδοµένων. Μπορεί να γίνει µια κατηγοριοποίηση των µεθόδων η οποία προτάθηκε από τον Pegel (1969) (Pegel's classification scheme). Σύμφωνα με αυτή, υπάρχουν 2 κριτήρια ταξινόμησης των µεθόδων. Το ένα αναφέρεται στην ύπαρξη ή όχι συστηµατικής συνιστώσας τάσης ή/και εποχικότητας. Το άλλο αφορά τον τρόπο µε τον οποίο κάθε συνιστώσα επιδρά στη µεταβολή των υπό εξέταση δεδοµένων, δηλαδή αν είναι αθροιστική(additive) ή πολλαπλασιαστική (multiplicative). Κάθε περίπτωση καθώς και οι εξισώσεις που περιγράφουν τις µεθόδους φαίνονται αναλυτικά στον πίνακα 4.2-2. Στην Εικόνα 4.2-5παρουσιάζεται η επεκταµένη µορφή της κατηγοριοποίησης του Pegel από τον Everette S.Gardner (1985). Φαίνεται να υπάρχουν τέσσερα µοντέλα τάσης που συνδυάζονται µε τρία εποχιακά µοντέλα.

Το µοντέλο σταθερού επιπέδου (constant level), υποθέτει ότι απουσιάζει η τάση από τα δεδοµένα. ∆ηλαδή οι χρονοσειρές ακολουθούν ένα σταθερό επίπεδο τιµών. Τα µοντέλα αυτά χρησιµοποιούνται για προβλέψεις ενός βήµατος ή όταν κυριαρχεί τυχαιότητα και µεγάλος θόρυβος στη χρονοσειρά. Τέτοιο µοντέλο χρησιµοποιεί η µέθοδος απλής εκθετικής εξοµάλυνσης. Όταν συνυπάρχουν και στοιχεία τάσης και εποχικότητας, απαιτούνται µοντέλα που να µπορούν να λάβουν υπόψη τις επιδράσεις αυτών των στοιχείων. Τέτοια µοντέλα χρησιµοποιούν οι µέθοδοι Holt και Holt-Winters που θα αναφερθούμε στη συνέγεια.

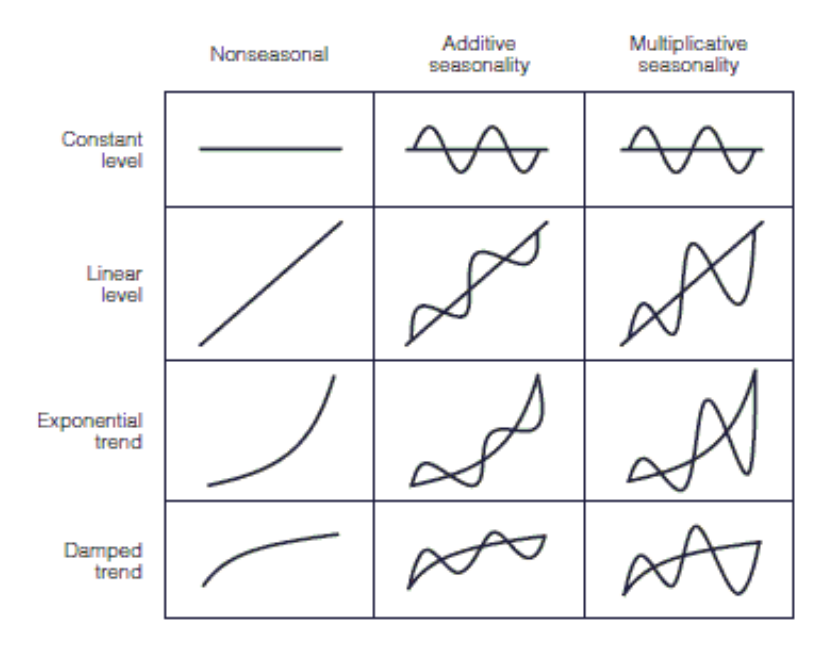

Εικόνα 4.2-5: Επέκταση κατηγοριοποίησης κατά Pegel

Οι παρακάτω τύποι αναπαριστούν µαθηµατικά και µε συνοπτικό τρόπο όλες τις περιπτώσεις που αναφέρονται στην Εικόνα 4.2-5 :

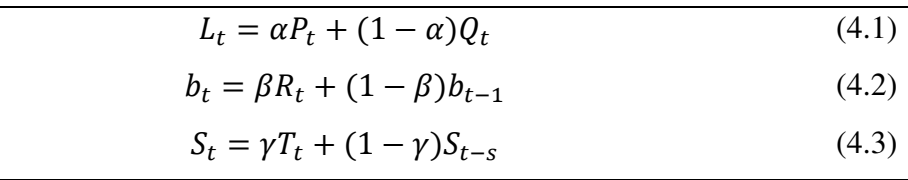

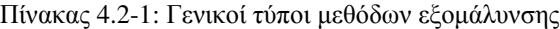

Τα *P,Q,R,T* είναι διαφορετικά ανάλογα µε την περίπτωση της µεθόδου που αναφέρονται. Η εξίσωση 4.1 περιγράφει την εκτίµηση της εκάστοτε µεθόδου για το επίπεδο της χρονοσειράς. Αποτελεί µια διαδικασία εξοµάλυνσης των στοιχείων P και Q µε µια σταθερά εξοµάλυνσης α. Κατά τον ίδιο τρόπο, οι εξισώσεις 4.2 και 4.3 περιγράφουν την εκτίµηση της τάσης και της εποχικότητας της χρονοσειράς αντίστοιχα µε συντελεστές εξοµάλυνσης β και γ.

Η κατηγοριοποίηση κατά Pegel παρουσιάζεται αναλυτικά στον παρακάτω πίνακα. Η ερµηνεία του θα γίνει κατανοητή µέσα από την εξέταση κάποιων µεθόδων που θα δούµε στη συνέχεια.

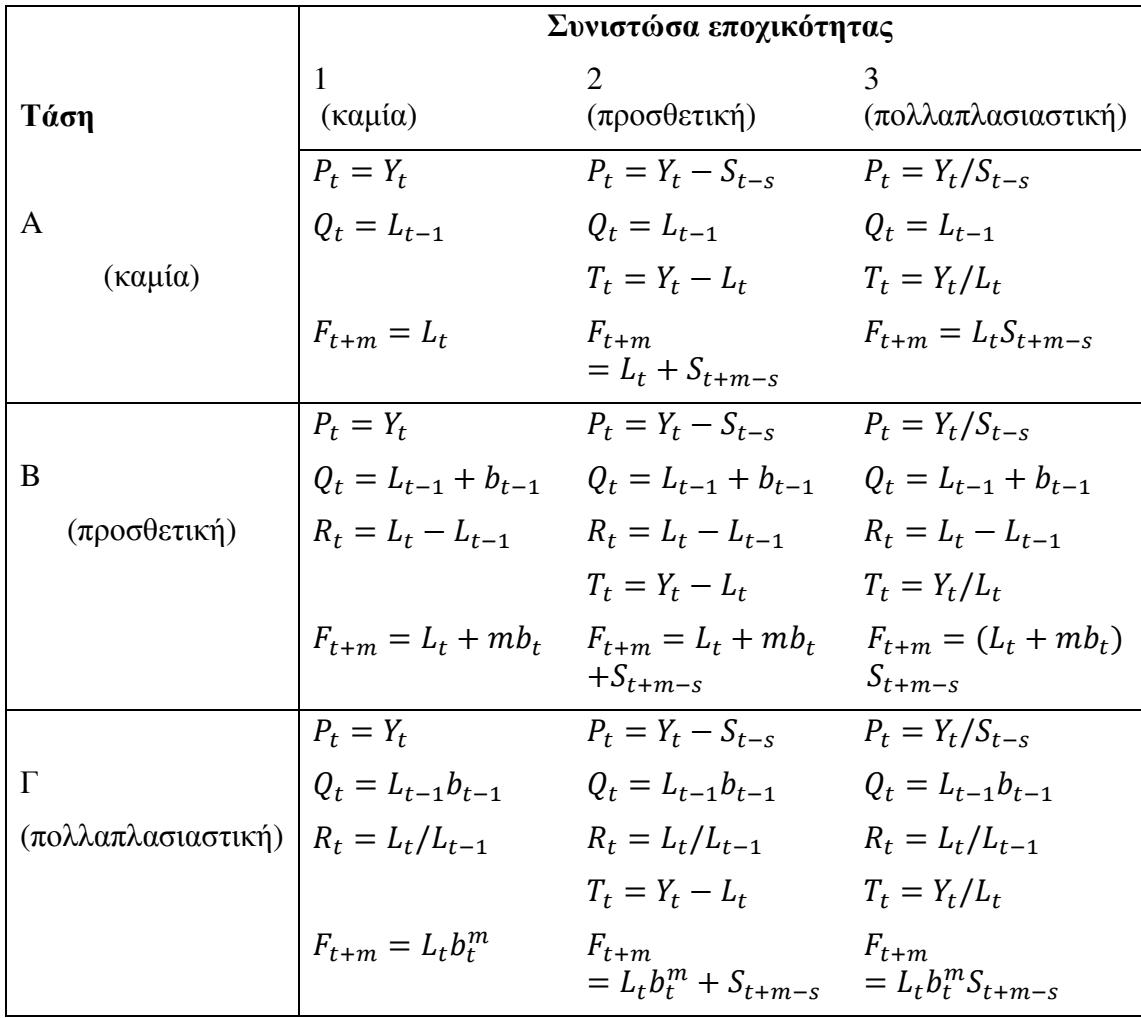

Πίνακας 4.2-2: Τύποι για υπολογισµούς προβλέψεων χρησιµοποιώντας την ταξινόµηση κατά Pegel

## 4.2.2.1 Απλή εκθετική εξομάλυνση (Simple Exponential Smoothing<sup>17</sup>)

Έστω ότι θέλουµε να προβλέψουµε την επόµενη µελλοντική τιµή της χρονοσειράς( $F_{t+1}$ ). Με τη μέθοδο της απλής εκθετικής εξομάλυνσης χρειάζονται τρεις πληροφορίες για τον υπολογισμό της: η πιο πρόσφατη πρόβλεψη $\left( F_{t}\right) ,$  η πραγματική τιμή της χρονοσειράς για την πρόβλεψη αυτή $(Y_t)$ και μια σταθερά εξοµάλυνσης α. Η διαδικασία που ακολουθεί είναι η εξής :

### Nέα πρόβλεψη = πρόσφατη πρόβλεψη  $+$  $\alpha \cdot$  ( σφάλμα της πρόσφατης πρόβλεψης )

∆ηλαδή χρησιµοποιεί την πρόβλεψη της προηγούµενης περιόδου και την προσαρµόζει χρησιµοποιώντας το σφάλµα της πρόβλεψης για την περίοδο αυτή. Η µαθηµατική σχέση για το µοντέλο της απλής εκθετικής εξοµάλυνσης είναι:

$$
F_{t+1} = F_t + \alpha (Y_t - F_t) = \alpha Y_t + (1 - \alpha) F_t
$$
\n(4.4)

Επειδή υπάρχει µόνο µία σταθερά, το µοντέλο αυτό λέγεται και µοντέλο εκθετικής εξοµάλυνσης µιας παραµέτρου. Η σταθερά εξοµάλυνσης α παίρνει τιµές στο διάστηµα [0,1]. Όταν η τιµή της πλησιάζει το 1 τότε η νέα πρόβλεψη θα περιέχει µεγάλο ποσοστό του σφάλµατος πρόβλεψης για την προηγούµενη παρατήρηση, άρα θα παρουσιάζει µεγαλύτερη ευαισθησία και µεγαλύτερη ανταπόκριση στις µεταβολές. Ενώ στην περίπτωση που πλησιάζει το 0, θα περιέχει µικρό ποσοστό του σφάλµατος οπότε η πρόβλεψη θα είναι πιο σταθερή. Αυτή η τεχνική που εφαρµόζει, κάνει την απλή εκθετική εξοµάλυνση να δίνει προβλέψεις που ακολουθούν τα πρότυπα στις παρατηρήσεις της χρονοσειράς µε τον περιορισµό ότι στα σηµεία καµπής των παρατηρήσεων, οι προβλέψεις που δίνει παρουσιάζουν καθυστέρηση (είναι πιο έντονο για µικρές τιµές της α). Μία εφαρµογή των παραπάνω φαίνεται στην Εικόνα 4.2-6.

Αξίζει να παρατηρήσουµε ότι η µέθοδος αυτή µας δίνει αυτό-διορθούµενες προβλέψεις αφού διαθέτει µηχανισµό διόρθωσης σφαλµάτων. Πιο αναλυτικά, αν το σφάλµα είναι αρνητικό (δηλαδή η προηγούµενη πρόβλεψη ήταν µεγαλύτερη της πραγµατικής τιµής), τότε η πρόβλεψη για την επόµενη χρονική περίοδο µειώνεται. Ενώ στην περίπτωση που το σφάλµα είναι θετικό (δηλαδή η προηγούµενη πρόβλεψη ήταν µικρότερη της πραγµατικής τιµής), τότε η πρόβλεψη για την επόµενη χρονική περίοδο αυξάνεται.

 $\overline{a}$ 

<sup>&</sup>lt;sup>17</sup> Σε κάποια βιβλία αναφέρεται και ως Single Exponential Smoothing

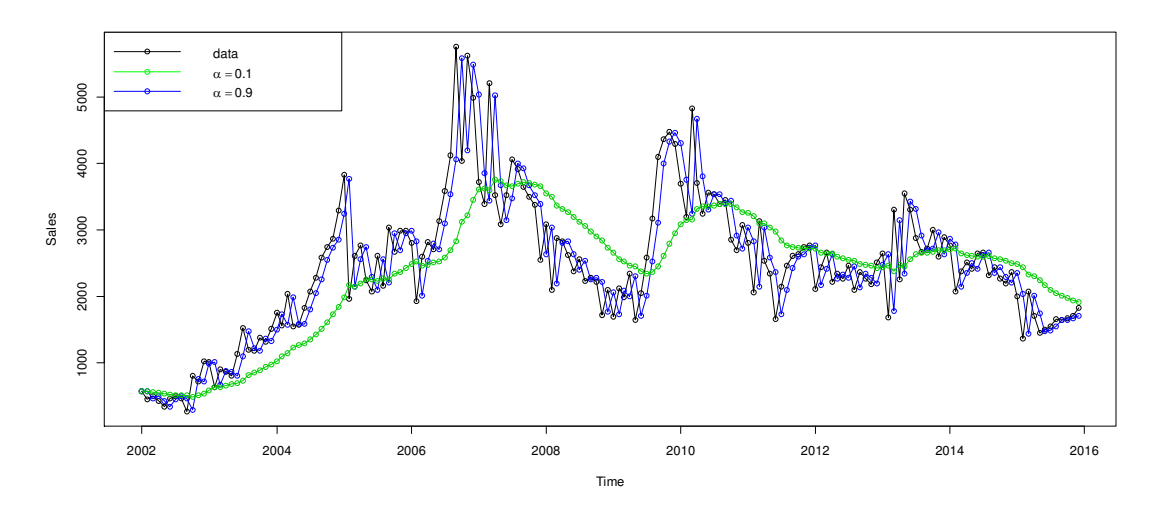

Εικόνα 4.2-6 : Εφαρµογή της απλής εκθετικής εξοµάλυνσης στο παράδειγµα µε τις πωλήσεις για τιµές της σταθεράς εξοµάλυνσης α=0.1 και α=0.9

Η µέθοδος απλής εκθετικής εξοµάλυνσης χρησιµοποιεί έναν σταθµισµένο κινητό µέσο όρο αποδίδοντας στις παρατηρήσεις βάρη τα οποία φθίνουν εκθετικά από την πιο πρόσφατη στην παλαιότερη παρατήρηση. Πράγµατι, αν αναπτύξουµε τη σχέση 4.4 για περισσότερες περιόδους µπορούµε να δούµε ότι:

$$
F_{t+1} = \alpha Y_t + \alpha (1 - \alpha) Y_{t-1} + \alpha (1 - \alpha)^2 Y_{t-2} + \dots + \alpha (1 - \alpha)^{t-1} Y_1 + (1 - \alpha)^t F_1
$$

Υπάρχουν δύο σηµεία που θέλουν την προσοχή µας:

- Το ένα έχει να κάνει µε τι θα επιλέξουµε ως αρχικό επίπεδο για την έναρξη της μεθόδου, δηλαδή ποια θα είναι η τιμή του  $F_1$ . Εδώ έχουμε διάφορες επιλογές. Αρχικά µπορούµε να πάρουµε ως τιµή, την τιµή της πρώτης παρατήρησης (Υ<sub>1</sub>). Μια άλλη επιλογή είναι ο μέσος όρος όλων των παρατηρήσεων. Μπορούμε βέβαια να περιοριστούμε και σε μέσο όρο ν παρατηρήσεων. Όποια και αν είναι η τιµή του αρχικού επιπέδου, θα επηρεάσει όλες τις µετέπειτα προβλέψεις. Αυτό έχει σαν αποτέλεσµα, στην περίπτωση που η τιµή δεν είναι αντιπροσωπευτική να υπάρχει πρόβληµα. Βέβαια το βάρος που παίρνει είναι συνήθως μικρό  $((1 - \alpha)^t)$ . Παρόλα αυτά, όσο µικρότερο είναι το α τόσο πιο καθοριστικό ρόλο παίζει στην πρόβλεψη η τιµή της αρχικής πρόβλεψης.
- Το δεύτερο σηµείο που πρέπει να προσέξουµε είναι η τιµή που θα δώσουµε στο α. Μεγάλη τιµή της σταθεράς εξοµάλυνσης δίνει µικρή εξοµάλυνση στις προβλέψεις και αντίστροφα. Για α=1 η απλή εκθετική εξοµάλυνση ταυτίζεται µε τη µέθοδο NF1, δηλαδή χρησιµοποιεί για πρόβλεψη την τελευταία παρατήρηση. Επίσης όταν υπάρχει τυχαιότητα στα δεδοµένα συνίσταται µικρή τιµή του α, ενώ αν παρουσιάζεται τάση στα δεδοµένα συνίσταται µεγάλη τιµή (το µοντέλο παρακολουθεί καλύτερα τις µεταβολές).

Η βέλτιστη τιµή που θα πάρει η σταθερά α λοιπόν είναι καθοριστικής σηµασίας. Καθορίζει το µέγεθος της εξοµάλυνσης και την ταχύτητα που αντιδρά η µέθοδος στις διαφορές των παρατηρήσεων µε τις προβλέψεις προηγούµενων περιόδων. Οι τιµές της α που δουλεύουν καλά είναι συνήθως µεταξύ 0.05 και 0.30. Τιµές της α που είναι µεγαλύτερες από 0.30 συνήθως δείχνουν ότι κάποιο εναλλακτικό µοντέλο πρόβλεψης θα είναι περισσότερο κατάλληλο.

Ο υπολογισµός θα µπορούσε να γίνει µε την επιλογή εκείνης της τιµής για την σταθερά εξοµάλυνσης που ελαχιστοποιεί κάποιο από τα MSE ή MAPE, µια επιλογή που γίνεται µέσα από µια διαδικασία δοκιµής και λάθους (trial and error). Εφαρµόζοντας το µέτρο εκτίµησης σφάλµατος σε ένα κοµµάτι των δεδοµένων για διάφορες τιµές του α, επιλέγεται τελικά εκείνη η τιµή του α που δίνει την ελάχιστη τιµή για τα σφάλµατα. Μια σχετικά απλή προσέγγιση για τον υπολογισµό της βέλτιστης τιµής της σταθεράς εξοµάλυνσης είναι να πάρουµε τυχαία 2 τιµές για το α και να δούμε ποια δίνει μικρότερα σφάλματα. Μετά να παίξουμε με τιμές  $\pm 0.17$ γύρω από την τιµή που βρήκαµε ότι µας δίνει µικρότερο σφάλµα. Μετά σε αυτή που θα βρούµε να µειώσουµε ακόµα παραπάνω στα αντίστοιχα διαστήµατα  $(\pm 0.08, \pm 0.04, \pm 0.02, \pm 0.015, \kappa \lambda \pi)$  μέχρι να φτάσουμε σε κάτι μικρότερο από 1%. Όλο αυτό µε την προϋπόθεση ότι το MSE ή οποιοδήποτε άλλο στατιστικό µέτρο ελέγχουµε, παρουσιάζει ελάχιστο. Τα αποτελέσµατα για καθένα από τα στατιστικά µέτρα που αναφέραµε ενδέχεται να είναι διαφορετικά.

Ας υποθέσουµε ότι δίνουµε τις ακόλουθες τιµές στο α : 0.2, 0.4, 0.6, 0.8. Τότε τα βάρη που αναθέτονται στις παλαιότερες παρατηρήσεις αποτυπώνονται στον παρακάτω πίνακα:

| Παρατηρήσεις | $\alpha$ =0.2  | $\alpha$ =0.4  | $\alpha$ =0.6  | $\alpha = 0.8$ |
|--------------|----------------|----------------|----------------|----------------|
| $Y_t$        | 0.2            | 0.4            | 0.6            | 0.8            |
| $Y_{t-1}$    | 0.16           | 0.24           | 0.24           | 0.16           |
| $Y_{t-2}$    | 0.128          | 0.144          | 0.096          | 0.032          |
| $Y_{t-3}$    | 0.1024         | 0.0864         | 0.0384         | 0.0064         |
|              | $(0.2)(0.8)^4$ | $(0.4)(0.6)^4$ | $(0.6)(0.4)^4$ | $(0.8)(0.2)^4$ |
|              |                |                |                |                |

Πίνακας 4.2-3: Ενδεικτικά βάρη που αποδίδονται στις παρατηρήσεις µε τη χρήση της απλής εκθετικής εξοµάλυνσης

Το άθροισµα όλων των συντελεστών βαρύτητας ισούται µε τη µονάδα.

Αν θέλουµε να υπολογίσουµε περισσότερες από µία προβλέψεις, (h>1) τότε όλες οι επόμενες θα πάρουν την τιμή της τελευταίας υπολογισμένης πρόβλεψης ( $F_{t+h}$  =  $F_{t+1}$ ). Αυτό συμβαίνει γιατί το μοντέλο θεωρεί την ύπαρξη ενός σταθερού επιπέδου ( απουσία µοτίβων).

Ας πάρουµε πάλι το παράδειγµα µε τις πωλήσεις. Η χρονοσειρά που µελετάµε αφορά της µηνιαίες παρατηρήσεις µιας εταιρίας τα έτη 2002 έως 2015. Ενδεικτικά θα δείξουµε τις πρώτες 17 τιµές που έχουµε στη διάθεσή µας. Θα εφαρµόσουµε τη µέθοδο απλής εκθετικής εξοµάλυνσης χρησιµοποιώντας το στατιστικό πακέτο R. Οι υπολογισµοί και οι εντολές που χρησιµοποιήθηκαν αναφέρονται στο παράρτηµα κάτω από το αρχείο salesses.r. Τα αποτελέσµατα φαίνονται στους παρακάτω πίνακες.

#### **Forecast method: Simple exponential smoothing**

**Model Information: Simple exponential smoothing Smoothing parameters: alpha = 0.5558 Initial states: l = 521.0755**

Πίνακας 4.2-4: Αποτελέσµατα της Rµε την εφαρµογή της απλής εκθετικής εξοµάλυνσης σε δεδοµένα πωλήσεων

Ο Πίνακας 4.2-4 δείχνει τις βέλτιστες τιµές της σταθεράς εξοµάλυνσης και του αρχικού επιπέδου. Βλέπουµε ότι η βέλτιστη τιµή της σταθεράς είναι 0.56 περίπου, τιµή που ξεπερνά το 0.30. Αυτό είναι ένδειξη ότι ίσως πρέπει να αναζητήσουµε ένα καλύτερο µοντέλο πρόβλεψης. Η εκτίµηση των σφαλµάτων µε τη χρήση του MSE δίνει την τιµή 252014.3 ως την ελάχιστη δυνατή.

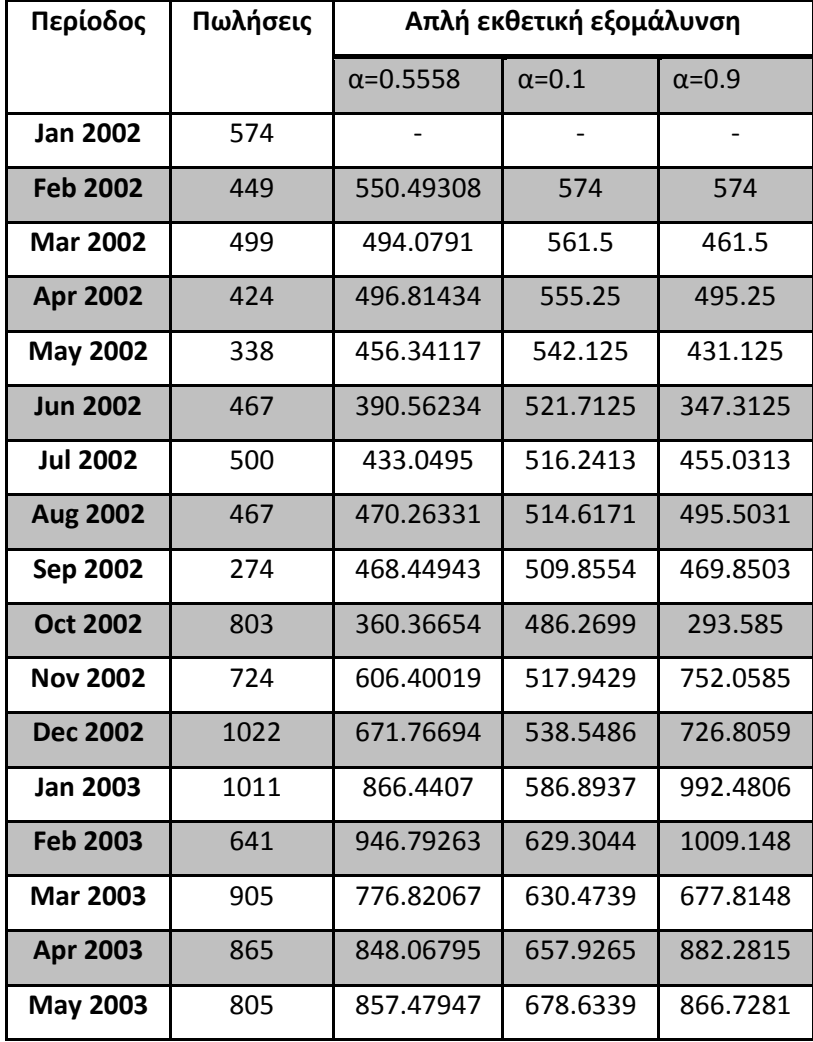

|             | $h=1$ | <b>Forecast</b> |          |          |
|-------------|-------|-----------------|----------|----------|
| Jan 2016    |       | 1766.134        | 1910.472 | 1817.142 |
|             |       |                 |          |          |
| <b>MSE</b>  |       | 252014.3        | 492328.4 | 288137.3 |
| <b>MAPE</b> |       | 15.13217        | 22.299   | 16.26489 |

Πίνακας4.2-5: ∆εδοµένα και προβλέψεις πωλήσεων µε τη µέθοδο εκθετικής εξοµάλυνσης

Ο Πίνακας4.2-5 περιέχει τα δεδοµένα και τα αποτελέσµατα που προκύπτουν µετά την εφαρµογή της µεθόδου απλής εκθετικής εξοµάλυνσης µε τιµές σταθεράς α=0.1, α=0.9 και της βέλτιστης τιµής όπως προέκυψε να είναι α=0.5558. Οι τιµές 0.1 και 0.9 είναι δύο ακραίες περιπτώσεις που επιλέχθηκαν για να δούµε πως φαίνεται η εξοµάλυνση. Στην πρώτη περίπτωση που η τιµή της α είναι µεγάλη αναµένουµε η καµπύλη πρόβλεψης να ακολουθεί αυτή των δεδοµένων ενώ στην άλλη περίπτωση που η τιµή της α είναι σχετικά µικρή αναµένουµε µια πιο σταθερή καµπύλη (βλέπε Εικόνα 4.2-6). Οι µελλοντικές προβλέψεις φαίνονται γραφικά στην Εικόνα 4.2-7. ∆ιαλέξαµε ένα τµήµα των δεδοµένων, δηλαδή για την περίοδο 2012-2015 ώστε να είναι πιο ευδιάκριτες και οι τιµές της µελλοντικής πρόβλεψης για τις διάφορες τιµές της α σε σχέση µε τα δεδοµένα.

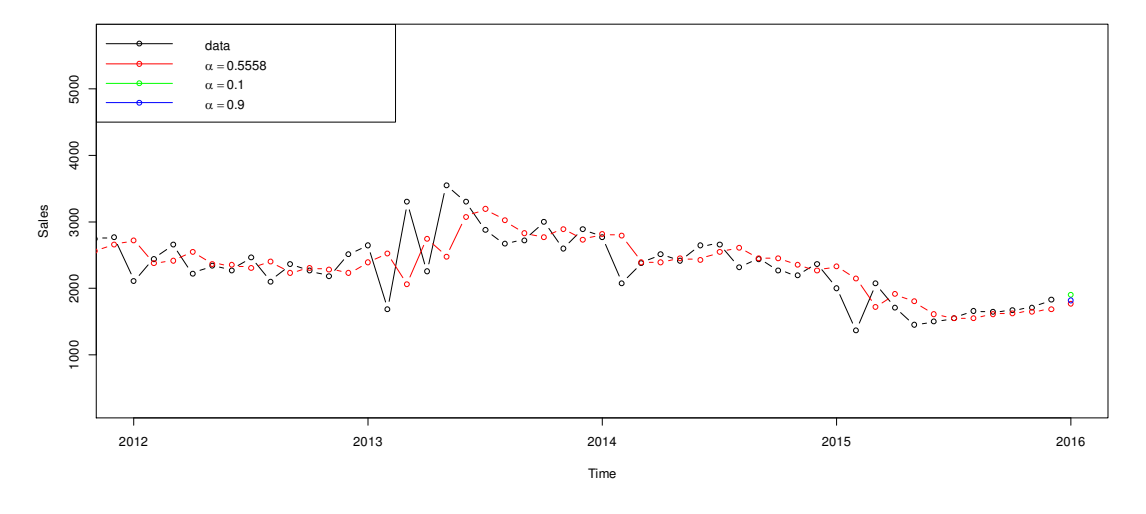

Εικόνα 4.2-7: Προβλέψεις µε τη µέθοδο απλής εκθετικής εξοµάλυνσης µε εφαρµογή στο παράδειγµα των πωλήσεων

### 4.2.2.2 Μέθοδος ARRSES

Η µέθοδος ARRSES ή αλλιώς µέθοδος της απλής εκθετικής εξοµάλυνσης µε αναπροσαρµοζόµενο ρυθµό ανταπόκρισης αποτελεί µία παραλλαγή της µεθόδου απλής εκθετικής εξοµάλυνσης. Η διαφορά έγκειται στη σταθερά εξοµάλυνσης α. Η ARRSES έχει το πλεονέκτημα ότι μπορεί να μεταβάλει την τιμή της α καθώς αλλάζει το µοτίβο των δεδοµένων. Το χαρακτηριστικό αυτό την καθιστά ιδιαίτερα ελκυστική κυρίως σε περιπτώσεις όπου οι τιµές που χρειάζονται να προβλεφθούν είναι πολλές και όταν απουσιάζουν από τα δεδοµένα µοτίβα τάσης και εποχικότητας..

Η αλγεβρική διατύπωση της µεθόδου είναι:

$$
F_{t+1} = a_t Y_t + (1 - a_t) F_t \tag{4.6}
$$

Όπου:

$$
\alpha_{t+1} = \left| \frac{A_t}{M_t} \right| \tag{4.7}
$$

- (σφάλμα εξομάλυνσης)  $A_t = \beta E_t + (1 \beta)A_{t-1}$ (4.8)
- (απόλυτο σφάλμα εξομάλυνσης)  $M_t = \beta |E_t| + (1 - \beta)A_{t-1}$ (4.9)
- (σφάλμα)  $E_t = Y_t F_t$ (4.10)

Η παράµετρος β παίρνει τιµές στο διάστηµα (0,1). Οι συνήθεις τιµές που παίρνει είναι στην περιοχή 0.1 ή 0.2 γιατί µειώνουν την επίδραση προηγούµενων σφαλµάτων και η ανταπόκριση της µεθόδου στα δεδοµένα γίνεται σταδιακά.

Η εξίσωση (4.6) µας δείχνει ότι η πρόβλεψη της επόµενης περιόδου είναι, όπως και στην περίπτωση της απλής εκθετικής εξοµάλυνσης, ένας γραµµικός συνδυασµός της πραγµατικής τιµής της προηγούµενης περιόδου και της αντίστοιχης πρόβλεψης. Βλέπουµε από τη σχέση (4.7) ότι η σταθερά εξοµάλυνσης α είναι ο λόγος 2 ποσοτήτων κατ' απόλυτη τιμή. Των  $A_t$  και  $M_t$ , τα οποία και θα αναλύσουμε αμέσως. Η ποσότητα που βρίσκεται στον αριθμητή ( $A_t$ ) είναι το σφάλμα εξομάλυνσης. Ο τρόπος υπολογισµού του φαίνεται στη σχέση (4.8). Είναι ένας σταθµισµένος µέσος όρος του σφάλματος της πρόβλεψης την περίοδο που εξετάζουμε  $\left(E_{t}\right)$  και του σφάλματος εξομάλυνσης της προηγούμενης περιόδου ( $A_{t-1}$ ). Αντίστοιχα, η ποσότητα που βρίσκεται στον παρανομαστή  $(M_t)$ , είναι η εξομαλυμένη εκτίμηση για το απόλυτο σφάλµα της πρόβλεψης (απόλυτο σφάλµα εξοµάλυνσης). Από τη σχέση (4.9) µπορούµε να δούµε ότι και αυτό είναι ένας σταθµισµένος µέσος όρος αλλά του απολύτου σφάλματος της πρόβλεψης την περίοδο που εξετάζουμε  $(E_t)$  και του σφάλματος εξομάλυνσης της προηγούμενης περιόδου ( $M_{t-1}$ ). Στην ουσία και οι 2 ποσότητες αποτελούν εκτιµήσεις απλής εκθετικής εξοµάλυνσης.

Αν λοιπόν θέλαµε να υπολογίσουµε την πρόβλεψη για την περίοδο t+2, θα χρησιμοποιούσαμε ως τιμή της α το λόγο  $\frac{A_t}{M_t}$  $\frac{\pi_t}{M_t}$ . Ο λόγος που προτιμούμε να έχουμε στην εξίσωση 4.8 την τιµή της α για την περίοδο t+1 και όχι για την t, είναι γιατί η µέθοδος ARRSES ανταποκρίνεται αµέσως στις αλλαγές στα δεδοµένα, παραπάνω από όσο θα ήταν επιθυµητό, και µε αυτό τον τρόπο εισάγουµε µια καθυστέρηση που επιτρέπει στο σύστημα να σταθεροποιηθεί. Αν τα σφάλματα  $E_i = Y_i - F_i$  είναι συνεχώς μεγάλα κατ' απόλυτη τιμή, τότε η  $a_t$  θα τείνει να πάρει την τιμή 1, κάνοντας έτσι τη µέθοδο να ανταποκρίνεται πολύ γρήγορα στις αλλαγές. Αντιθέτως, στην περίπτωση που τα σφάλματα πρόβλεψης είναι συνεχώς μικρά, τότε οι τιμές της  $a_t$  θα τείνουν κοντά στο 0 και άρα η µέθοδος θα εξοµαλύνει τις τυχαίες διακυµάνσεις.

Επειδή οι τιμές της  $a_t$  αλλάζουν πολύ εύκολα με κάθε προσαρμογή στα δεδομένα, διαφορετικές τιµές του αρχικού επιπέδου της µεθόδου είναι δυνατόν να δημιουργήσουν και διαφορετική σειρά τιμών της  $a_t$ . Για να το αντιμετωπίσουμε αυτό, θα µπορούσε να µπει κάποιος περιορισµός ως προς το εύρος των τιµών που µπορεί να πάρει.

Η διαδικασία ορισµού του αρχικού επιπέδου της µεθόδου είναι λίγο πιο ιδιαίτερη από αυτή της απλής εκθετικής εξοµάλυνσης. Θα το δούµε µέσα από ένα παράδειγµα. Ας εφαρµόσουµε τη µέθοδο στα δεδοµένα των πωλήσεων που ήδη έχουµε αναφερθεί.

Για να ορίσουµε το αρχικό επίπεδο της µεθόδου υποθέτουµε τα εξής:

$$
A_1 = M_1 = 0
$$
,  $F_2 = Y_1$ ,  $a_2 = a_3 = 0.2$ ,  $\beta = 0.27$ 

Οι προβλέψεις µε τη µέθοδο ARRSES φαίνονται στον πίνακα 4.2-6. Ενδεικτικά θα δείξουµε τις πρώτες 17 τιµές από το σύνολο των δεδοµένων που έχουµε στη διάθεσή µας. Θα εφαρµόσουµε τη µέθοδο ARSSES χρησιµοποιώντας το στατιστικό πακέτο R. Ο κώδικας που ακολουθήθηκε για την κατασκευή της µεθόδου στην R βρίσκεται στο παράρτηµα κάτω από το αρχείο salesARRSES.r

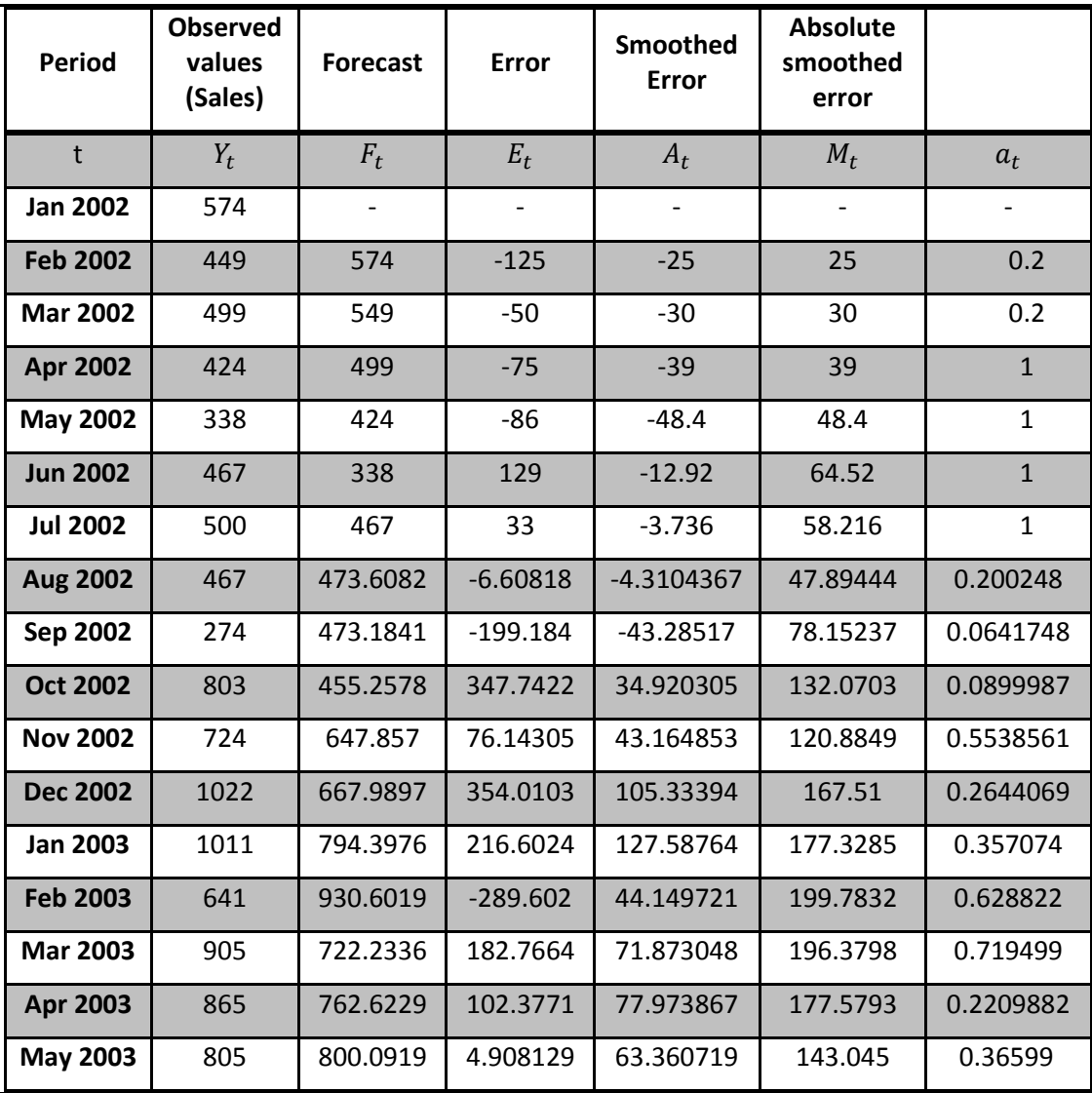

| $h=1$           | Forecast |
|-----------------|----------|
| <b>Jan 2016</b> | 1696.513 |
|                 |          |
| <b>MSE</b>      | 266127.1 |
| <b>MAPE</b>     | 15.7957  |

**Πίνακας 4.2-6 Αποτελέσµατα εφαρµογής της µεθόδου ARRSES σε δεδοµένα πωλήσεων**

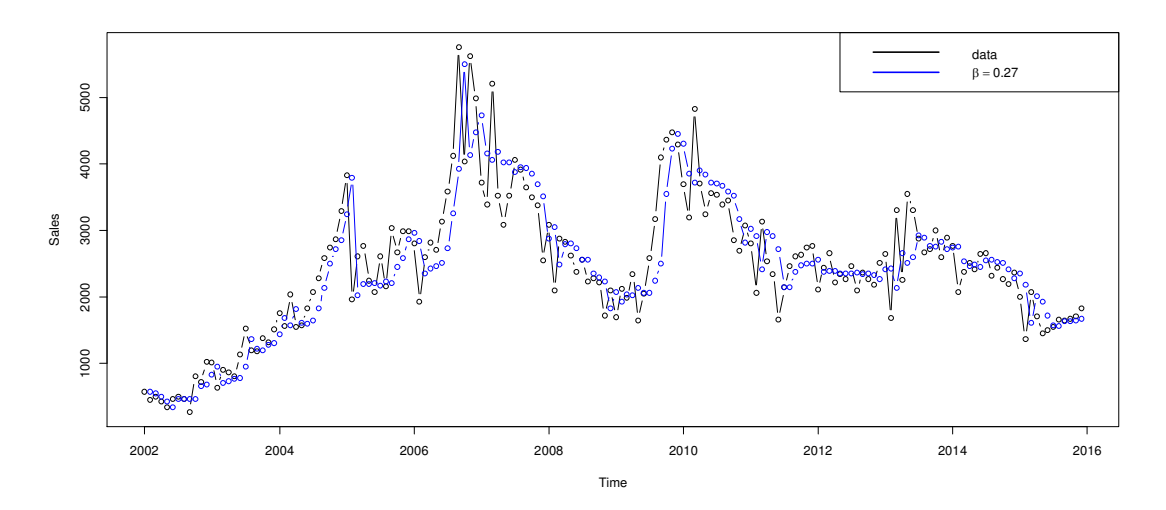

Εικόνα 4.2-8: Γραφική αναπαράσταση των προβλέψεων µε εφαρµογή της µεθόδου ARSSES σε δεδοµένα πωλήσεων

Στο παρακάτω σχήμα μπορούμε να δούμε και τις τιμές της  $a_t$  κατά τον υπολογισµό των προβλέψεων µε τη µέθοδο ARRSES.

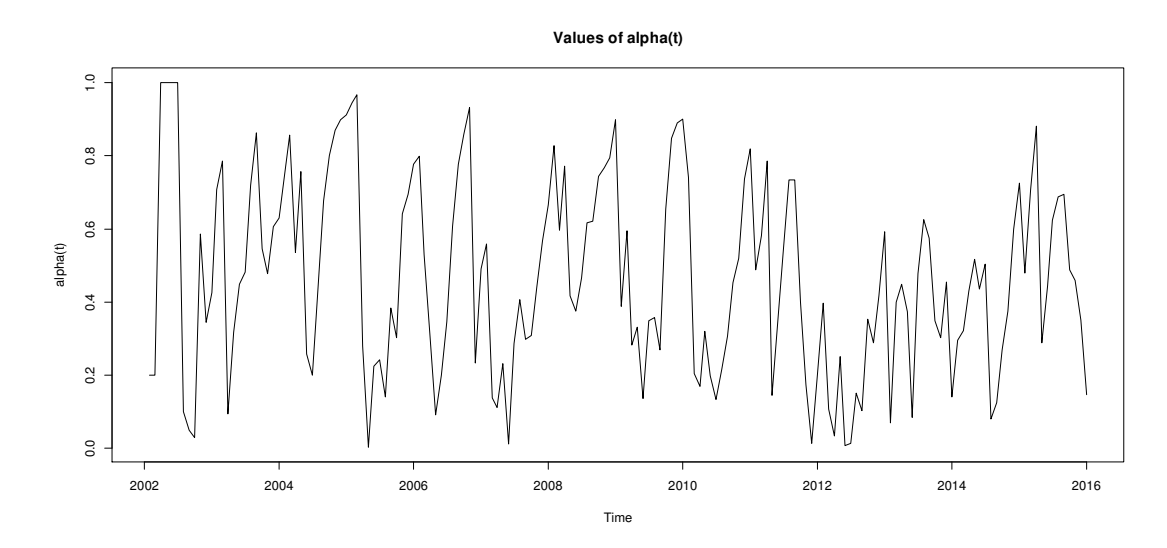

Εικόνα 4.2-9: Τιμές της σταθεράς εξομάλυνσης  $a_t$ με εφαρμογή της μεθόδου ARRSES σε δεδομένα πωλήσεων

Παρόλο που η µέθοδος ARSSES υπερέχει σε σύγκριση µε την SES στο κοµµάτι της αυτοµατοποιηµένης διαδικασίας παραγωγής των σταθερών εξοµάλυνσης, υπάρχουν ενδείξεις πειραµατικές που δείχνουν ότι η µέθοδος αυτή δεν έχει καλύτερη απόδοση από την SES µακροπρόθεσµα. Αυτό οφείλεται στη µακροπρόθεσµη αστάθεια που παρουσιάζει µερικές φορές και µάλιστα µια κακή χρήση της µεθόδου, µπορεί να φέρει το αντίθετο από το αναµενόµενο αποτέλεσµα, µε µεγάλες τιµές στα σφάλµατα πρόβλεψης.

Οι µέθοδοι SES και ARSSES αποτελούν ειδικές περιπτώσεις σταθµισµένων µέσων όρων µε βάρη που έχουν θετικές τιµές. Αυτό τους προσδίδει και το χαρακτηριστικό ότι τείνουν να παράγουν προβλέψεις που υπερεκτιµούν τη χρονοσειρά όταν εµφανίζεται στα δεδοµένα αρνητική τάση και την υποτιµούν όταν εµφανίζεται θετική τάση.

### 4.2.2.3 Μέθοδος Holt (Holt's Linear Method)

Μια επέκταση της απλής εκθετικής εξοµάλυνσης αποτελεί το µοντέλο γραµµικής τάσης που πρότεινε ο Holt (1957) και το οποίο µπορεί να διαχειριστεί τη συνιστώσα της τάσης που παρατηρείται συχνά στα δεδοµένα. Το µοντέλο περιέχει 2 παραµέτρους α και β, που παίρνουν τιµές στο διάστηµα [0,1] και περιγράφεται από τις παρακάτω εξισώσεις:

$$
L_t = aY_t + (1 - a)(L_{t-1} + b_{t-1})
$$
\n(4.11)

$$
b_t = \beta (L_t - L_{t-1}) + (1 - \beta) b_{t-1}
$$
\n(4.12)

$$
F_{t+m} = L_t + b_t m \tag{4.13}
$$

Όπου:

 $L_t = \varepsilon \kappa \tau \mu \eta \sigma \eta \tau \omega \varepsilon \pi \tau \varepsilon \delta \omega \tau \eta \varsigma \chi \rho \omega \omega \varepsilon \varepsilon \rho \omega \varsigma \tau \eta \chi \rho \omega \nu \kappa \eta \sigma \tau \nu \mu \eta \tau$  $b_t = \varepsilon\kappa\tau$ ίμηση της τάσης (κλισης) της χρονοσειράς τη χρονική στιγμή t  $F_{t+m} = \pi \rho \delta \beta \lambda \varepsilon \psi \eta$  της τιμής της χρονοσειράς m περιόδους μελλοντικά  $a = \sigma$ υντελεστής εξομάλυνσης για το επίπεδο

 $\beta = \sigma$ υντελεστής εξομάλυνσης για την τάση

Η εξίσωση 4.11 προσαρμόζει το  $L_t$  για την τάση της προηγούμενης περιόδου,  $b_{t-1}$ ,προσθέτοντάς το στην εξομαλυνθείσα τιμή για την προηγούμενη περίοδο,  $L_{t-1}$ . Αυτό βοηθάει στη µείωση της καθυστέρησης της εξοµάλυνσης και προσαρµόζει άμεσα το  $L_t$  στα νέα δεδομένα. Η τάση από την άλλη, ανανεώνεται όπως φαίνεται στη σχέση 4.12 και εκφράζεται ως διαφορά ανάµεσα στις δύο τελευταίες εξοµαλυνθείσες τιµές. Αυτό µπορούµε να το καταλάβουµε καλύτερα αν σκεφτούµε ότι στη περίπτωση που υπάρχει τάση στα δεδοµένα, κάθε νέα παρατήρηση θα είναι είτε µεγαλύτερη είτε µικρότερη από τις προηγούµενες. Οπότε αυτό δηµιουργεί µια χωριστή χρονοσειρά που αποτελείται από τιµές του βήµατος της τάσης, οι οποίες κυµαίνονται γύρω από µία µέση τιµή. Και επειδή θα υπάρχει κάποια τυχαιότητα, για να τη μειώσουμε εξομαλύνουμε την τιμή της τάσης της τελευταίας περιόδου ( $L_t$  –  $L_{t-1}$ ) κατά β και την προσθέτουμε στην προηγούμενη εκτίμηση της τάσης,  $b_{t-1}$ , πολλαπλασιάζοντας µε (1-β). Έχοντας εκτιµήσει την τάση και το επίπεδο, τότε οι προβλέψεις παράγονται όπως φαίνεται στη σχέση 4.13. Η τελευταία εκτιµηµένη τάση,  $b_t$ , πολλαπλασιάζεται με τον αριθμό των μελλοντικών περιόδων, m, που θέλουµε να προβλέψουµε και προσθέτουµε σε αυτή, την τιµή της τελευταίας εκτίμησης του επιπέδου,  $L_t.$ 

Ας δούµε την εφαρµογή της µεθόδου του Holtστα δεδοµένα των πωλήσεων. Έχουµε ένα δείγµα 168 παρατηρήσεων των µηνιαίων πωλήσεων µιας εταιρίας το διάστηµα 2002-2015. Θα αναζητήσουµε τις προβλεπόµενες τιµές για 5 περιόδους µπροστά. ∆ηλαδή, Ιανουάριος 2016, Φεβρουάριος, 2016, Μάρτιος 2016, Απρίλιος 2016 και Μάιος 2016. Η επεξεργασία της µεθόδου έγινε µε το στατιστικό πρόγραµµα R. Οι εντολές που χρησιμοποιήθηκαν βρίσκονται στο παράρτημα κάτω από το αρχείο salesHolt.r.

Για να ξεκινήσει η µέθοδος του Holt χρειάζεται 2 εκτιµήσεις. Η µία αφορά την  $\varepsilon$ ξομαλυμένη τιμή του επιπέδου, $L_1$ , και η άλλη την εξομαλυμένη τιμή της τάσης,  $b_1$ . Μία εναλλακτική είναι να υποθέτουµε ότι:

$$
L_1 = Y_1 \kappa \alpha \iota \ b_1 = Y_2 - Y_1 \ \eta \ b_1 = \frac{Y_4 - Y_1}{3}
$$

 $\Omega \zeta L_1$  ορίζεται η αρχική παρατήρηση και ως  $b_1$  έχουμε 2 περιπτώσεις. Η πρώτη είναι να πάρουµε τη διαφορά των 2 πρώτων παρατηρήσεων. Η δεύτερη είναι να πάρουµε τη διαφορά της ν-στης παρατήρησης και της αρχικής, διαιρεµένες µε ν-1. Η άλλη εναλλακτική είναι να εφαρµόσουµε ένα µοντέλο απλής γραµµικής παλινδρόμησης στις πρώτες παρατηρήσεις της χρονοσειράς και να πάρουμε για  $b_1$ τη σταθερά της κλίσης και  $L_1$  το intercept. Είναι πολύ σημαντικό οι τιμές που θα πάρουµε να είναι προσεκτικά επιλεγµένες γιατί θα επηρεάσουν το µοντέλο της πρόβλεψης και κατά συνέπεια και τα σφάλµατα πρόβλεψης. Η τελική επιλογή προκύπτει από τα ποιοτικά χαρακτηριστικά της εκάστοτε χρονοσειράς.

Θα παρουσιάσουµε τις 2 εναλλακτικές που αναφέραµε παραπάνω καθώς και τη βέλτιστη που υπολογίζει η µέθοδος.

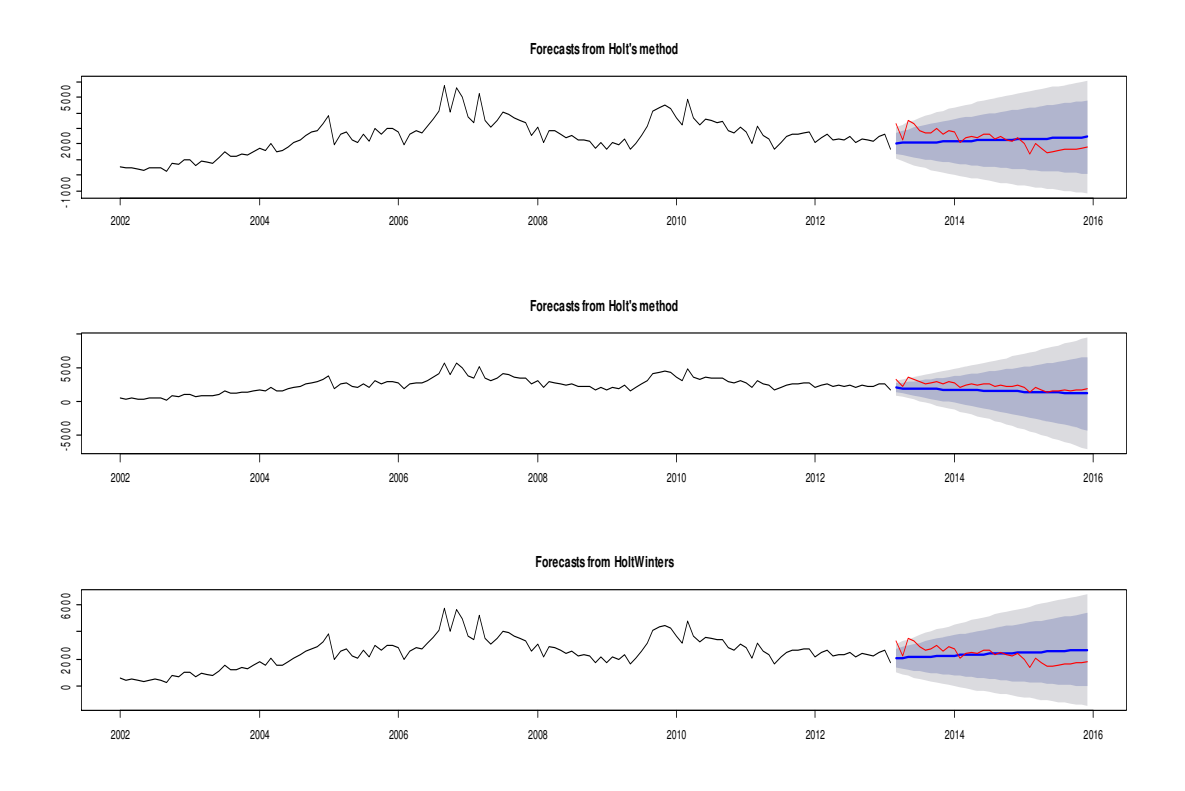

Εικόνα 4.2-10: Εφαρµογή µεθόδου Holtσε δεδοµένα πωλήσεων για διάφορα initial values

Στην Εικόνα 4.2-10 βλέπουµε τα αποτελέσµατα εφαρµογής της µεθόδου Holt για 3 διαφορετικές επιλογές αρχικοποίησης της µεθόδου. Έχουµε χωρίσει τα δεδοµένα σε 2 τµήµατα. Στο αρχικό, που αποτελείται από 134 παρατηρήσεις, γίνεται η εφαρµογή του µοντέλου (το λεγόµενο fitting) και καθορίζονται οι τιµές των παραµέτρων. Στο δεύτερο τµήµα, που αποτελεί το test set (34 παρατηρήσεις), ελέγχεται η απόδοση του κάθε µοντέλου σύµφωνα µε τα σφάλµατα πρόβλεψης. Τα στοιχεία µε την µπλε γραµµή είναι οι προβλέψεις για κάθε µέθοδο και τα στοιχεία µε την κόκκινη γραµµή είναι οι παρατηρήσεις από το test set που ξεχωρίσαμε. Η μωβ περιοχή δείχνει τα 80% και 95% διαστήµατα εµπιστοσύνης αντίστοιχα. Η πρώτη γραφική παράσταση αφορά το µοντέλο που προκύπτει µε τη βέλτιστη επιλογή της µεθόδου R. Η δεύτερη γραφική παράσταση αφορά το µοντέλο που προκύπτει έχοντας επιλέξει ως παραµέτρους τις τιµές των α και β που ελαχιστοποιούν το MSE και οι αρχικές τιµές του επιπέδου και της τάσης έχουν οριστεί ως : $L_1 = Y_1 \kappa \alpha \iota b_1 = Y_2 - Y_1$ . Η τρίτη γραφική παράσταση έχει ως αρχικές τιµές επιπέδου και τάσης το intercept και slope που προκύπτει µε εφαρµογή της µεθόδου ελαχίστων τετραγώνων στα δεδοµένα των 2 πρώτων ετών της χρονοσειράς.

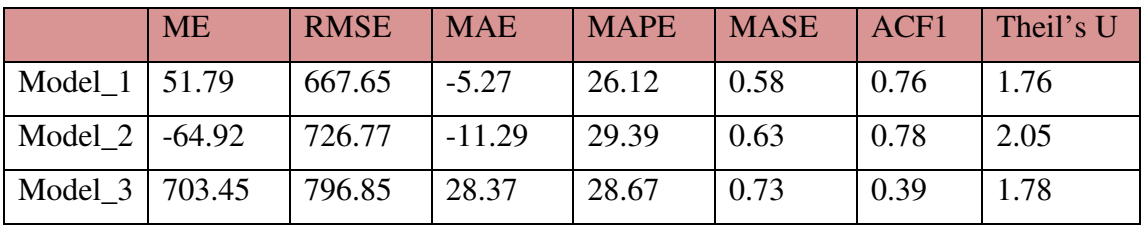

Τα αποτελέσµατα για τα σφάλµατα πρόβλεψης φαίνονται στον παρακάτω πίνακα:

Πίνακας 4.2-7: Σφάλµατα πρόβλεψης για δοκιµές µοντέλων της µεθόδου του Holt

Η σύγκριση γίνεται για το στατιστικό µέτρο RMSE. Βλέπουµε ότι την καλύτερη επίδοση έχει το µοντέλο που µας παρείχε η R µέσα από τη µέθοδο βελτιστοποίησης που κάνει.

Η βέλτιστη επιλογή όπως προκύπτει και από τα σφάλµατα είναι:

**Smoothing parameters: alpha = 0.5807 beta = 1e-04 Initial states: l = 477.234 b = 11.5558** 

Πίνακας 4.2-8: Παράµετροι µοντέλου µε την εφαρµογή της µεθόδου Holt σε δεδοµένα πωλήσεων

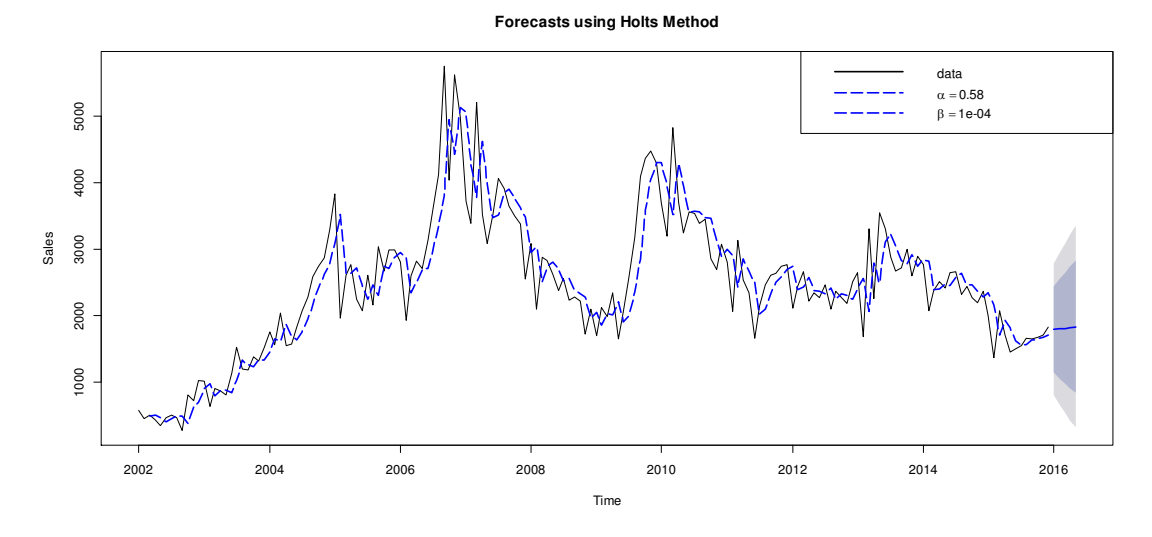

Εικόνα 4.2-11: Γραφική αναπαράσταση των προβλέψεων µε εφαρµογή της µεθόδου Holt σε δεδοµένα πωλήσεων για τη βέλτιστη επιλογή της µεθόδου

Ο Πίνακας 4.2-8: Παράµετροι µοντέλου µε την εφαρµογή της µεθόδου Holt σε δεδοµένα πωλήσεων απεικονίζει τις τιµές των παραµέτρων και τις τιµές αρχικών συνθηκών του µοντέλου Holt που δίνουν το βέλτιστο αποτέλεσµα. Η τελική επιλογή προέρχεται από τη χρήση αλγορίθµου βελτιστοποίησης της R. Παρακάτω φαίνεται η εκτίµηση κάθε στοιχείου της χρονοσειράς και η πρόβλεψη που κάνει το µοντέλο που διαλέξαµε ως το καλύτερο δυνατό.

**Results using Holts Method on sales data**

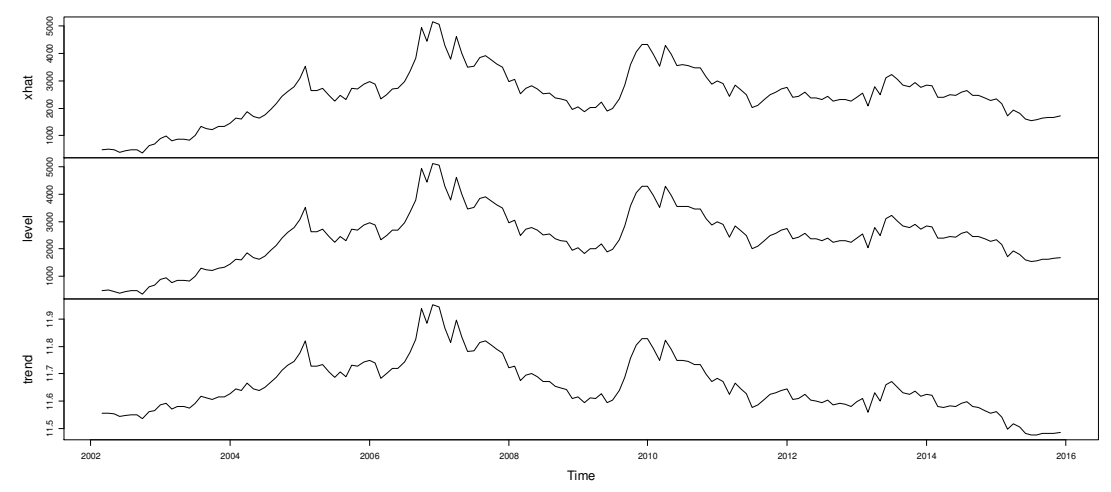

Εικόνα 4.2-12: Αποτελέσµατα εφαρµογής της µεθόδου Holt για τις συνιστώσες της χρονοσειράς.

## 4.2.2.4 ΜέθοδοςHolt-Winters (Holt-Winters' trend and seasonality method)

Μέχρι τώρα αναπτύξαµε µεθόδους που µπορούν να αντιµετωπίσουν πολλά είδη δεδοµένων. Για δεδοµένα µε την απουσία τάσης και εποχικότητας, έχουν καλή εφαρµογή οι µέθοδοι κινητών µέσων και απλής εκθετικής εξοµάλυνσης. Αν τα δεδοµένα εµφανίζουν γραµµική τάση, τότε η µέθοδος Holt είναι η πιο κατάλληλη. Αν όµως τα δεδοµένα παρουσιάζουν έντονη εποχικότητα, τότε όλες οι µέθοδοι που έχουµε αναπτύξει δε θα έχουν καλή απόδοση γιατί δεν λαµβάνουν υπόψη το στοιχείο της εποχικότητας. Ο Winters (1960) ανέπτυξε µια µέθοδο που υπολογίζει και αυτή τη συνιστώσα και αποτελεί µια επέκταση της µεθόδου του Holt. Γι' αυτό και ονοµάζεται µέθοδος Holt-Winters. Είναι µια µέθοδος εκθετικής εξοµάλυνσης µε προσαρµογή στη γραµµική τάση και την εποχικότητα. Η µέθοδος αυτή, µπορεί να περιγραφεί από 4 βασικές εξισώσεις. Τρεις εξισώσεις εξοµάλυνσης, που αφορούν καθεµία χωριστά τα στοιχεία του επιπέδου, της τάσης και της εποχικότητας, και µία εξίσωση πρόβλεψης. Ανάλογα µε τον τρόπο που αλληλεπιδρά η εποχικότητα µε τα άλλα στοιχεία (προσθετικά ή πολλαπλασιαστικά), η µέθοδος Holt-Winters έχει 2 διαφορετικές µορφές εξισώσεων. Στην περίπτωση που υπάρχει πολλαπλασιαστική επίδραση, το µοντέλο περιγράφεται από τις εξισώσεις που φαίνονται στον παρακάτω πίνακα.

$$
\begin{aligned}\n\text{E}\pi(\pi \varepsilon \delta \circ) & L_t = a \frac{Y_t}{S_{t-s}} + (1 - a)(L_{t-1} + b_{t-1}) & (4.14) \\
\text{Táση:} & b_t = \beta (L_t - L_{t-1}) + (1 - \beta) b_{t-1} & (4.15) \\
\text{E}\pi \circ \chi \kappa \circ \tau \eta \tau \alpha & S_t = \gamma \frac{Y_t}{L_t} + (1 - \gamma) S_{t-s} & (4.16)\n\end{aligned}
$$

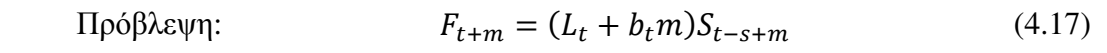

Πίνακας 4.2-9: Εξισώσεις µεθόδου Holt-Wintersγια την περίπτωση πολλαπλασιαστικής εποχικότητας

Όπου:

 $L_t = \varepsilon \kappa \tau \mu \eta \sigma \eta \tau \omega \varepsilon \pi \pi \varepsilon \delta \omega \tau \eta \varsigma \chi \rho \omega \omega \sigma \varepsilon \iota \rho \dot{\alpha} \varsigma \tau \eta \nu \pi \varepsilon \rho \iota \omega \delta \omega t$ 

 $b_t = \varepsilon \kappa \tau$ ίμηση της τάσης (κλισης)της χρονοσειράς τηνπερίοδο t

 $S_t = \varepsilon\kappa\tau$ ίμηση της εποχικότητας της χρονοσειράς την περίοδο t

 $F_{t+m} = \pi \rho \delta \beta \lambda \varepsilon \psi \eta$  της τιμής της χρονοσειράς m περιόδους μελλοντικά

- $a = \sigma$ υντελεστής εξομάλυνσης για το επίπεδο
- $\beta = \sigma$ υντελεστής εξομάλυνσης για την τάση
- $\gamma = \sigma$ υντελεστής εξομάλυνσης για την εποχικότητα
- $s = \varepsilon\dot{\psi}\rho o\zeta$  της εποχικότητας (π. χ. ο αριθμός μηνών ή o αριθμός τετραμήνων σε ένα έτος)

Αν συγκρίνουµε το µοντέλο αυτό µε το µοντέλο του Holt θα παρατηρήσουµε ότι η εξίσωση για την εκτίµηση της τάσης παραµένει ίδια. Σε ότι αφορά τις υπόλοιπες εξισώσεις θα δούµε αναλυτικά τι γίνεται.

Η εξίσωση 4.16 δίνει τις εκτιµηθείσες τιµές της εποχιακής συνιστώσας µέσω µιας διαδικασίας εξοµάλυνσης µε χρήση της σταθεράς γ. Η εκτίµηση της πρόσφατης εποχιακής συνιστώσας  $\frac{Y_t}{L_t}$ πολλαπλασιάζεται με τη σταθερά γ και η παλαιότερη

εκτίμηση πολλαπλασιάζεται με (1-γ). Αυτό γίνεται για να μειώσουμε όσο γίνεται την τυχαιότητα από τις παρατηρήσεις. Μπορούµε να παρατηρήσουµε ότι η εποχικότητα εκφράζεται πιο πολύ ως δείκτης παρά ως απόλυτο µέγεθος, από το πηλίκο της τιµής της χρονοσειράς, $Y_t$ , προς την εξομαλυμένη τιμή της χρονοσειράς για το επίπεδο,  $L_t.$ Αυτό επιτρέπει την εύρεση των νέων εποχικών εκτιµήσεων µε βάση τον εποχικό δείκτη της προηγούμενης περιόδου. Έτσι λοιπόν, αν  $Y_t > L_t$ τότε ο λόγος τους θα έχει τιμή μεγαλύτερη της μονάδας, ενώ αν  $Y_t < L_t$  τότε ο λόγος τους θα έχει τιμή µικρότερη της µονάδας. Να σηµειώσουµε σε αυτό το σηµείο ότι οι εξοµαλυµένες τιμές του επιπέδου  $L_t$  είναι απαλλαγμένες από την εποχικότητα. Δηλαδή στην ουσία έχουµε αποεποχικοποιηµένες τιµές.

Όταν µελετάµε δεδοµένα που περιέχουν εποχικότητα και αναζητούµε βραχυχρόνιες προβλέψεις, είναι απαραίτητο να γίνεται απαλοιφή της συνιστώσας της εποχικότητας. Αν παρατηρήσουµε την εξίσωση 4.14 θα δούµε ότι στο πρώτο κοµµάτι της εξίσωσης, κάθε παρατήρηση  $Y_t$  διαιρείται με τον εποχιακό δείκτη  $S_{t-s}$ , δηλαδή τον δείκτη του προηγούµενου έτους για την αντίστοιχη περίοδο. Αυτό γίνεται για να αποεποχικοποιήσουµε τα δεδοµένα (να θυµηθούµε ότι η εποχικότητα στην περίπτωση που µελετάµε έχει πολλαπλασιαστικό χαρακτήρα). Ο λόγος που χρησιμοποιούμε τον δείκτη  $S_{t-s}$  και όχι τον  $S_t$ , είναι γιατί όταν κάνουμε τους

υπολογισμούς ο  $S_t$  δεν είναι ακόμα διαθέσιμος αφού χρειάζεται την τιμή της  $L_t$  για να υπολογιστεί.

Η πρόβλεψη της περιόδου t+m προκύπτει όπως φαίνεται και στη σχέση 4.17 από την πρόβλεψη που δίνει η µέθοδος Holt πολλαπλασιασµένη µε τον εποχιακό δείκτη  $S_{t-s+m}$ .

Αν κάθε έτος στα δεδοµένα που µελετάµε αποτελείται από s περιόδους τότε θα υπάρχουν και s εποχιακοί δείκτες, ένας για κάθε περίοδο. Οπότε αν  $S_t$  είναι ο εποχιακός δείκτης για την περίοδο t τότε ο  $S_{t-s}$  είναι ο εποχιακός δείκτης της αντίστοιχης περιόδου ένα χρόνο πριν. Επίσης κάθε συντελεστής εξοµάλυνσης λαµβάνει τιµές στο διάστηµα [0,1].

Πολύ σηµαντική διαδικασία και εδώ αποτελούν η εύρεση της βέλτιστης τιµής των αρχικών συνθηκών και των συντελεστών εξοµάλυνσης.

#### ΑΡΧΙΚΟΠΟΙΗΣΗ

Για να ξεκινήσει η μέθοδος χρειαζόμαστε αρχικές τιμές για το επίπεδο  $L_t$ , την τάση  $b_t$  και τους εποχιακούς δείκτες  $S_t$ . Για την εκτίμηση των εποχιακών δεικτών, χρειαζόµαστε τουλάχιστον s παρατηρήσεις (το νούµερο αντιστοιχεί στις παρατηρήσεις ενός έτους). Οπότε η αρχικοποίηση ξεκινάει από τη χρονική περίοδο s.

Η αρχική τιµή της τάσης θα είναι ο µέσος όρος των sπρώτων παρατηρήσεων. ∆ηλαδή:

$$
L_s = \frac{1}{s}(Y_1 + Y_2 + \dots + Y_s)
$$
\n(4.18)

Επειδή τα δεδοµένα είναι εποχιακά και η τιµή του µέσου όρου όσο το εύρος της εποχικότητας, ο µέσος εξαλείφει την εποχικότητα από τα δεδοµένα. Για την αρχική τιµή της τάσης, βολεύει να δουλέψουµε µε τιµές των δεδοµένων 2 ετών µέσα από την παρακάτω διαδικασία:

$$
b_t = \frac{1}{s} \left[ \frac{Y_{s+1} - Y_1}{s} + \frac{Y_{s+2} - Y_2}{s} + \dots + \frac{Y_{s+s} - Y_s}{s} \right]
$$
(4.19)

Κάθε όρος του αθροίσµατος αποτελεί την εκτίµηση της τάσης για ένα έτος, οπότε ο µέσος όρος των όρων αυτών αποτελεί την αρχική εκτίµηση της τάσης. Οι αρχικές τιµές των εποχιακών δεικτών προκύπτουν από το λόγο των παρατηρήσεων του πρώτου έτους προς τη μέση τιμή των παρατηρήσεων του πρώτου έτους ( $L_{\bm{s}}$ ), δηλαδή:

$$
S_1 = \frac{Y_1}{L_s}, \quad S_2 = \frac{Y_2}{L_s}, \quad S_s = \frac{Y_s}{L_s}
$$
 (4.20)

Υπάρχουν και άλλες εναλλακτικές αρχικοποίησης. Μια περίπτωση είναι να πάρουµε τους συντελεστές επιπέδου και τάσης από την ευθεία που προκύπτει αν εφαρµόσουµε τη µέθοδο ελαχίστων τετραγώνων, για τις αρχικές τιµές του επιπέδου και της τάσης του µοντέλου µας. Όσο για τις αρχικές τιµές των εποχιακών δεικτών,

µπορούµε να χρησιµοποιήσουµε τους εποχιακούς δείκτες που προκύπτουν µε εφαρµογή της κλασικής µεθόδου αποσύνθεσης της χρονοσειράς στις συνιστώσες της.

Η επιλογή των συντελεστών εξοµάλυνσης α, β, γ µπορεί να γίνει µε στόχο την ελαχιστοποίηση κάποιου µέτρου εκτίµησης σφαλµάτων όπως το MSE ή το MAPE.

Στην περίπτωση που η εποχικότητα είναι προσθετική στο µοντέλο, κάτι που βέβαια δεν είναι και τόσο συχνό, τότε οι εξισώσεις που περιγράφουν τη µέθοδο Holt-Winters είναι οι παρακάτω:

| Επίπεδο:     | $L_t = a(Y_t - S_{t-s}) + (1 - a)(L_{t-1} + b_{t-1})$ | (4.21) |
|--------------|-------------------------------------------------------|--------|
| Τάση:        | $b_t = \beta (L_t - L_{t-1}) + (1 - \beta) b_{t-1}$   | (4.22) |
| Εποχικότητα: | $S_t = \gamma (Y_t - L_t) + (1 - \gamma) S_{t-s}$     | (4.23) |
| Πρόβλεψη:    | $F_{t+m} = L_t + b_t m + S_{t-s+m}$                   | (4.24) |

Πίνακας 4.2-10: Εξισώσεις µεθόδου Holt-Wintersγια την περίπτωση αθροιστικής εποχικότητας

Η διαφορά µε το µοντέλο της πολλαπλασιαστικής εποχικότητας παρατηρείται στον τρόπο που χρησιµοποιούνται και εκτιµούνται οι δείκτες εξοµάλυνσης στις διάφορες εξισώσεις. Αντί να παίρνουµε λόγους και γινόµενα, χρησιµοποιούµε προσθέσεις και αφαιρέσεις. Σε ότι έχει να κάνει µε τις αρχικές τιµές, η αρχικοποίηση για το επίπεδο και την τάση είναι ίδιες. Οι αρχικοί δείκτες εξοµάλυνσης όµως, υπολογίζονται από τις ακόλουθες σχέσεις:

$$
S_1 = Y_1 - L_s, \quad S_2 = Y_2 - L_s, \quad S_s = Y_s - L_s \tag{4.25}
$$

Θα εφαρµόσουµε τη µέθοδο Holt-Winters στα δεδοµένα των πωλήσεων. Έχουµε ένα δείγµα 168 παρατηρήσεων των µηνιαίων πωλήσεων µιας εταιρίας το διάστηµα 2002-2015. Θα αναζητήσουµε τις προβλεπόµενες τιµές για 5 περιόδους µπροστά. ∆ηλαδή, Ιανουάριος 2016, Φεβρουάριος, 2016, Μάρτιος 2016, Απρίλιος 2016 και Μάιος 2016. Η επεξεργασία της µεθόδου έγινε µε το στατιστικό πρόγραµµα R. Οι εντολές που χρησιµοποιήθηκαν βρίσκονται στο παράρτηµα κάτω από το αρχείο salesHoltWinters.r.

Τα συγκεκριµένα δεδοµένα δε φαίνεται να είναι και τόσο κατάλληλα για αυτή τη µέθοδο γιατί δεν είναι έντονο το στοιχείο της εποχικότητας. Παρόλα αυτά, θα εξετάσουµε και τα 2 είδη της µεθόδου Holt-winters (αθροιστικής εποχικότητας και πολλαπλασιαστικής εποχικότητας) για να δούµε ποιο εφαρµόζει καλύτερα. Για κάθε είδος, θα εξετάσουµε 2 µοντέλα. Στο πρώτο µοντέλο, η αρχικοποίηση γίνεται µε τον εναλλακτικό τρόπο που έχουμε αναφέρει. Δηλαδή η εκτίμηση της κλίσης και του επιπέδου γίνεται µε χρήση των ελαχίστων τετραγώνων και µε χρήση της µεθόδου αποσύνθεσης η αρχική εκτίμηση για τους δείκτες εποχικότητας.<sup>18</sup> Στο δεύτερο µοντέλο, η αρχικοποίηση γίνεται µε τη διαδικασία που περιγράψαµε παραπάνω

 $\overline{a}$ 

 $^{18}$  Είναι η αυτόματη διαδικασία εκτίμησης παραμέτρων στην R

κάνοντας χρήση των σχέσεων (4.18)-(4.20) για την περίπτωση της αθροιστικής εποχικότητας και των αντίστοιχων εξισώσεων για την περίπτωση της πολλαπλασιαστικής εποχικότητας.

#### Περίπτωση 1: Αθροιστική Εποχικότητα

Στην παρακάτω εικόνα βλέπουµε γραφικά την απόδοση των 2 µοντέλων.

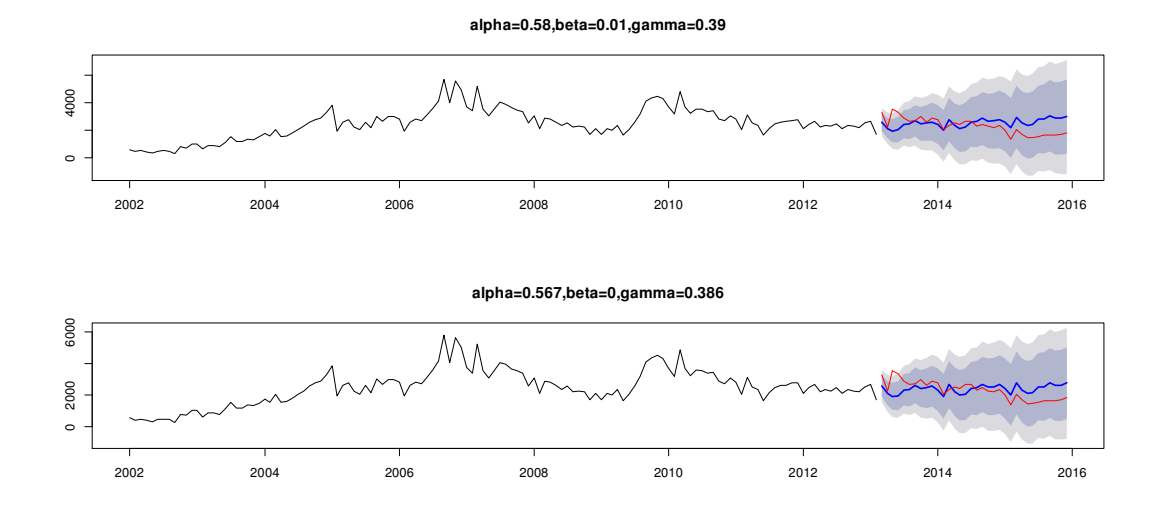

Εικόνα 4.2-13:Εφαρµογή µεθόδου Holt-Winters σε δεδοµένα πωλήσεων για διάφορα initial values στην περίπτωση αθροιστικής εποχικότητας

Έχουµε χωρίσει τα δεδοµένα σε 2 τµήµατα. Στο αρχικό, που αποτελείται από 134 παρατηρήσεις, γίνεται η εφαρµογή του µοντέλου και καθορίζονται οι τιµές των παραµέτρων. Στο δεύτερο τµήµα, που αποτελεί το test set (34 παρατηρήσεις), ελέγχεται η απόδοση του κάθε µοντέλου σύµφωνα µε τα σφάλµατα πρόβλεψης. Τα στοιχεία µε την µπλε γραµµή είναι οι προβλέψεις για κάθε µέθοδο και τα στοιχεία µε την κόκκινη γραµµή είναι οι παρατηρήσεις από το test set που ξεχωρίσαµε. Η µωβ περιοχή δείχνει τα 80% και 95% διαστήµατα εµπιστοσύνης αντίστοιχα. Η πρώτη γραφική παράσταση αφορά το µοντέλο που χρησιµοποιήθηκαν η µέθοδος ελαχίστων τετραγώνων και η µέθοδος αποσύνθεσης για τον καθορισµό των αρχικών τιµών. Η δεύτερη γραφική παράσταση αφορά το µοντέλο µε αρχικές τιµές όπως προκύπτουν µε χρήση των σχέσεων 4.18, 4.19, 4.25.

Τα αποτελέσµατα των σφαλµάτων πρόβλεψης φαίνονται στον παρακάτω πίνακα:

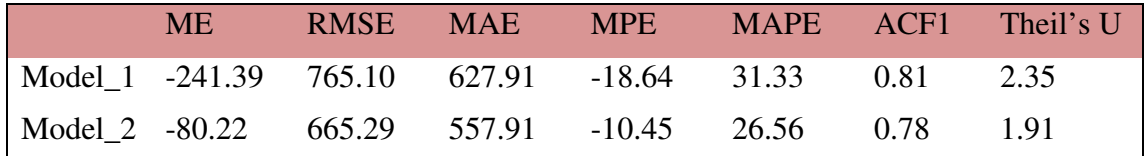

Πίνακας 4.2-11: Σφάλµατα πρόβλεψης για δοκιµές µοντέλων της µεθόδου Holt-Winters στην περίπτωση αθροιστικής εποχικότητας

Έχοντας ως µέτρο σύγκρισης το RMSE, βλέπουµε ότι καλύτερα αποτελέσµατα δίνει το δεύτερο µοντέλο. Οπότε η βέλτιστη επιλογή είναι:

**Holt-Winters exponential smoothing with trend and additive seasonal component.** 

#### **Call: HoltWinters(x = y\_i, l.start = l[12], b.start = b[12], s.start = S[1:12])**

**Smoothing parameters: alpha: 0.5665786 beta : 0 gamma: 0.3859994**

> Πίνακας 4.2-12: Παράµετροι µοντέλου µε την εφαρµογή της µεθόδου Holt-Winters σε δεδοµένα πωλήσεων για την περίπτωση αθροιστικής εποχικότητας

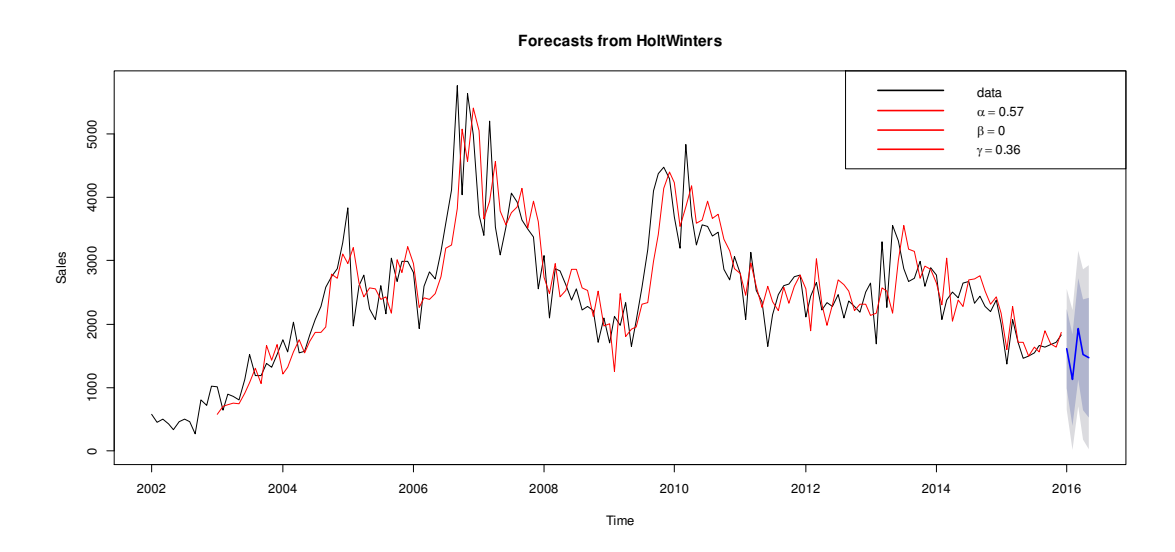

Εικόνα 4.2-14: Γραφική αναπαράσταση των προβλέψεων µε εφαρµογή της µεθόδου Holt-Winters σε δεδοµένα πωλήσεων για τη βέλτιστη επιλογή της µεθόδου στην περίπτωση πολλαπλασιαστικής εποχικότητας

Στην Εικόνα 4.2-14: Γραφική αναπαράσταση των προβλέψεων µε εφαρµογή της µεθόδου Holt-Winters σε δεδοµένα πωλήσεων για τη βέλτιστη επιλογή της µεθόδου στην περίπτωση πολλαπλασιαστικής εποχικότηταςαποτυπώνεται η πρόβλεψη 5 περιόδων της βέλτιστης µεθόδου για την περίπτωση της αθροιστικής εποχικότητας µαζί µε τα 80% και 95% διαστήµατα εµπιστοσύνης. Με την κόκκινη γραµµή βλέπουµε την εφαρµογή του µοντέλου πρόβλεψης που επιλέξαµε.

#### Περίπτωση 2: Πολλαπλασιαστική εποχικότητα

Ακολουθούµε την ίδια διαδικασία µε την πρώτη περίπτωση. Στην παρακάτω εικόνα βλέπουµε γραφικά την απόδοση των 2 µοντέλων.

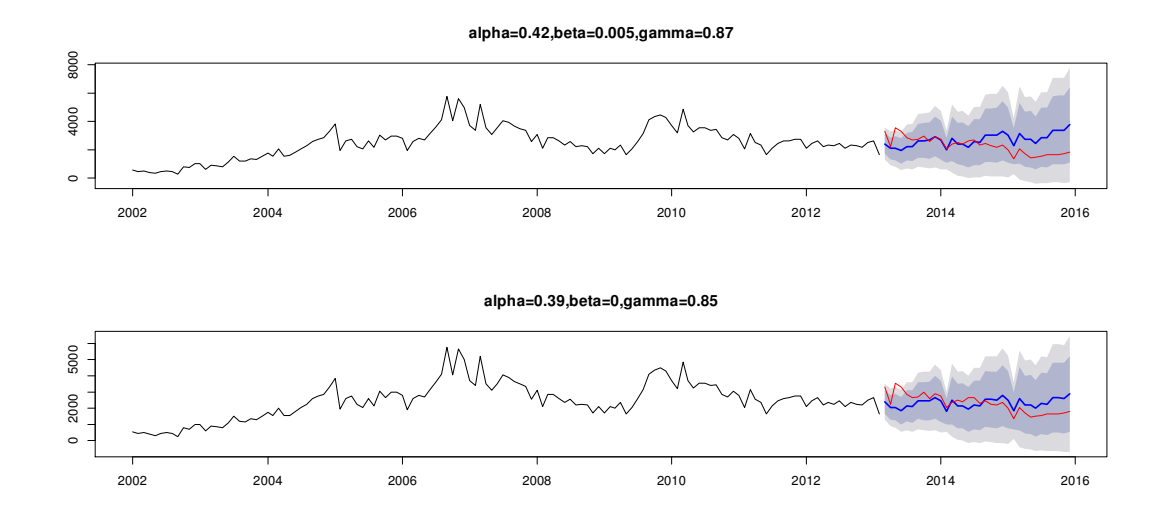

Εικόνα 4.2-15: Εφαρµογή µεθόδου Holt-Winters σε δεδοµένα πωλήσεων για διάφορα initial values στην περίπτωση πολλαπλασιαστικής εποχικότητας

Και σε αυτή την περίπτωση, για να είναι δυνατή και η σύγκριση, χωρίσαµε τα δεδοµένα σε 2 τµήµατα. Στο αρχικό, που αποτελείται από 134 παρατηρήσεις, γίνεται η εφαρµογή του µοντέλου και καθορίζονται οι τιµές των παραµέτρων. Στο δεύτερο τµήµα, που αποτελεί το test set (34 παρατηρήσεις), ελέγχεται η απόδοση του κάθε µοντέλου σύµφωνα µε τα σφάλµατα πρόβλεψης. Τα στοιχεία µε την µπλε γραµµή είναι οι προβλέψεις για κάθε µέθοδο και τα στοιχεία µε την κόκκινη γραµµή είναι οι παρατηρήσεις από το test set που ξεχωρίσαµε. Η µωβ περιοχή δείχνει τα 80% και 95% διαστήµατα εµπιστοσύνης αντίστοιχα. Η πρώτη γραφική παράσταση αφορά το µοντέλο που χρησιµοποιήθηκαν η µέθοδος ελαχίστων τετραγώνων και η µέθοδος αποσύνθεσης για τον καθορισµό των αρχικών τιµών. Η δεύτερη γραφική παράσταση αφορά το µοντέλο µε αρχικές τιµές όπως προκύπτουν µε χρήση των σχέσεων 4.18, 4.19, 4.20.

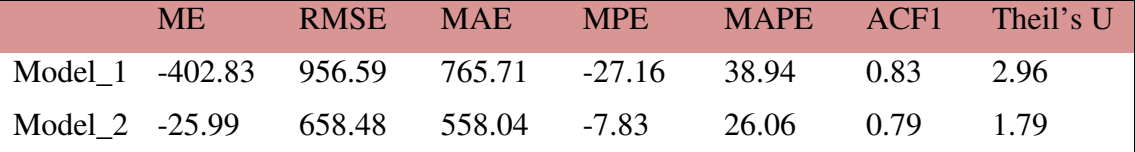

Τα αποτελέσµατα των σφαλµάτων πρόβλεψης φαίνονται στον παρακάτω πίνακα:

Πίνακας 4.2-13: Σφάλµατα πρόβλεψης για δοκιµές µοντέλων της µεθόδου Holt-Winters στην περίπτωση πολλαπλασιαστικής εποχικότητας

Εδώ όποιο µέτρο σύγκρισης για τα σφάλµατα και να πάρουµε θα διαπιστώσουµε ότι το δεύτερο µοντέλο είναι καλύτερο από το πρώτο. Οπότε η βέλτιστη επιλογή είναι:

**Holt-Winters exponential smoothing with trend and multiplicative seasonal component.** 

# **Call:**  HoltWinters(x = y\_i, l.start = l[12], b.start = b[12], s.start = S[1:12])

**Smoothing parameters: alpha: 0.3914628 beta : 0 gamma: 0.8528836**

> Πίνακας 4.2-14: Παράµετροι µοντέλου µε την εφαρµογή της µεθόδου Holt-Winters σε δεδοµένα πωλήσεων για την περίπτωση πολλαπλασιαστικής εποχικότητας

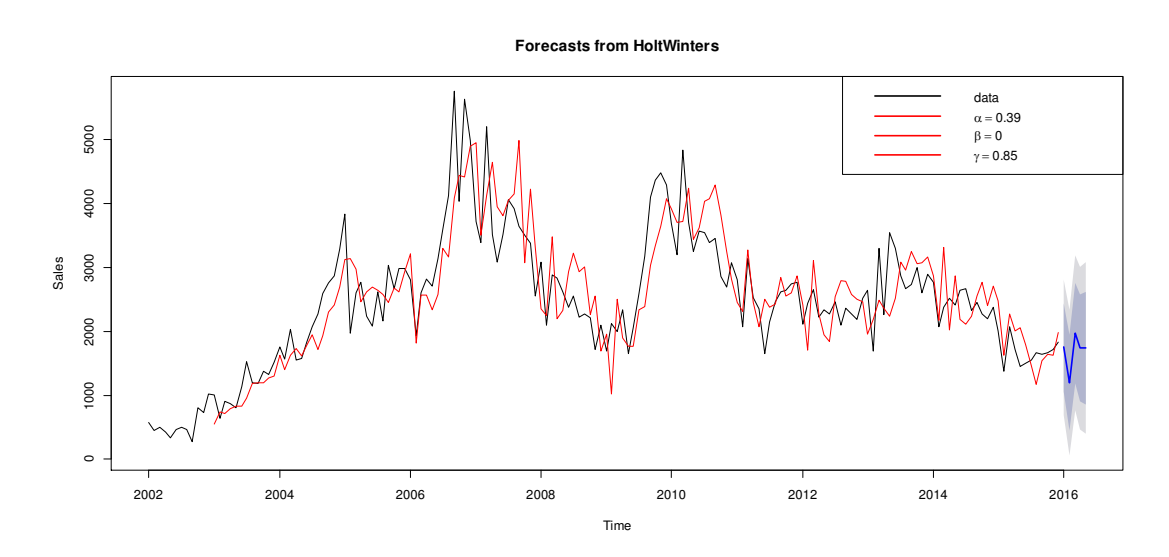

Εικόνα 4.2-16: Γραφική αναπαράσταση των προβλέψεων µε εφαρµογή της µεθόδου Holt-Winters σε δεδοµένα πωλήσεων για τη βέλτιστη επιλογή της µεθόδου στην περίπτωση πολλαπλασιαστικής εποχικότητας

Στην Εικόνα 4.2-16 αποτυπώνεται η πρόβλεψη 5 περιόδων της βέλτιστης µεθόδου για την περίπτωση της αθροιστικής εποχικότητας (µπλε γραµµή) µαζί µε τα 80% και 95% διαστήµατα εµπιστοσύνης. Με την κόκκινη γραµµή βλέπουµε την εφαρµογή του µοντέλου πρόβλεψης που επιλέξαµε.

Ας δούµε τώρα τον πίνακα των σφαλµάτων για κάθε ένα από τα βέλτιστα µοντέλα που επιλέξαµε:

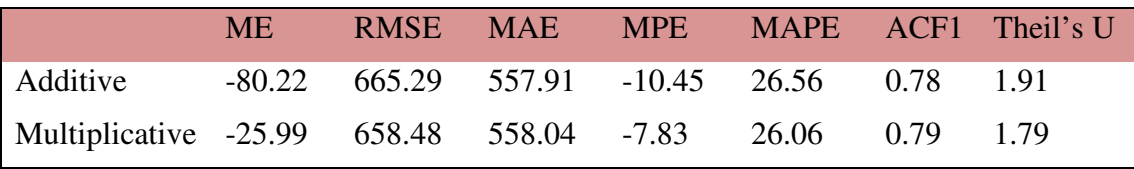

Σε γενικές γραµµές το πολλαπλασιαστικό µοντέλο φαίνεται να έχει καλύτερη απόδοση ως προς τις προβλέψεις. Στην παρακάτω εικόνα φαίνονται και οι εκτιµήσεις που κάνει για κάθε συνιστώσα.

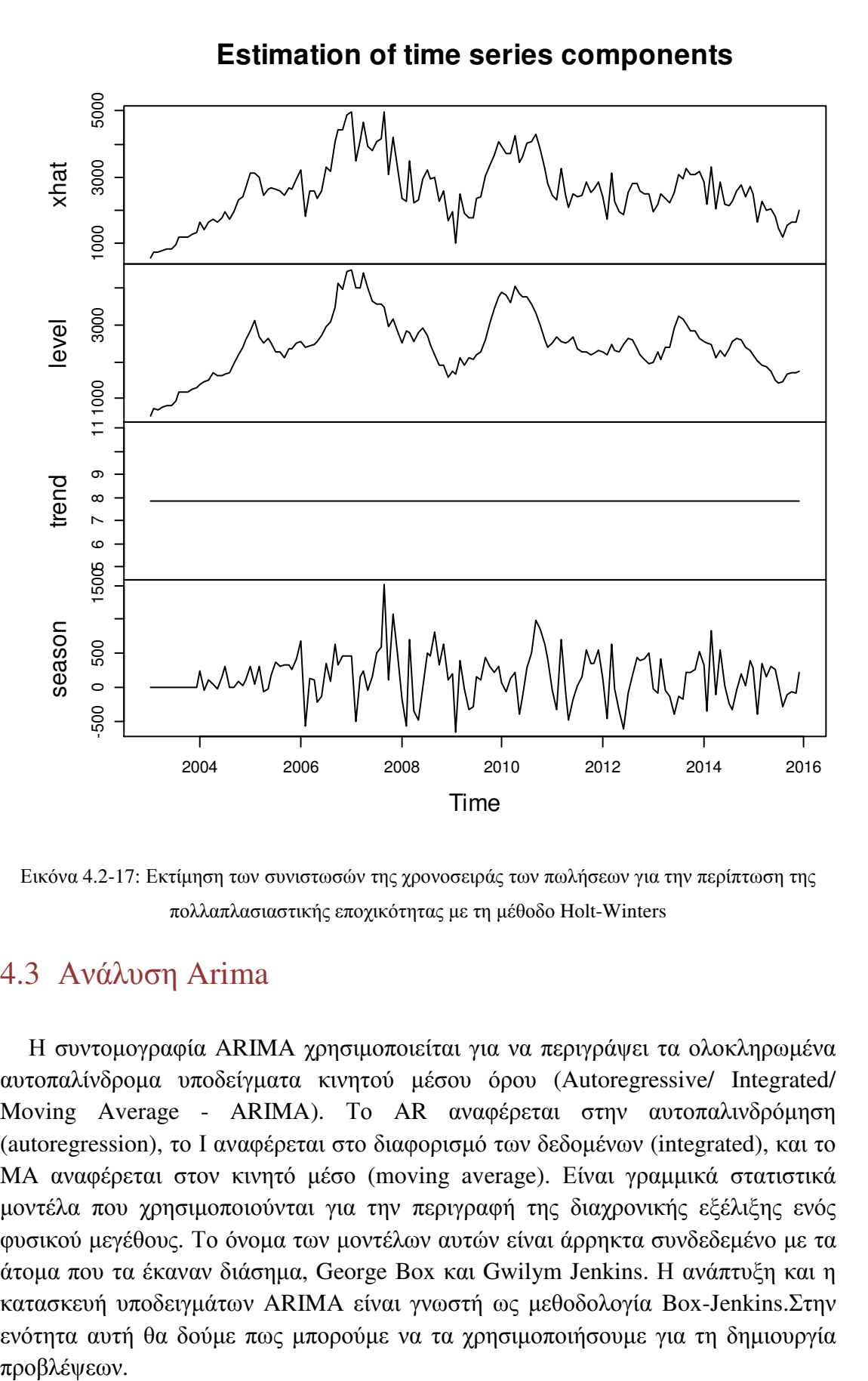

Εικόνα 4.2-17: Εκτίµηση των συνιστωσών της χρονοσειράς των πωλήσεων για την περίπτωση της πολλαπλασιαστικής εποχικότητας µε τη µέθοδο Holt-Winters

### 4.3 Ανάλυση Arima

Η συντοµογραφία ARIMA χρησιµοποιείται για να περιγράψει τα ολοκληρωµένα αυτοπαλίνδροµα υποδείγµατα κινητού µέσου όρου (Autoregressive/ Integrated/ Moving Average - ARIMA). Το AR αναφέρεται στην αυτοπαλινδρόμηση (autoregression), το Ι αναφέρεται στο διαφορισµό των δεδοµένων (integrated), και το MA αναφέρεται στον κινητό µέσο (moving average). Είναι γραµµικά στατιστικά µοντέλα που χρησιµοποιούνται για την περιγραφή της διαχρονικής εξέλιξης ενός φυσικού µεγέθους. Το όνοµα των µοντέλων αυτών είναι άρρηκτα συνδεδεµένο µε τα άτοµα που τα έκαναν διάσηµα, George Box και Gwilym Jenkins. Η ανάπτυξη και η κατασκευή υποδειγµάτων ARIMA είναι γνωστή ως µεθοδολογία Box-Jenkins.Στην ενότητα αυτή θα δούµε πως µπορούµε να τα χρησιµοποιήσουµε για τη δηµιουργία προβλέψεων.

### 4.3.1 Συσχέτιση στις χρονοσειρές

Πριν προχωρήσουµε στην άµεση περιγραφή των µοντέλων ARIMA χρειάζεται να δούµε κάποιες τεχνικές που µας βοηθούν να αναλύσουµε τα δεδοµένα και να αποκτήσουµε µια εικόνα για το πιο µπορεί να είναι ένα κατάλληλο µοντέλο πρόβλεψης.

### 4.3.1.1 Συνάρτηση Αυτοσυσχέτισης (ACF)

Όπως είδαµε και στη ενότητα 3.2 ένας πολύ χρήσιµος στατιστικός δείκτης είναι ο συντελεστής αυτοσυσχέτισης. Για µια µεταβλητή Υ, η σχέση που περιγράφει το συντελεστή για τιµές της µεταβλητής µε χρονική στέρηση k είναι:

$$
r_{k} = \frac{\sum_{t=k+1}^{n} (Y_{t} - \bar{Y}) \ast (Y_{t-k} - \bar{Y})}{\sum_{t=1}^{n} (Y_{t} - \bar{Y})^{2}}
$$

Στην περίπτωση των χρονοσειρών, περιγράφει τη γραµµική συσχέτιση µεταξύ των παρατηρήσεων,  $Y_i$ , της χρονοσειράς με χρονική υστέρηση  $1,\ 2$  ή περισσότερων περιόδων. Ο συντελεστής  $r_1$  υποδεικνύει το πως σχετίζονται μεταξύ τους οι διαδοχικές παρατηρήσεις  $Y_i$  μιας χρονοσειράς. Αντίστοιχα, ο συντελεστής  $r<sub>2</sub>$ υποδεικνύει το πώς σχετίζονται μεταξύ τους οι παρατηρήσεις με 2 περιόδους διαφορά. Αν συγκεντρώσουµε αυτές τις τιµές για k=1,2,…και κάνουµε τη γραφική τους παράσταση τότε σχηµατίζεται µια συνάρτηση που καλείται συνάρτηση αυτοσυσχέτισης (ACF).

Ας δούµε ένα παράδειγµα. Έστω ότι έχουµε µια χρονοσειρά µε τιµές για 24 περιόδους όπως φαίνεται στον Πίνακας 4.3-1: Χρονοσειρά με 26 τιμές <sup>19</sup>. Αν οι τιμές δε σχετίζονται µεταξύ τους, περιµένουµε κάθε συντελεστής αυτοσυσχέτισης να είναι κοντά στο 0.

| Περίοδος       | Τιμή | Περίοδος | Τιμή | Περίοδος | Τιμή |
|----------------|------|----------|------|----------|------|
| $\mathbf{1}$   | 78   | 9        | 25   | 17       | 33   |
| $\overline{2}$ | 78   | 10       | 35   | 18       | 63   |
| 3              | 79   | 11       | 12   | 19       | 22   |
| 4              | 15   | 12       | 80   | 20       | 48   |
| 5              | 24   | 13       | 14   | 21       | 80   |
| 6              | 96   | 14       | 54   | 22       | 84   |
| 7              | 55   | 15       | 58   | 23       | 17   |
| 8              | 4    | 16       | 35   | 24       | 53   |

Πίνακας 4.3-1: Χρονοσειρά µε 26 τιµές

 $\overline{a}$ 

 $^{19}$  Η χρονοσειρά κατασκευάστηκε επιλέγοντας τυχαία 24 τιμές στο διάστημα (0:100)

Οι τιµές του συντελεστή αυτοσυσχέτισης για χρονική υστέρηση k=1,2,…,10 περιόδων είναι:

| $r_1 = -0.04642$   | $r_2 = -0.25336$ | $r_3 = 0.073728$       | $r_4 = 0.098995$       | $r_{5} = -0.06723$  |
|--------------------|------------------|------------------------|------------------------|---------------------|
| $r_{6} = 0.152819$ | $r_7 = -0.23133$ | $r_{\rm g} = -0.09636$ | $r_{\rm g} = 0.067522$ | $r_{10} = -0.07571$ |

Στην εικόνα 4.3-1 µπορούµε να δούµε το γράφηµα της χρονοσειράς καθώς και το γράφηµα της συνάρτησης αυτοσυσχέτισης για k=1,2,…,10.

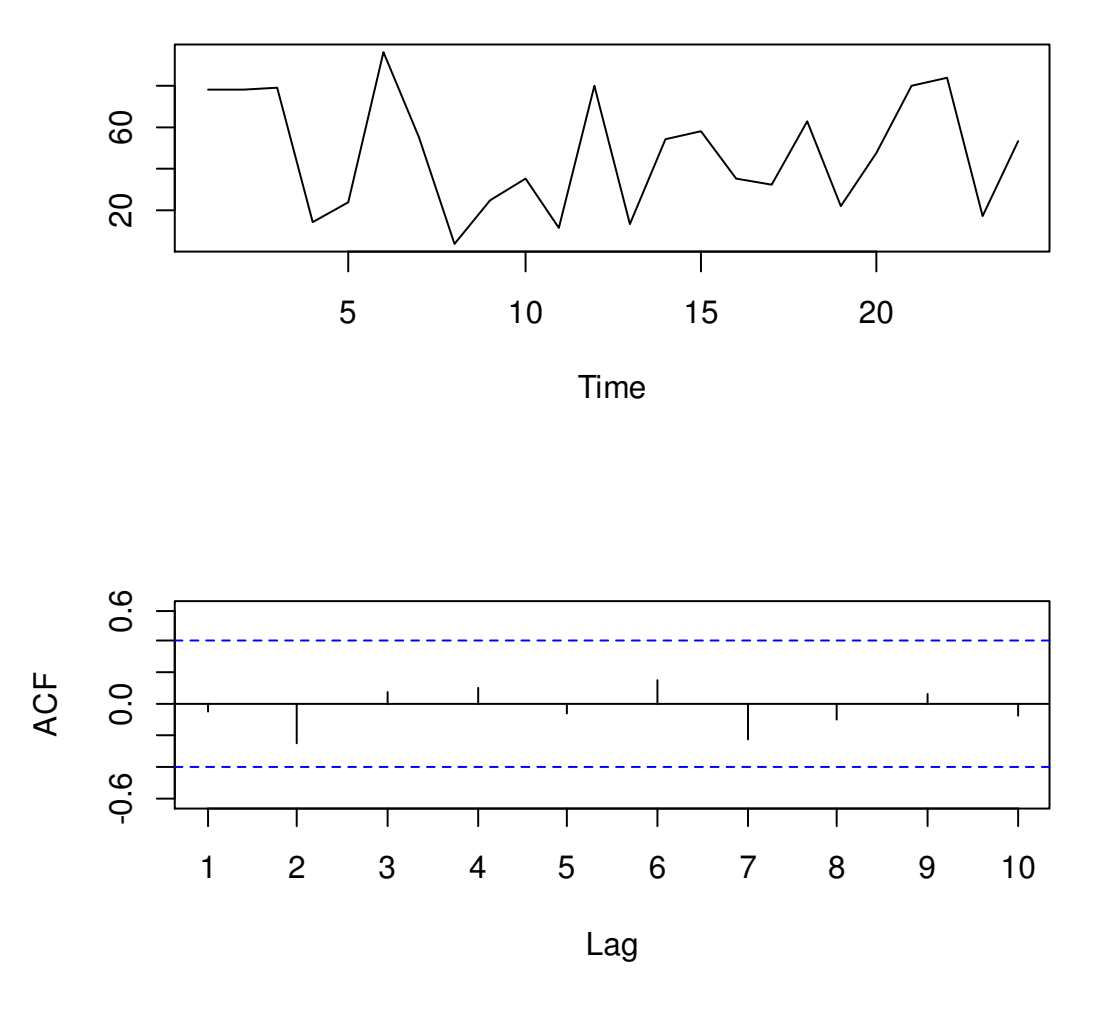

Εικόνα 4.3-1: Συνάρτηση αυτοσυσχέτισης και διάγραµµα τιµών µιας χρονοσειράς

Για να καταλάβουµε καλύτερα το θεωρητικό κοµµάτι γύρω από τους συντελεστές αυτοσυσχέτισης θα εξετάσουµε την ειδική περίπτωση χρονοσειράς που περιέχει µόνο τυχαίες τιµές και περιγράφεται από το µοντέλο λευκού θορύβου (*white noise*). Το μοντέλο αυτό προσδιορίζει κάθε παρατήρηση  $Y_t$  με 2 τιμές: μία σταθερά c και ένα τυχαίο σφάλμα  $e_t$  (τα σφάλματα δεν παρουσιάζουν συσχέτιση από περίοδο σε περίοδο). Η σχέση που το περιγράφει είναι :

$$
Y_t = c + e_t
$$

Το µοντέλο λευκού θορύβου αποτελεί πρότυπο για τα σφάλµατα πρόβλεψης κάθε µοντέλου που έχει καλή εφαρµογή. Για να δούµε αν το µοντέλο που έχει επιλεγεί ως το καλύτερο είναι όντως καλό, αρκεί να κοιτάξουµε τη συνάρτηση αυτοσυσχέτισης για τα σφάλµατα πρόβλεψης και να παρατηρήσουµε αν υπάρχει κάποιο µοτίβο. Αν τα σφάλµατα είναι τυχαία, δηλαδή ακολουθούν το µοντέλο του λευκού θορύβου, τότε οι τιµές των συντελεστών αυτοσυσχέτισης θα είναι όλες κοντά στο µηδέν και αυτό αποτελεί ένδειξη ενός καλού µοντέλου. Αν όµως διακρίνουµε για κάποιο/ους συντελεστή/ες σχετικά µεγάλη τιµή τότε ενδέχεται να υπάρχει κάποιο µοτίβο στα δεδοµένα και σίγουρα το µοντέλο χρειάζεται βελτίωση.

Θεωρητικά όλοι οι συντελεστές αυτοσυσχέτισης για τυχαίες τιµές θα πρέπει να είναι µηδέν. Γενικά όµως, παρατηρείται ότι οι τιµές των συντελεστών δεν είναι ποτέ µηδέν. Έχει δειχθεί από τους Anderson (1942), Barlett (1946), Quenouille (1949) και άλλους, ότι οι συντελεστές αυτοσυσχέτισης για τιµές που ακολουθούν το µοντέλο του λευκού θορύβου, ακολουθούν κατανοµή που µπορεί να προσεγγιστεί από µια κανονική κατανομή με μέση τιμή μηδέν και διασπορά  $1/\sqrt{n}$ , όπου n ο αριθμός των παρατηρήσεων. Εποµένως, για µια τυχαία χρονοσειρά, το 95% των συντελεστών αυτοσυσχέτισης θα πρέπει να βρίσκονται σε ένα εύρος γύρω από τη µέση τιµή  $\pm 1.96/\sqrt{n}$ . Αν δε συμβαίνει αυτό τότε η χρονοσειρά δεν είναι λευκός θόρυβος. Γι' αυτό το λόγο στα γραφήµατα της ACF υπάρχουν 2 γραµµές πάνω και κάτω από τη μέση τιμή. Είναι οι τιμές  $\pm 1.96/\sqrt{n}$  και είναι γνωστές ως *critical values*.

Ας δούµε το παράδειγµα µε την χρονοσειρά στον πίνακα 4.3-1. Το µέγεθος των παρατηρήσεων είναι n=24, οπότε τα critical values θα έχουν τιµή 0.4. Αυτό φαίνεται και στην εικόνα 4.3-1. Παρατηρούµε ότι όλοι οι συντελεστές είναι µέσα στα όρια που ορίζουν τα critical values επιβεβαιώνοντας ότι πρόκειται για δεδοµένα που ακολουθούν το πρότυπο του λευκού θορύβου. Βλέπουµε ότι η συνάρτηση αυτοσυσχέτισης αποτελεί ένα από τα βασικά εργαλεία της ανάλυσης χρονοσειρών και παίζει σηµαντικό ρόλο στην αξιολόγηση και επιλογή των µοντέλων πρόβλεψης.

### 4.3.1.2 Portmanteau tests

Ένας εναλλακτικός τρόπος ελέγχου της τυχαιότητας είναι να ελέγξουµε από κοινού όλους τους συντελεστές συσχέτισης. ∆ηλαδή να φτιάξουµε ένα σύνολο που περιέχει πολλές τιμές  $r_k$  και να εξετάσουμε αν το σύνολο αυτό διαφέρει στατιστικά σηµαντικά από ένα µηδενικό σύνολο. Οπότε αντί να κοιτάµε την τυχαιότητα ξεχωριστά, στις διάφορες χρονικές υστερήσεις k, εξετάζουµε αν σαν σύνολο έχει τυχαιότητα. Τα κριτήρια που βασίζονται σε αυτή τη λογική καλούνται *portmanteau tests*. Τέτοια κριτήρια είναι των Box-Pierce (1970) και Ljung-Box (1978).

Ο έλεγχος γίνεται κάτω από την αρχική υπόθεση:

$$
H_o: r_1 = r_2 = \dots = r_h = 0
$$

Έναντι της εναλλακτικής:

$$
H_1: όχι όλα τα r_i = 0
$$

ΒΟΧ-PIERCE

Η στατιστική των Box-Pierce (*Box-Pierce Q statistic*) ορίζεται ως εξής:

$$
Q = n \sum_{k=1}^{h} r_k^2
$$
 (4.26)

Όπου h ο µέγιστος αριθµός χρονικής υστέρησης που λαµβάνουµε υπόψη και n ο αριθµός των παρατηρήσεων. Συνήθως επιλέγεται h≈20.

Σύμφωνα με τη σχέση 4.26, αν κάθε  $r_k$  είναι μικρό με τιμή κοντά στο 0, τότε η τιμή του Q θα είναι πολύ μικρή. Στην περίπτωση όμως που μερικά  $r_k$  είναι σχετικά µεγάλα (είτε θετικά, είτε αρνητικά) τότε και η τιµή του Q θα είναι µεγάλη. Το κριτήριο αυτό, σχεδιάστηκε το 1970 για τον έλεγχο των υπολοίπων στα µοντέλα πρόβλεψης. Αν τα υπόλοιπα είναι λευκός θόρυβος, τότε το στατιστικό Q ακολουθεί την κατανομή  $X^2$  με (h-m) βαθμούς ελευθερίας, όπου m οι αριθμοί των παραμέτρων του µοντέλου πρόβλεψης.

Στο παράδειγµα του πίνακα 4.3-1 η τιµή της στατιστικής των Box-Pierceείναι:

$$
Q = 24 \sum_{k=1}^{10} r_k^2 = 4.381
$$

Για να δούµε πόσο αξιόπιστο είναι κοιτάµε την τιµή p-value. Η τιµή αυτή αντιπροσωπεύει έναν δείκτη της αξιοπιστίας ενός αποτελέσµατος ή αλλιώς την πιθανότητα λάθους της αρχικής υπόθεσης. Συνήθως η αρχική υπόθεση απορρίπτεται όταν p-value< 0.05. Στo παράδειγµά µας, προέκυψε p-value= 0.9285 πολύ µεγαλύτερο της τιµής 0.05. Αυτό πρακτικά σηµαίνει ότι η αρχική µας υπόθεση (Ηο) έχει πιθανότητα 93% να µην ισχύει. Άρα έχουµε ισχυρές ενδείξεις ότι τα δεδοµένα είναι λευκός θόρυβος.

#### LJUNGBOX

Ένα εναλλακτικό κριτήριο είναι αυτό των Ljung-Box (1978) ( *Ljung-Box*   $Q^*$ statistic). Η στατιστική των Ljung-Box αν και ακολουθεί την ίδια κατανομή  $X^2$ , με αυτή της Q δίνει καλύτερα αποτελέσµατα όταν εφαρµόζεται σε µικρά δείγµατα και ορίζεται ως εξής:

$$
Q^* = n(n+2) \sum_{k=1}^{h} (n-k)^{-1} r_k^2
$$
 (4.27)

Στο παράδειγμα του πίνακα 4.3-1 το αντίστοιχο στατιστικό  $Q^*$ είναι:

$$
Q^* = 24 * (26) \sum_{\kappa=1}^{10} \frac{1}{24 - \kappa} r_\kappa^2 = 6.0759
$$

Η τιμή p-value προκύπτει να είναι 0.81, πολύ μεγαλύτερη από 0.05. Άρα και μέσω αυτού του κριτηρίου πιστοποιείται η ένδειξη ότι οι παρατηρήσεις της χρονοσειράς είναι λευκός θόρυβος.

Φυσικά τα κριτήρια είναι για να µας δίνουν τις απαραίτητες ενδείξεις και δεν αποτελούν σε καµία περίπτωση αποκλειστικό κριτήριο για την επιλογή ή όχι ενός µοντέλου πρόβλεψης.

### 4.3.1.3 Συνάρτηση μερικής αυτοσυσχέτισης (PACF)

Οι συντελεστές µερικής αυτοσυσχέτισης (*partial autocorrelation coefficients*) χρησιμοποιούνται για να μετρήσουν το βαθμό συσχέτισης μεταξύ των  $Y_t$  και  $Y_{t-k}$ όταν οι επιδράσεις από όλες τις υπόλοιπες χρονικές υστερήσεις (1,2,…,k-1) έχουν αφαιρεθεί.

Θα δούµε πιο αναλυτικά πως γίνεται αυτό. Ας υποθέσουµε ότι υπάρχει µια σημαντική συσχέτιση μεταξύ των  $Y_t$  και  $Y_{t-1}$ . Τότε θα υπάρχει επίσης ισχυρή συσχέτιση μεταξύ των  $Y_{t-1}$ και  $Y_{t-2}$ , αφού και αυτές οι παρατηρήσεις έχουν την ίδια χρονική υστέρηση. Κατά συνέπεια θα υπάρχει συσχέτιση και μεταξύ των  $Y_t$ και  $Y_{t-2}$ γιατί και οι δύο σχετίζονται με την  $Y_{t-1}$ . Οπότε για να μετρήσουμε τη σχέση που έχουν οι $Y_t$  και  $Y_{t-2}$  πρέπει να αφαιρέσουμε την επίδραση της $Y_{t-1}.$ 

Ο συντελεστής μερικής αυτοσυσχέτισης τάξης k συμβολίζεται με  $a_{\kappa}$  και μπορεί να υπολογισθεί εφαρµόζοντας τη µέθοδο πολλαπλής γραµµικής παλινδρόµησης έχοντας ως ανεξάρτητη μεταβλητή την  $Y_t$  και εξαρτημένες τις  $Y_{t-1}, ..., Y_{t-k}$ :

$$
Y_t = b_0 + b_1 Y_{t-1} + b_2 Y_{t-2} + \dots + b_k Y_{t-k}
$$

Ο συντελεστής μερικής αυτοσυσχέτισης  $a_k$  είναι ίδιος με τον εκτιμημένο συντελεστή  $b_k$  και ο πρώτος συντελεστής μερικής αυτοσυσχέτισης,  $a_1$ , είναι πάντα ίσος με τον πρώτο συντελεστή αυτοσυσχέτισης  $r_1$ .

Όπως και µε την ACF, οι µερικές αυτοσυσχετίσεις πρέπει να είναι κοντά στο µηδέν αν τα δεδοµένα ακολουθούν το µοτίβο του λευκού θορύβου. Και οι κρίσιµες τιμές (critical values) είναι και αυτές  $\pm 1.96/\sqrt{n}$ .

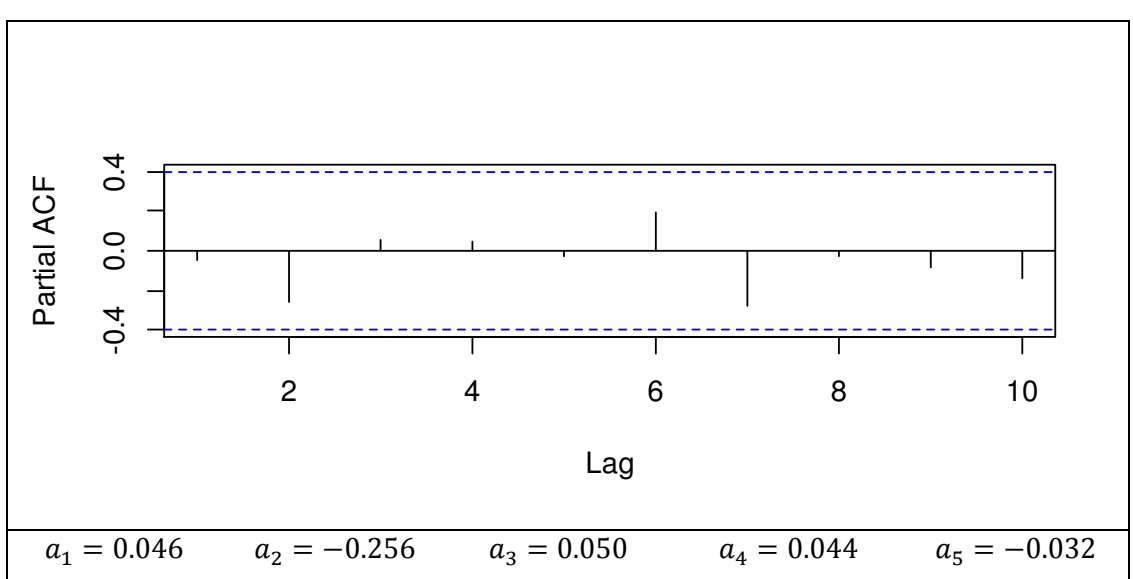

Ας δούµε µια εφαρµογή στο παράδειγµα της χρονοσειράς του πίνακα 4.3-1.

Εικόνα 4.3-2: Συντελεστές µερικής αυτοσυσχέτισης για τη χρονοσειρά του πίνακα 4.3-1

### 4.3.1.4 Εντοπισμός εποχικότητας στις χρονοσειρές

Η εποχικότητα είναι ένα µοτίβο που επαναλαµβάνεται µε σταθερή περίοδο. Αν λοιπόν έχουµε δεδοµένα που παρουσιάζουν εποχικότητα τότε το διάγραµµα ACF θα έχει µια µεγάλη θετική τιµή σε κάθε περίοδο επανεµφάνισης. Για παράδειγµα αν το φαινόµενο γίνεται κάθε 12 µήνες τότε θα πρέπει να παρουσιάζονται υψηλές τιµές στους δείκτες αυτοσυσχέτισης µε χρονική υστέρηση 12 µηνών.

Αν τα δεδοµένα παρουσιάζουν και άλλο µοτίβο τότε είναι πιο δύσκολο να αναγνωριστεί η εποχικότητα µέσω της συνάρτησης αυτοσυσχέτισης. Γι' αυτό πρέπει πρώτα τα δεδοµένα να µετασχηµατιστούν σε σταθερή σειρά και στη συνέχεια να εξεταστεί η παρουσία εποχικότητας.

Ας δούµε τα δεδοµένα των πωλήσεων που αναλύσαµε στην προηγούµενη ενότητα.

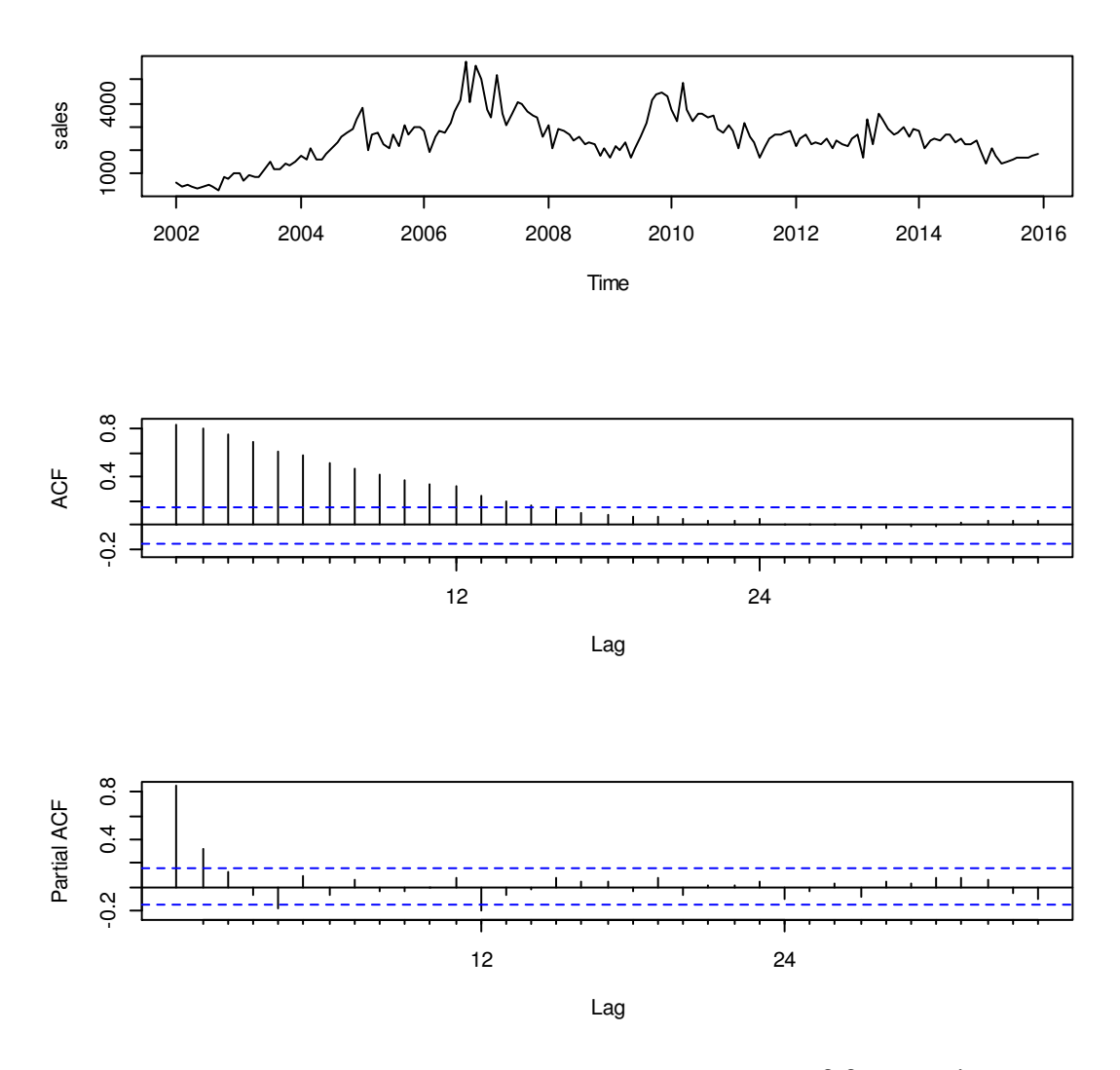

Εικόνα 4.3-3: Συναρτήσεις αυτοσυσχέτισης και µερικής αυτοσυσχέτισης για δεδοµένα πωλήσεων για χρονικές υστερήσεις k=1,2,…,35

Από τις συναρτήσεις αυτοσυσχέτισης και µερικής αυτοσυσχέτισης µπορούµε να σίγουρα να καταλάβουµε ότι η χρονοσειρά δεν αποτελείται από τυχαίες παρατηρήσεις. ∆ε µπορούµε όµως να βγάλουµε κάποιο συµπέρασµα για την εποχικότητα. Εκ πρώτης όψεως φαίνεται να µην υπάρχει κάτι έντονο που να µας υποδεικνύει την εποχικότητα. Αυτό όµως θα φανεί καλύτερα όταν µετασχηµατίσουµε τα δεδοµένα.

## 4.3.1.5 Εξέταση στασιμότητας σε δεδομένα χρονοσειράς

H στασιµότητα (*stationarity*) σε µια χρονοσειρά σηµαίνει ότι δεν υπάρχουν στοιχεία ανάπτυξης ή απόκλισης. ∆ηλαδή τα δεδοµένα πρέπει να κυµαίνονται σταθερά γύρω από το µέσο (ή το επίπεδο) της χρονοσειράς και η διασπορά των διακυµάνσεων να είναι σχετικά σταθερή µε την πάροδο του χρόνου. Αν η χρονοσειρά είναι µη σταθερή (*non-stationary*), τότε θα ακολουθεί κάποιο πρότυπο. Στην περίπτωση που υπάρχει µεταβολή στο επίπεδο τότε λέµε ότι παρουσιάζει τάση στο µέσο όρο και στην περίπτωση που η µεταβλητότητα αλλάζει διαχρονικά τότε λέµε ότι παρουσιάζει τάση στη διακύµανση.

Αυτό µπορεί να γίνει εύκολα αντιληπτό µε µια γραφική παράσταση των δεδοµένων (time plot). Επίσης η διαφορά στη µέση τιµή (δηλαδή η εµφάνιση τάσης) µπορεί να φανεί και από τη συνάρτηση αυτοσυσχέτισης. Στην περίπτωση µη σταθερής χρονοσειράς, οι συντελεστές αυτοσυσχέτισης των πρώτων χρονικών υστερήσεων είναι στατιστικά διάφοροι του µηδενός και σταδιακά πέφτουν στο µηδέν ή δείχνουν ένα πλασµατικό πρότυπο καθώς αυξάνεται ο αριθµός των χρονικών περιόδων.

Στην εικόνα 4.3-3 αν κοιτάξουµε την πρώτη γραφική παράσταση είναι εύκολα αντιληπτό ότι η χρονοσειρά δεν είναι στάσιµη. Ακόµα αν δούµε και τη συνάρτηση αυτοσυσχέτισης παρατηρείται το πρότυπο που περιγράψαµε παραπάνω. Ξεκινάει µε στατιστικά σηµαντικούς συντελεστές αυτοσυσχέτισης που φθίνουν. Ο συντελεστής αυτοσυσχέτισης για χρονική υστέρηση μιας περιόδου, η ,είναι αρκετά μεγάλος και θετικός. Ο συντελεστής αυτοσυσχέτισης γιαχρονική υστέρηση 2 περιόδων,  $r_2$ , είναι επίσης μεγάλος αλλά πιο μικρός από τον  $r_1$ , επειδή χρησιμοποιείται ένας όρος λιγότερος στον υπολογισµό του συντελεστή αυτοσυσχέτισης µε αποτέλεσµα να υποεκτιμείται το r<sub>2</sub> και το στατιστικό σφάλμα να αυξάνει. Η συνάρτηση μερικής αυτοσυσχέτισης φαίνεται και αυτή να ακολουθεί την τυπική µορφή για µη στάσιµες χρονοσειρές ξεκινώντας µε µια πολύ µεγάλη τιµή κοντά στο 1 για τη χρονική υστέρηση µιας περιόδου.

Οι περισσότερες χρονοσειρές δεν έχουν χαρακτήρα στάσιµων διαδικασιών. Μπορούν όµως να µετατραπούν σε στάσιµες µε τις διαδικασίες που αναφέρουµε παρακάτω. Ο λόγος που χρειάζεται να γίνει η µετατροπή είναι για να αποφύγουµε το πρόβληµα της φαινοµενικής ή νόθου παλινδρόµησης.

#### ΕΞΑΛΕΙΨΗ ΤΗΣ ΤΑΣΗΣ ΑΠΟ ΤΑ ∆Ε∆ΟΜΕΝΑ

Οι πλασµατικές συσχετίσεις που εµφανίζονται, είναι αποτέλεσµα της ύπαρξης τάσης στα δεδοµένα. Γι' αυτό η τάση πρέπει να εξαλειφθεί, ώστε να µπορέσουµε να προχωρήσουµε σε περαιτέρω ανάλυση της χρονοσειράς. Ένας τρόπος να γίνει αυτό είναι µε τη χρήση της µεθόδου διαφόρισης (differencing).

Κάθε σειρά διαφορών ορίζεται ως η διαφορά µεταξύ 2 παρατηρήσεων. Η σειρά διαφορών πρώτης τάξης είναι της µορφής:

$$
Y'_t = Y_t - Y_{t-1}
$$

Οι σειρές διαφορών πρώτης τάξης έχουν n-1 τιµές, όπου nοι παρατηρήσεις της χρονοσειράς. Αν η τάση στα αρχικά δεδομένα είναι γραμμική τότε η νέα σειρά  $Y_t'$  θα είναι στάσιµη. Στην περίπτωση που δεν είναι στάσιµη, τότε εφαρµόζουµε πάλι τη µέθοδο διαφορών και προκύπτει η σειρά διαφορών δεύτερης τάξης:

$$
Y_t'' = Y_t' - Y_{t-1}' = (Y_t - Y_{t-1}) - (Y_{t-1} - Y_{t-2}) = Y_t - 2Y_{t-1} + Y_{t-2}
$$

Αυτή η σειρά θα έχει n-2 τιµές.

Ένα πολύ γνωστό µοντέλο µη σταθερής χρονοσειράς είναι αυτό του τυχαίου περιπάτου (*random walk*):

$$
Y_t = Y_{t-1} + e_t
$$

Χρησιµοποιείται συχνά στην ανάλυση οικονοµικών και τιµών µετοχής σειρών και ο λόγος είναι γιατί παρουσιάζει µεγάλες περιόδους τάσης (αυξητικής ή πτωτικής) που µπορούν να αλλάξουν κατεύθυνση απρόβλεπτα.

Ας δούµε πάλι το παράδειγµα µε τα δεδοµένα των πωλήσεων. Εφαρµόζοντας τις διαφορές πρώτης τάξης προκύπτει η εικόνα:

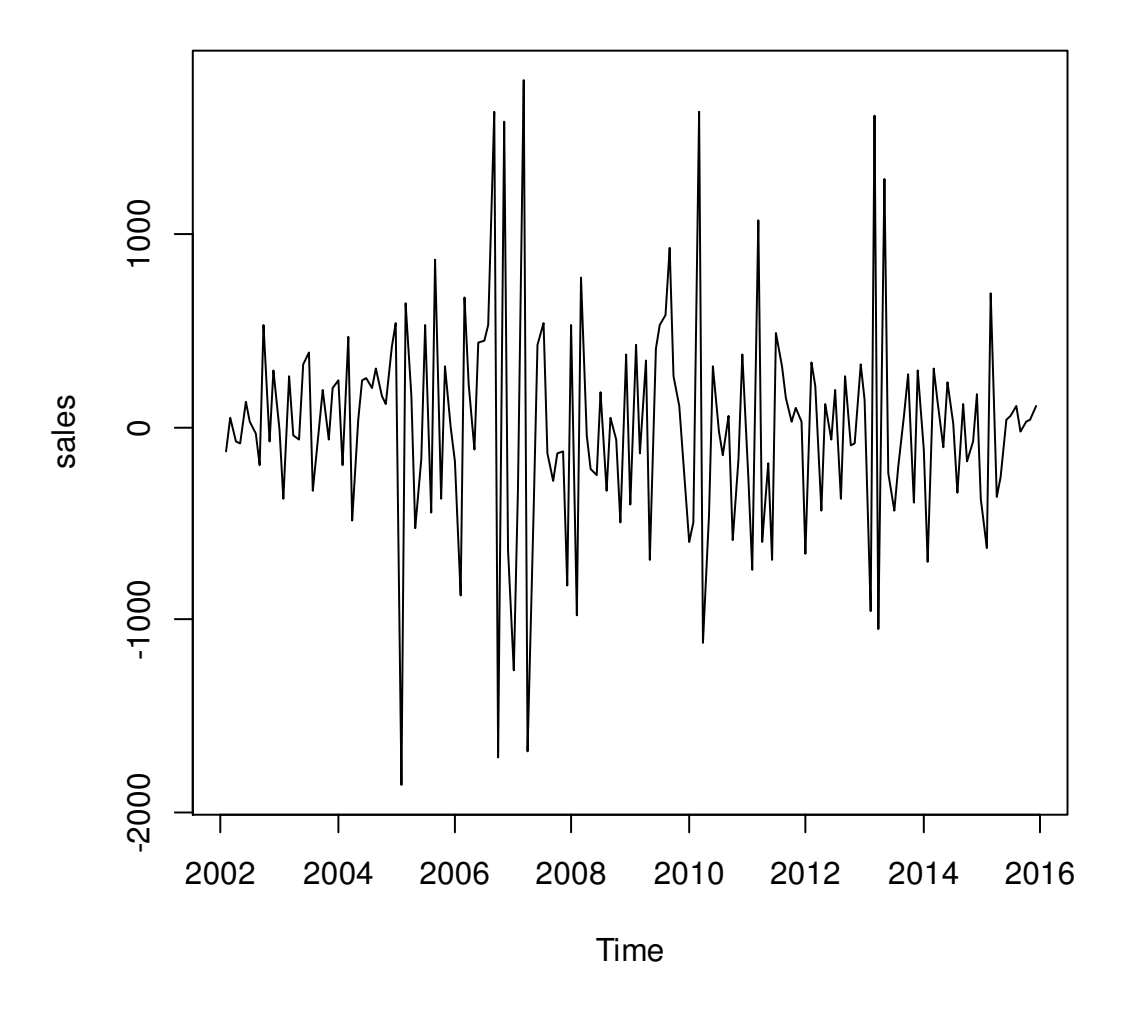

Εικόνα 4.3-4: ∆εδοµένα πωλήσεων µετά την εφαρµογή σειράς διαφορών πρώτης τάξης

Σε επόµενο βήµα θα αναλύσουµε τις συναρτήσεις αυτοσυσχέτισης και µερικής αυτοσυσχέτισης.

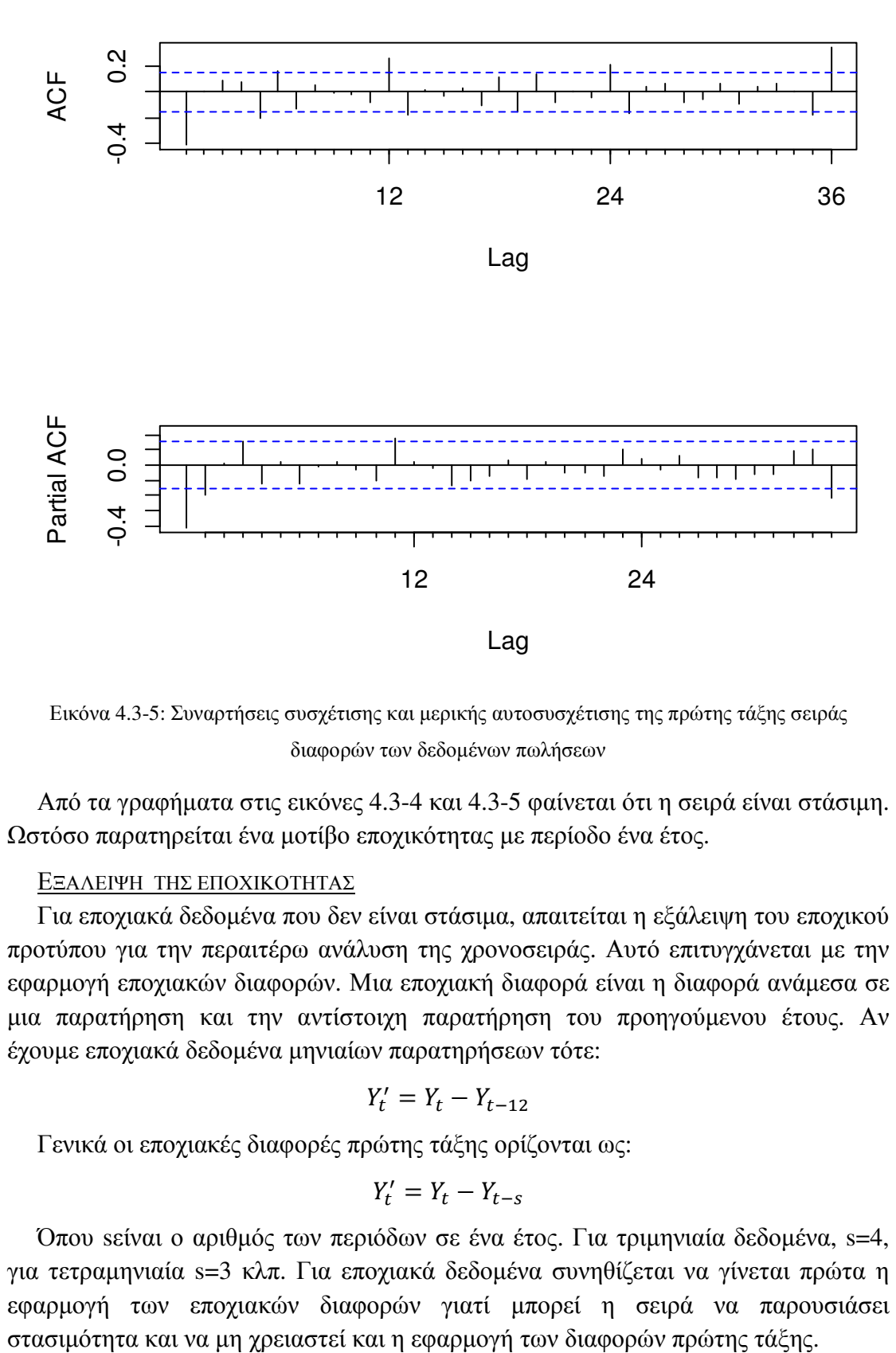

Εικόνα 4.3-5: Συναρτήσεις συσχέτισης και µερικής αυτοσυσχέτισης της πρώτης τάξης σειράς διαφορών των δεδοµένων πωλήσεων

Από τα γραφήματα στις εικόνες 4.3-4 και 4.3-5 φαίνεται ότι η σειρά είναι στάσιμη. Ωστόσο παρατηρείται ένα µοτίβο εποχικότητας µε περίοδο ένα έτος.

#### ΕΞΑΛΕΙΨΗ ΤΗΣ ΕΠΟΧΙΚΟΤΗΤΑΣ

Για εποχιακά δεδοµένα που δεν είναι στάσιµα, απαιτείται η εξάλειψη του εποχικού προτύπου για την περαιτέρω ανάλυση της χρονοσειράς. Αυτό επιτυγχάνεται µε την εφαρµογή εποχιακών διαφορών. Μια εποχιακή διαφορά είναι η διαφορά ανάµεσα σε µια παρατήρηση και την αντίστοιχη παρατήρηση του προηγούµενου έτους. Αν έχουµε εποχιακά δεδοµένα µηνιαίων παρατηρήσεων τότε:

$$
Y'_t = Y_t - Y_{t-12}
$$

Γενικά οι εποχιακές διαφορές πρώτης τάξης ορίζονται ως:

$$
Y'_t = Y_t - Y_{t-s}
$$

Όπου sείναι ο αριθµός των περιόδων σε ένα έτος. Για τριµηνιαία δεδοµένα, s=4, για τετραµηνιαία s=3 κλπ. Για εποχιακά δεδοµένα συνηθίζεται να γίνεται πρώτα η εφαρµογή των εποχιακών διαφορών γιατί µπορεί η σειρά να παρουσιάσει

Ας πάρουµε πάλι το παράδειγµα των πωλήσεων εφαρµόζοντας πρώτα τις εποχικές διαφορές. Τα αποτελέσµατα φαίνονται στο παρακάτω γράφηµα:

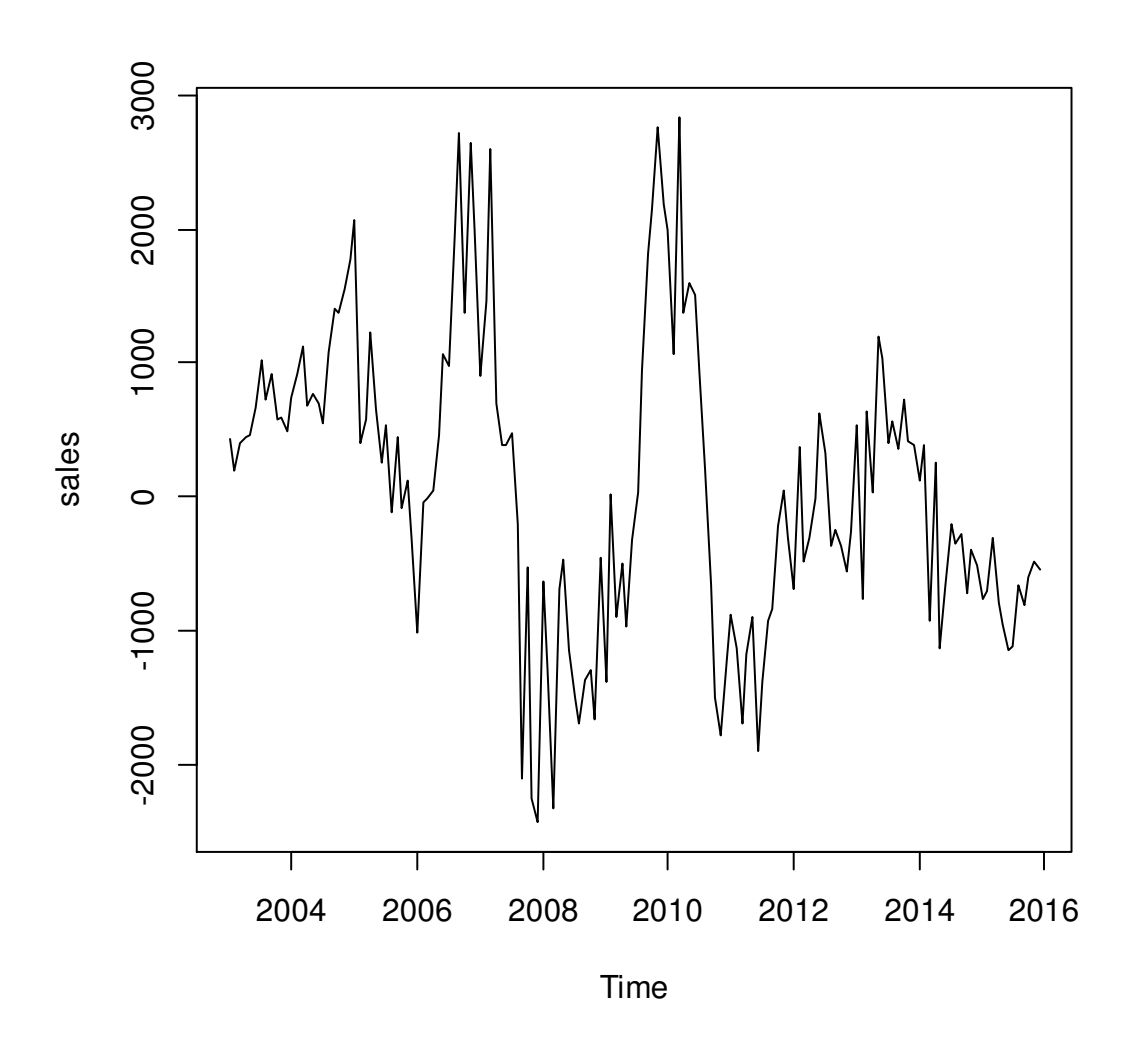

Εικόνα 4.3-6: ∆εδοµένα πωλήσεων µετά την εφαρµογή εποχιακών διαφορών

Και τα αντίστοιχα γραφήµατα των συναρτήσεων αυτοσυσχέτισης και µερικής αυτοσυσχέτισης είναι:

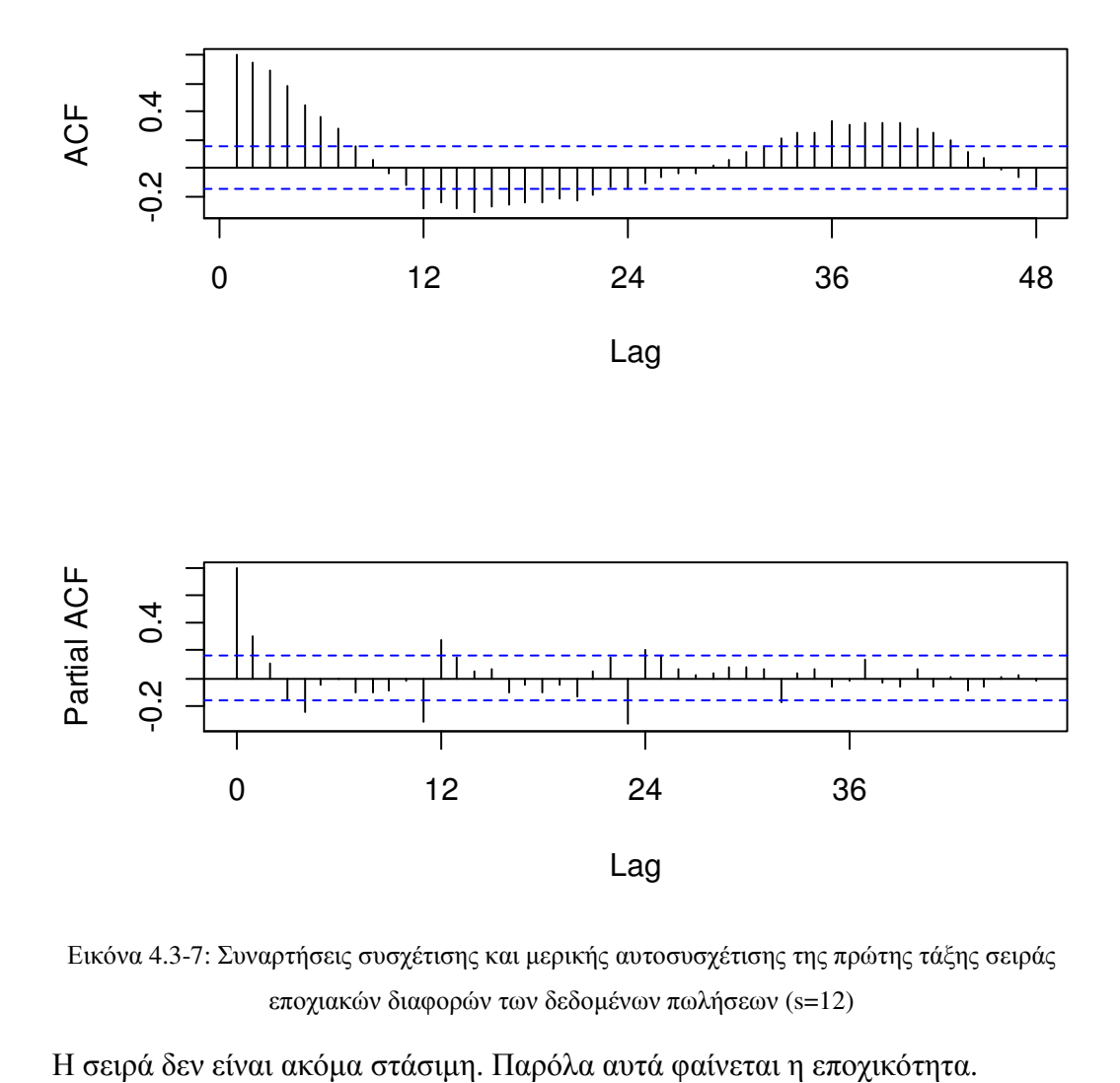

Εικόνα 4.3-7: Συναρτήσεις συσχέτισης και µερικής αυτοσυσχέτισης της πρώτης τάξης σειράς εποχιακών διαφορών των δεδοµένων πωλήσεων (s=12)

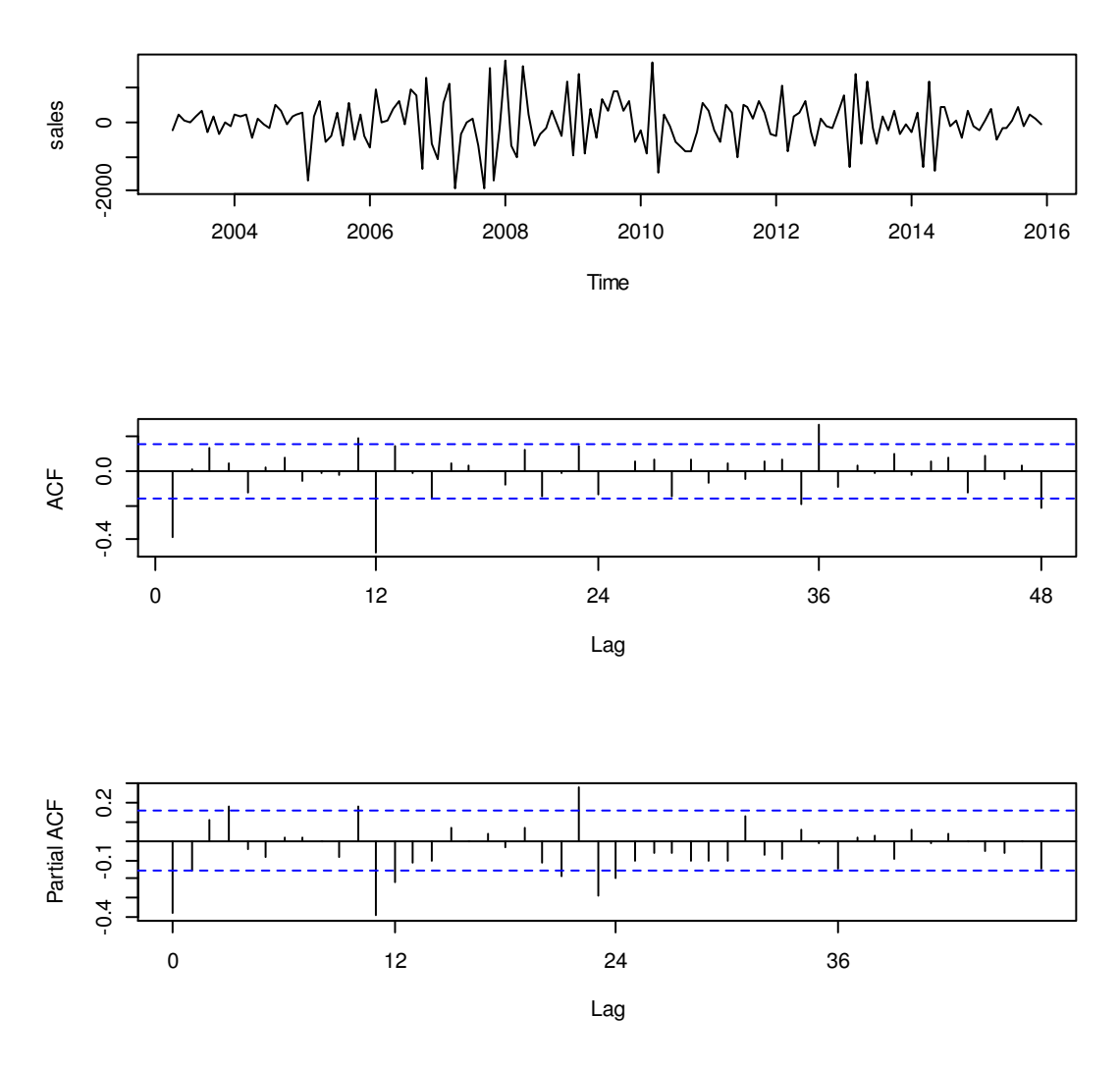

Εικόνα 4.3-8: ∆εδοµένα πωλήσεων µετά την εφαρµογή εποχιακών διαφορών και διαφορών πρώτης τάξης

#### ΤΕΛΕΣΤΗΣ ΟΛΙΣΘΗΣΗΣ Β

Η έκφραση και η κατανόηση των µοντέλων ARIMA µπορεί να γίνει πιο εύκολη µε τη χρήση ενός τελεστή ολίσθησης Β που ορίζεται ως εξής:

$$
BY_t = Y_{t-1}
$$

Η δράση του Β πάνω στο  $Y_t$ , έχει ως αποτέλεσμα τη μετατόπιση των δεδομένων μια περίοδο πίσω. Η δράση του Β στο  $Y_t$  δεύτερη φορά μετατοπίζει τα δεδομένα 2 περιόδους πίσω:

$$
B(BY_t) = B^2 Y_t = Y_{t-2}
$$

Αν η δράση του Β στο  $Y_t$  γίνει mφορές τότε ο γενικός τύπος είναι:

$$
B^m Y_t = Y_{t-m}
$$

Για µηνιαία δεδοµένα αν θέλουµε να δώσουµε προσοχή στο ίδιο µήνα αλλά το προηγούμενο έτος η περιγραφή γίνεται:  $B^{12}Y_t = Y_{t-12}$
Με τον τελεστή ολίσθησης Β γίνεται εύκολη η περιγραφή των µεθόδων διαφορών. Μια διαφορά πρώτης τάξης µπορεί να γραφεί:

$$
Y'_t = Y_t - Y_{t-1} = Y_t - BY_t = (1 - B)Y_t
$$

Για δεύτερης τάξης διαφορές:

$$
Y_t'' = Y_t' - Y_{t-1}' = (Y_t - Y_{t-1}) - (Y_{t-1} - Y_{t-2}) = (1 - 2B + B^2)Y_t
$$
  
=  $(1 - B)^2 Y_t$ 

Γενικότερα οι διαφορές d-τάξης μπορούν να περιγραφούν ως  $(1 - B)^d Y_t$ .

Η εποχιακή διαφορά πρώτης τάξης δεδοµένων µε µηνιαία εποχικότητα µπορεί να περιγραφεί ως:

$$
Y'_t = Y_t - Y_{t-12} = Y_t - B^{12}Y_t = (1 - B^{12})Y_t
$$

Η εποχιακή διαφορά πρώτης τάξης για ς περιόδους που ακολουθείται από διαφορά πρώτης τάξης γράφεται:  $(1-B)(1-B^s)Y_t$ 

# 4.3.2 Μοντέλα ARIMA για δεδοµένα χρονοσειρών

Πριν προχωρήσουµε στα µοντέλα ARIMA θα µας χρειαστεί µια µικρή αναφορά στα µοντέλα παλινδρόµησης.

Οι µέθοδοι παλινδρόµησης εξετάζουν τη συσχέτιση που υπάρχει µεταξύ µιας εξαρτημένης μεταβλητής Υ και πολλών ανεξάρτητων μεταβλητών  $X_i$ . Αυτές οι ανεξάρτητες µεταβλητές είναι παράγοντες που υποθέτουµε ότι µπορεί να επηρεάζουν τη διακύµανση στην ανεξάρτητη µεταβλητή Υ. Ένα µοντέλο παλινδρόµησης είναι µια γραµµική συνάρτηση που έχει την ακόλουθη µορφή:

$$
Y = b_0 + b_1 X_1 + \dots + b_p X_p + e \tag{4.28}
$$

Aς υποθέσουμε τώρα ότι για κάθε  $X_i$  ισχύει:  $X_1 = Y_{t-1}$ ,  $X_2 = Y_{t-2}$ , ...,  $X_p =$  $Y_{t-p}$ , η εξίσωση 4.28 γίνεται:

$$
Y_t = b_0 + b_1 Y_{t-1} + \dots + b_p Y_{t-p} + e_t \tag{4.29}
$$

Η εξίσωση 4.29 που προέκυψε συνεχίζει να είναι µια εξίσωση µοντέλου παλινδρόµησης µε τη διαφορά ότι οι µεταβλητές στη δεξιά µεριά (επεξηγηµατικές μεταβλητές) είναι παλαιότερες παρατηρήσεις της εξαρτημένης μεταβλητής  $Y_t$ . Η παλινδρόµηση αυτής της µορφής καλείται αυτοπαλινδρόµηση (*AR – autoregression*).

Η ειδική µεταχείριση τέτοιων µοντέλων οφείλεται στο ότι είναι δύσκολο να προσδιοριστεί ο ακριβής αριθμός των παλαιών τιμών της μεταβλητής  $Y_t$  που θα συµπεριληφθούν στο µοντέλο και στο ότι παραβιάζεται πολύ συχνά η υπόθεση ανεξαρτησίας των υπολοίπων (σφάλµατα πρόβλεψης).

Υπάρχουν υποδείγµατα (µοντέλα) χρονοσειρών που έχουν για επεξηγηµατικές µεταβλητές τα παλαιότερα σφάλµατα:

$$
Y_t = b_0 + b_1 e_{t-1} + \dots + b_q e_{t-q} + e_t \tag{4.30}
$$

Τέτοια υποδείγµατα καλούνται κινητοί µέσοι όροι (ΜΑ). Εδώ δεν πρέπει να συγχέουµε την έννοια κινητός µέσος όρος µε την έννοια που είχε η φράση στις προηγούµενες ενότητες. Εκεί είχαµε το µέσο όρο των παρατηρήσεων

Όταν τα υποδείγµατα αυτοπαλινδρόµησης (AR) συνδέονται µε τα υποδείγµατα κινητού µέσου όρου (MA), τότε προκύπτουν τα υποδείγµατα αυτοπαλινδρόµησης κινητού µέσου όρου (ARΜΑ) τα οποία µπορούν να χρησιµοποιηθούν µόνο όταν τα δεδοµένα είναι στάσιµα. Η επέκταση αυτών των υποδειγµάτων που επιτρέπει και τις διαφορίσεις είναι τα ολοκληρωµένα αυτοπαλίνδροµα υποδείγµατα κινητού µέσου όρου (ARIMA) ( Box and Jenkins (1970)).

Η ποικιλία των υποδειγµάτων ARIMA προκύπτει από το γενικό µη-εποχικό υπόδειγµα ARIMA(*p,d,q*):

AR:  $p = \tau \dot{\alpha} \xi \eta \tau \omega \alpha \nu \tau \sigma \alpha \lambda \dot{\alpha} \delta \rho \omega \omega \nu \pi \omega \delta \epsilon \dot{\gamma} \mu \alpha \tau \sigma \zeta$ 

I: 
$$
d = \tau \dot{\alpha} \xi \eta \varsigma \tau \eta \varsigma \delta \iota \alpha \varphi \delta \rho \iota \sigma \eta \varsigma \gamma \iota \alpha \tau \eta \nu \epsilon \pi \iota \tau \epsilon \nu \xi \eta \sigma \tau \alpha \theta \epsilon \rho \delta \tau \eta \tau \alpha \varsigma
$$

MA:  $q = \tau \dot{\alpha} \xi \eta \tau \omega \nu \pi \omega \delta \epsilon \dot{\gamma} \mu \alpha \tau \omega \zeta \kappa \nu \eta \tau \omega \dot{\omega} \mu \dot{\epsilon} \sigma \omega \dot{\omega} \rho \omega \dot{\omega}$ 

Το µοντέλο του λευκού θορύβου µπορεί οριστεί ως υπόδειγµα ARIMA(0,0,0) γιατί δεν υπάρχει τίποτα από τα p, d, q. Είναι µια τυχαία χρονοσειρά. Από την άλλη το µοντέλου του τυχαίου περιπάτου ορίζεται ως ARIMA(0,1,0).

## 4.3.2.1 Αυτοπαλίνδρομα υποδείγματα

Η γενική µορφή ενός αυτοπαλίνδροµου υποδείγµατος p-τάξης , AR(*p*) ή ARIMA(*p,0,0*), ορίζεται ως:

$$
Y_t = c + \varphi_1 Y_{t-1} + \varphi_2 Y_{t-2} + \dots + \varphi_p Y_{t-p} + e_t \tag{4.31}
$$

όπου σταθερός όρος,  $\varphi_i$  οι παράμετροι και  $e_t$  ο όρος του σφάλματος τη χρονική στιγµή t. Οι παράµετροι του υποδείγµατος υπόκεινται στους παρακάτω περιορισµούς:

για p=1 :  $-1 < Φ_1 < 1$ 

 $\gamma$ ια p=2 :  $-1 < \varphi_2 < 1$ ,  $\varphi_1 + \varphi_2 < 1$ ,  $\varphi_2 - \varphi_1 < 1$ 

Για µεγαλύτερες τιµές του pγίνονται πιο περίπλοκοι.

Αν η τάξη του αυτοπαλίνδροµου υποδείγµατος είναι p=1 τότε συµβολίζεται ως AR(1) ή ARIMA(1,0,0) και περιγράφεται από την εξίσωση:

$$
Y_t = c + \varphi_1 Y_{t-1} + e_t
$$

Όταν  $\varphi_1$ =0 είναι ισοδύναμο με το μοντέλο του λευκού θορύβου ενώ όταν  $\varphi_1$ =1 και c=0 είναι ισοδύναμο με το μοντέλο του τυχαίου περιπάτου. Όταν  $\varphi_1$ <0, η  $Y_t$ δείχνει να ταλαντώνεται µεταξύ θετικών και αρνητικών τιµών. Με τη χρήση του τελεστή ολίσθησης Β, η εξίσωση (4.31) εκφράζεται ως:

$$
Y_t - \varphi_1 Y_{t-1} - \varphi_2 Y_{t-2} - \dots - \varphi_p Y_{t-p} = c + e_t
$$

$$
(1 - \varphi_1 B - \varphi_2 B^2 - \dots - \varphi_p B^p)Y_t = c + e_t
$$

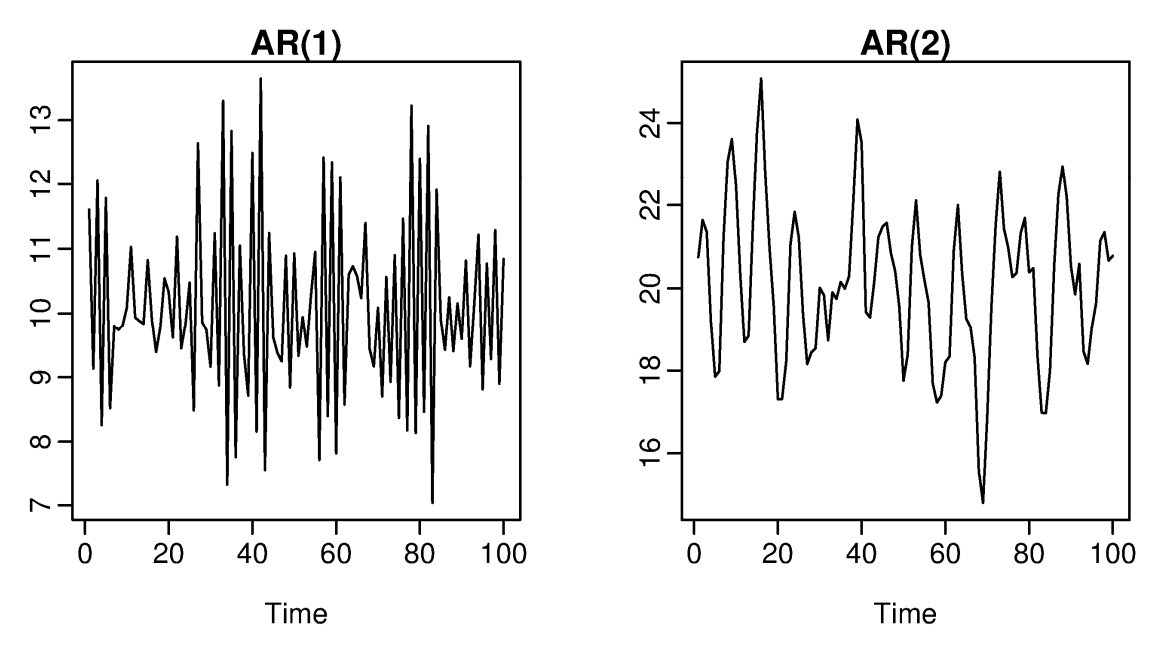

Εικόνα 4.3-9: Δύο παραδείγματα για αυτοπαλίνδρομα υποδείγματα με διαφορετικές παραμέτρους.

Στην παραπάνω εικόνα έχουμε αριστερά: AR(1) με  $Y_t = 18 - 0.8Y_{t-1} + e_t$ και δεξιά: AR(2) με  $Y_t = 8 + 1.3Y_{t-1} - Y_{t-2} + e_t$ . Και στις 2 περιπτώσεις τα σφάλματα  $e_t$  ακολουθούν κανονική κατανομή με μέση τιμή 0 και διασπορά 1.

Μπορούµε να χρησιµοποιήσουµε να τα διαγράµµατα ACF και PACF για να διακρίνουμε το είδος υποδείγματος ARIMA. Για τα αυτοπαλίνδρομα υποδείγματα AR(p) ισχύει ότι:

- i. Οι συντελεστές αυτοσυσχέτισης φθίνουν εκθετικά στο µηδέν
- i. Οι συντελεστές αυτοσυσχέτισης φθίνουν εκθετικά στο μηδέν<br>ii. Υπάρχουν ακριβώς p στατιστικά σημαντικοί συντελεστές μερικής αυτοσυσχέτισης .

Αν p ≥ 2,το ACF µπορεί να εµφανίσει οι συντελεστές εξοµάλυνσης να φθίνουν εκθετικά ή να φθίνουν με ημιτονοειδή τρόπο

# 4.3.2.2 Υποδείγματα κινητού μ μέσου όρου

Η γενική µορφή ενός µορφή υποδείγµατος µέσου όρου q-τάξης , MA(*q*) ή ARIMA(*0,0,q*), ορίζεται ως :

$$
Y_t = c + e_t - \theta_1 e_{t-1} - \dots - \theta_q e_{t-q}
$$
\n(4.32)

όπουcο σταθερός όρος,  $\theta_i$  οι παράμετροι και  $e_t$ ο όρος του σφάλματος τη χρονική στιγμή t. Οι παράμετροι του υποδείγματος υπόκεινται στους παρακάτω περιορισμούς:

για q=1 :  $-1 < θ_1 < 1$ 

 $\gamma$ ια q=2 :  $-1 < \theta_2 < 1$  ,  $\theta_1 + \theta_2 < 1$  ,  $\theta_2 - \theta_1 < 1$ 

Για µεγαλύτερες τιµές του µεγαλύτερες q γίνονται πιο περίπλοκοι.

Με τη χρήση του τελεστή ολίσθησης Β, η εξίσωση (4.32) εκφράζεται ως:

$$
Y_t = c + (1 - \theta_1 B - \theta_2 B^2 - \dots - \theta_q B^q) e_t
$$

Aν η τάξη του υποδείγµατος κινητού µέσου όρου είναι q=1 τότε συµβολίζεται ως

MA(*1*) ή ARIMA(*0,0,1*) και περιγράφεται από την εξίσωση:

$$
Y_t = e_t - \theta_1 e_{t-1}
$$

Αντίστοιχα µε τα αυτοπαλίνδροµα υποδείγµατα AR(p), για να χρησιµοποιήσουµε ένα υπόδειγµα κινητού µέσου όρου ΜΑ(q), χρειάζεται να εµφανίζονται τα εξής στα διαγράµµατα ACF και PACF:

i. Οι συντελεστές µερικής αυτοσυσχέτισης φθίνουν εκθετικά στο µηδέν

ii. Υπάρχουν ακριβώς qστατιστικά σηµαντικοί συντελεστές αυτοσυσχέτισης.

Αν q ≥ 2, το PACF µπορεί να παρουσιάσει οι συντελεστές µερικής εξοµάλυνσης να φθίνουν εκθετικά ή να φθίνουν µε ηµιτονοειδή τρόπο.

# 4.3.2.3 Υποδείγματα αυτοπαλίνδρομου κινητού μέσου όρου

Όπως αναφέρθηκε και πριν τα βασικά στοιχεία των υποδειγµάτων AR και MA µπορούν να συνδυαστούν προκύπτοντας πολλά είδη µοντέλων για την πρόβλεψη στάσιµων χρονοσειρών. Για παράδειγµα µια εξίσωση που συνδυάζει τα ΜΑ(1) και AR(1) ονοµάζεται υπόδειγµα ARMA(1,1) ή ARIMA(1,0,1) και είναι η ακόλουθη:

$$
Y_t = c + \varphi_1 Y_{t-1} + e_t - \theta_1 e_{t-1}
$$

Στη γενική του µορφή έχουµε το αυτοπαλίνδροµο υπόδειγµα κινητού µέσου ARMA(p,q):

$$
Y_t = c + \varphi_1 Y_{t-1} + \varphi_2 Y_{t-2} + \dots + \varphi_p Y_{t-p} + e_t - \theta_1 e_{t-1} - \theta_2 e_{t-2} - \dots - \theta_q e_{t-q}
$$

Ή µε τη χρήση του τελεστή ολίσθησης Β:

$$
(1 - \varphi_1 B + \varphi_2 B^2 - \dots - \varphi_p B^p)Y_t = c + (1 - \theta_1 B - \theta_2 B^2 - \dots - \theta_q B^p)e_t
$$

Ισχύουν και εδώ οι περιορισµοί για τις παραµέτρους ακριβώς όπως στα ΜΑ και AR.

Τα µεικτά υποδείγµατα ARMA έχουν θεωρητικές ACF και µε τα 2 χαρακτηριστικά AR και MA, ενώ οι PACF δεν διακόπτονται µετά από κάποιες χρονικές υστερήσεις παρά φθίνουν προς το µηδέν

## 4.3.2.4 Υποδείγματα ARIMA

Αν ένα υπόδειγµα ARMΑ δεν παρουσιάζει στασιµότητα, τότε παράγεται το γενικό υπόδειγµα ARIMA(p,d,q). Τα ολοκληρωµένα αυτοπαλίνδροµα υποδείγµατα κινητού µέσου όρουARIMA(p,d,q), χρησιµοποιούνται για να περιγράψουν χρονοσειρές που δεν είναι στάσιµες αλλά µπορούν να γίνουν µε εφαρµογή της µεθόδου διαφόρισης.

Η εξίσωση για ένα υπόδειγµα ARIMA(1,1,1) είναι η ακόλουθη:

$$
(1 - \varphi_1 B)(1 - B)Y_t = c + (1 - \theta_1 B)e_t
$$

Επειδή υπάρχουν πάρα πολλά υποδείγµατα κάτω από αυτή τη γενική κατηγορία δεν µπορεί να υπάρξει ένας γενικός κανόνας για τα µοτίβα των ACF και PACF. Συνήθως οι τιμές που παίρνουν τα p, d, q είναι 0, 1 ή 2.

## 4.3.2.5 Εποχικά υποδείγματα ARIMA

Μέχρι στιγµής έχουµε µελετήσει µη εποχικά δεδοµένα και µη εποχικά υποδείγµατα ARIMA. Σε περιπτώσεις που τα δεδοµένα είναι εποχικά τότε υπάρχουν και τα αντίστοιχα εποχικά υποδείγµατα ARIMA που προέρχονται από τα υποδείγµατα ARIMA που έχουµε δει µε προσθήκη σε αυτά κάποιων επιπλέον όρων που αφορούν την εποχικότητα. Συμβολίζονται ως ARIMA  $(p,d,q)(P,D,Q)_s$ , όπου s είναι ο αριθµός περιόδων σε ένα έτος. Η πρώτη παρένθεση αναφέρεται στο µη εποχικό κοµµάτι της χρονοσειράς και η δεύτερη στο εποχικό.

Ένα υπόδειγμα ARIMA $(1,1,1)(1,1,1)_4$  είναι:

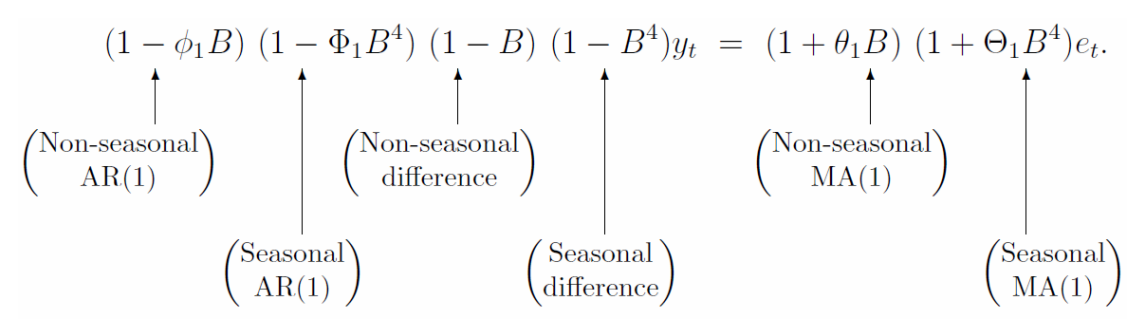

Το κοµµάτι της εποχικότητας θα φανεί στις χρονικές υστερήσεις που αντιστοιχούν στην εποχικότητα των δεδοµένων µέσα από τα διαγράµµατα των ACF και PACF.

### 4.3.3 Μεθοδολογία Box-Jenkins

Η µεθοδολογία Box-Jenkins για την ανάλυση χρονολογικών σειρών αναφέρεται στη µέθοδο εύρεσης ενός στατιστικού υποδείγµατος ARIMA που να περιγράφει ικανοποιητικά τη στοχαστική διαδικασία από την οποία προήλθαν τα δεδοµένα. Περιλαμβάνει τέσσερα στάδια: Την ταυτοποίηση (identification), την εκτίμηση (estimation), το διαγνωστικό έλεγχο, (diagnostic checking) και την πρόβλεψη (forecasting).

# 4.3.3.1 Ταυτοποίηση (Identification)

Λόγω της µεγάλης ποικιλίας υποδειγµάτων ARIMA, είναι πολύ δύσκολο να καταλήξουµε στο καταλληλότερο υπόδειγµα για τα δεδοµένα που εξετάζουµε. Υπάρχουν όµως κάποια βήµατα που διευκολύνουν την επιλογή.

ΒΗΜΑ 1 – ΓΡΑΦΙΚΗ ΑΝΑΠΑΡΑΣΤΑΣΗ ΤΩΝ ∆Ε∆ΟΜΕΝΩΝ

Παρατηρούµε τα δεδοµένα εξετάζοντας αν υπάρχουν ασυνήθιστες παρατηρήσεις. Επίσης εφαρµόζουµε όποια τροποποίηση χρειάζεται (αν χρειάζεται) για να σταθεροποιήσουµε τη διασπορά των παρατηρήσεων (πολύ χρήσιµος είναι ο µετασχηµατισµός Box-Cox).

#### ΒΗΜΑ 2 – ΕΞΕΤΑΣΗ ΣΤΑΣΙΜΟΤΗΤΑΣ

Μέσα από το διάγραµµα των δεδοµένων και τις γραφικές παραστάσεις των ACF και PACF, αναζητούµε ενδείξεις στασιµότητας της χρονοσειράς.

#### ΒΗΜΑ 3 – ΜΕΤΑΤΡΟΠΗ ΜΗ ΣΤΑΣΙΜΩΝ ∆Ε∆ΟΜΕΝΩΝ ΣΕ ΣΤΑΣΙΜΑ

Αν τα δεδοµένα δεν είναι στάσιµα τα µετατρέπουµε µε χρήση της διαφόρισης. Για µη εποχικά δεδοµένα εφαρµόζουµε τις σειρές διαφορών πρώτης τάξης. Για εποχικά δεδοµένα εφαρµόζουµε τις εποχικές σειρές διαφορών. Αν δεν είναι στάσιµα εφαρµόζουµε πάλι τις διαφορές πρώτης τάξης. Συνήθως δυο εφαρµογές είναι αρκετές για να µετατρέψουν τα δεδοµένα σε στάσιµα.

#### ΒΗΜΑ 4 – ΕΞΕΤΑΣΗ ΑΥΤΟΣΥΣΧΕΤΙΣΗΣ

Αφού έχει επιτευχθεί η στασιµότητα, ελέγχουµε αν υπάρχουν άλλα µοτίβα στα δεδοµένα µε τους συντελεστές αυτοσυσχέτισης. Υπάρχουν 3 πιθανά ενδεχόµενα:

- Ένδειξη εποχικότητας. ∆ηλαδή οι αυτοσυσχετίσεις και ίσως οι µερικές αυτοσυσχετίσεις παρουσιάζουν στατιστικά σηµαντικούς συντελεστές.
- Εµφάνιση υποδειγµάτων ARή MA. ∆ηλαδή το µοτίβο των συναρτήσεων ACF ή PACF υποδεικνύει κάποιο από τα 2 υποδείγµατα. Αν δεν υπάρχουν στατιστικά σηµαντικοί συντελεστές συσχέτισης µετά από q χρονικές υστερήσεις, τότε είναι πιθανό να είναι κατάλληλο ένα υπόδειγµα MA(q). Αν δεν υπάρχουν στατιστικά σηµαντικοί συντελεστές µερικής συσχέτισης µετά από pχρονικές υστερήσεις, τότε είναι πιθανό να είναι κατάλληλο ένα υπόδειγµα ΑR(p).
- Αν δεν υπάρχει ισχυρή ένδειξη κάποιων ARή MA τότε πιθανόν να είναι απαραίτητος κάποιος συνδυασµός τους.

Από την παραπάνω διαδικασία παράγεται ένα δοκιµαστικό υπόδειγµα ARIMA.

## 4.3.3.2 Εκτίμηση (Estimation)

Αφού έχει προσδιοριστεί το κατάλληλο υπόδειγµα και η τάξη του, σειρά έχει η εκτίμηση των παραμέτρων  $\varphi_1, \varphi_2, \dots \varphi_p$  της αυτοπαλίνδρομης διαδικασίας και  $\theta_1, \theta_2, \ldots, \theta_q$ της διαδικασίας κινητού μέσου. Αν η σειρά είναι μόνο αυτοπαλίνδρομη τότε για τον υπολογισµό τους µπορεί να χρησιµοποιηθεί η µέθοδος ελαχίστων τετραγώνων. Αν όµως περιέχει και όρους κινητού µέσου χρειάζεται άλλη προσέγγιση µέσω µιας µη γραµµικής µεθόδου όπως η ελαχιστοποίηση του MSE ή η µέθοδος µέγιστης πιθανοφάνειας. Υπάρχουν και πολλά υπολογιστικά προγράµµατα που βοηθούν µέσα από µια αυτοµατοποιηµένη διαδικασία που έχουν εντοπίζοντας τις βέλτιστες τιµές των παραµέτρων του υποδείγµατος.

Σε αυτό το στάδιο είναι καλό να εξετάσουµε αν το υπόδειγµα που έχει εκτιµηθεί επιφέρει κάποια βελτίωση. Μπορεί κάποια παράµετρος να µην είναι στατιστικά σηµαντική ή να είναι προτιµότερο ένα µεικτό υπόδειγµα ARIMA ή ακόµα και να

έχουµε να επιλέξουµε ανάµεσα σε 2 µοντέλα το καλύτερο δυνατό. Τόσο η µέθοδος µέγιστης πιθανοφάνειας όσο και η ελαχιστοποίηση του MSE δεν είναι πάντα αποτελεσµατικά κριτήρια επιλογής. Πολλές φορές το MSE µπορεί να γίνει µεγάλο και η µέγιστη πιθανοφάνεια µικρή µε την πρόσθεση περισσότερων όρων στο µοντέλο. Για να αντιµετωπισθεί αυτό συγκρίνεται το υπόδειγµα µε άλλο µεγαλύτερης τάξης και χρησιµοποιείται το κριτήριο του Akaike (AIC) (έλεγχος τάξης του µοντέλου). Με το κριτήριο αυτό βάζουµε ένα κάτω φράγµα στη µέγιστη πιθανοφάνεια. ώστε αν προσθέτοντας έναν όρο η µέγιστη πιθανοφάνεια δε βελτιωθεί πάνω από αυτό το φράγµα, τότε δεν αξίζει να συµπεριληφθεί αυτός ο όρος στο υπόδειγµα.

Έστω  $m = p + q + P + Q$  ο αριθμός των όρων προς εκτίμηση στο υπόδειγμα. Η επιλογή των *p, q, P, Q* µπορεί να γίνει ελαχιστοποιώντας την παρακάτω ποσότητα (Akaike'sInformation Criterion):

$$
AIC = -2logL + 2m
$$

όπου L η συνάρτηση πιθανοφάνειας.

# 4.3.3.3 Διαγνωστικός έλεγχος

Στο στάδιο αυτό γίνεται ο έλεγχος της καλής προσαρµογής του υποδείγµατος. ∆ηλαδή ελέγχεται πόσο καλά ταιριάζει το εκτιµώµενο υπόδειγµα µε τα δεδοµένα και αν υπάρχει ενδεχοµένως κάποιο άλλο που να ταιριάζει καλύτερα.

Για τον έλεγχο της καταλληλότητας θα µελετήσουµε τα υπόλοιπα (*residuals*). Τα υπόλοιπα κάθε καλού εκτιµώµενου µοντέλου ακολουθούν το µοντέλο του λευκού θορύβου. Οπότε µελετώντας τους συντελεστές αυτοσυσχέτισης και µερικής αυτοσυσχέτισης των υπολοίπων, πρέπει όλοι να βρίσκονται ανάµεσα στα critical values.

Ένας άλλος τρόπος για να εξετάσουµε την καλή προσαρµογή του εκτιµώµενου υποδείγµατος είναι χρησιµοποιώντας τη στατιστική Q των Box-Pierce.

Αν κάποια από τις παραπάνω µεθόδους δε δείξει το επιθυµητό αποτέλεσµα της καλής εφαρµογής, τότε µια ένδειξη για το ποιο θα µπορούσε να είναι κάποιο άλλο υπόδειγµα ARIMA είναι να δούµε της συναρτήσεις ACF και PACF. Αν για παράδειγµα οι τιµές που παρουσιάζουν στατιστικά σηµαντικούς συντελεστές είναι στις χρονικές υστερήσεις της εποχικότητας των δεδοµένων τότε καλό θα ήταν να προστεθεί η συνιστώσα της εποχικότητας στο υπόδειγµα ARIMA.

## 4.3.3.4 Πρόβλεψη

Αφού επιλέξουµε το υπόδειγµα που περιγράφει καλύτερα τη χρονοσειρά, προχωράµε στη δηµιουργία προβλέψεων.

# 5 Εφαρµογές

Στο κεφάλαιο αυτό θα ασχοληθούµε µε την εφαρµογή των µεθόδων πρόβλεψης που αναφέραµε σε διάφορα δεδοµένα χρονοσειρών. Συγκεκριµένα θα αναλύσουµε 3 σύνολα δεδοµένων και θα προσπαθήσουµε να βρούµε την πιο αποδοτική µέθοδο πρόβλεψης. Η σύγκριση θα γίνει ανάµεσα στις µεθόδους πρόβλεψης ARIMA, Holt-Winters, STL Decomposition και Naïve.

Ο τρόπος επεξεργασίας των δεδοµένων έγινε χρησιµοποιώντας το στατιστικό πακέτο R. Για την αποτελεσµατική σύγκριση των µεθόδων κάθε σύνολο δεδοµένων χωρίστηκε σε δύο τµήµατα σε ποσοστά 80-20. 80% για το κοµµάτι που θα γίνεται η εφαρµογή της µεθόδου και η εκτίµηση του µοντέλου και 20% για το κοµµάτι απόδοσης της µεθόδου και παραγωγής σφαλµάτων πρόβλεψης. Η ανάλυση και η επεξεργασία µε τη χρήση του στατιστικού πακέτου της R για την κάθε χρονοσειρά που µελετήθηκε βρίσκεται στο παράρτηµα στο τέλος.

# 5.1 Δεδομένα τουριστών<sup>20</sup>

 $\overline{a}$ 

Η µεταβλητή που θα εξετάσουµε περιγράφει τον αριθµό των τουριστών που επισκέπτονται τις τουριστικές µονάδες της Ελλάδας το χρονικό διάστηµα Ιαν2001- Μαρ2016. Το δείγμα αποτελείται από 183 μηνιαίες παρατηρήσεις $^{21}$ .

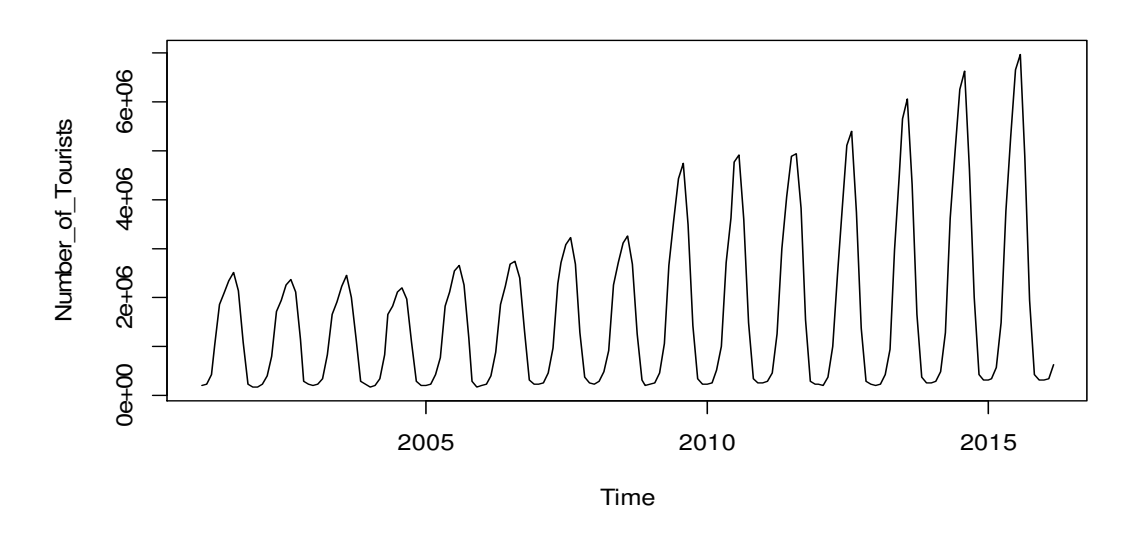

Εικόνα 5.1-1: ∆εδοµένα τουριστών στην Ελλάδα το χρονικό διάστηµα 2001-2016

 $^{20}\mathrm{H}$  ανάλυση και οι κώδικες παρατίθενται στο παράρτημα, στο αρχείο tourists\_final.r <sup>21</sup> Πηγή: Eurostat

Η γραφική τους παράσταση φαίνεται στην εικόνα 5.1-1. Παρατηρούµε ότι όσο κινούµαστε από τα αριστερά προς τα δεξιά οι διακυµάνσεις στα δεδοµένα µεγαλώνουν. Η χρονοσειρά δηλαδή παρουσιάζει τάση στη διακύµανση. Επίσης παρουσιάζει και εποχικότητα η οποία ξεχωρίζει στην εικόνα 5.1-2 από το διάγραµµα εποχικότητας.

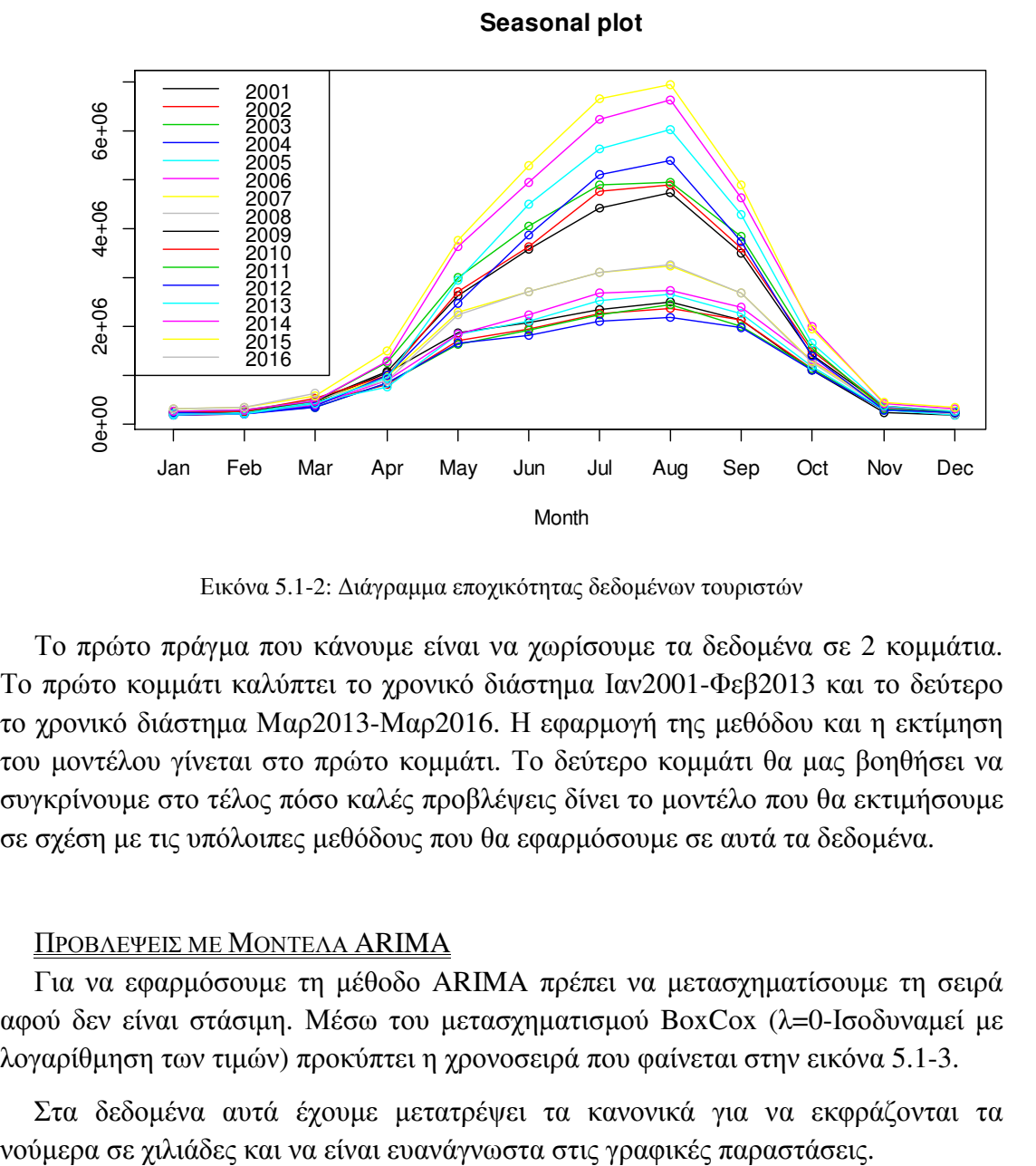

Εικόνα 5.1-2: ∆ιάγραµµα εποχικότητας δεδοµένων τουριστών

Το πρώτο πράγµα που κάνουµε είναι να χωρίσουµε τα δεδοµένα σε 2 κοµµάτια. Το πρώτο κοµµάτι καλύπτει το χρονικό διάστηµα Ιαν2001-Φεβ2013 και το δεύτερο το χρονικό διάστηµα Μαρ2013-Μαρ2016. Η εφαρµογή της µεθόδου και η εκτίµηση του µοντέλου γίνεται στο πρώτο κοµµάτι. Το δεύτερο κοµµάτι θα µας βοηθήσει να συγκρίνουµε στο τέλος πόσο καλές προβλέψεις δίνει το µοντέλο που θα εκτιµήσουµε σε σχέση µε τις υπόλοιπες µεθόδους που θα εφαρµόσουµε σε αυτά τα δεδοµένα.

#### ΠΡΟΒΛΕΨΕΙΣ ΜΕ ΜΟΝΤΕΛΑ ARIMA

Για να εφαρµόσουµε τη µέθοδο ARIMA πρέπει να µετασχηµατίσουµε τη σειρά αφού δεν είναι στάσιµη. Μέσω του µετασχηµατισµού BoxCox (λ=0-Ισοδυναµεί µε λογαρίθµηση των τιµών) προκύπτει η χρονοσειρά που φαίνεται στην εικόνα 5.1-3.

Στα δεδοµένα αυτά έχουµε µετατρέψει τα κανονικά για να εκφράζονται τα

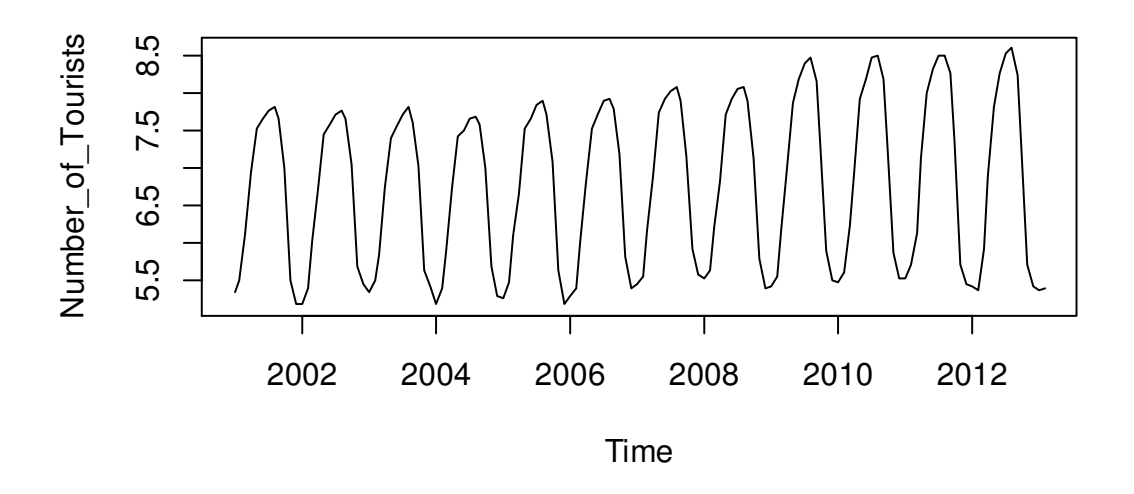

Εικόνα 5.1-3: ∆εδοµένα τουριστών µε µετασχηµατισµό BoxCox (λ=0)

Συνεχίζοντας µελετάµε τα διαγράµµατα ACF και PACF (εικόνα 5.1-4).

Και από το διάγραµµα των δεδοµένων αλλά και από τον αυξηµένο και στατιστικά σηµαντικό συντελεστή µερικής αυτοσυσχέτισης για χρονική υστέρηση 12 περιόδων, παρατηρούµε ότι η χρονοσειρά παρουσιάζει εποχικότητα.

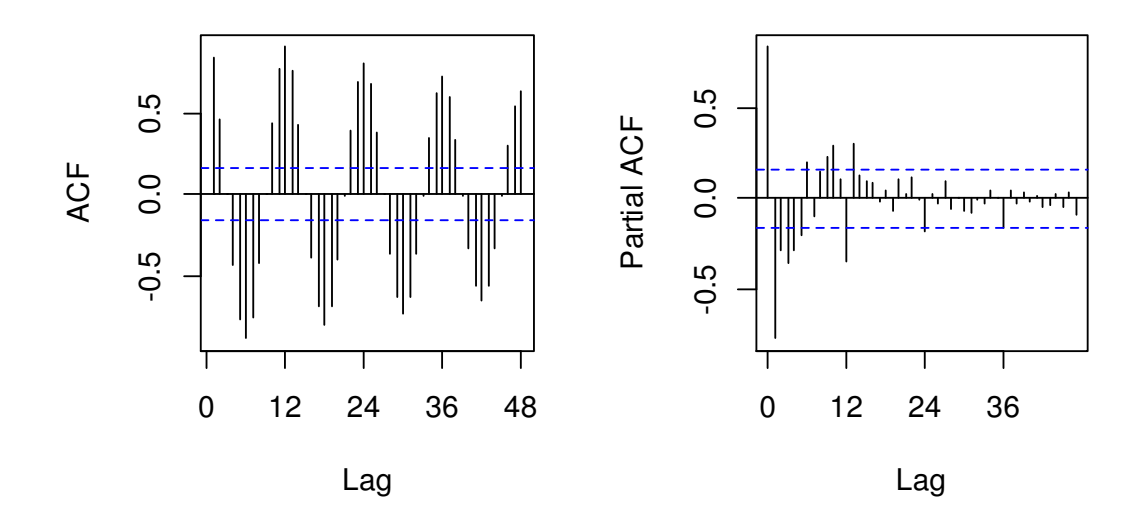

Εικόνα 5.1-4: Συναρτήσεις αυτοσυσχέτισης και µερικής αυτοσυσχέτισης σε µετασχηµατισµένα δεδοµένα τουριστών

Θα εφαρµόσουµε τη µέθοδο εποχικής διαφόρισης. Τα αποτελέσµατα φαίνονται παρακάτω:

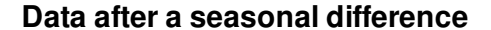

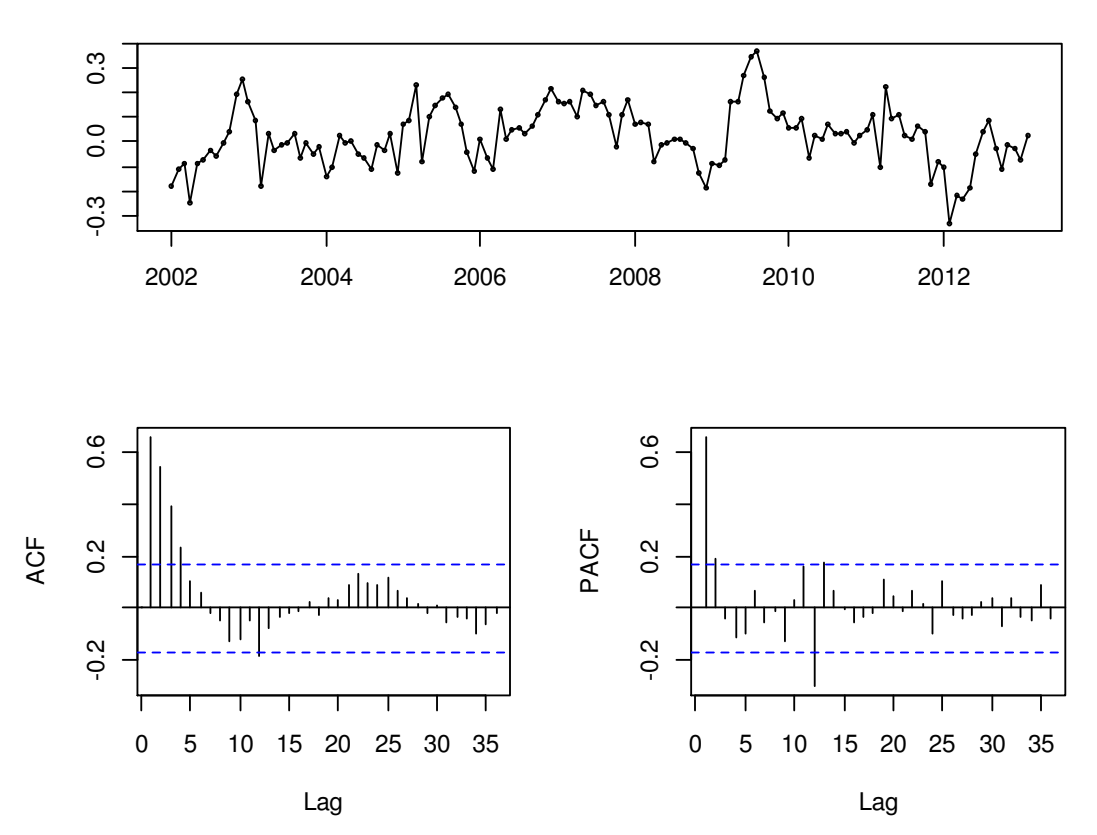

Εικόνα 5.1-5: ∆εδοµένα τουριστών µετά από εφαρµογή εποχιακών διαφορών

Η σειρά φαίνεται στάσιμη πλέον και το υπόδειγμα που φαίνεται να την περιγράφει μέχρι στιγμής είναι το ARIMA $(p, 0, q)$  $(P, 1, Q)_s$ . Μένει να υπολογίσουμε τα p, q, P, Q. Από τη συνάρτηση αυτοσυσχέτισης ACFπαρατηρούµε µια εκθετική µείωση των πρώτων συντελεστών υποδεικνύοντας ένα µη εποχικό AR υπόδειγµα. Η τάξη του καθορίζεται από το γράφηµα της PACF όπου παρατηρείται να υπάρχουν στατιστικά σηµαντικοί συντελεστές στους χρόνους υστέρησης 1 και 2. Οπότε υπάρχει ένδειξη ενός µη εποχικού υποδείγµατος ΑR(2). Όσο για το εποχικό κοµµάτι, από την PACF φαίνεται να υπάρχουν στατιστικά σηµαντικοί συντελεστές µόνο στην χρονική υστέρηση 12. Οπότε υπάρχει η ένδειξη ενός εποχικού υποδείγµατος AR(1). Αυτή είναι η πρώτη εκτίµηση που φαίνεται από τα γραφήµατα. Οπότε καταλήγουµε στο υπόδειγμα ARIMA(2,0,0)(1,1,0)<sub>12</sub>.

Προχωράµε στην εκτίµηση του υποδείγµατος που επιλέξαµε. Εφαρµόζουµε τη µέθοδο ARIMA στην R και παρατηρούµε οτι η παράµετρος για το εποχικό υπόδειγµα AR(1) δεν είναι στατιστικά σηµαντική (πίνακας 5.1-1). Αυτό µας οδηγεί να επιλέξουµε κάποιο άλλο υπόδειγµα. Θα συγκρίνουµε πολλά µε βάση το ARIMA(p,0,q)(P, 1, Q)<sub>12</sub> για τα διάφορα p, q, P, Q. Το βασικό κριτήριο θα είναι η τιµή του AIC. Καλύτερο υπόδειγµα θα θεωρηθεί αυτό µε το µικρότερο AIC. Τα αποτελέσματα δείχνουν ως καλύτερο το ARIMA(1,0,0)(2,1,1)<sub>12</sub>.

 $\overline{\text{ARIMA}(2,0,0)}(1,1,0)[12]$ BoxCoxtransformation: lambda= 0 Coefficients: ar1 ar2 sar1 0.6084 0.1653 -0.3370 s.e. 0.0864 0.0857 0.0842 sigma^2 estimated as 0.007342: log likelihood=139.56 AIC=-271.12 AICc=-270.81 BIC=-259.53

Πίνακας 5.1-1: Εφαρμογή υποδείγματος ARIMA(2,0,0)(1,1,0)<sub>12</sub> στα δεδομένα τουριστών

Σε επόµενο βήµα θα ελέγξουµε πόσο καλά προσαρµόζεται το υπόδειγµα που διαλέξαµε στα δεδοµένα. Θα µελετήσουµε τους συντελεστές αυτοσυσχέτισης και µερικής αυτοσυσχέτισης των υπολοίπων. Το αποτέλεσµα φαίνεται στην εικόνα

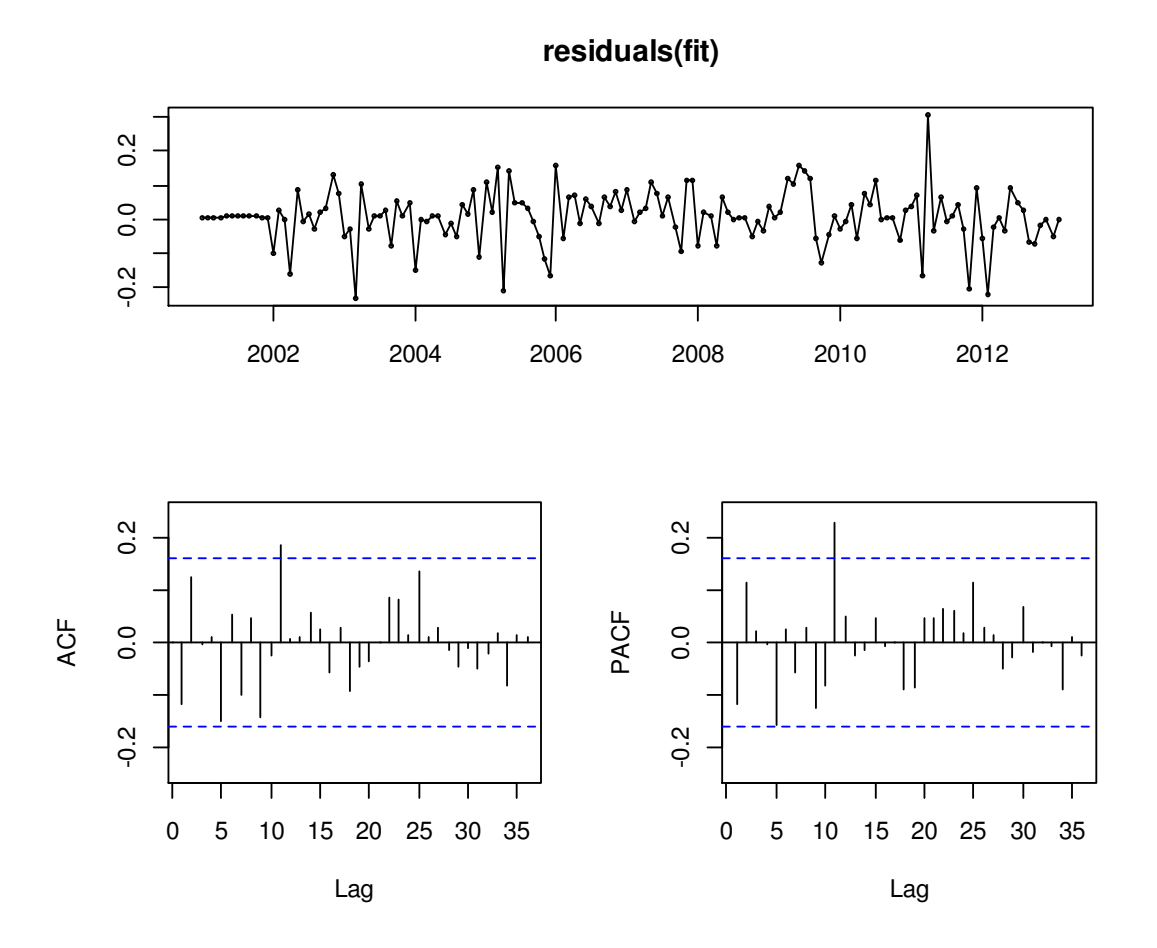

Εικόνα 5.1-6: Γράφηµα υπολοίπων για δεδοµένα τουριστών µε εφαρµογή του υποδείγµατος  $ARIMA(1,0,0)(2,1,1)<sub>12</sub>.$ 

Υπάρχουν στατιστικά σηµαντικοί συντελεστές τόσο στην ACF όσο και στην PACF που μπορεί να οδηγήσουν σε λάθος διαστήματα εμπιστοσύνης της πρόβλεψης λόγω της αυτοσυσχέτισης που παρουσιάζουν τα υπόλοιπα. Όµως µπορούµε να πούµε ότι ακολουθούν σχεδόν καλά το πρότυπο του λευκού θορύβου. Και το τεστ των Box-Pierce ενισχύει αυτή την άποψη (X-squared = 27.899, p-value = 0.6744).

Το επόµενο βήµα είναι οι προβλέψεις. Θα προβλέψουµε για τόσες χρονικές περιόδους όσες και το test set µας. Στη συγκεκριµένη περίπτωση είναι 37.

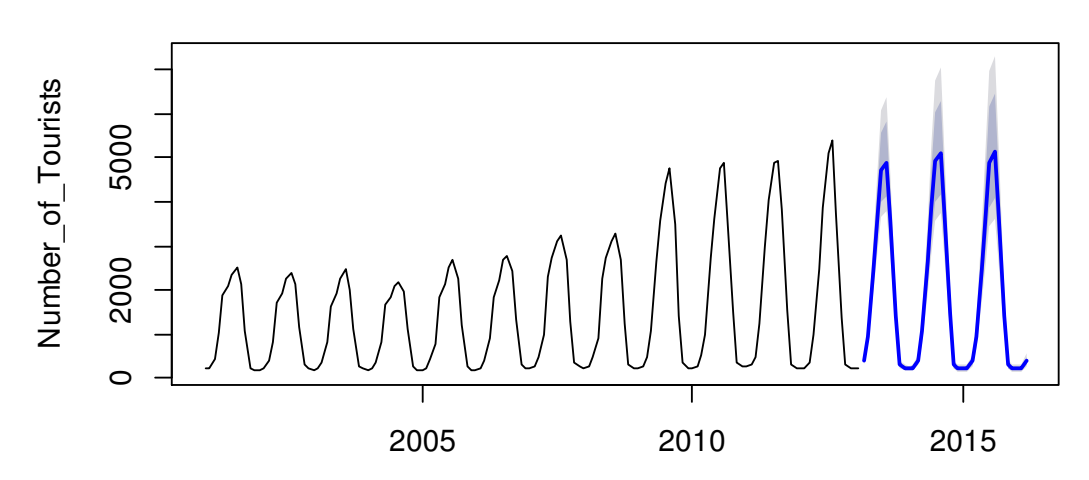

**Forecasts from ARIMA(1,0,0)(2,1,1)[12]**

Εικόνα 5.1-7: Προβλέψεις για δεδοµένα τουριστών (σε χιλιάδες) µε το υπόδειγµα  $ARIMA(1,0,0)(2,1,1)<sub>12</sub>$ 

Στο σηµείο αυτό θα υπολογιστούν τα σφάλµατα πρόβλεψης. Παρακάτω δίνεται ο πίνακας µε κάποιες ενδεικτικές τιµές της χρονοσειράς που συµπεριλάβαµε στην εκτίµηση του µοντέλου και οι προβλέψεις για τις µελλοντικές 37 περιόδους.

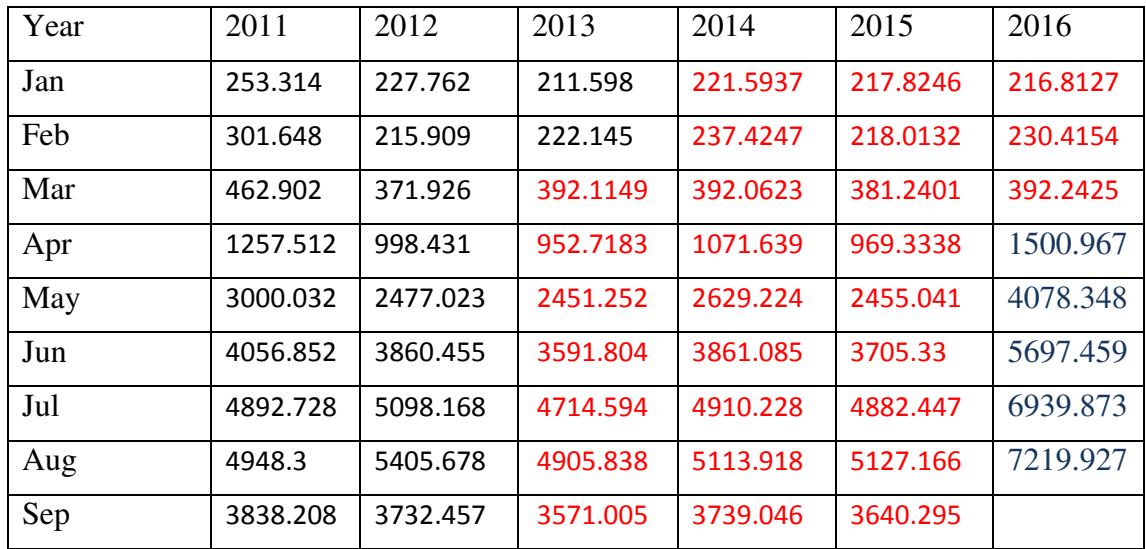

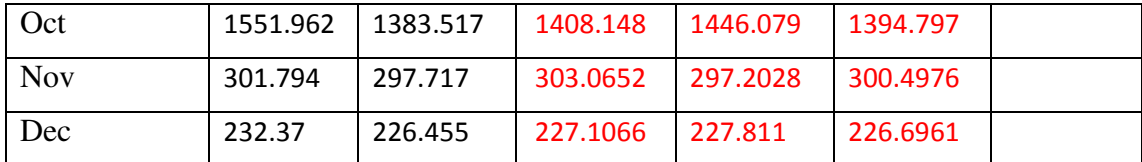

Πίνακας 5.1-2: Προβλέψεις για τα δεδομένα τουριστών με το υπόδειγμα ARIMA(1,0,0)(2,1,1)<sub>12</sub>

Στον πίνακα 5.1-2 βλέπουµε 3 κατηγορίες τιµών. Με τα µαύρα γράµµατα είναι οι πραγµατικές παρατηρήσεις τις χρονοσειράς. Με τα κόκκινα γράµµατα είναι οι προβλέψεις του υποδείγματος ARIMA(1,0,0)(2,1,1)<sub>12</sub>για το test set. Τέλος με τα µπλε γράµµατα είναι οι τελικές προβλέψεις του επιλεγµένου υποδείγµατος για 5 µελλοντικές περιόδους. Την αντιστοιχία µπορούµε να τη δούµε στην εικόνα 5.1-8

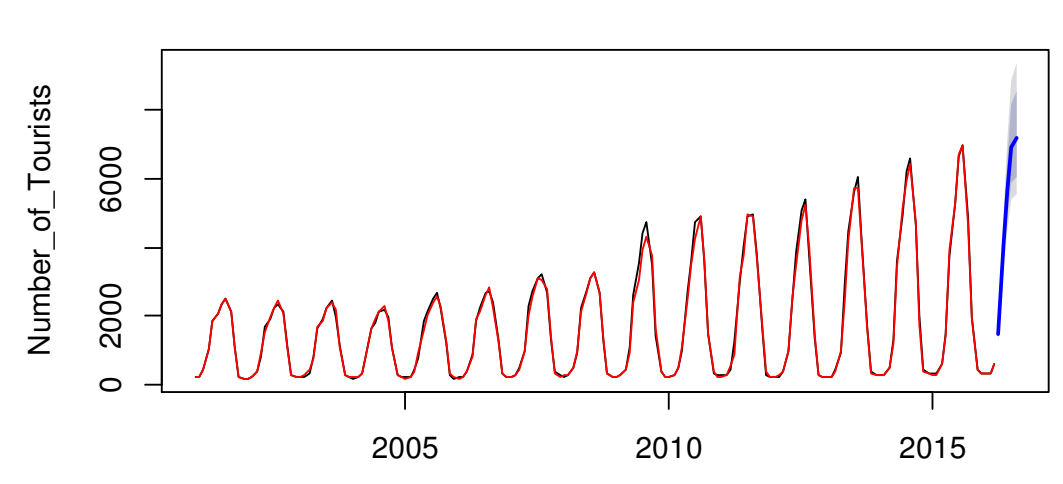

**Forecasts from ARIMA(1,0,0)(2,1,1)[12]**

Εικόνα 5.1-8: Γράφηµα των δεδοµένων τουριστών και των προβλεπόµενων τιµών του υποδείγµατος  $ARIMA(1,0,0)(2,1,1)<sub>12</sub>$ 

#### ΜΕΘΟ∆ΟΣ ΑΠΟΣΥΝΘΕΣΗΣ

Η αποσύνθεση της χρονοσειράς των τουριστών και οι προβλέψεις για το test set φαίνονται στα παρακάτω διαγράµµατα:

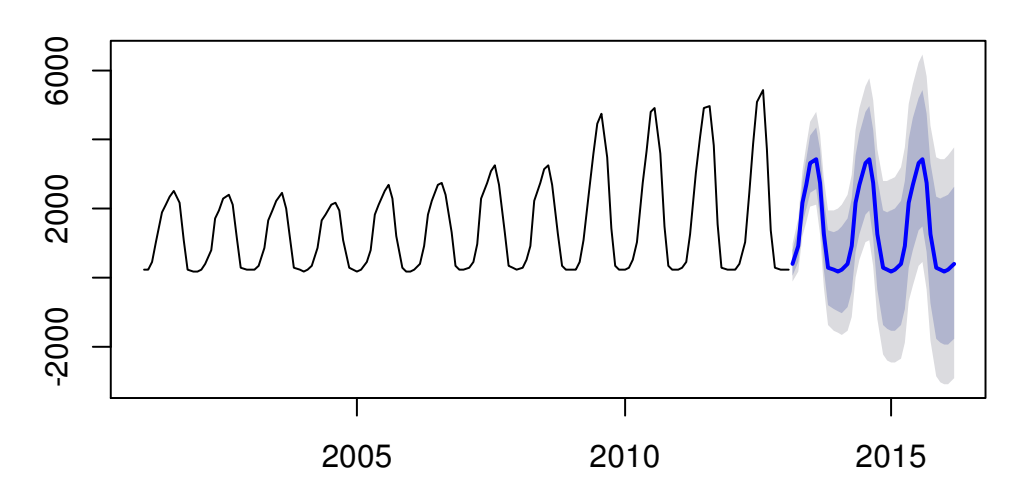

**Forecasts from STL + Random walk**

Εικόνα 5.1-9: Προβλέψεις δεδοµένων τουριστών µε τη µέθοδο STL χρησιµοποιώντας τη µέθοδο naive

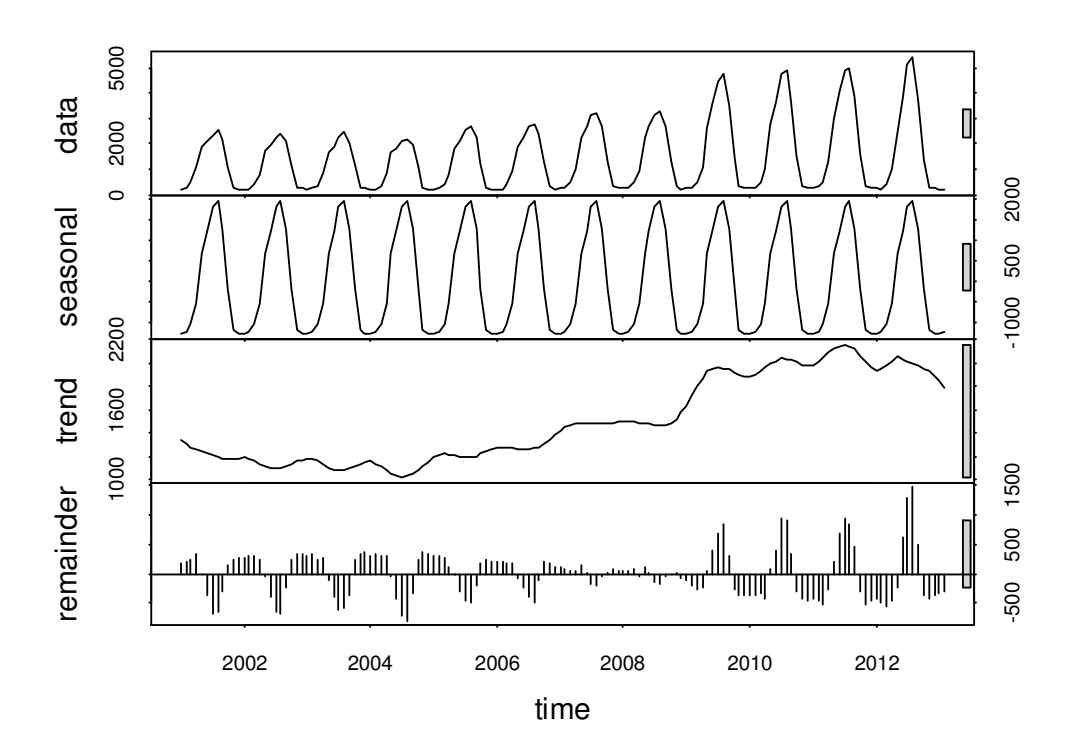

Εικόνα 5.1-10: Αποσύνθεση δεδοµένων τουριστών µε χρήση µεθόδου STL

Η διασπορά των τιµών σύµφωνα µε τη µέθοδο αποσύνθεσης φαίνεται να εξηγείται κατά 83% από την εποχικότητα, 7% από την τάση και 10% από τις τυχαίες διακυµάνσεις.

#### ΜΕΘΟ∆ΟΣ HOLT-WINTERS

Τα δεδοµένα χαρακτηρίζονται από µεταβολή στη διασπορά των τιµών µε το χρόνο. Οπότε το κατάλληλο µοντέλο πρόβλεψης θα θεωρήσουµε ότι είναι το πολλαπλασιαστικό.

Θα εξετάσουµε 2 περιπτώσεις. Στην πρώτη το µοντέλο υπολογίζεται µε τη βοήθεια της µεθόδου Holt Winters του στατιστικού πακέτου R και δίνει τις εκτιµήσεις µέσω της µεθόδου χωρίς να του προσδιορίσουµε κάποιες αρχικές τιµές. Στη δεύτερη περίπτωση οι τιµές για να ξεκινήσει η µέθοδος προκύπτουν σύµφωνα µε τις εξισώσεις

(4.18), (4.19) και (4.20). Η επιλογή των παραµέτρων και στις 2 περιπτώσεις γίνεται ελαχιστοποιώντας το MSE.

Περίπτωση 1: Η επιλογή της µεθόδου φαίνεται στον παρακάτω πίνακα.

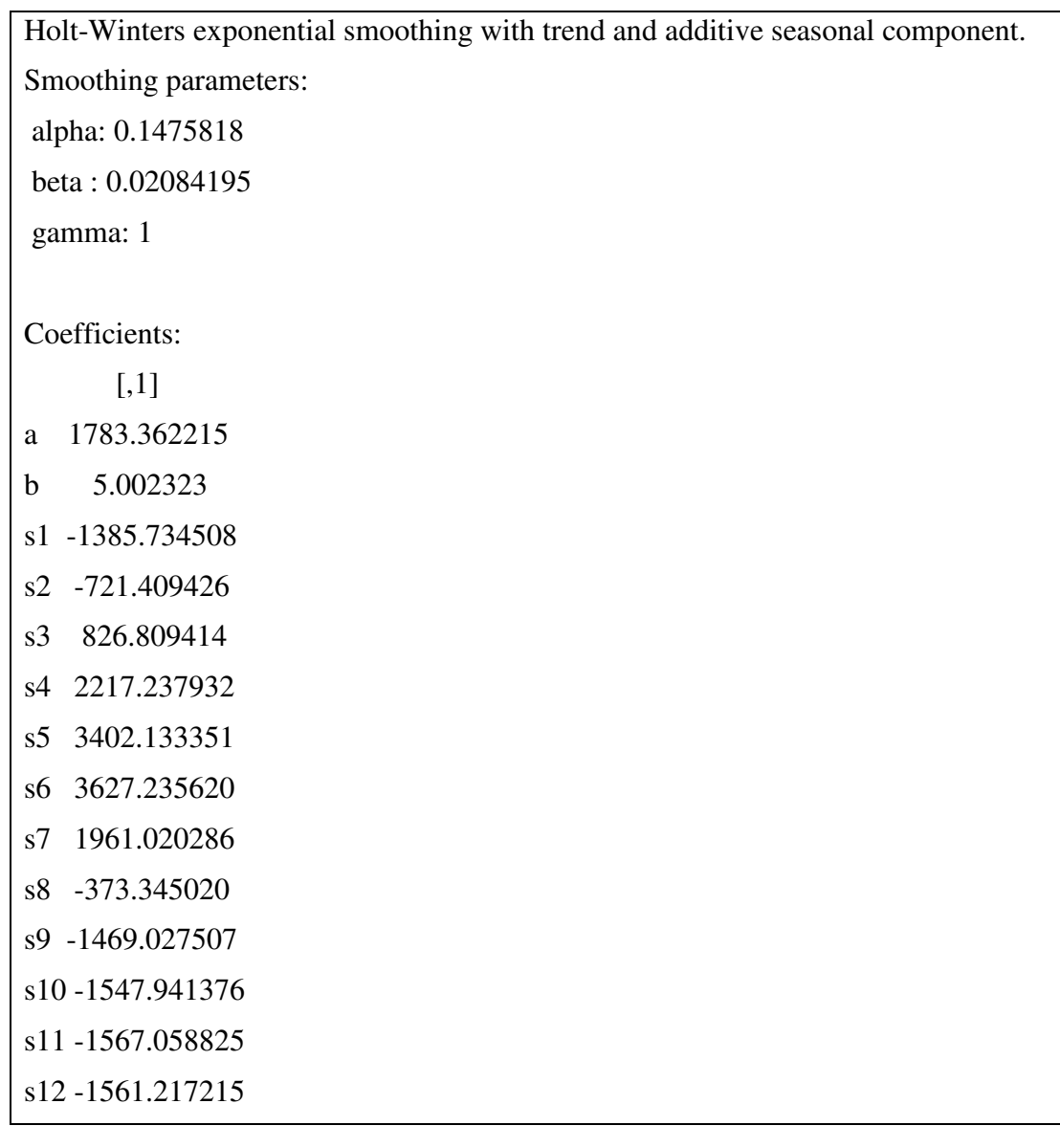

Πίνακας 5.1-3: Μοντέλο περίπτωσης 1 για δεδοµένα τουριστών µε εφαρµογή της µεθόδου Holt-

Winters

Θα χρησιµοποιήσουµε το µοντέλο για να προβλέψουµε 37 µελλοντικές τιµές που αντιστοιχούν στο test set που επιλέξαµε στην αρχή (εικόνα 5.1-11) και στη συνέχεια θα εξετάσουµε τα υπόλοιπα (residuals) (εικόνα 5.1-12).

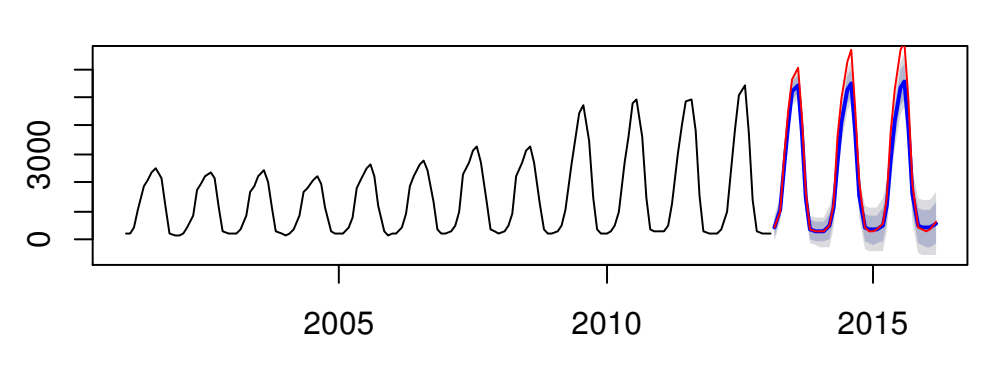

## **Forecasts from HoltWinters**

Εικόνα 5.1-11: Προβλέψεις µε τη µέθοδο Holt-Winters σε δεδοµένα τουριστών (περίπτωση 1)

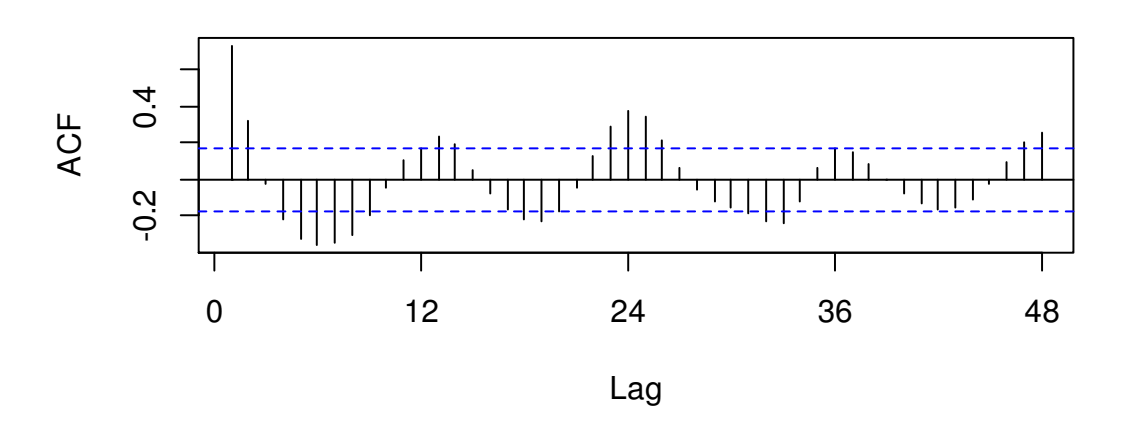

### **Series hwforecast\$residuals**

Εικόνα 5.1-12: Συνάρτηση αυτοσυσχέτισης υπολοίπων για πρόβλεψη περίπτωσης 1 µε εφαρµογή της Holt-Winters σε δεδοµένα τουριστών

Στην εικόνα 5.1-11 βλέπουµε τις προβλέψεις της µεθόδου µε τη µπλε γραµµή και τις πραγµατικές τιµές για το ίδιο χρονικό διάστηµα µε την κόκκινη γραµµή. ∆ε φαίνεται να είναι τόσο κοντά. Επίσης από τη συνάρτηση αυτοσυσχέτισης βλέπουµε ότι τα υπόλοιπα έχουν µεγάλη εξάρτηση µεταξύ τους. Οπότε και οι προβλέψεις δε θα είναι αξιόπιστες.

Πάνω κάτω η ίδια εικόνα υπάρχει και στη δεύτερη περίπτωση.

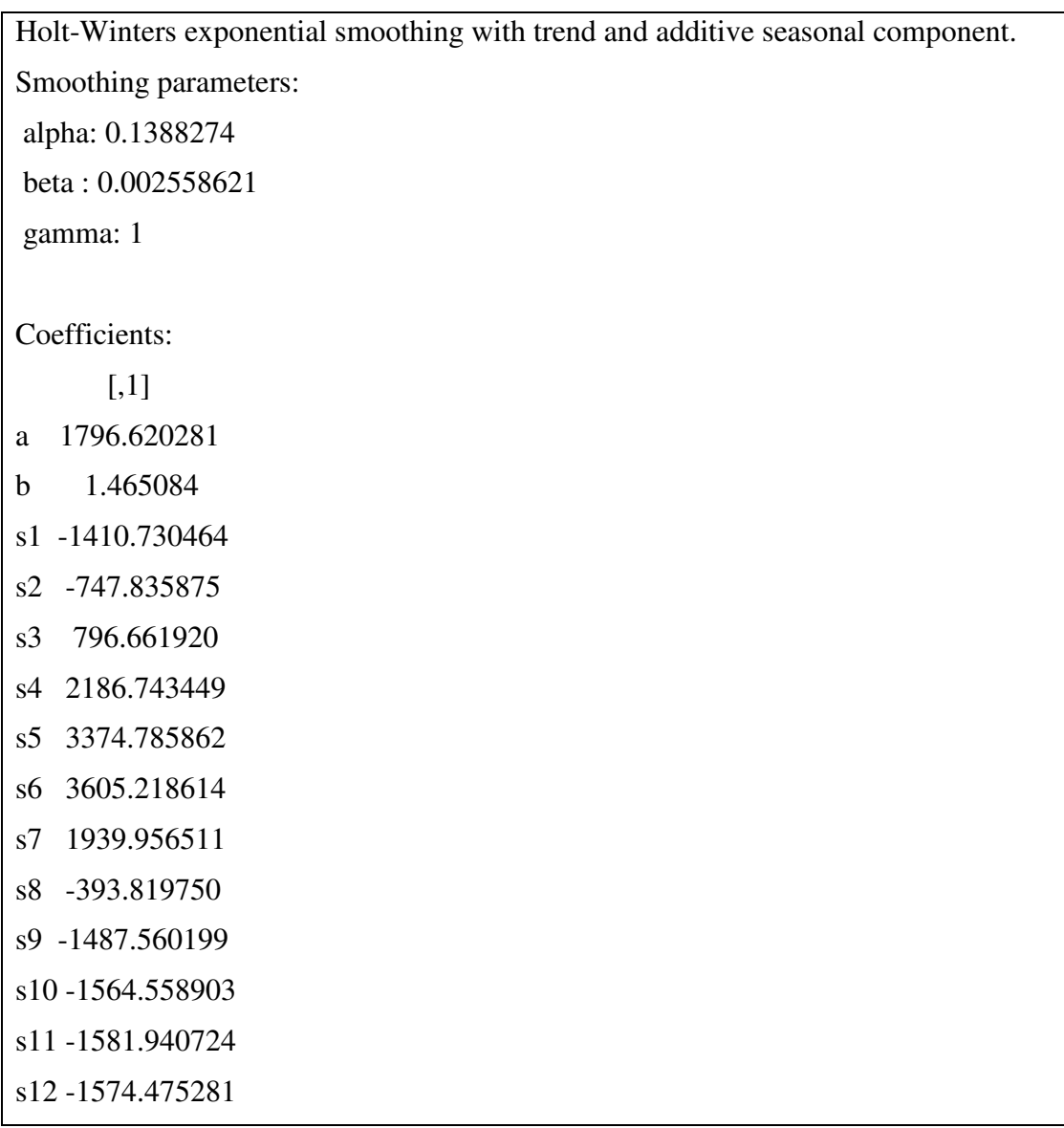

Πίνακας 5.1-4: Μοντέλο περίπτωσης 2 για δεδοµένα τουριστών µε εφαρµογή της µεθόδου Holt-

Winters

## **Forecasts from HoltWinters**

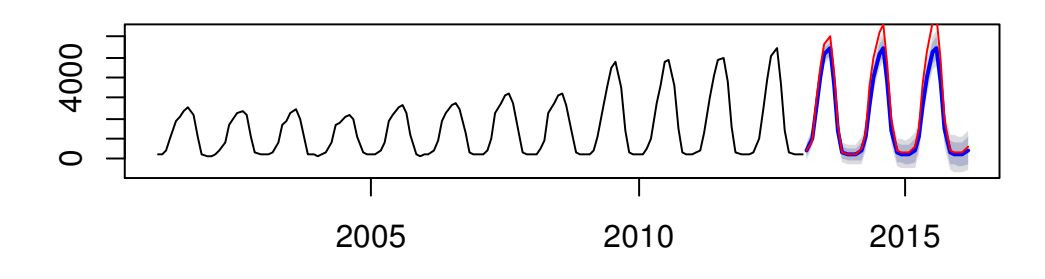

Εικόνα 5.1-13: Προβλέψεις µε τη µέθοδο Holt-Winters σε δεδοµένα τουριστών (περίπτωση 2)

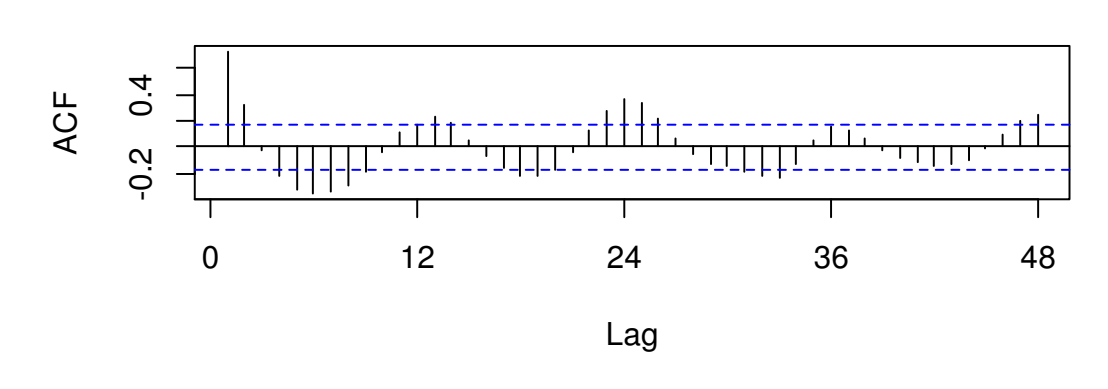

## **Series hwforecast1\$residuals**

Εικόνα 5.1-14: Συνάρτηση αυτοσυσχέτισης υπολοίπων για πρόβλεψη περίπτωσης 2 µε εφαρµογή της Holt-Winters σε δεδοµένα τουριστών

Και τα 2 µοντέλα παρουσιάζουν συσχετίσεις στα υπόλοιπα (residuals). Αυτό µας οδηγεί στο συµπέρασµα ότι υπάρχει πληροφορία που δεν έχουµε εκµεταλλευτεί και το µοντέλο ενδεχοµένως να επιφέρει βελτίωση. Εξετάζοντας και τα στατιστικά µέτρα για τα σφάλµατα µε κριτήριο το µικρότερο RMSE καλύτερο µοντέλο δείχνει να είναι το πρώτο.

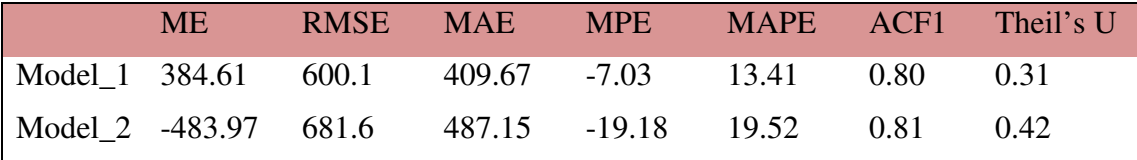

Πίνακας 5.1-5: Στατιστικά µέτρα σφαλµάτων πρόβλεψης για τις 2 περιπτώσεις της µεθόδου Holt-Winters με εφαρμογή σε δεδομένα κατανάλωσης ηλεκτρικής ενέργειας

# 5.1.1 Σύγκριση µεθόδων και επιλογή µοντέλου

Συγκρίναµε 4 µεθόδους. Arima, Holt-Winters, STL Decomposition και Νaive. Τα αποτελέσµατα των στατιστικών µέτρων για τα σφάλµατα πρόβλεψης φαίνονται στον παρακάτω πίνακα:

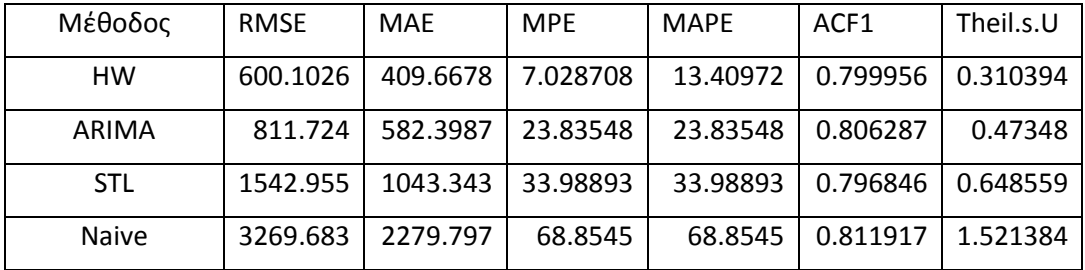

Το καλύτερο µοντέλο φαίνεται να είναι της µεθόδου Holt-Winters.

# 5.2 Δεδομένα κατανάλωσης ηλεκτρικής ενέργειας<sup>22</sup>

Η µεταβλητή που θα εξετάσουµε περιγράφει την κατανάλωση ηλεκτρικής ενέργειας στην Ελλάδα το χρονικό διάστηµα Ιαν2005-∆εκ2015. Το δείγµα αποτελείται από 132 µηνιαίες παρατηρήσεις.

Μια πρώτη επαφή µε τα δεδοµένα έγινε στην παράγραφο 4.1. Στην εικόνα 4.1-1 µπορούµε να δούµε τη γραφική παράσταση των δεδοµένων. Φαίνεται να παρουσιάζουν εποχικότητα τόσο από το γράφηµα αυτό όσο και από το εποχικό γράφηµα της εικόνας 5.2-1

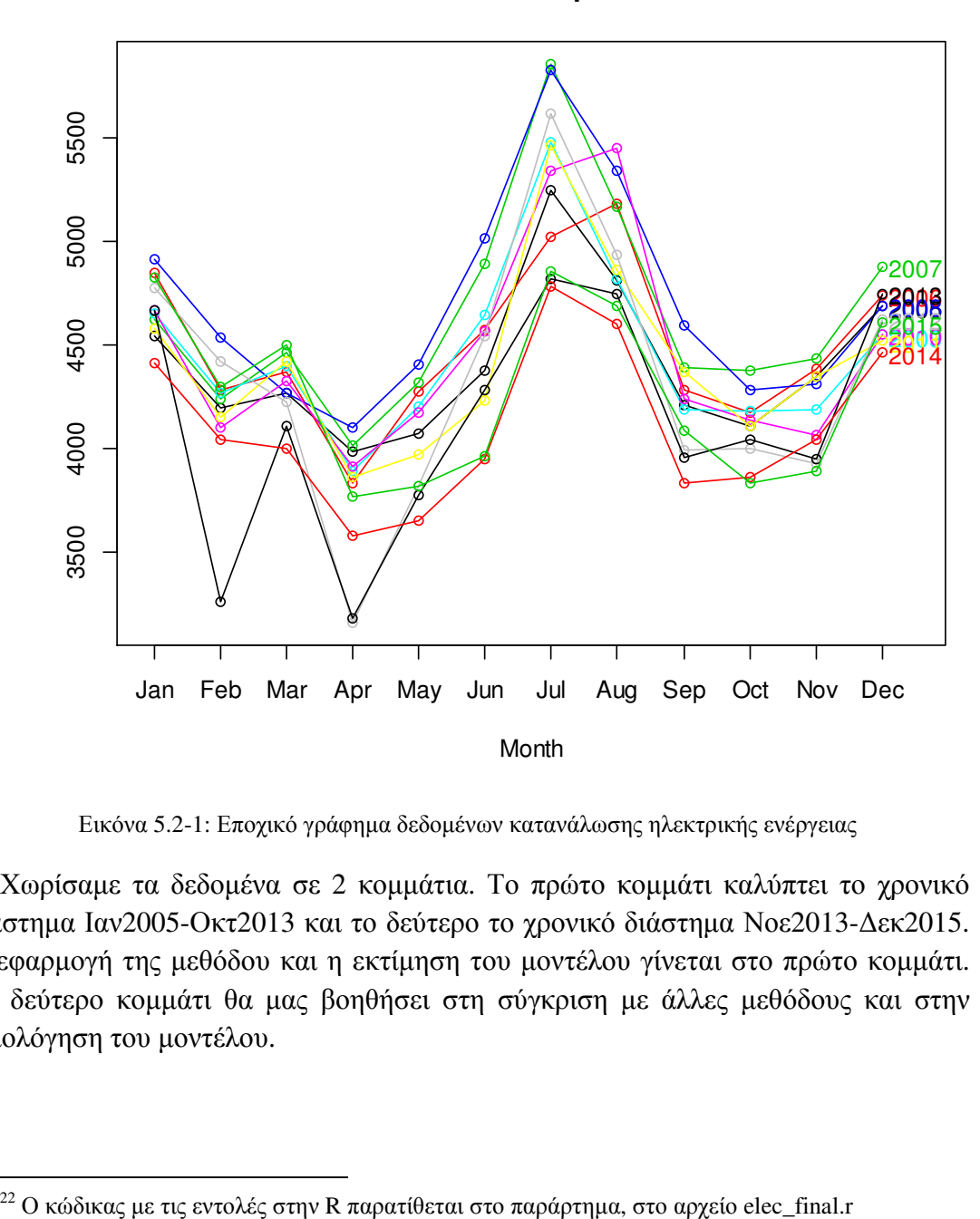

**Seasonal plot**

Εικόνα 5.2-1: Εποχικό γράφηµα δεδοµένων κατανάλωσης ηλεκτρικής ενέργειας

Χωρίσαµε τα δεδοµένα σε 2 κοµµάτια. Το πρώτο κοµµάτι καλύπτει το χρονικό διάστηµα Ιαν2005-Οκτ2013 και το δεύτερο το χρονικό διάστηµα Νοε2013-∆εκ2015. Η εφαρµογή της µεθόδου και η εκτίµηση του µοντέλου γίνεται στο πρώτο κοµµάτι. Το δεύτερο κοµµάτι θα µας βοηθήσει στη σύγκριση µε άλλες µεθόδους και στην αξιολόγηση του µοντέλου.

 $^{22}$ Ο κώδικας με τις εντολές στην R παρατίθεται στο παράρτημα, στο αρχείο elec\_final.r

#### ΠΡΟΒΛΕΨΕΙΣ ΜΕ ΜΟΝΤΕΛΑ ARIMA

Για να εφαρµόσουµε τη µέθοδο ARIMA πρέπει να εξετάσουµε αν η σειρά είναι στάσιµη. Με µια πρώτη µατιά από το γράφηµα των δεδοµένων δεν παρατηρείται κάποια µεταβολή ως προς το µέσο. Ίσως µόνο στη διασπορά.. Μια πιο ξεκάθαρη εικόνα θα µας δώσουν τα διαγράµµατα ACF και PACF της εικόνας. 5.2-2.

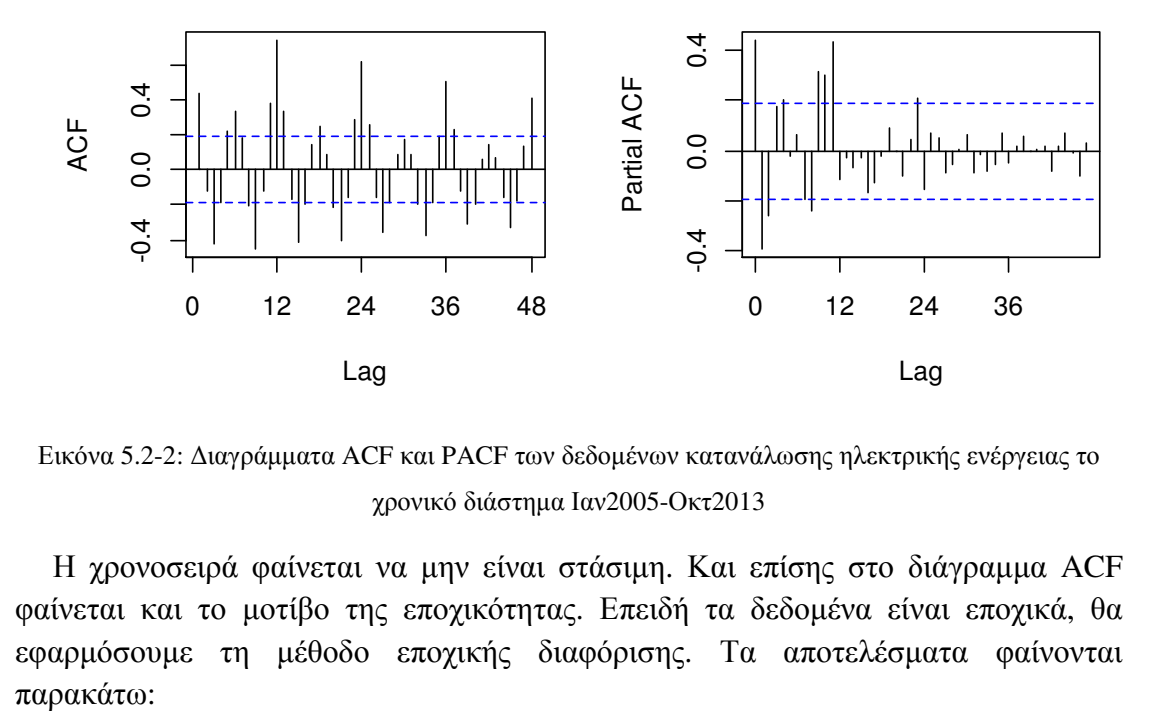

Εικόνα 5.2-2: ∆ιαγράµµατα ACF και PACF των δεδοµένων κατανάλωσης ηλεκτρικής ενέργειας το χρονικό διάστηµα Ιαν2005-Οκτ2013

Η χρονοσειρά φαίνεται να μην είναι στάσιμη. Και επίσης στο διάγραμμα ACF φαίνεται και το µοτίβο της εποχικότητας. Επειδή τα δεδοµένα είναι εποχικά, θα εφαρµόσουµε τη µέθοδο εποχικής διαφόρισης. Τα αποτελέσµατα φαίνονται

**Data after a seasonal difference**

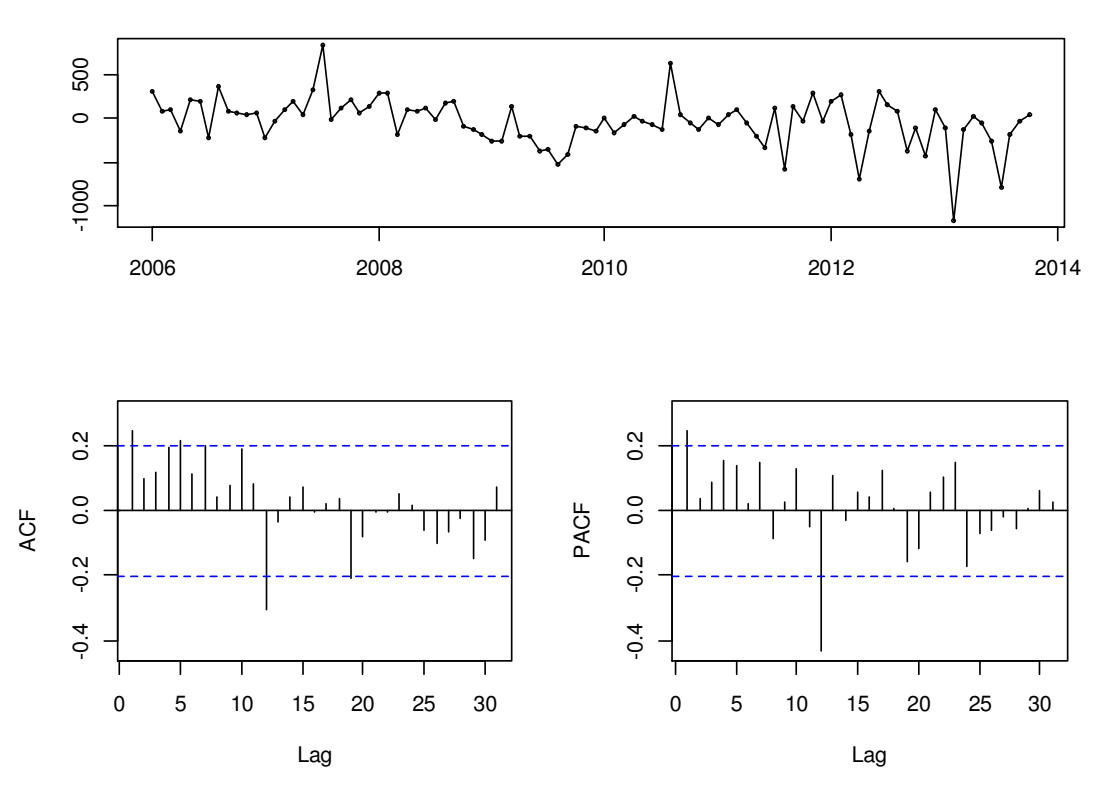

Εικόνα 5.2-3: ∆εδοµένα ηλεκτρικής κατανάλωσης µετά από εφαρµογή εποχικών διαφορών

Η σειρά φαίνεται στάσιµη και το υπόδειγµα που φαίνεται να την περιγράφει µέχρι στιγμής είναι το ARIMA $(p, 0, q)(P, 1, Q)_s$ . Μένει να υπολογίσουμε τα p, q, P, Q. Από τα διαγράµµατα και των 2 συναρτήσεων αυτοσυσχέτισης µπορούµε να συµπεράνουµε ότι υπάρχουν ενδείξεις µη εποχικών υποδειγµάτων AR και MA. Από τη συνάρτηση αυτοσυσχέτισης ACF παρατηρούµε ότι υπάρχει ένας στατιστικά σηµαντικός συντελεστής στο χρόνο υστέρησης 1 και αντίστοιχα στο διάγραµµα PACF υπάρχει ένας στατιστικά σημαντικός συντελεστής στον ίδιο χρόνο υστέρησης. Οπότε υπάρχει ένδειξη ενός µη εποχικού AR(1) και ενός µη εποχικού MA(1). Όσο για το εποχικό κοµµάτι, από την PACF φαίνεται να υπάρχει στατιστικά σηµαντικός συντελεστής µόνο στην χρονική υστέρηση 12. Οπότε υπάρχει η ένδειξη ενός εποχικού υποδείγµατος AR(1). Και το ίδιο ισχύει και στο διάγραµµα ACF οπότε υπάρχει η ένδειξη ενός εποχικού υποδείγµατος MA(1). Αυτή είναι η πρώτη εκτίµηση που φαίνεται από τα γραφήµατα. Οπότε καταλήγουµε στο υπόδειγµα  $ARIMA(1,0,1)(1,1,1)<sub>12</sub>.$ 

Προχωράµε στην εκτίµηση του υποδείγµατος που επιλέξαµε. Εφαρµόζουµε τη µέθοδο ARIMA στην R και παρατηρούµε οτι η παράµετρος για το εποχικό υπόδειγµα AR(1) δεν είναι στατιστικά σηµαντική (πίνακας 5.2-4). Αυτό µας οδηγεί να επιλέξουµε κάποιο άλλο υπόδειγµα. Θα συγκρίνουµε πολλά µε βάση το ARIMA(p,0,q)(P, 1, Q)<sub>12</sub> για τα διάφορα p, q, P, Q. Το βασικό κριτήριο θα είναι η τιµή του AIC. Καλύτερο υπόδειγµα θα θεωρηθεί αυτό µε το µικρότερο AIC. Τα αποτελέσματα δείχνουν ως καλύτερο το ARIMA $(1,0,1)(0,1,1)_{12}$ .

#### ARIMA(1,0,1)(1,1,1)[12]

Coefficients:

 ar1 ma1 sar1 sma1 0.9759 -0.7622 -0.1357 -0.7106 s.e. 0.0326 0.0857 0.1675 0.1846

sigma^2 estimated as 43823: log likelihood=-638.86 AIC=1287.72 AICc=1288.4 BIC=1300.44

Εικόνα 5.2-4: Εφαρμογή υποδείγματος ARIMA $(1,0,1)(1,1,1)_{12}$  στα δεδομένα κατανάλωσης ηλεκτρικής ενέργειας

Σε επόµενο βήµα θα ελέγξουµε πόσο καλά προσαρµόζεται το υπόδειγµα που διαλέξαµε στα δεδοµένα. Θα µελετήσουµε τους συντελεστές αυτοσυσχέτισης και µερικής αυτοσυσχέτισης των υπολοίπων. Το αποτέλεσµα φαίνεται στην εικόνα

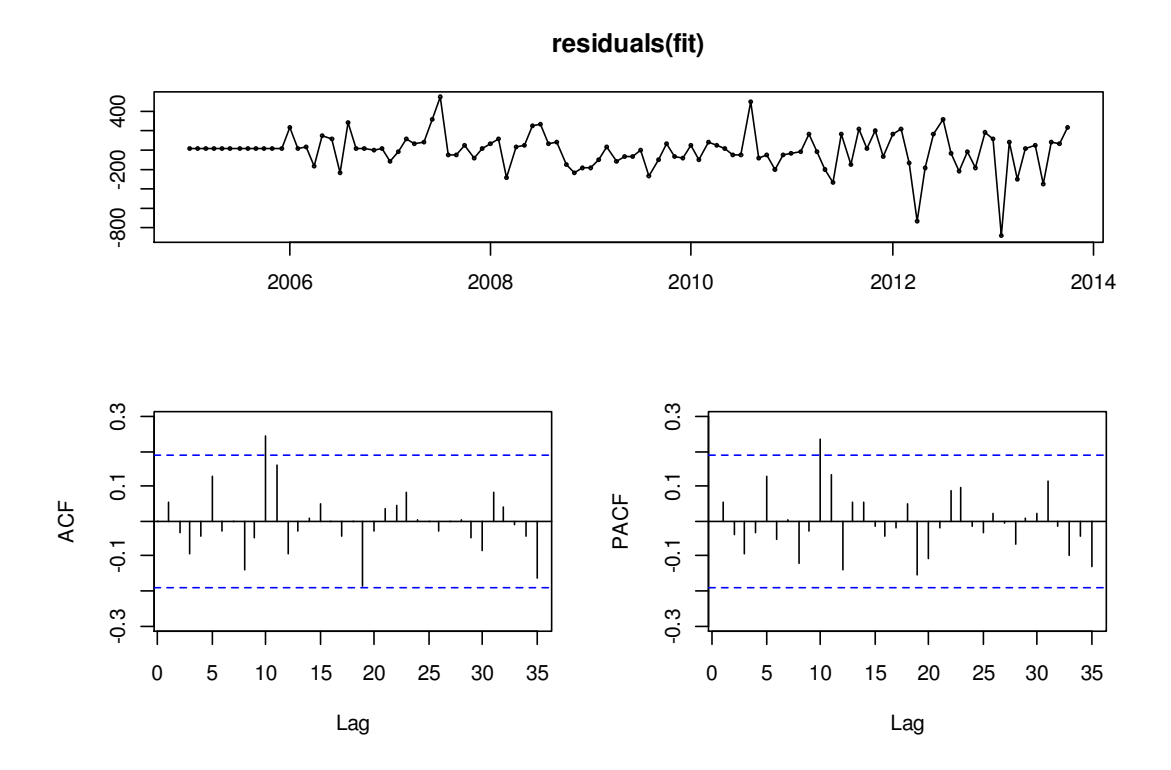

Εικόνα 5.2-5: Γράφηµα υπολοίπων για δεδοµένα κατανάλωσης ηλεκτρικής ενέργειας µε εφαρµογή του υποδείγματος ARIMA $(1,0,1)(0,1,1)_{12}$ .

Υπάρχουν στατιστικά σηµαντικοί συντελεστές τόσο στην ACF όσο και στην PACF που μπορεί να οδηγήσουν σε λάθος διαστήματα εμπιστοσύνης της πρόβλεψης λόγω της αυτοσυσχέτισης που παρουσιάζουν τα υπόλοιπα. Όµως µπορούµε να πούµε ότι ακολουθούν σχεδόν καλά το πρότυπο του λευκού θορύβου. Και το τεστ των Box-Pierce ενισχύει αυτή την άποψη (X-squared = 21.264, p-value = 0.5649).

Το επόµενο βήµα είναι οι προβλέψεις. Θα προβλέψουµε για τόσες χρονικές περιόδους όσες και το test set µας. Στη συγκεκριµένη περίπτωση είναι 26.

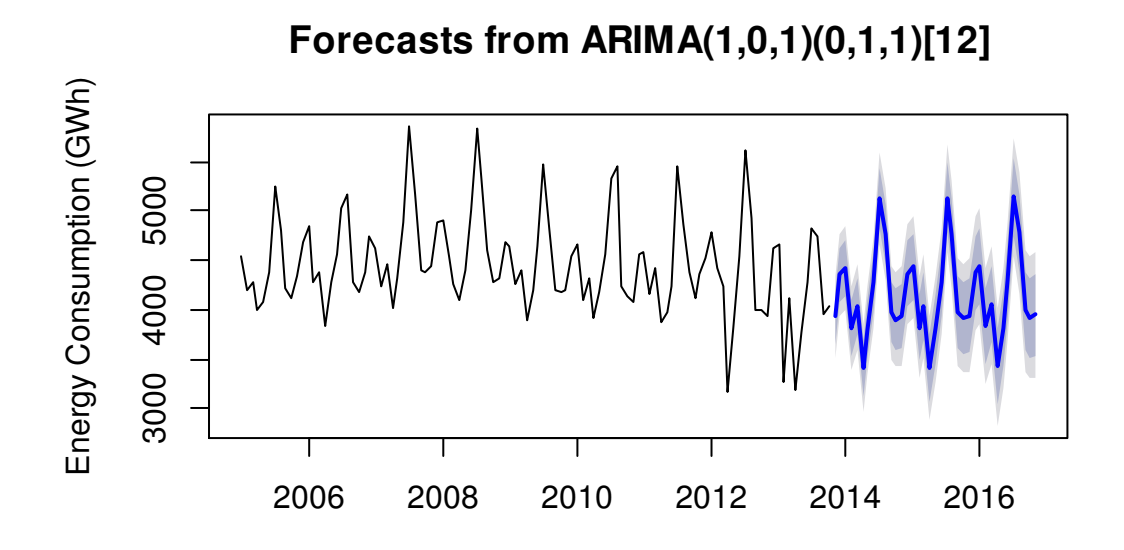

Εικόνα 5.2-6: Προβλέψεις για δεδοµένα τουριστών (σε χιλιάδες) µε το υπόδειγµα

ARIMA $(1,0,1)(0,1,1)_{12}$ 

Στο σηµείο αυτό θα υπολογιστούν τα σφάλµατα πρόβλεψης. Παρακάτω δίνεται ο πίνακας µε κάποιες ενδεικτικές τιµές της χρονοσειράς που συµπεριλάβαµε στην εκτίµηση του µοντέλου και οι προβλέψεις για τις µελλοντικές 26 περιόδους.

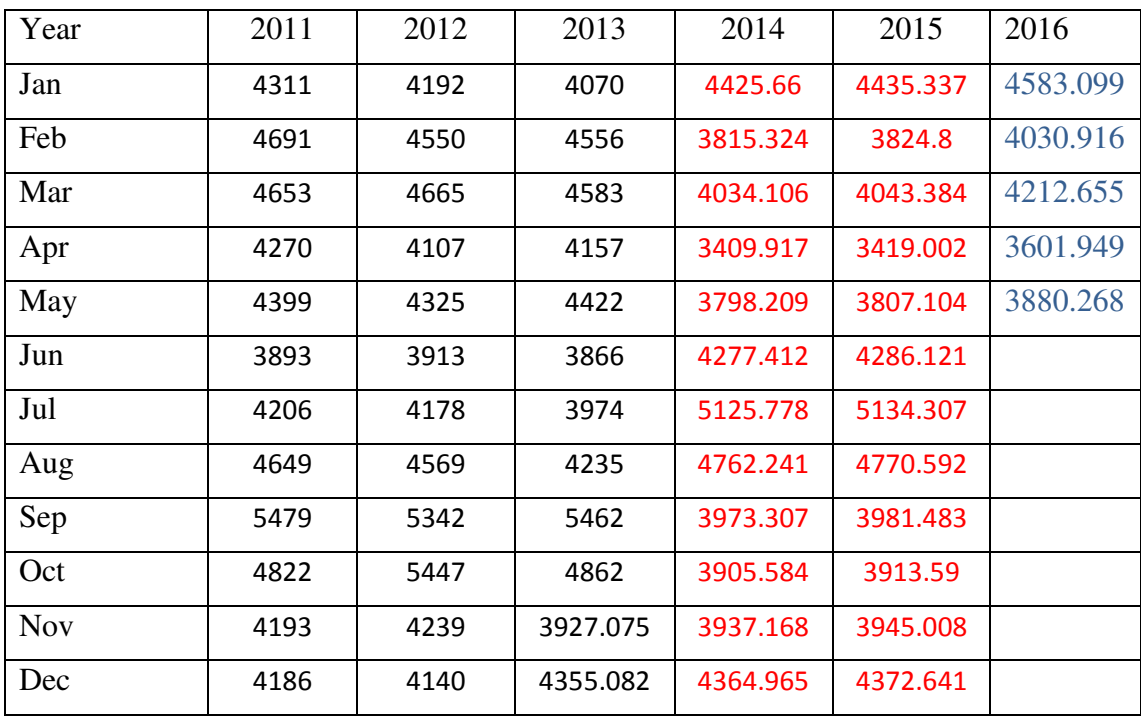

Πίνακας 5.2-1: Προβλέψεις για τα δεδοµένα ηλεκτρικής κατανάλωσης µε το υπόδειγµα

 $ARIMA(1,0,1)(0,1,1)<sub>12</sub>$ 

Στον πίνακα 5.2-1 βλέπουµε 3 κατηγορίες τιµών. Με τα µαύρα γράµµατα είναι οι πραγµατικές παρατηρήσεις τις χρονοσειράς. Με τα κόκκινα γράµµατα είναι οι προβλέψεις του υποδείγματος ARIMA(1,0,1)(0,1,1)<sub>12</sub> για το testset. Τέλος με τα µπλε γράµµατα είναι οι τελικές προβλέψεις του επιλεγµένου υποδείγµατος για 5 µελλοντικές περιόδους. Την αντιστοιχία µπορούµε να τη δούµε στην εικόνα 5.2-7

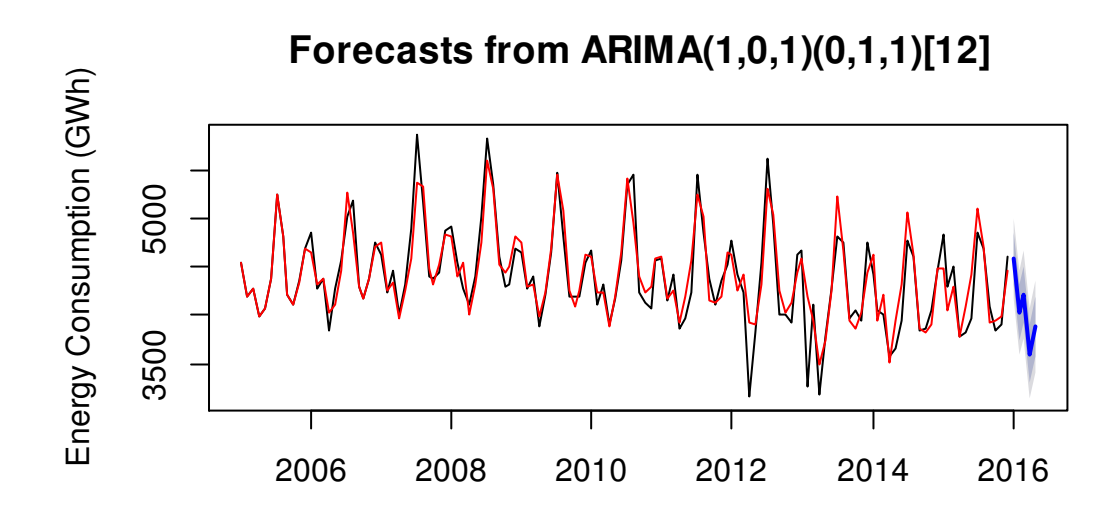

Εικόνα 5.2-7: Γράφηµα των δεδοµένων ηλεκτρικής κατανάλωσης και των προβλεπόµενων τιµών του υποδείγματος ARIMA $(1,0,1)(0,1,1)_{12}$ 

ΜΕΘΟ∆ΟΣ ΑΠΟΣΥΝΘΕΣΗΣ

Οι προβλέψεις καθώς και η αποσύνθεση φαίνονται στα παρακάτω διαγράµµατα:

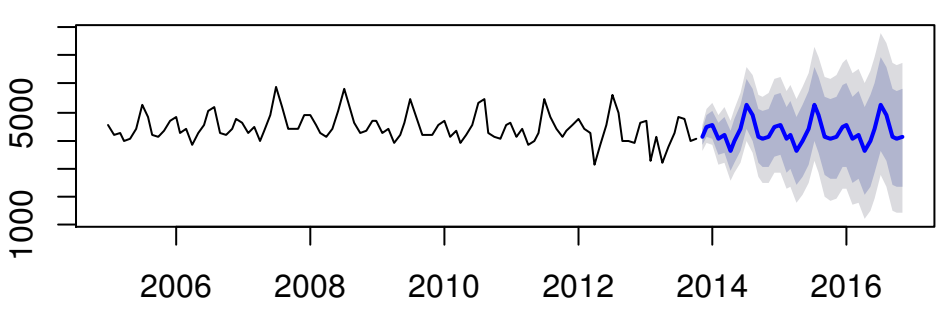

**Forecasts from STL + Random walk**

Εικόνα 5.2-8: Προβλέψεις στα δεδοµένα τουριστών µε τη µέθοδο αποσύνθεσης STL κάνοντας χρήση της µεθόδου naïve.

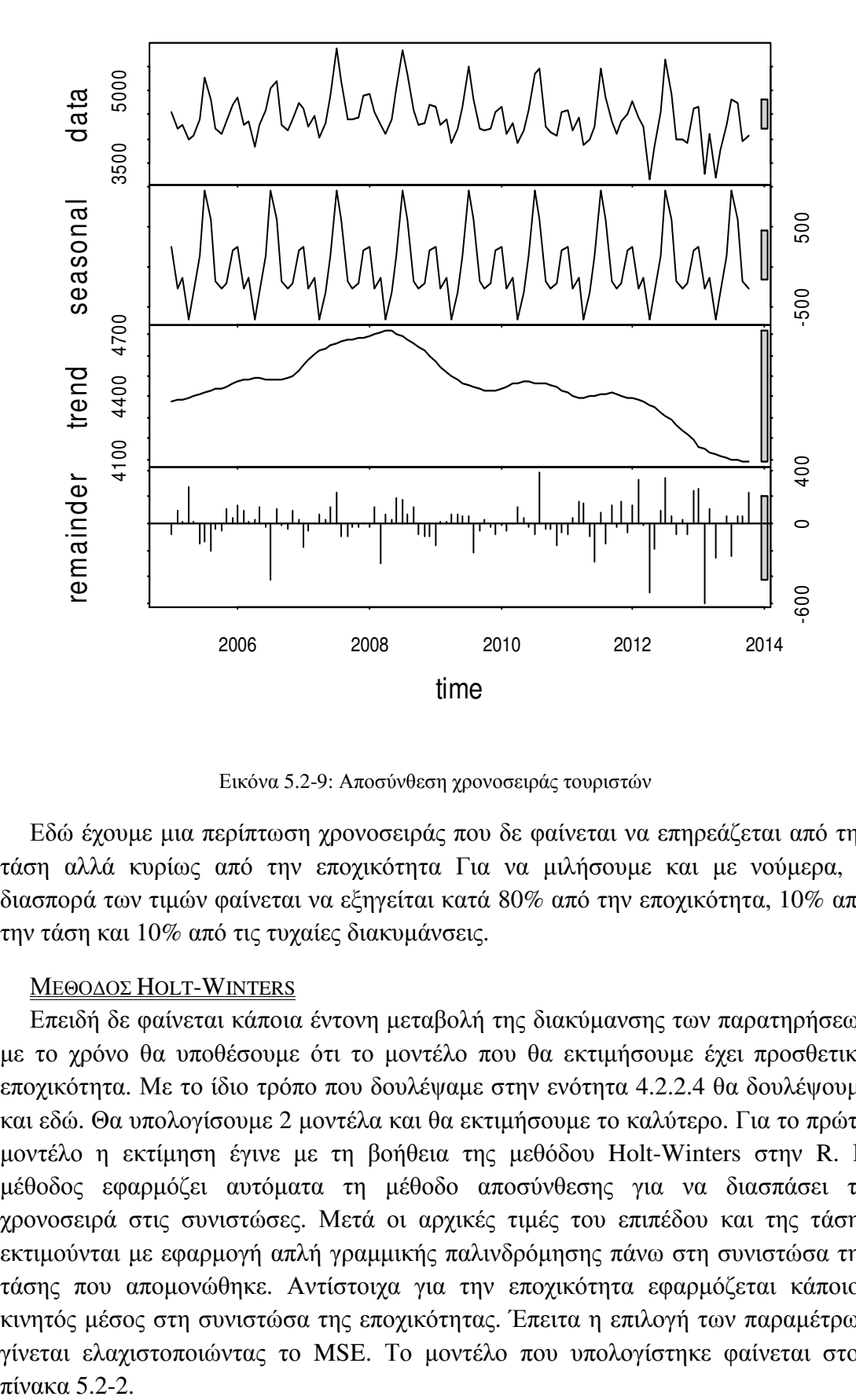

Εικόνα 5.2-9: Αποσύνθεση χρονοσειράς τουριστών

Εδώ έχουµε µια περίπτωση χρονοσειράς που δε φαίνεται να επηρεάζεται από την τάση αλλά κυρίως από την εποχικότητα Για να µιλήσουµε και µε νούµερα, η διασπορά των τιµών φαίνεται να εξηγείται κατά 80% από την εποχικότητα, 10% από την τάση και 10% από τις τυχαίες διακυµάνσεις.

#### ΜΕΘΟ∆ΟΣ HOLT-WINTERS

Επειδή δε φαίνεται κάποια έντονη µεταβολή της διακύµανσης των παρατηρήσεων µε το χρόνο θα υποθέσουµε ότι το µοντέλο που θα εκτιµήσουµε έχει προσθετική εποχικότητα. Με το ίδιο τρόπο που δουλέψαµε στην ενότητα 4.2.2.4 θα δουλέψουµε και εδώ. Θα υπολογίσουµε 2 µοντέλα και θα εκτιµήσουµε το καλύτερο. Για το πρώτο µοντέλο η εκτίµηση έγινε µε τη βοήθεια της µεθόδου Holt-Winters στην R. Η µέθοδος εφαρµόζει αυτόµατα τη µέθοδο αποσύνθεσης για να διασπάσει τη χρονοσειρά στις συνιστώσες. Μετά οι αρχικές τιµές του επιπέδου και της τάσης εκτιµούνται µε εφαρµογή απλή γραµµικής παλινδρόµησης πάνω στη συνιστώσα της τάσης που αποµονώθηκε. Αντίστοιχα για την εποχικότητα εφαρµόζεται κάποιος κινητός µέσος στη συνιστώσα της εποχικότητας. Έπειτα η επιλογή των παραµέτρων γίνεται ελαχιστοποιώντας το MSE. Το µοντέλο που υπολογίστηκε φαίνεται στον πίνακα 5.2-2.

Holt-Winters exponential smoothing with trend and additive seasonal component.

Smoothing parameters: alpha: 0.1469264

beta : 0.04461461

gamma: 0.2685157

Coefficients:

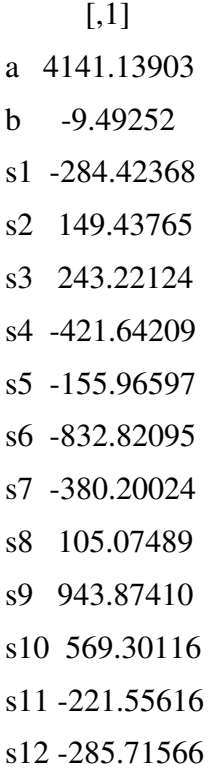

Πίνακας 5.2-2: Μέθοδος Holt-Winters για δεδοµένα κατανάλωσης ηλεκτρικής ενέργειας(περίπτωση 1)

Θα εφαρµόσουµε τη µέθοδο για να προβλέψουµε τις 26 τιµές που βρίσκονται στο test set που έχουµε επιλέξει. Τα αποτελέσµατα φαίνονται στην εικόνα 5.2-10 µαζί µε τα 80% και 95% διαστήµατα εµπιστοσύνης. Κάνοντας έναν έλεγχο των υπολοίπων διακρίνουµε κάποιες αυτοσυσχετίσεις σε 2 χρονικές υστερήσεις που είναι στατιστικά σηµαντικές (εικόνα 5.2-11) . Αυτό είναι ένδειξη ότι το µοντέλο µπορεί να βελτιωθεί.

Θα δούµε τώρα το δεύτερο µοντέλο. Σε αυτό οι αρχικές τιµές προήλθαν όπως υποδεικνύουν οι εξισώσεις (4.18), (4.19), (4.25).

Τα αποτελέσµατα και οι εκτιµήσεις των παραµέτρων φαίνονται στον πίνακα 5.2-3.

#### **Forecasts from HoltWinters**

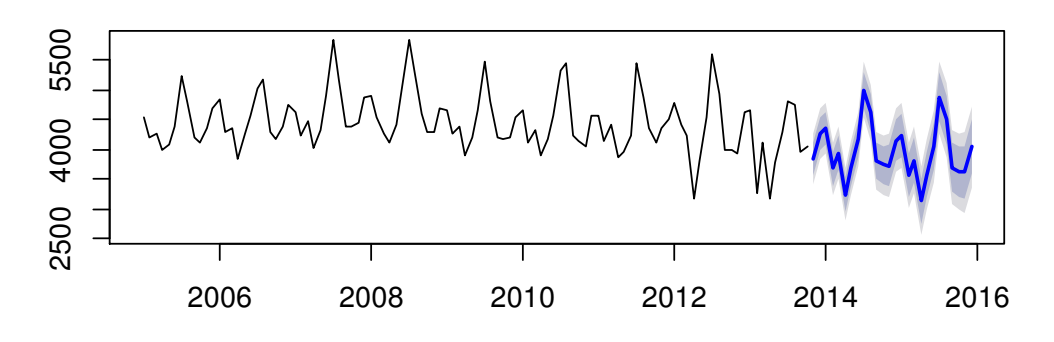

Εικόνα 5.2-10: Προβλέψεις µε τη µέθοδο Holt-Winters για δεδοµένα κατανάλωσης ηλεκτρικής ενέργειας.

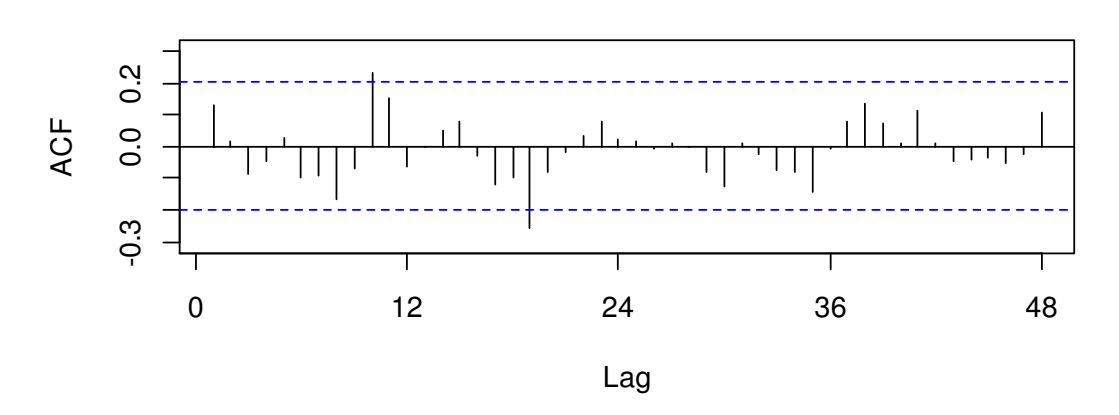

#### **Series hwforecast\$residuals**

Εικόνα 5.2-11: Συνάρτηση αυτοσυσχέτισης των υπολοίπων µε εφαρµογή της µεθόδου Holt-Winters σε δεδοµένα κατανάλωσης ηλεκτρικής ενέργειας για την περίπτωση 1

| Holt-Winters exponential smoothing with trend and additive seasonal component. |  |  |  |  |  |  |  |
|--------------------------------------------------------------------------------|--|--|--|--|--|--|--|
| Smoothing parameters:                                                          |  |  |  |  |  |  |  |
| alpha: 0.1664458                                                               |  |  |  |  |  |  |  |
| beta:0                                                                         |  |  |  |  |  |  |  |
| gamma: 0.3211827                                                               |  |  |  |  |  |  |  |
|                                                                                |  |  |  |  |  |  |  |
| Coefficients:                                                                  |  |  |  |  |  |  |  |
| $\left[1,1\right]$                                                             |  |  |  |  |  |  |  |
| a 4172.1983053                                                                 |  |  |  |  |  |  |  |

| $\mathbf b$    | 0.6666667                    |  |
|----------------|------------------------------|--|
|                | s1 -270.7324959              |  |
|                | s2 178.4105423               |  |
|                | s3 244.8250417               |  |
|                | s4 -444.2364739              |  |
|                | s5 -145.1238022              |  |
|                | s6 -831.3196432              |  |
|                | s7 -384.3966022              |  |
| s8             | 108.7048231                  |  |
| s <sub>9</sub> | 952.7733093                  |  |
|                | s10 589.0104137              |  |
|                | s11-209.7129469              |  |
|                | s <sub>12</sub> -265.5988056 |  |

Πίνακας 5.2-3: Μέθοδος Holt-Winters για δεδοµένα κατανάλωσης ηλεκτρικής ενέργειας(περίπτωση 2)

Η εφαρµογή της µεθόδου και η πρόβλεψη 26 µελλοντικών τιµών αποτυπώνονται στο γράφηµα της εικόνας 5.2-12.

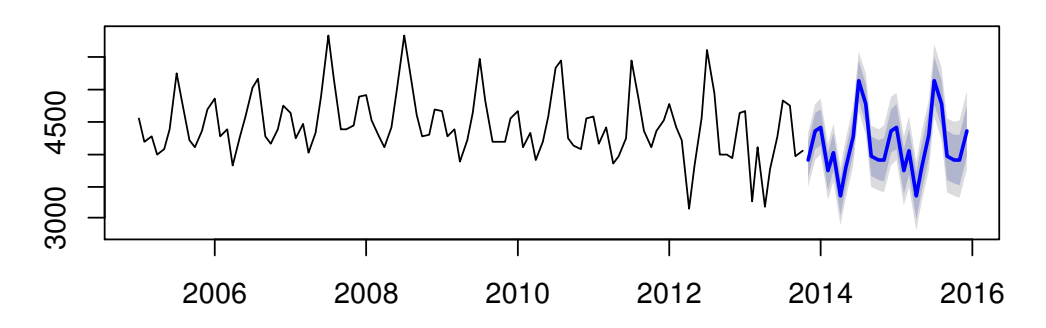

#### **Forecasts from HoltWinters**

Εικόνα 5.2-12: Πρόβλεψη µεθόδου Holt-Winters στα δεδοµένα κατανάλωσης ηλεκτρικής ενέργειας(περίπτωση 2)

Στη συνέχεια θα εξετάσουµε τα υπόλοιπα(residuals) για να δούµε πόσο ανεξάρτητα είναι (εικόνα 5.2-13).

Το µοντέλο αυτό συγκριτικά µε αυτό της πρώτης περίπτωσης φαίνεται να δουλεύει καλύτερα. Στη συνέχεια θα συγκρίνουµε τα 2 µοντέλα να δούµε ποιο δίνει καλύτερες προβλέψεις µε βάση και το RMSE (πίνακας 5.2-4) .

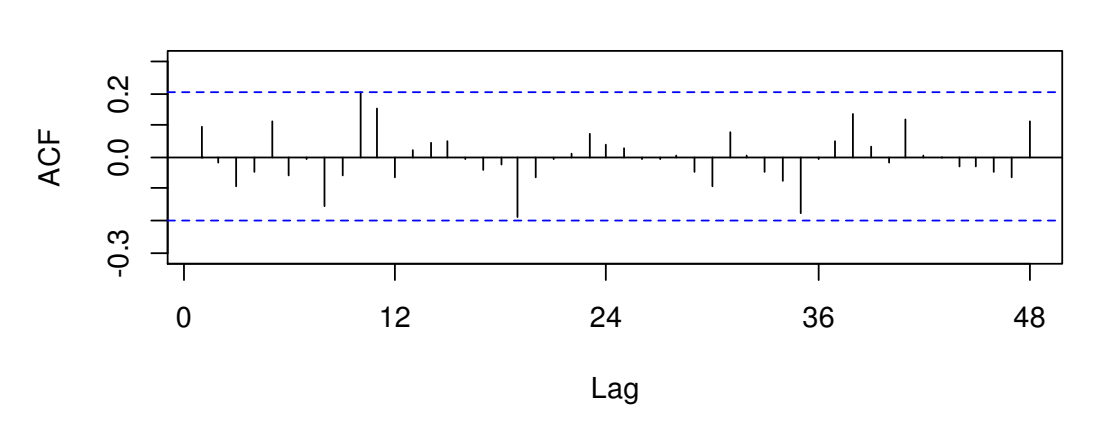

#### **Series hwforecast1\$residuals**

Εικόνα 5.2-13: Συνάρτηση αυτοσυσχέτισης των υπολοίπων για την εφαρµογή της µεθόδου Holt-Winters σε δεδοµένα κατανάλωσης ηλεκτρικής ενέργειας (περίπτωση 2)

|                                    | ME - | <b>RMSE</b> | MAE.                | MPE | MAPE ACF1 Theil's U |      |      |
|------------------------------------|------|-------------|---------------------|-----|---------------------|------|------|
| Model 1 233.16 352.57 279.99 -5.53 |      |             |                     |     | 6.63                | 0.58 |      |
| Model 2 -56.08                     |      |             | 262.44 279.99 -1.30 |     | 4.94                | 0.57 | 0.57 |

Πίνακας 5.2-4: Στατιστικά µέτρα σφαλµάτων πρόβλεψης για τις 2 περιπτώσεις της µεθόδου Holt-Winters με εφαρμογή σε δεδομένα κατανάλωσης ηλεκτρικής ενέργειας

Μετά από όλη την παραπάνω ανάλυση µπορούµε να συµπεράνουµε ότι το µοντέλο που δουλεύει καλύτερα είναι αυτό της δεύτερης περίπτωσης.

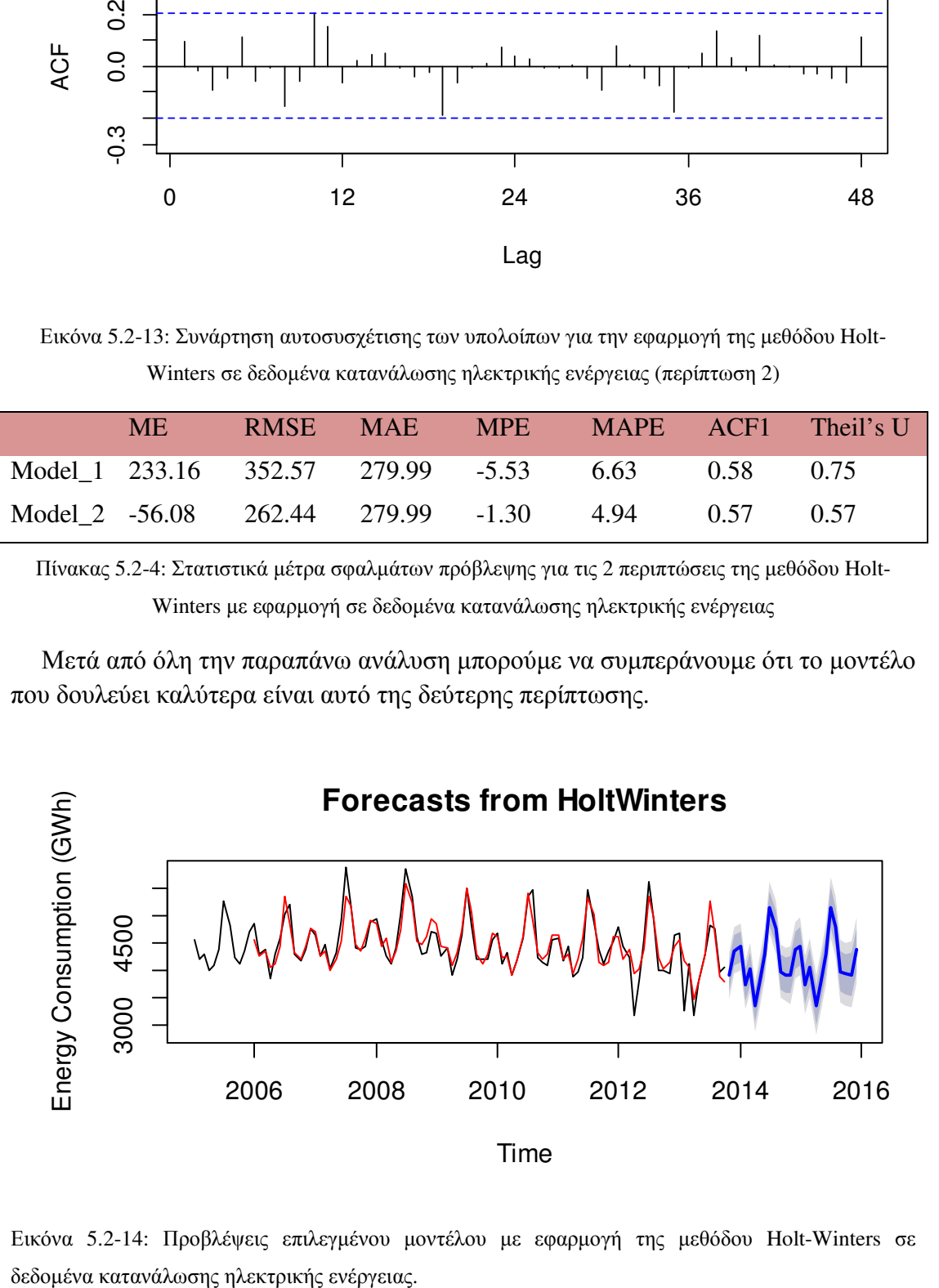

Εικόνα 5.2-14: Προβλέψεις επιλεγµένου µοντέλου µε εφαρµογή της µεθόδου Holt-Winters σε

# 5.2.1 Σύγκριση µεθόδων και επιλογή µοντέλου

Συγκρίναµε 4 µεθόδους. Τα αποτελέσµατα των σφαλµάτων πρόβλεψης φαίνονται στον παρακάτω πίνακα:

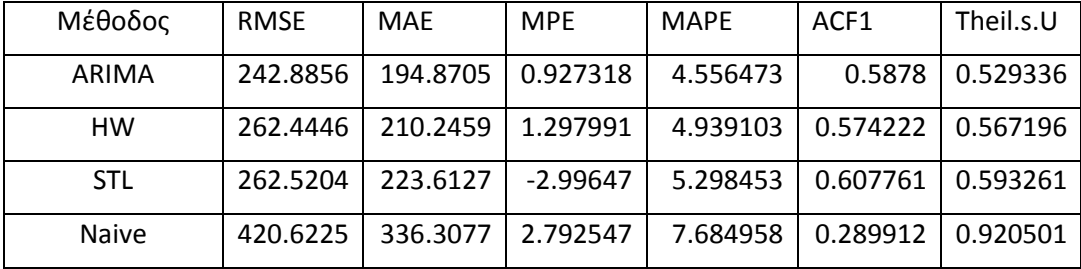

Το καλύτερο µοντέλο από αυτά που µελετήθηκαν φαίνεται να είναι το υπόδειγµα  $ARIMA(1,0,1)(0,1,1)<sub>12</sub>.$ 

# 5.3 Δεδομένα πωλήσεων<sup>23</sup>

Η µεταβλητή που θα εξετάσουµε περιγράφει τις µηνιαίες πωλήσεις µιας εταιρίας το χρονικό διάστηµα Ιαν2002-∆εκ2015. Το δείγµα αποτελείται από 168 µηνιαίες παρατηρήσεις.

Μια πρώτη επαφή µε τα δεδοµένα έγινε στην παράγραφο 4.2. Στην εικόνα 4.2-2 µπορούµε να δούµε τη γραφική παράσταση των δεδοµένων. ∆ε φαίνεται καθαρά η εποχικότητα. Θα κάνουµε ένα εποχικό διάγραµµα να δούµε αν βγάζουµε από εκεί κάποιο συµπέρασµα (εικόνα 5.3-1). Ούτε από αυτό φαίνεται κάτι ξεκάθαρα.

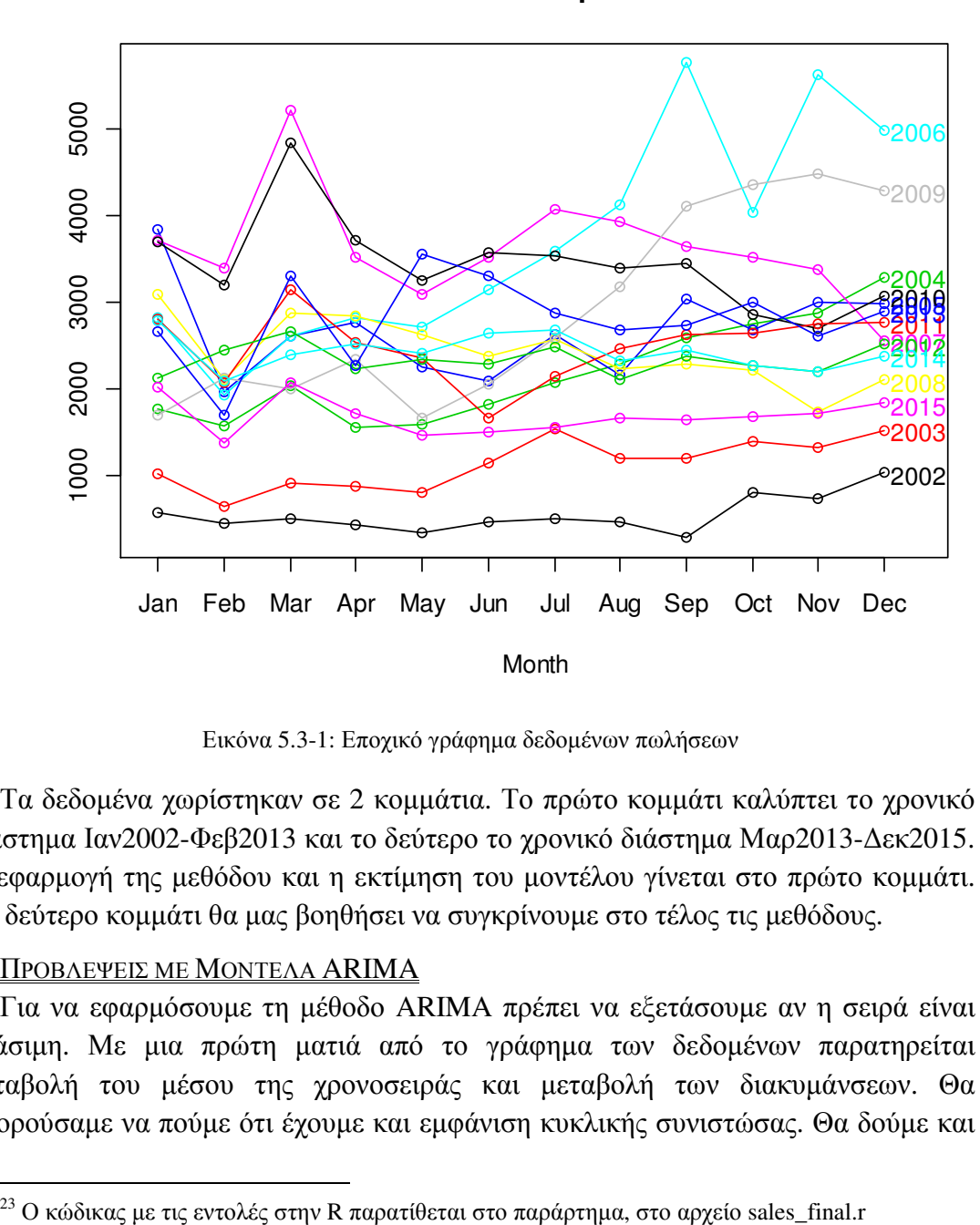

#### **Seasonal plot**

Εικόνα 5.3-1: Εποχικό γράφηµα δεδοµένων πωλήσεων

Τα δεδοµένα χωρίστηκαν σε 2 κοµµάτια. Το πρώτο κοµµάτι καλύπτει το χρονικό διάστηµα Ιαν2002-Φεβ2013 και το δεύτερο το χρονικό διάστηµα Μαρ2013-∆εκ2015. Η εφαρµογή της µεθόδου και η εκτίµηση του µοντέλου γίνεται στο πρώτο κοµµάτι. Το δεύτερο κοµµάτι θα µας βοηθήσει να συγκρίνουµε στο τέλος τις µεθόδους.

#### ΠΡΟΒΛΕΨΕΙΣ ΜΕ ΜΟΝΤΕΛΑ ARIMA

Για να εφαρµόσουµε τη µέθοδο ARIMA πρέπει να εξετάσουµε αν η σειρά είναι στάσιµη. Με µια πρώτη µατιά από το γράφηµα των δεδοµένων παρατηρείται µεταβολή του µέσου της χρονοσειράς και µεταβολή των διακυµάνσεων. Θα µπορούσαµε να πούµε ότι έχουµε και εµφάνιση κυκλικής συνιστώσας. Θα δούµε και

 $^{23}$ Ο κώδικας με τις εντολές στην R παρατίθεται στο παράρτημα, στο αρχείο sales\_final.r

από τα γραφήµατα των ACF και PACF αν µπορούµε να βγάλουµε κάποιο άλλο συµπέρασµα (Εικόνα5.3-2).

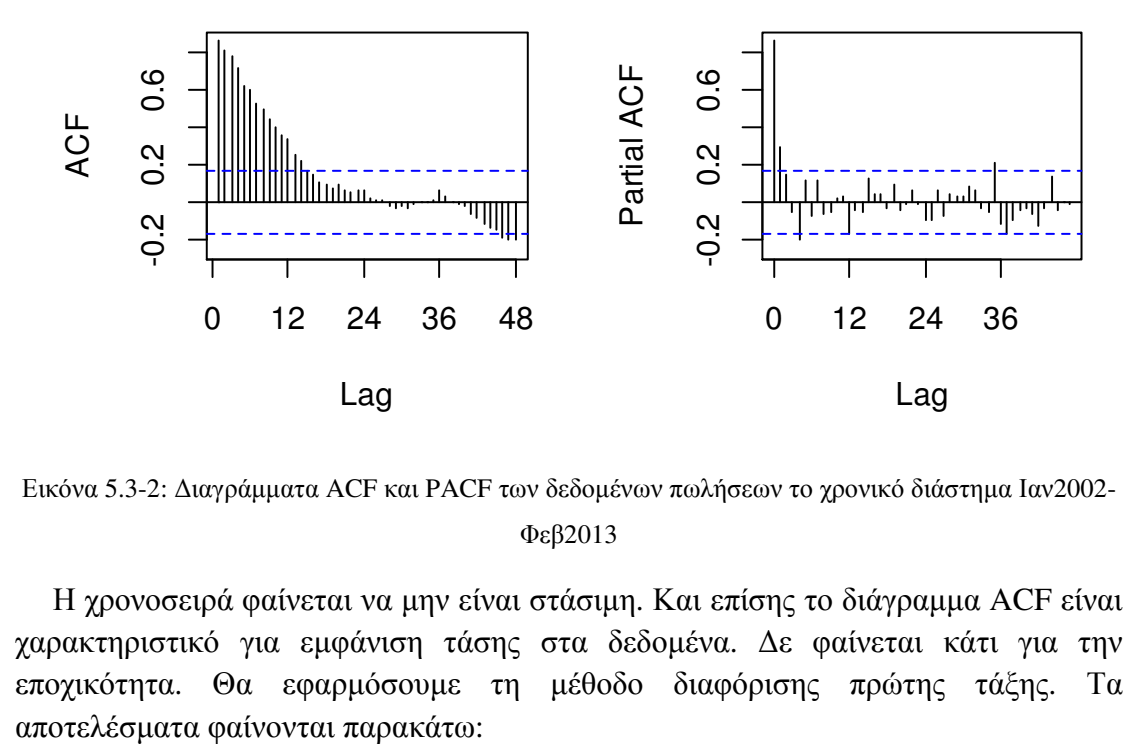

Εικόνα 5.3-2: ∆ιαγράµµατα ACF και PACF των δεδοµένων πωλήσεων το χρονικό διάστηµα Ιαν2002- Φεβ2013

Η χρονοσειρά φαίνεται να μην είναι στάσιμη. Και επίσης το διάγραμμα ACF είναι χαρακτηριστικό για εµφάνιση τάσης στα δεδοµένα. ∆ε φαίνεται κάτι για την εποχικότητα. Θα εφαρµόσουµε τη µέθοδο διαφόρισης πρώτης τάξης. Τα **Data after first differencing**

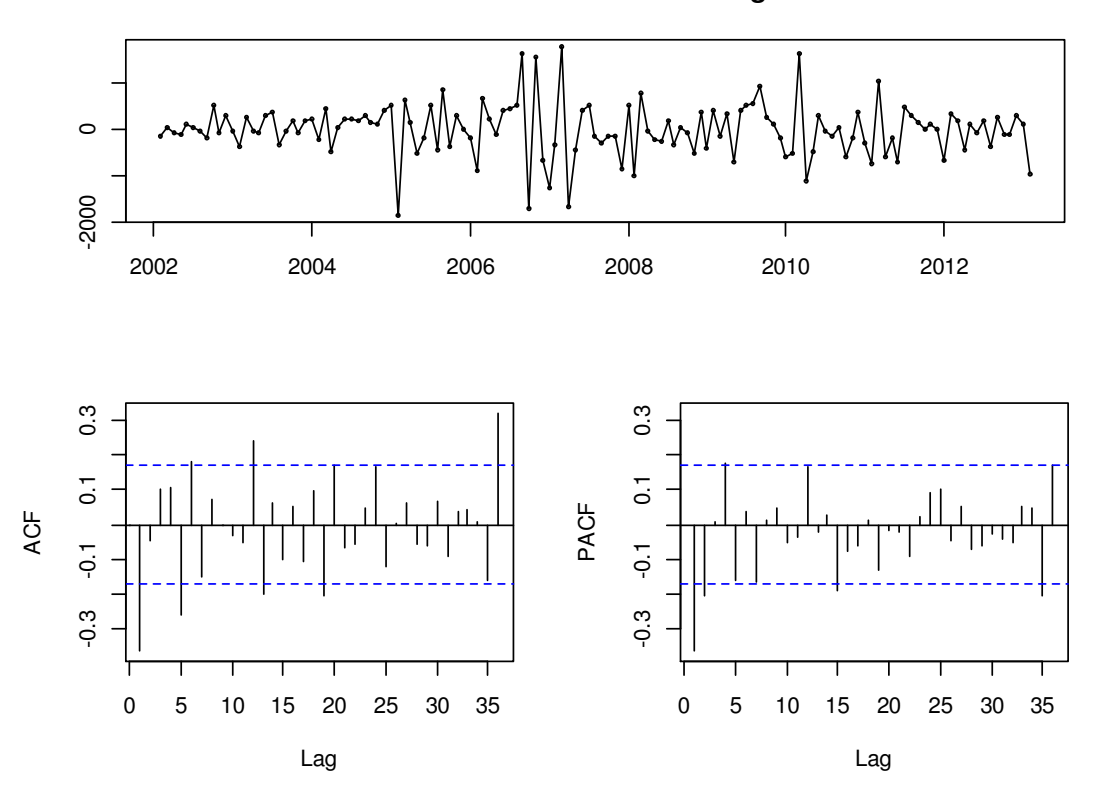

Εικόνα 5.3-3: ∆εδοµένα πωλήσεων µετά από εφαρµογή διαφόρισης πρώτης τάξης

Η σειρά φαίνεται στάσιµη και το υπόδειγµα που φαίνεται να την περιγράφει µέχρι στιγμής είναι το ARIMA $(p, 1, q)(P, 0, Q)_s$ . Μένει να υπολογίσουμε τα p ,q ,P ,Q. Από τα διαγράµµατα και των 2 συναρτήσεων αυτοσυσχέτισης µπορούµε να συµπεράνουµε ότι υπάρχουν ενδείξεις µη εποχικού υποδείγµατος AR. Στο διάγραµµα PACF παρατηρούμε την ύπαρξη δύο στατιστικά σημαντικών συντελεστών στους χρόνους υστέρησης 1 και 2. Οπότε υπάρχει ένδειξη ενός µη εποχικού AR(2). Όσο για το εποχικό κοµµάτι, από την PACF δε φαίνεται να υπάρχει κάτι. Από την ACF όµως θα µπορούσαµε να πούµε ότι υπάρχει ένδειξη ενός εποχικού υποδείγµατος MA(3). Oπότε µε τις ενδείξεις που έχουµε καταλήγουµε στο υπόδειγµα  $ARIMA(2,1,0)(0,0,3)_{12}.$ 

Προχωράµε στην εκτίµηση του υποδείγµατος που επιλέξαµε. Εφαρµόζουµε τη µέθοδο ARIMA στην R και παρατηρούµε οτι η παράµετρος για το εποχικό υπόδειγµα MA(2) δεν είναι στατιστικά σηµαντική (πίνακας 5.3-4). Αυτό µας οδηγεί να επιλέξουµε κάποιο άλλο υπόδειγµα. Θα συγκρίνουµε πολλά µε βάση το ARIMA(p,1,q)(P,0, Q)<sub>12</sub>για τα διάφορα p, q, P, Q. Το βασικό κριτήριο θα είναι η τιµή του AIC. Καλύτερο υπόδειγµα θα θεωρηθεί αυτό µε το µικρότερο AIC. Αυτό είναι ισοδύναµο µε το µοντέλο που παρουσιάζει το µικρότερο µέσο τετραγωνικό σφάλμα MSE. Τα αποτελέσματα δείχνουν ως καλύτερο το ARIMA(0,1,5)(1,0,2)<sub>12</sub>.

ARIMA(2,1,0)(0,0,3)[12]

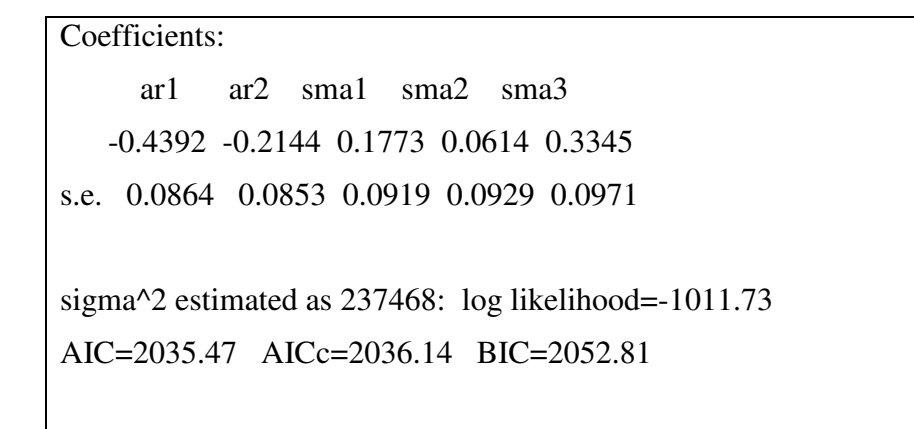

Εικόνα 5.3-4: Εφαρμογή υποδείγματος ARIMA(2,1,0)(0,0,3)<sub>12</sub> στα δεδομένα κατανάλωσης ηλεκτρικής ενέργειας

Σε επόµενο βήµα θα µελετήσουµε τους συντελεστές αυτοσυσχέτισης και µερικής αυτοσυσχέτισης των υπολοίπων (εικόνα 5.3-5).

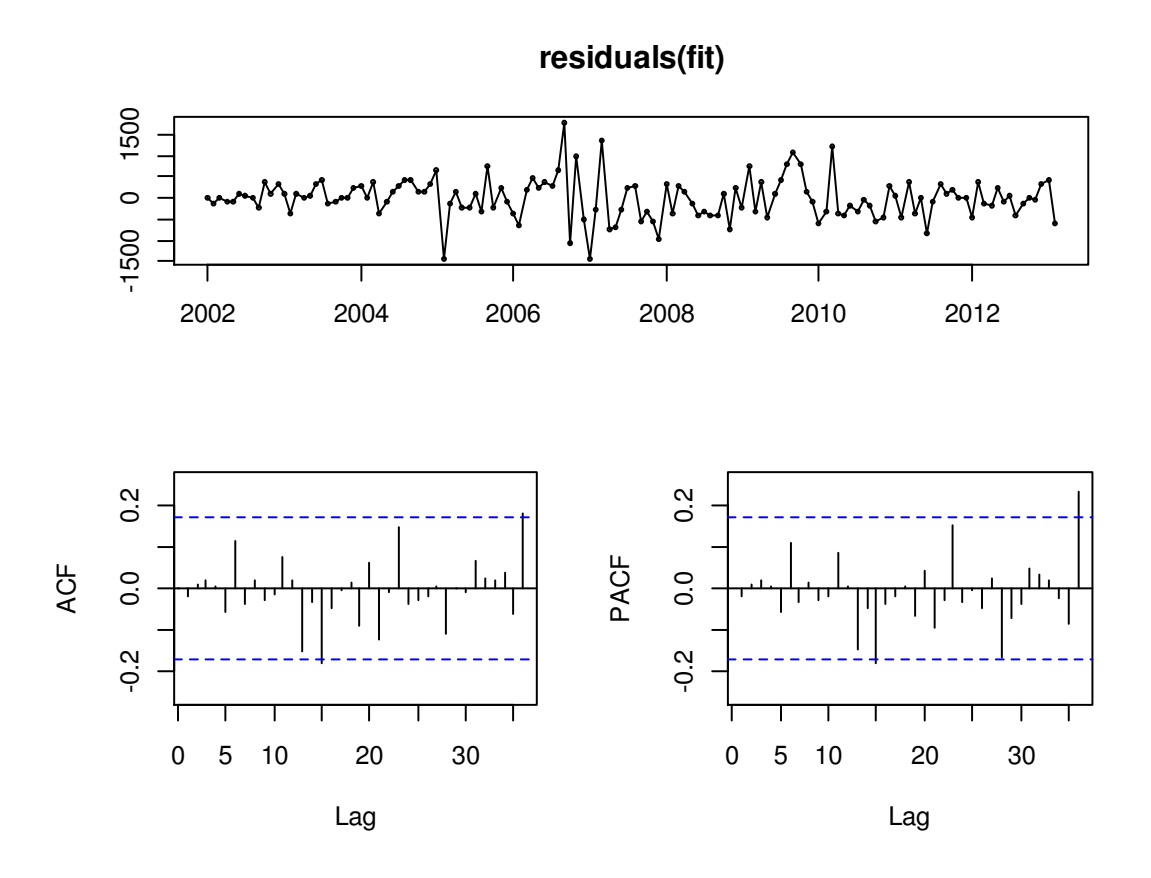

Εικόνα 5.3-5: Γράφηµα υπολοίπων για δεδοµένα πωλήσεων µε εφαρµογή του υποδείγµατος  $ARIMA(0,1,5)(1,0,2)<sub>12</sub>.$ 

Εκτός από έναν µε δύο στατιστικά σηµαντικούς συντελεστές που εµφανίζονται µπορούµε να πούµε ότι τα διαγράµµατα είναι ικανοποιητικά ως προς την προσαρµογή της µεθόδου. Επίσης και το τεστ των Box-Pierce δείχνει καλή προσαρµογή (Xsquared =  $18.536$ , p-value =  $0.4209$ ).
Το επόµενο βήµα είναι να υπολογίσουµε τις 34 προβλέψεις που αντιστοιχούν στα δεδοµένα του test set.

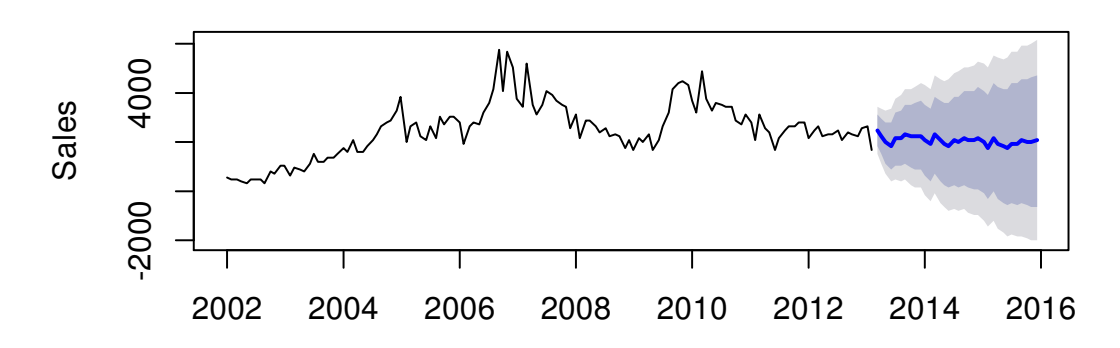

### **Forecasts from ARIMA(0,1,5)(1,0,2)[12]**

Εικόνα 5.3-6: Προβλέψεις για δεδομένα πωλήσεων με το υπόδειγμα ARIMA(0,1,5)(1,0,2)<sub>12</sub>

Στην εικόνα 5.3-6 αποτυπώνεται γραφικά το αποτέλεσµα του υποδείγµατος που επιλέξαµε για την πρόβλεψη µελλοντικών παρατηρήσεων. Στον πίνακα που ακολουθεί περιέχονται οι εκτιµήσεις που παρατηρούµε στο γράφηµα.

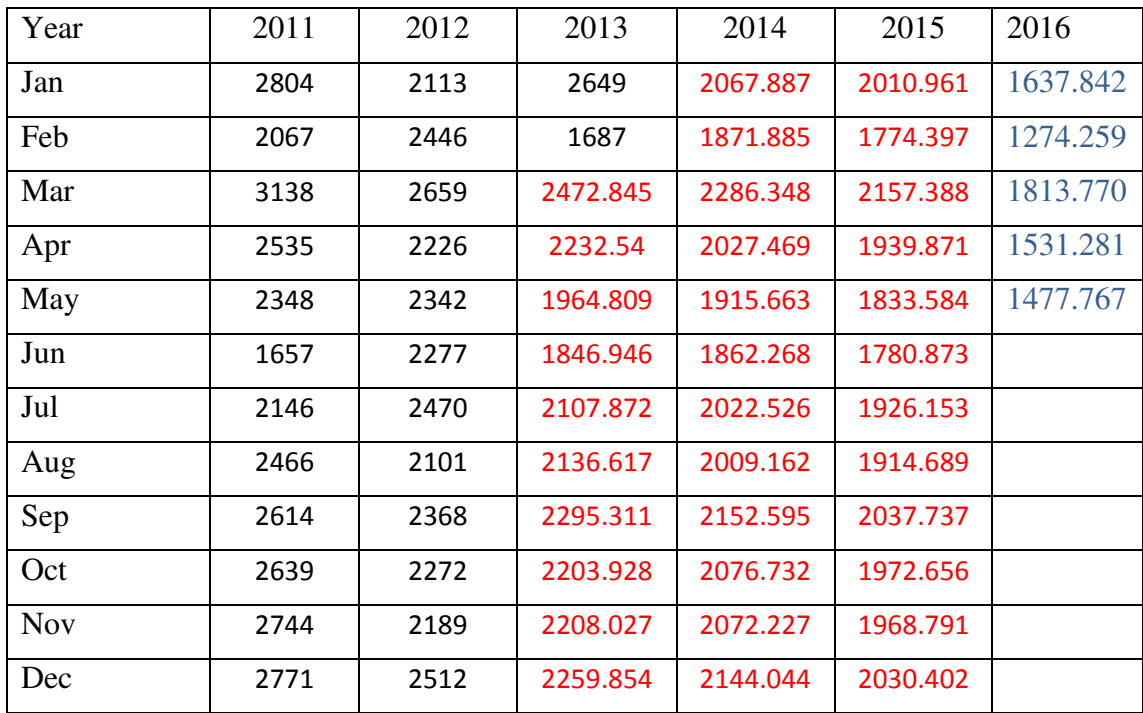

Πίνακας 5.3-1: Προβλέψεις για τα δεδοµένα ηλεκτρικής κατανάλωσης µε το υπόδειγµα

 $ARIMA(0,1,5)(1,0,2)<sub>12</sub>$ 

Ο πίνακας 5.3-1 περιλαµβάνεις 3 κατηγορίες τιµών. Με τα µαύρα γράµµατα είναι οι πραγµατικές παρατηρήσεις τις χρονοσειράς. Με τα κόκκινα γράµµατα είναι οι προβλέψεις του υποδείγματος ARIMA(0,1,5)(1,0,2)<sub>12</sub> για το testset. Τέλος με τα µπλε γράµµατα είναι οι τελικές προβλέψεις του επιλεγµένου υποδείγµατος για 5 µελλοντικές περιόδους. Την αντιστοιχία γραφικά µπορούµε να τη δούµε στην εικόνα 5.2-7

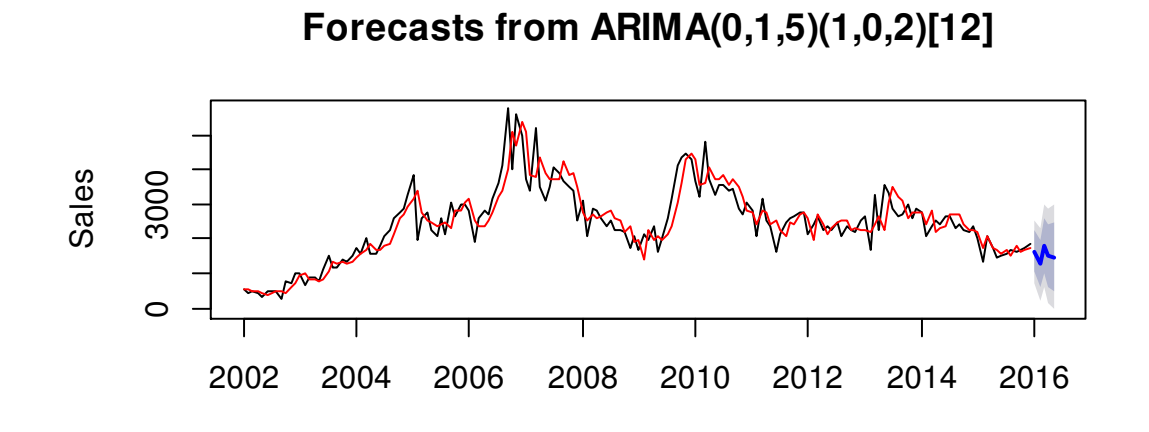

Εικόνα 5.3-7: Γράφηµα των δεδοµένων ηλεκτρικής κατανάλωσης και των προβλεπόµενων τιµών του υποδείγματος ARIMA(0,1,5)(1,0,2)<sub>12</sub>

ΜΕΘΟ∆ΟΣ ΑΠΟΣΥΝΘΕΣΗΣ

Οι συνιστώσες της χρονοσειράς όπως προέκυψαν από τη µέθοδο STL φαίνονται στην εικόνα 5.3-9. Η εκτίµηση των προβλέψεων έγινε µε εφαρµογή της απλής µεθόδου naïve.

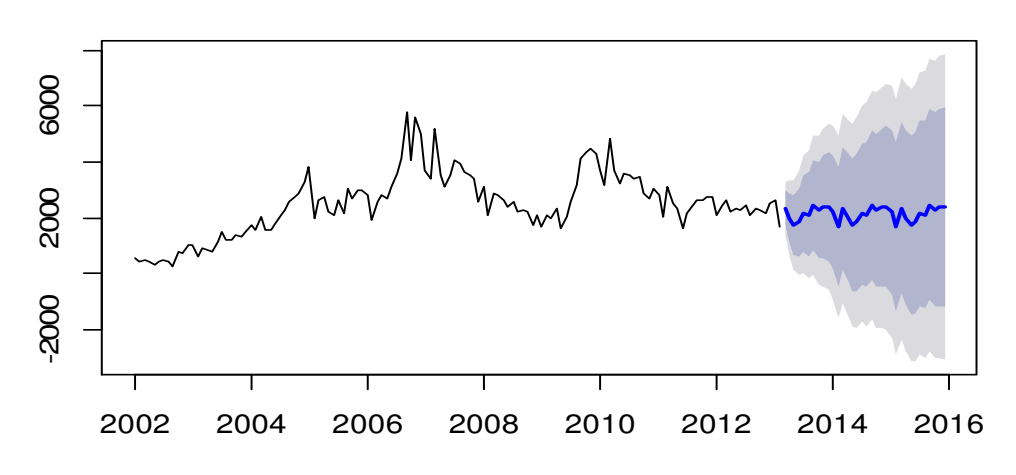

**Forecasts from STL + Random walk**

Εικόνα 5.3-8: Προβλέψεις των πωλήσεων µε εφαρµογή της µεθόδου αποσύνθεσης STL

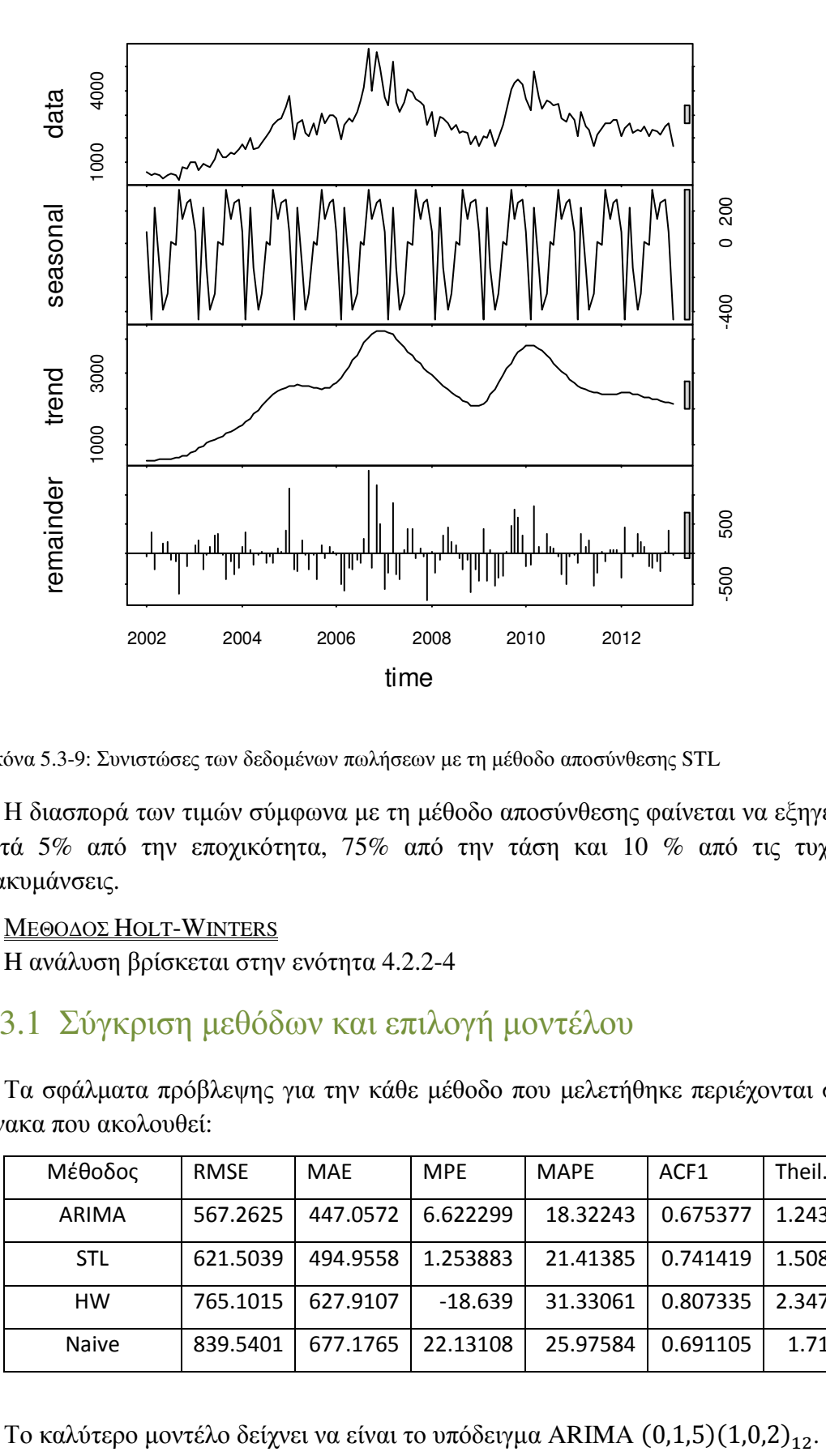

Εικόνα 5.3-9: Συνιστώσες των δεδοµένων πωλήσεων µε τη µέθοδο αποσύνθεσης STL

Η διασπορά των τιµών σύµφωνα µε τη µέθοδο αποσύνθεσης φαίνεται να εξηγείται κατά 5% από την εποχικότητα, 75% από την τάση και 10 % από τις τυχαίες διακυµάνσεις.

#### ΜΕΘΟ∆ΟΣ HOLT-WINTERS

H ανάλυση βρίσκεται στην ενότητα 4.2.2-4

# 5.3.1 Σύγκριση µεθόδων και επιλογή µοντέλου

Τα σφάλµατα πρόβλεψης για την κάθε µέθοδο που µελετήθηκε περιέχονται στον πίνακα που ακολουθεί:

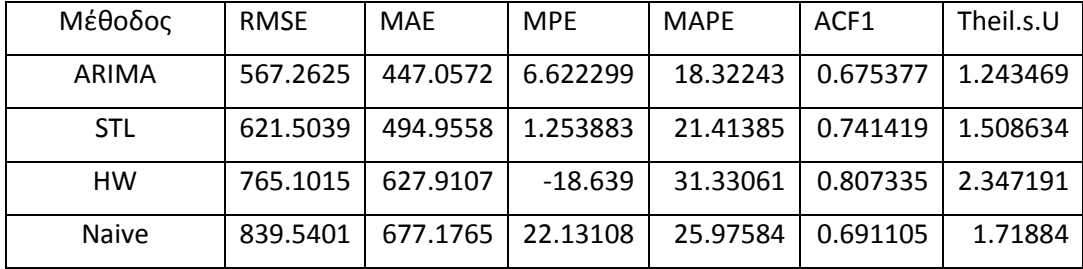

# 5.4 Γενικά συµπεράσµατα

Από τις 3 παραπάνω εφαρµογές µπορούµε να διαπιστώσουµε ότι σε γενικές γραµµές τα υποδείγµατα ARIMA είχαν καλές επιδόσεις σε σχέση µε τα υπόλοιπα µοντέλα. Φυσικά η εύρεση του καταλληλότερου µοντέλου δεν είναι εύκολη διαδικασία. Υπάρχουν πολλοί παράµετροι που παίζουν ρόλο και επηρεάζουν τις προβλέψεις και φαίνεται να υπάρχει περιθώριο βελτίωσης των µοντέλων που εκτιµήσαµε, αν κρίνουµε και από τα σφάλµατα πρόβλεψης.

Κάτι που θα µπορούσε να γίνει θα ήταν να εφαρµόσουµε και άλλες µεθόδους, ώστε να δούµε αν τα υποδείγµατα ARIMA έχουν πράγµατι πολύ καλές επιδόσεις ως προς τα δεδοµένα που επιλέξαµε να µελετήσουµε. Επίσης για τις µεθόδους που ήδη έχουµε επιλέξει, θα µπορούσαµε ενδεχοµένως να πειραµατιστούµε περισσότερο µε τις αρχικές συνθήκες για την Holt-Winters και µε τις τάξεις των υποδειγµάτων για τα µοντέλα ARIMA.

# *Παράρτηµα*

Ενότητα 4.1

∆εδοµένα κατανάλωσης ηλεκτρικής ενέργειας

Αρχείο elec\_ma.r

Αναφέρεται στη µέθοδο απλού κινητού µέσου.

library(forecast) el <- read.csv("el\_con.csv", header=TRUE, stringsAsFactors=FALSE) str(el)

*#create time series*   $y=ts(el[,2], frequency=12, start=2005)$ 

*#Figure 4.1-1* plot(y,ylab="Energy Consumption (GWh)")

*# Calculate moving averages*  ma3 <- ma(y, order=3, centre=FALSE)  $ma<sub>5</sub> <$ - ma(y, order=5, centre=FALSE) ma7 <- ma(y, order=7, centre=FALSE) ma9 <- ma(y, order=9, centre=FALSE)

*#extract data*  ma=list(ma3,ma5,ma7,ma9) MA=Reduce(rbind,ma) row.names(MA)=c("ma3","ma5","ma7","ma9") library(xlsx) write.xlsx(MA,"elecma.xlsx")

*#Figure 4.1-2*   $par(mfrow=c(2,2))$ plot(ma3, ylab="Energy Consumption (GWh)", main="3MA", col=2, lwd=3) lines(y, ylab="Energy Consumption (GWh)") plot(ma5, ylab="Energy Consumption (GWh)", main="5MA", col=3, lwd=3) lines(y, ylab="Energy Consumption (GWh)") plot(ma7, ylab="Energy Consumption (GWh)", main="7MA", col=4, lwd=3) lines(y, ylab="Energy Consumption (GWh)") plot(ma9, ylab="Energy Consumption (GWh)", main="9MA", col=5, lwd=3) lines(y, ylab="Energy Consumption (GWh)")

Αρχείο elec\_wma.r

Αναφέρεται στη µέθοδο σταθµισµένου κινητού µέσου

```
library(forecast)
el <- read.csv("el_con.csv", header=TRUE, stringsAsFactors=FALSE) 
str(el) 
y=ts(eI[,2], frequency=12, start=2005)
```

```
#Create function for weighted moving average 
wmv = function (s, weights, order){ 
  ## default order 
 if(is.na(order)=T){
   order =2 
  } 
  ## check if weight vector and order are same 
  if(length(weights)!=order){ 
   stop("Different order and weight counts") 
  } 
 wm.out = numeric()for (i in 1:(length(s)-order+1)){
    w.sum = sum(weights)# weight sum 
    w = weights/w.sum # standardize weights 
   s_1 = s[i:(i+order-1)] wm = as.vector(weighted.mean(s1,w) ) 
   wm.out[i] = wm } 
  # add fist elements as missing.. 
 m = numeric()
 for(p in 1:(order-1)){
  m[p] = NA } 
  wm.out = append(m,wm.out) 
  wm.out 
} 
# Weighted Moving Average with order 5 
v_5 = c(1,2,3,2,1)wma.5 = wmv(y,v5,5)# Weighted Moving Average with order 3 
v_3 = c(1,2,1)wma.3 = wmv(y,y3,3)#extract data 
wma=list(wma.3,wma.5) 
WMA=Reduce(rbind,wma) 
row.names(WMA)=c("wma3","wma5") 
library(xlsx) 
write.xlsx(WMA,"elecwma.xlsx") 
#turns wma to time series objects 
wma.5=ts(wma.5,frequency=12, start=2005) 
wma.3=ts(wma.3,frequency=12, start=2005) 
#plots wma.3 and wma.5(Figure 4.1-3) 
plot(y, ylab="Energy Consumption (GWh)") 
lines(wma.3, main="3MA", col=2, lwd=2, lty=1)
lines(wma.5, main="5MA", col=4, lwd=2, lty=1)
legend(x="topright", legend=c('data','3WMA','5WMA'), col=c(1,2,4), lty=c(1,1,1))
```
Αρχείο elec\_Loess.r

Εφαρµογή µεθόδου τοπικής παλινδρόµησης Loess.

```
library(forecast)
el <- read.csv("el_con.csv", header=TRUE, stringsAsFactors=FALSE) 
str(el) 
y=ts(el[,2], frequency=12, start=2005)#creates a vector with elements the time of the times series 
x=as.numeric(time(y)) 
#loess method 
y.loess=loess(y-x, span=3)y.loess1=loess(y~x, span=10) 
y.loess2=loess(y~x, span=22) 
y.predict=predict(y.loess) 
y.predict1=predict(y.loess1) 
y.predict2=predict(y.loess2) 
#Figure 4.1-4 
plot(x,y, xlab="time", ylab= "Energy Consumption (GWh)",main="Loess Local 
Regression") 
lines(x,y,predict, col=2)lines(x,y.predict1, col=3)lines(x,y,predict_2, col=4)legend(x="topright", c("data",expression(k == 3, k == 10, k == 22)), col=c(1,2,3,4),lty=1,
lwd=2)
```
Αρχείο elec\_classical.r

Περιέχει την εφαρµογή της κλασικής µεθόδου αποσύνθεσης.

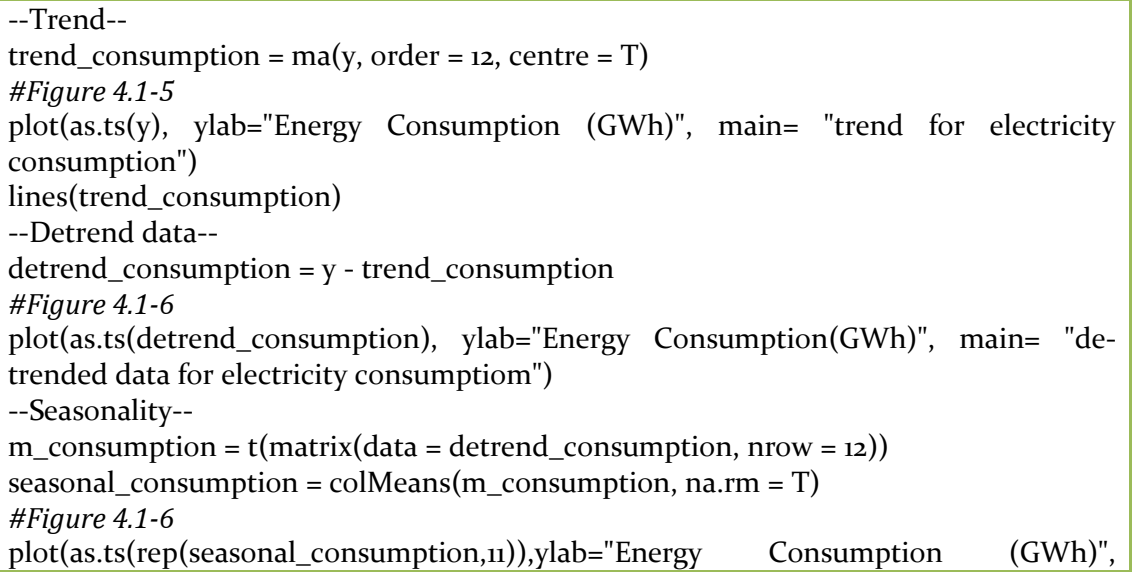

main="seasonal component") --Irregular series- random\_consumption =  $y$  - trend\_consumption - seasonal\_consumption *#Figure 4.1-7*  plot(as.ts(random\_consumption)) #final(extra): recomposed\_consumption = trend\_consumption+seasonal\_consumption+random\_consumption plot(as.ts(recomposed\_consumption))

Ενότητα 4.2

∆εδοµένα πωλήσεων

Αρχείο salesses.r

Αναφέρεται στη µέθοδο απλής εκθετικής εξοµάλυνσης. Περιέχει το βέλτιστο αποτέλεσµα που δίνει η µέθοδος καθώς και έναν αλγόριθµο που εξετάζει πιθανές τιµές της α και επιστρέφει αυτή που ελαχιστοποιεί τα µέτρα εκτίµησης σφαλµάτων MSE και MAPE. Παρατηρείται ότι οι τιμές της βέλτιστης σταθεράς εξομάλυνσης α για το κάθε µέτρο διαφέρουν. Τέλος, απεικονίζει γραφικά τα δεδοµένα και τις προβλέψεις για διάφορες τιµές της παραµέτρου εξοµάλυνσης α. Στα σχήµατα διακρίνονται οι προβλέψεις χωριστά.

library(forecast)

```
getwd() 
sales <- read.csv("sales.csv", header=TRUE, stringsAsFactors=FALSE) 
str(sales) 
#Create time series 
salests <- ts(sales,frequency=12, start=2002) 
str(salests) 
n=nrow(salests) 
#Simple exponential smoothing for α=0,1, 0,9 ,optimal 
fit \le ses(salests[,2], initial="optimal", h=1)
summary(fit) 
fit1 < - ses(salests[,2], alpha=0.1, initial="simple", h=1)
summary(fit1)
fit2 < -ses(salests[,2], alpha=0.9, initial="simple", h=1)
summary(fit2) 
library(Metrics) 
y=salests[2:n,2] 
y hat=fitted(fit)[2:n]
y1_hat=fitted(fit1)[2:n] 
y2_hat=fitted(fit2)[2:n] 
#Compute meansquared error for the optimal solution
```

```
mse(salests[2:n,2],fitted(fit)[2:n])
```
*#Create function that computes the mean absolute percent error*  mape  $\langle$ - function(y,y\_hat){ + result <- mean(abs( $((y - y_hat)/y)*100)$ ) + return(result)}

*#Compute the mean absolute percent error for the optimal solution*  mape( y,y\_hat)

```
# Forecasts for different values of a between (0,1) with one step ahead (computes forecasts 
for the next period only(h=1)) 
library(Metrics) 
fit <- c()
i=0
```

```
while(i < 1){
f \leq -\text{ses}(salests[, 2], \text{alpha=i}, \text{initial='simple}, \text{h=i})fi < c(f_i, f\smean)
i=i+0.01 
}
```
 $> str(fi)$ 

*#Finds MSE for different values of a between(0,1)with step 0.01 and returns the minimum*  #(result shows: a=0.56)

```
MSE < c()i=0while(i < 1){
f <- ses(salests[,2], alpha=i , initial="simple", h=1) 
MSE \leftarrow c(MSE, \text{mse}(sales[s2:n,2], \text{fitted}(f)[2:n]))i=i+0.01} 
a = seq(o, 1, 0.01)str(a) 
names(MSE)=a[1:100] 
number<-which.min(MSE)
```

```
number 
MSE[number]
```
*#Finds MAPE for different values of a between (0,1) with step 0.01 and returns the minimum* 

```
#(result shows: a=0.53)
```

```
MAPE < c()i=0while(i < 1){
f \leq -ses(salests[,2], alpha=i, initial="simple", h=1)
MAPE \langle - c(MAPE, mape(salests[2:n,2], fitted(f)[2:n]))
i=i+0.01} 
a = seq(o, 1, 0.01)str(MAPE)
```
names(MAPE)= a[1:100] num <- which.min(MAPE) MAPE[num]

*#Plots #Picture 4.2-6*  plot.ts(salests[,2], ylab="Sales", type="o") lines(fitted(fit3p),col=4,type="o")  $lines(fitted(fittp), col = 3, type = "o")$ legend("topleft",lty=1, col=c(1,"green","blue"),  $+ c("data", expression (alpha == 0.1), expression (alpha == 0.9)), pch=1)$ 

*#Picture 4.2-7*  plot.ts(salests[,2],xlim=c(2012,2016),ylab="Sales", type="b") lines(fit2\$mean, col="blue", type="b", xlim= $c(2012,2016)$ )  $lines(fitt\$ {mean, col="green", type="b", xlim=c(2012,2016))} lines(fit\$mean, col="red", type="b",xlim=c(2012,2016) legend("topleft",lty=1, col=c(1,"red","green","blue"), c("data",expression(alpha  $=0.5558$ , expression(alpha  $=0.1$ ), expression(alpha  $=0.9$ ), pch $=1$ )

#### Αρχείο salesARRSES.r

Αναφέρεται στη µέθοδο απλής εκθετικής εξοµάλυνσης µε αναπροσαρµοζόµενο ρυθµό ανταπόκρισης (ARRSES /Adaptive-Response-Rate SES). Η εφαρµογή έγινε σε δεδοµένα πωλήσεων µιας εταιρίας το χρονικό διάστηµα 2002-2015.Εκτός από τις παρατηρήσεις, περιέχει τον κώδικα για τις προβλέψεις που δίνει η µέθοδος µέσα από έναν αλγόριθµο όπου υπολογίζει και τη σταθερά εξοµάλυνσης για κάθε παρατήρηση. Περιλαµβάνονται και οι εντολές για τα στατιστικά µέτρα εκτίµησης σφαλµάτωνMSEκαι MAPE. Τέλος, απεικονίζει γραφικά τα δεδοµένα και τις προβλέψεις .

```
library(forecast)
getwd() 
sales <- read.csv("sales.csv", header=TRUE, stringsAsFactors=FALSE) 
str(sales) 
#Create time series 
salests <- ts(sales, frequency=12, start=2002) 
str(salests) 
#Calculate ARRSES for fixed value of beta (0.2) 
y=salests[,2] 
beta=0.2 
n = length(y)alpha=rep(o, length(y))f=rep(o.length(v))a=rep(o, length(y))
```

```
m=rep(0,length(y))
e = rep(o, length(y))f[1]=y[1]a[i]=0m[i]=0e[1]=0alpha[1]=0.2alpha[2]=0.2
for(j in 2:length(y))\{f[j]=f[(j-1)]+alpha[(j-1)]*e[(j-1)]e[j]=y[j]-f[j]a[j]=a[(j-1)]+beta*(e[(j)]-a[(j-1)])m[j]=m[(j-1)]+beta*(abs(e[j])-m[(j-1)])alpha[(j+1)]=abs(a[(j)]/m[(j)])} 
#Return Forecast 
forecast=f[n]+alpha[(n-1)]*e[(n-1)]forecast 
#Calculate MSE 
library(Metrics) 
mse(y[2:n], f[2:n])#Calculate MAPE 
mape \langle- function(y,y_hat){
+ result <- mean(abs(((y - y_hat)/y)*100))
+ return(result)} 
mape(y[z:n], f[z:n])#Finds ARRSES fordifferent values of beta between (0,0.5) and returns the value that 
minimizes MSE 
Library(Metrics) 
y=salests[,2] 
beta=c() 
n = length(y)alpha=rep(o, length(y))f=rep(o, length(y))a=rep(0,length(y)) 
m=rep(o, length(y))e=rep(o, length(y))f[1]=y[1]a[i]=0m[i]=0e[i]=oalpha[1]=0.2alpha[z]=0.2MSE=c()i=0while (i < 0.51){
```

```
for(j in 2:length(y)){
f[j]=f[(j-1)]+alpha[(j-1)]*e[(j-1)]e[i]=y[i]-f[i]a[j]=a[(j-1)]+i*(e[(j)]-a[(j-1)])m[j]=m[(j-1)]+i*(abs(e[j])-m[(j-1)])alpha[(j+1)] = abs(a[(j)]/m[(j)])MSE=c(MSE,mse(y[2:n], f[2:n]))beta=c(beta,i) 
i=i+0.01} 
r = seq(o, o.5, o.01)str(r)names(MSE)=a[i:length(r)]number<-which.min(MSE) 
number 
#Plots 
#Picture 4.2-8 
fi <- ts(f[2:n], start=c(2002, 2), end=c(2015, 12), frequency=12)
plot.ts(y, ylab="Sales", type="b") 
lines(fi,col=4,type="b") 
legend(x='topright', c("data",expression(beta==0.27)), lwd=2, lty=1, col=c(1,'blue'))
> 
#Pictyre 4.2-9 
alphat \lt- ts(alpha, start=c(2002, 2), end=c(2016, 1), frequency=12)
plot.ts(alphat, main="Values of alpha(t)", ylab="alpha(t)")
```
#### Αρχείο salesHolt.r

Αναφέρεται στη µέθοδο του Holt (εκθετική εξοµάλυνση µε προσαρµογή στην τάση). Η εφαρµογή έγινε σε δεδοµένα πωλήσεων µιας εταιρίας το χρονικό διάστηµα 2002-2015. Περιέχει τον κώδικα για την επεξεργασία των παρατηρήσεων και τις προβλέψεις που δίνει η µέθοδος. Η τελική πρόβλεψη γίνεται για 5 µελλοντικές περιόδους. Γίνεται εφαρµογή τριών διαφορετικών µοντέλων µε επιλογή αυτού που ελαχιστοποιεί τα σφάλµατα. Περιλαµβάνονται και οι εντολές για διάφορα στατιστικά µέτρα εκτίµησης σφαλµάτων. Τέλος, απεικονίζει γραφικά τα δεδοµένα και τις προβλέψεις .

```
library(forecast)
library(Metrics) 
getwd() 
sales <- read.csv("sales.csv", header=TRUE, stringsAsFactors=FALSE) 
str(sales) 
#Create time series 
salests <- ts(sales,frequency=12, start=2002) 
str(salests) 
# Parameters for Option 2
```

```
y=salests[,2]
n = length(y)#Computes values of alpha and beta that minimize MSE 
alpha=c() 
beta=c() 
f=rep(o,n)l=rep(o,n)b = rep(o,n)l[i]=y[i]b[1]=y[2]-y[1]f[1] = [1] + b[1]MSE=c()for (i in 1:99}
i=i/100 
 for (i in 1:99)j=j/100for(k in 2:n)\{l[k]=i*y[k]+(1-i)*(l[k-1]+b[k-1])b[k]=j^{\ast}(l[k]-l[k-1])+(1-j)^{\ast}b[k-1]f[k]=l[k]+b[k]} 
   MSE=c(MSE,mse(y[2:n], f[1:n-1])) beta=c(beta,j) 
    alpha=c(alpha,i) 
} } 
w=seq(1,length(MSE)) 
names(MSE)=w[i:length(w)]number=which.min(MSE) 
number 
alpha[number] 
beta[number] 
rm(y)#Divide data into two sets 
y \le -window(salests[,2],end=c(2013,2))
y_test<-window(salests[,2],start=c(2013,3))
#parameters for option 3 
y_1=window(y,start=c(2002,1), end=c(2003,12))
\frac{1}{1} = fit1=tslm(y<sub>1</sub>~trend)
> summary(fit1)
#Fit models 
 models<-list( 
mod\_1=holt(y, initial='optimal", h=34), mod_2=holt(y,alpha=0.58,beta=0.04,initial="simple", h=34), 
 mod_3=HoltWinters(y,gamma=FALSE, l.start=232.569, b.start=48.148))
```

```
#Create forecasts
```

```
forecasts <- lapply(models, forecast, 34)
#Check Errors 
acc <- lapply(forecasts, function(f){ 
 accuracy(f, y_test)[2, \text{drop} = FALSE]}) 
#Plots 
#Picture 4.2-10 
par(mfrow=c(3,1))for (f in forecasts){ 
plot(f) 
lines(y_test, col='red') 
} 
#Picture 4.2-11
fit=HoltWinters(y,alpha=0.5807, beta=1e-04 gamma=FALSE, l.start=477.234, 
b. start = 11.5558)
plot(forecast(fit,h=5), xlab="Time", ylab="Sales") 
lines(fitsfitted[,2], col=4, lty=5, lwd=2)
\text{legend}(x='topright", \text{ } c("data", expression(\text{alpha} == 0.58, \text{ beta} == 1e-o4)),col=c(1,"blue","blue"), lty=c(1,5,5), lwd=2)#Picture 4.2-12
plot(fit$fitted, main="Results using Holts Method on sales data")
```
#### Αρχείο salesHoltWinters.r

Αναφέρεται στη µέθοδο Holt-Winters. Η εφαρµογή έγινε σε δεδοµένα πωλήσεων µιας εταιρίας το χρονικό διάστηµα 2002-2015. Περιέχει τον κώδικα για την επεξεργασία των παρατηρήσεων και τις προβλέψεις που δίνει η µέθοδος. Η τελική πρόβλεψη είναι για 5 µελλοντικές περιόδους. Γίνεται εφαρµογή δύο διαφορετικών µοντέλων µε επιλογή αυτού που ελαχιστοποιεί τα σφάλµατα. Περιλαµβάνονται και οι εντολές για διάφορα στατιστικά µέτρα εκτίµησης σφαλµάτων. Τέλος, απεικονίζει γραφικά τα δεδοµένα και τις προβλέψεις .

```
library(forecast) 
library(Metrics) 
sales <- read.csv("sales.csv", header=TRUE, stringsAsFactors=FALSE) 
str(sales) 
salests <- ts(sales,frequency=12, start=2002) 
y=salests[,2] 
#Divide data into two sets(initial and test set) 
y_i \leq -window(y,end=c(2013,2))
y_test < window(y, start=c(2013,3))
n = length(y_i)
```

```
f=rep(o,n)
```

```
l=rep(o,n)b = rep(o, n)S=rep(o,n)#length of seasonality 
s=12 
#Initial values 
l[s] = mean(y[1:s])e=rep(o, z*s)for (i in 1:2*s){
e[i] = (y[s+i]-y[i])/s} 
b[s] = mean(e)for(i in 1:s){
 S[i]=y[i]-l[i]} 
#Function for computing MSE using the Holt-Winters method 
MSE=function(i,j,m){ 
  for(k in 13:n)\{l[k]=i*(y[k]/S[k-s])+(i-i)*(l[k-i]+b[k-i])b[k]=j^*(1[k]-1[k-1])+(1-j)^*b[k-1]S[k]=m*(y[k]/l[k])+(1-m)*S[k-s]f[k]=[1[k]+b[k])^*S[k]mse(y[s:n], f[s:n])} 
#return best values for parameters alpha,beta,gamma by minimizing MSE 
best_alpha=-1 
best_beta=-1 
best_gamma=-1 
best_MSE=10000000000 
current_MSE=700000
for (i in 1:99){
i=i/100 
  for (j in 1:99){ 
 j=j/100 for (m in 1:99){ 
    m=m/100 
    current_MSE=MSE(i,j,m) 
    if( current_MSE< best_MSE){ 
       best_MSE=current_MSE 
       best_alpha=i 
      best beta=j
       best_gamma=m 
   } 
  } 
  }
```
}

```
#Fit models for additive seasonality 
 models<-list( 
 mod_1=HoltWinters(y_i), 
 mod_2=HoltWinters(y_i, l.start=l[s], b.start=b[s], s.start=S[1:s])) 
#---best model fitted over all observations 
fit = HoltWinters(y, alpha=0.5665786,beta=0,gamma=0.3859994, l.start=l[12],
b.start = b[12], s.start = S[1:12]#Create forecasts 
forecasts <- lapply(models, forecast, 34) 
#Check Errors 
acc <- lapply(forecasts, function(f){ 
accuracy(f, y_test)[2, drop=False]}) 
#Plots 
#Picture 4.2-13 
par(mfrow=c(2,1)) plot(forecasts$mod_1, main="alpha=0.58,beta=0.01,gamma=0.39") 
lines(y_test, col='red')
 plot(forecasts$mod_2, main="alpha=0.567,beta=0,gamma=0.386") 
lines(y_test, col='red')
#Picture 4.2-14 
plot(forecast(fit1,h=5), xlab="Time", ylab="Sales")
lines(fittsfitted[,1], col="red", lty=1)legend(x="topright", c("data",expression(alpha==0.57, beta == 0, gamma == 0.36)),
col=c(1,"red","red","red"), lty=c(1,1,1,1), lwd=2)
> 
#Fit models for multiplicative seasonality 
rm(S)for(i in 1:s){
 S[i]=y[i]/l[i]} 
models1<-list( 
model_1=HoltWinters(y_i, seasonal="mult"), 
model 2=HoltWinters(y i, l.start=l[12], b.start=b[12], s.start=S[1:12], seasonal="mult"))
#---best model fitted over all observations 
fit2=HoltWinters(y, alpha=0.3914628,beta=0,gamma=0.8528836, l.start=l[12],
b.start = b[12], s.start = S[1:12]#Create forecasts 
forecasts1 <- lapply(models1, forecast, 34) 
#Check Errors 
acc1 <- lapply(forecasts1, function(f){
```
 accuracy(f, y\_test)[2,,drop=FALSE] })

*#Plots #Picture 4.2-15*   $par(mfrow=c(2,1))$ plot(forecasts1\$model\_1, main="alpha=0.42,beta=0.005,gamma=0.87") lines(y\_test, col='red') plot(forecasts1\$model\_2, main="alpha=0.39,beta=0,gamma=0.85") lines(y\_test, col='red')

*#Picture 4.2-16*  plot(forecast(fit2,h=5), xlab="Time", ylab="Sales")  $lines(fitz$fitted[,1], col="red", lty=1)$ legend(x="topright", c("data",expression(alpha==0.39, beta == 0, gamma ==  $(0.85)$ ), col=c(1,"red","red","red"),  $lty=c(1,1,1,1), lwd=2)$ 

*#Picture 4.2-17*  plot(fit2\$fitted, main="Estimation of time series components" )

#### Ενότητα 5.1

Αρχείο tourists\_final.r

Περιέχει τις µεθοδολογίες ARIMA, STL decomposition και Holt-Winters. Η εφαρµογή έγινε σε δεδοµένα τουριστών που επισκέπτονται την Ελλάδα το χρονικό διάστηµα 2001-2016. Ο κώδικας αφορά την επεξεργασία των παρατηρήσεων, τις εκτιµήσεις των παραµέτρων των µοντέλων, τις προβλέψεις που δίνουν οι µέθοδοι για το test set και τις τελικές προβλέψεις για 5 µελλοντικές περιόδους. Απεικονίζει γραφικά τα δεδοµένα και τις προβλέψεις για κάθε µέθοδο και στο τέλος γίνεται η σύγκριση των σφαλµάτων πρόβλεψης.

```
library(forecast)
tour=read.csv("non_tour.csv", header=TRUE, stringsAsFactors=FALSE) 
str(tour) 
y=ts(tour[,2],frequency=12,start=2001) 
#Seasonplot 
seasonplot(y,12, col=c(1,2,3,4,5,6,7,8,9,10,11,12,13,14,15,16)) 
legend("topleft",c("2001","2002","2003","2004","2005","2006","2007","2008","2009","2010"
,"2011","2012","2013","2014","2015","2016"),col=c(1,2,3,4,5,6,7,8,9,10,11,12,13,14,15,16),lty=1) 
#divide data to 2 sets 
y_i <-window(y,end=c(2013,2))
y_test <-window(y,start=c(2013,3))
n = length(y_i)----ARIMA method----
```
*#Takes the log of the observations* 

```
x = BoxCox(y_i,o)#Picture 5.1-3 
plot(x,ylab="Number_of_Tourists") 
#Picture 5.1-4 
par(mfcol=c(1,2))Acf(x, lag.max=48, main="")
Pacf(x, lag.max=48, main="")
#Picture 5.1-5 
tsdisplay(diff(x,12),main="Data after a seasonal difference") 
#Hypothetical model 
tour1=Arima(y_i, order=c(z,0,0), seasonal=c(1,1,0),lambda=0)tour1 
#Best model 
fit \lt- auto.arima(y_i, lambda=o, d=o, D=1, max.order=6, stepwise=FALSE,
approximation=FALSE) 
#Picture 5.1-6 
tsdisplay(residuals(fit)) 
#Box Pierce test 
Box.test(residuals(fit), lag=36, fitdf=4, type="Box-Pierce") 
#Picture 5.1-7 
plot(forecast(fit,h=37,lambda=0), ylab="Number_of_Tourists") 
fit_total=Arima(y, order=c(1,0,0), seasonal=c(2,1,1),lambda=0)
f1=forecast(fit_total,h=5,lambda=0) 
#Picture 5.1-8 
plot(fi, ylab="Number_of_Tourists")
lines(f1$fitted, col="blue", lwd=2) 
---STL decomposition--- 
d <- stl(y_i,s.window="periodic") 
#Figure 5.1-9 
plot(d) 
fcast=forecast(d,method="naive", h=37) 
#Figure 5.1-10 
plot(fcast) 
#the fraction of the variance which corresponds to each component 
apply(dstime.series, 2, var) / var(y_i)
---Holt-Winters method--- 
#set initial level 
l=rep(o,n)
```

```
b = rep(o,n)S=rep(o,n)S=12l[12] = mean(y[1: s])e=rep(o, z*s)for (i in 1:2*s){
e[i] = (y[s+i]-y[i])/s} 
b[12] = mean(e)for(i in 1:s){
 S[i]=y[i]/l[i]} 
#method for 2 cases 
mod_1=HoltWinters(y_i) 
mod\_2=HoltWinters(y_i, l.start=l[12], b.start=bl[12], s.start=Sl1:12])hwforecast=forecast(mod_1, h=37) 
hwforecasti=forecast(mod_2, h=37)
#picture 5.1-11 
plot(hwforecast) 
lines(y_test, col='red') 
#picture 5.1-12 
Acf(hwforecast$residuals, lag.max=48) 
#picture 5.1-13 
plot(hwforecast1)
lines(y_test, col='red') 
#picture 5.1-14 
Acf(hwforecast1$residuals, lag.max=48) 
#comparison of the 2 cases 
models<-list( 
mod_1=HoltWinters(y_i), 
mod_2=HoltWinters(y_i, l.start=l[12], b.start=b[12], s.start=S[1:12])) 
forecasts <- lapply(models, forecast, 37) 
acc <- lapply(forecasts, function(f){ 
 accuracy(f, y_test)[2,,drop=FALSE] 
}) 
acc <- Reduce(rbind, acc) 
row.names(acc) <- names(forecasts) 
acc <- acc[order(acc[,'RMSE']),] 
round(acc, 2) 
----Final comparison concerning the forecast errors of each method----
```

```
models1<-list(
model_1=Arima(y_i, order=c(1,0,0), seasonal=c(2,1,1),lambda=0), 
model_2=stl(y_i,s.window="periodic"), 
model_3=HoltWinters(y_i))
```
forecasts1 <- list( f1=forecast(models1\$model\_1, h=37), f2=forecast(models1\$model\_2,method="naive", h=37), f3=forecast(models1\$model\_3, h=37),  $f_4 = naive(y_i, h = 37)$ 

acc <- lapply(forecasts1, function(f){  $accuracy(f, y_test)[2, drop=FALSE]$ }) acc <- Reduce(rbind, acc) row.names(acc) <- names(forecasts1)  $\text{acc} < \text{-} \text{acc}[\text{order}(\text{acc}[\text{,}^{\prime} \text{RMSE}^{\prime}]),$ round(acc, 2)

#### Αρχείο elec\_final.r

Περιέχει τις µεθοδολογίες ARIMA, STL decomposition και Holt-Winters που εφαρµόστηκαν σε δεδοµένα (µηνιαία) κατανάλωσης ηλεκτρικής ενέργειας της Ελλάδας το χρονικό διάστηµα Ιαν2005-∆εκ2015. Ο κώδικας αφορά την επεξεργασία των παρατηρήσεων, τις εκτιµήσεις των παραµέτρων των µοντέλων, τις προβλέψεις που δίνουν οι µέθοδοι για το test set και τις τελικές προβλέψεις για 5 µελλοντικές περιόδους. Απεικονίζει γραφικά τα δεδοµένα και τις προβλέψεις για κάθε µέθοδο και στο τέλος γίνεται η σύγκριση των σφαλµάτων πρόβλεψης.

```
library(forecast)
el <- read.csv("el_con.csv", header=TRUE, stringsAsFactors=FALSE) 
str(el) 
y=ts(el[,2], frequency=12, start=2005)y_i <-window(y,end=c(2013,10))
y_test <-window(y, start=c(2013,11))
plot(y, ylab="Energy Consumption (GWh)", main="Electricity Consumption") 
#Seasonplot-Figure 5.2-1
```

```
seasonplot(y,12, col=c(1,2,3,4,5,6,7,8,9,10,11), year.labels=TRUE, lty=1)
```

```
---ARIMA method---
```
*#Figure 5.2-2*   $par(mfcol=c(1,2))$ Acf(y i, lag.max= $48$ , main="") Pacf(y i, lag.max=48, main="")

*#plot seasonal difference- Figure 5.2-3*  tsdisplay(diff(y\_i,12),main="Data after a seasonal difference")

```
#Hypothetical model 
id = Arima(y i, order=c(1,0,1), seasonal=c(1,1,1))
#Best model 
fit \le- auto.arima(y i, d=0, D=1, max.order=8,stepwise=FALSE, approximation=FALSE)
---Results-- 
>fit 
Series: y_i 
ARIMA(1,0,1)(0,1,1)[12]Coefficients: 
      ar1 ma1 sma1 
    0.9792 -0.7737 -0.8139 
s.e. 0.0321 0.0796 0.1620 
sigma\lambda<sub>2</sub> estimated as 42858: log likelihood=-639.17
AIC=1286.35 AICc=1286.8 BIC=1296.52 
----- 
#Figure 5.2-5 
tsdisplay(residuals(fit)) 
#Box Pierce test 
Box.test(residuals(fit), lag=26, fitdf=3, type="Box-Pierce") 
#Figure 5.2-6 
plot(forecast(fit,h=37), ylab="Energy Consumption (GWh)") 
#table 5.2-1 
fo=forecast(fit,h=26) 
library(xlsx) 
 write.xlsx(fo$mean,"consumption.xlsx") 
write.xlsx(y_i: "consumption.xlsx")
#Figure 5.2-7 
fit_total=Arima(y, order=c(1,0,1), seasonal=c(0,1,1))
fi =forecast(fit_total,h=5)
plot(fi, ylab="Energy Consumption (GWh)")
lines(f1$fitted, col="red", lwd=1) 
--extra-- 
#future values 
fismean
----STL decomposition --- 
d \leftarrow \text{stl}(y_i, s, \text{window} = \text{'periodic''})#Figure 5.2-9 
plot(d) 
fcast=forecast(d,method="naive", h=37) 
#Figure 5.2-8 
plot(fcast)
```

```
#the fraction of the variance which corresponds to each component
apply(dstime.series, z, var) / var(y_i)----Holt-Winters --- 
--Case 1-- 
mod_1=HoltWinters(y_i) 
hwforecast=forecast(mod_1, h=26) 
#Figure 5.2-10 
plot(hwforecast) 
#Figure 5.2-11 
Acf(hwforecast$residuals, lag.max=48) 
--Case 2-- 
#Initial level 
l=rep(o,n)b = rep(o,n)S=rep(o,n)s=12 
l[12] = mean(y[1: s])e=rep(o, z *s)for (i in 1:2*s){
e[i] = (y[s+i]-y[i])/s} 
b[12] = mean(e)for(i in 1:s){
 S[i]=y[i]-I[i_2]} 
mod\_2=HoltWinters(y_i, l.start=1[i2], b.start=1[i2], s.start=5[i:12])hwforecasti=forecast(mod 2, h=26)
#Figure 5.2-12 
plot(hwforecast1)
#Figure 5.2-13 
Acf(hwforecast1$residuals, lag.max=48) 
#Comparison for the forecast errors of each case 
models<-list(mod_1,mod_2) 
forecasts <- lapply(models, forecast, 26) 
acc <- lapply(forecasts, function(f){ 
 accuracy(f, y_test)[2,,drop=FALSE] 
}) 
acc <- Reduce(rbind, acc) 
row.names(acc) <- names(forecasts) 
\text{acc} < \text{-} \text{acc}[\text{order}(\text{acc}[, ' \text{MASE}'], ]round(acc, 2)
```

```
#Picture 5.2-14
```
plot(hwforecasti, xlab="Time", ylab="Energy Consumption (GWh)") lines(mod\_2\$fitted[,1], col="red", lty=1) --- Final comparison concerning the forecast errors of each method -- models<-list( model\_1=Arima(y\_i, order=c(1,0,1), seasonal=c(0,1,1)), model\_2=stl(y\_i,s.window="periodic"), model\_3=HoltWinters(y\_i, l.start=l[12], b.start=b[12], s.start=S[1:12])) forecasts <- list( f1=forecast(models\$model\_1, h=26),  $f_2 =$ forecast(models\$model\_2,method="naive", h=26), f3=forecast(models\$model\_3, h=26),  $f_4 = naive(y_i, h = 37)$ acc <- lapply(forecasts, function(f){ accuracy(f, y\_test)[2,,drop=FALSE] }) acc <- Reduce(rbind, acc) row.names(acc) <- names(forecasts)  $\text{acc} < \text{-} \text{acc}[\text{order}(\text{acc}[\cdot], \text{RMSE}^\prime]),$ round(acc, 2)

#### Αρχείο sales\_final.r

Περιέχει τις µεθοδολογίες ARIMA και STL decomposition που εφαρµόστηκαν σε δεδοµένα (µηνιαία) πωλήσεων µιας εταιρίας το χρονικό διάστηµα Ιαν2002-∆εκ2015 (τα αποτελέσµατα της µεθόδου Holt-Winters βρίσκονται στο αρχείο salesHoltWinters.r). Ο κώδικας αφορά την επεξεργασία των παρατηρήσεων, τις εκτιµήσεις των παραµέτρων των µοντέλων, τις προβλέψεις που δίνουν οι µέθοδοι για το test set και τις τελικές προβλέψεις για 5 µελλοντικές περιόδους. Απεικονίζει γραφικά τα δεδοµένα και τις προβλέψεις για κάθε µέθοδο και στο τέλος γίνεται η σύγκριση των σφαλµάτων πρόβλεψης.

```
library(forecast)
sales <- read.csv("sales.csv", header=TRUE, stringsAsFactors=FALSE) 
str(sales) 
salests <- ts(sales,frequency=12, start=2002) 
y=salests[,2] 
y_i \leq -window(y,end=c(2013,2))
y_test < window(y, start=c(2013,3))
#Seasonal plot – Figure 5.3-1 
seasonplot(y, 12, col=c(1,2,3,4,5,6,7,8,9,10,11,12,13,14),year.labels=TRUE, lty=1,
main="Seasonal plot")
```
#### --- **ARIMA method**---

*#Figure 5.3-2*   $par(mfcol=c(1,2))$ Acf( $y_i$ , lag.max=48, main="") Pacf( $y_i$ , lag.max=48, main="")

#apply first differences  $y_1=diff(y_i,1)$ 

#Figure 5.3-3 tsdisplay(diff(y\_i,1),main="Data after first differencing")

*#Hypothetical model*   $id = A$ rima( $y_i$ , order= $c(2,1,0)$ , seasonal= $c(0,0,3)$ )

*#Best model*  fit <- auto.arima(y\_i, d=1, D=0, max.order=9, stepwise=FALSE, approximation=FALSE)

*#Figure 5.3-5*  tsdisplay(residuals(fit))

*#Box Pierce test*  Box.test(residuals(fit), lag=26, fitdf=8, type="Box-Pierce")

#Figure 5.3-6 plot(forecast(fit,h=34), ylab="Sales") #table 5.3-1  $fo=forecast(fit,h=34)$ library(xlsx) write.xlsx(fo\$mean,"salesarima.xlsx") write.xlsx(y\_i,"salearima.xlsx")

fit\_total=Arima(y, order= $c$ (0,1,5), seasonal= $c$ (1,0,2))  $fi =$ forecast(fit\_total,h=5) *#Figure 5.3-7*  plot(f1, ylab="Sales") lines(fisfitted, col="red", lwd=1)

---**STL decomposistion**---

 $d \leftarrow \text{stl}(y_i, s, \text{window} = \text{'periodic''})$ *#Figure 5.3-9*  plot(d) fcast=forecast(d, method="naive") *#Figure 5.3-8*  plot(fcast)

# the fraction of the variance which corresponds to each component apply(d $stime.series$ , 2, var) / var( $y_i$ i)

#### ---**Holt-Winters**---

Check salesHoltWinters.r file above

--- Final comparison concerning the forecast errors of each method---

```
models<-list( 
model_1=Arima(y_i, order=c(0,1,5), seasonal=c(1,0,2)),
model_2=stl(y_i,s.window="periodic"), 
model_3=HoltWinters(y_i))
```
forecasts <- list( f1=forecast(models\$model\_1, h=34), f2=forecast(models\$model\_2,method="naive", h=34), f3=forecast(models\$model\_3, h=34),  $f_4 = naive(y_i, h = 34)$ 

```
acc <- lapply(forecasts, function(f){ 
 accuracy(f, y_test)[2,,drop=FALSE] 
}) 
acc <- Reduce(rbind, acc) 
row.names(acc) <- names(forecasts) 
acc <- acc[order(acc[,'RMSE']),] 
round(acc, 2)
```
# **Βιβλιογραφία**

#### **Ξένη**

- Diebold, F.X. Elements of forecasting.-4<sup>th</sup> Edition. United States of America: Thomson South-Western
- Dr. Mahendra, R.G. Industrials statistics and operational management 6: Forecasting Techniques. http://docplayer.net/7341442-Industrial-statistics-and-operationalmanagement.html
- Hillier F.S. & Lieberman G.J. Introduction to Operations Research,  $7<sup>th</sup>$  Edition. United States of America McGraw Hill
- Hyndman, R.J. & Athanasopoulos, G. Forecasting: principles and practice https://www.otexts.org/book/fpp

Makridakis, S. & Hyndman, R.J. Wheewlright, S.C. (1998). Forecasting: Methods and applications. $-3^{rd}$  Edition. United States of America: John Wiley & Sons.

- Makridakis, S & Wheelwright, S.C. Forecasting methods for management. United States of America: John Wiley & Sons.
- R.B. Cleveland, W.S. Cleveland, J.E. McRae, and I. Terpenning, "STL: A Seasonal-Trend Decomposition Procedure Based on Loess," Journal of Official Statistics, Vol. 6, No.1, pp. 3-73, 1990.

#### **Ελληνική**

Καρκάζης, Ι. (1988). Εισαγωγή στην επιχειρησιακή έρευνα. Πανεπιστήµιο Αιγαίου. Αθήνα: Το Οικονοµικόν.

- Κολέτσος, Ι. & Στογιάννης, ∆. (2015). Εισαγωγή Στην Επιχειρησιακή Έρευνα (2<sup>η</sup> έκδοση). Αθήνα: Εκδόσεις Συµεών.
- Ξηροκώστα, Α.∆. (1999). Επιχειρησιακή Έρευνα. Αθήνα: Εκδόσεις Συµµετρία.
- Πετρόπουλος, Φ. (2011). Επιχειρησιακές προβλέψεις. Αθήνα: Εκδόσεις Συµµετρία.
- Πραστάκος, Γ. (1994). Επιχειρησιακή έρευνα: για τη λήψη επιχειρηµατικών αποφάσεων. Αθήνα: Εκδόσεις Σταµούλης.
- Υψηλάντης, Π.Γ. (2006). Επιχειρησιακή Έρευνα: εφαρµογές στη σηµερινή επιχείρηση. Αθήνα : Εκδόσεις Προποµπός.
- Jarrett, J. (1996). Μέθοδοι προβλέψεων. Αθήνα: Εκδόσεις Gutenberg.

# **Ιστοσελίδες**

http://research.stowers-institute.org/efg/R/Statistics/loess.htm http://robjhyndman.com/ http://users.uom.gr/~drits/lessons/Lesson\_4\_eidika.pdf http://www.quantlego.com/howto/holt-winters-smoothing-and-forecast/ https://cran.r-project.org/web/packages/Metrics/Metrics.pdf http://dni-institute.in/blogs/forecasting-moving-average-and-weighted-movingaverage/ http://a-little-book-of-r-for-time-series.readthedocs.io/en/latest/src/timeseries.html http://www.itl.nist.gov/div898/handbook/pmd/section1/pmd144.htm

## **∆εδοµένα**

https://www.quandl.com/data/ENTSOE/GR\_CONS-Electricity-Consumption-Greece http://www.adata.com/en/about/content-sales-1/ http://ec.europa.eu/eurostat/data/database